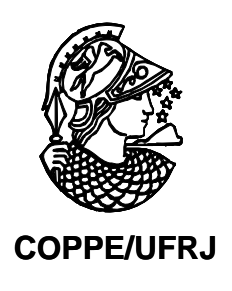

## ANÁLISE DE PROCESSAMENTO DE IMAGENS RADIOGRÁFICAS POR MÉTODOS BASEADOS NO *BACKGROUND SUBTRACTION METHOD* E NO EMPREGO DA TRANSFORMADA *WAVELET.*

Egydio Carvalho Souza Caria

Dissertação de Mestrado apresentada ao Programa de Pós-graduação em Engenharia Metalúrgica e de Materiais, COPPE, da Universidade Federal do Rio de Janeiro, como parte dos requisitos necessários à obtenção do título de Mestre em Engenharia Metalúrgica e de Materiais.

Orientador: João Marcos Alcoforado Rebello

Rio de Janeiro Agosto de 2009

## ANÁLISE DE PROCESSAMENTO DE IMAGENS RADIOGRÁFICAS POR MÉTODOS BASEADOS NO BACKGROUND SUBTRACTION METHOD E NO EMPREGO DA TRANSFORMADA WAVELET

Egydio Carvalho Souza Caria

DISSERTAÇÃO SUBMETIDA AO CORPO DOCENTE DO INSTITUTO ALBERTO LUIZ COIMBRA DE PÓS-GRADUAÇÃO E PESQUISA DE ENGENHARIA (COPPE) DA UNIVERSIDADE FEDERAL DO RIO DE JANEIRO COMO PARTE DOS REQUISITOS NECESSÁRIOS PARA A OBTENÇÃO DO GRAU DE MESTRE EM CIÊNCIAS EM ENGENHARIA METALÚRGICA E DE MATERIAIS.

Aprovada por:

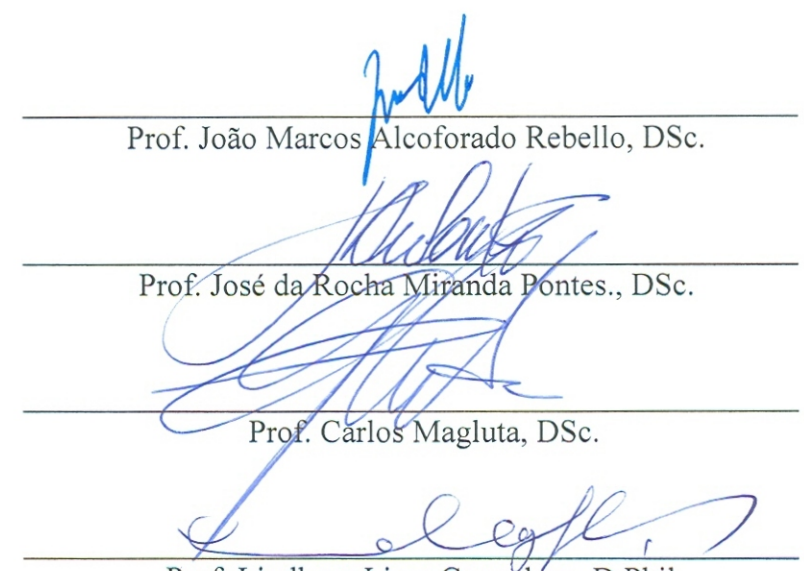

Prof. Lindberg Lima Gonçalves, D.Phil.

RIO DE JANEIRO, RJ - BRASIL AGOSTO DE 2009

Caria, Egydio Carvalho Souza

Análise de Processamento de Imagens Radiográficas por Métodos baseados no *Background Subtraction Method* e no emprego da Transformada *Wavelet*. – Rio de Janeiro: UFRJ/COPPE, 2009.

XIX, 157 p.: il.; 29,7 cm.

Orientador: João Marcos Alcoforado Rebello

Dissertação (mestrado) – UFRJ/ COPPE/ Programa de Engenharia Metalúrgica e de Materiais, 2009.

Referencias Bibliográficas: p. 152-157.

1. Transformada *Wavelet*. 2. *Background Subtraction Method*. 3. *Fitting a Background Function*. 4. *Rank-Levelling*. 5. Processamento de Imagens. 6. Imagem Radiográfica. I. Rebello, João Marcos Alcoforado. II. Universidade Federal do Rio de Janeiro, COPPE, Programa de Engenharia Metalúrgica e de Materiais. III. Titulo.

*À Nossa Senhora Desatadora dos Nós. Aos meus queridos pais Elza e Emidio. Aos meus amores M<sup>a</sup> Eduarda, M<sup>a</sup> Clara e Milena. À Caroline Palermo de Souza Fontes (in memoriam)* 

#### AGRADECIMENTOS

À Deus, agradecimentos corriqueiros não podem ser feitos. Apraz-me dizer que o poder Dele paira sobre minha mente e, por isto, a vitória. Durante a longa jornada deste trabalho, muitas vezes minhas forças estavam em Maria.

 Aos meus queridos pais, Elza e Emidio, verdadeiros heróis da minha vida, exemplos de dedicação ao trabalho e integridade, a quem devo tudo o que sou.

Às minhas amadas esposa, Milena, e filhas, Maria Eduarda e Maria Clara, por terem sido fonte permanente de inspiração para conseguir vencer as fraquezas e obstáculos. Muito tempo me concederam e muitos outros problemas da vida cotidiana não me envolveram, para que eu pudesse depositar meus esforços neste trabalho. O sentimento de missão cumprida não só me pertence, mas também à minha família, e, desta forma, os nossos sentimentos se fortaleceram mais ainda por termos conseguido ultrapassar um obstáculo tão grande juntos.

Aos meus queridos Emidio, Ana Carla e afilhados, Joaquim e Bento, pela torcida e compreensão de tantos momentos que não pude desfrutar de suas companhias.

Ao meu orientador, Prof. João Marcos, pela orientação precisa, apoio e paciência. Mestre dotado de uma didática invejável e modelo de integridade, por várias vezes, quando lecionei no IME, me surpreendi tentando imitá-lo.

Ao meu grande amigo Trajano, pelo apoio irrestrito e incondicional. Difícil enumerar o quanto me ensinou e me incentivou a ingressar em uma área até então desconhecida.

Aos meus chefes, Cel Andrade e Ten Cel Hamaoka, pelo permanente incentivo e concessão do curso.

Aos professores da COPPE, Ari Sauer e Luis Carlos (Lula), pelas aulas inesquecíveis ministradas por estes mestres.

Aos companheiros da SE/4 do Instituto Militar de Engenharia, em especial ao Maj Vieira Carneiro e ao Prof. Bordallo, por terem me ajudado a cumprir missões relativas ao serviço do IME, proporcionando-me, desta forma, mais tempo para me dedicar a este trabalho, e ao Prof. Colaço, pelo auxílio prestado no fechamento desta dissertação.

Aos companheiros do Arsenal de Guerra do Rio, em especial ao 1º Ten Fábio Alves, pela valorosa ajuda que me prestou para que eu concluísse as disciplinas do curso com êxito.

v

Ao Eng<sup>o</sup> Rômulo, do Laboratório de Ensaios Não Destrutivos (LABOEND) da COPPE, pelo apoio e por sempre ter se mostrado solicito às minhas necessidades.

Ao LABOEND pelo apoio financeiro para aquisição de bibliotecas digitais.

Ao Exército Brasileiro pelo uso do compilador licenciado.

Resumo da Dissertação apresentada à COPPE/UFRJ como parte dos requisitos necessários para a obtenção do grau de Mestre em Ciências (M.Sc.)

## ANÁLISE DE PROCESSAMENTO DE IMAGENS RADIOGRÁFICAS POR MÉTODOS BASEADOS NO *BACKGROUND SUBTRACTION METHOD* E NO EMPREGO DA TRANSFORMADA *WAVELET.*

Egydio Carvalho Souza Caria

Agosto/2009

Orientador: João Marcos Alcoforado Rebello

Programa: Engenharia Metalúrgica e de Materiais

 Foi estudada a Transformada *Wavelet* e a sua aplicação como operador matemático no processamento de imagens radiográficas de cordões de solda com defeitos. Dois outros métodos, baseados no *Background Subtraction Method* (*BSM*), foram abordados e revistos em um estudo comparativo, onde verificou-se que o Método *Fitting a Background Function* é mais indicado para a correção de ruído de baixa freqüência, enquanto que o Método *Rank-Levelling* é mais adequado para segregar defeitos de radiografias. A Transformada *Wavelet* revelou-se como uma poderosa ferramenta para remoção de ruído de alta freqüência.

Foi proposto, também, um método inédito para automatizar o tratamento de imagens radiográficas, o qual reúne os principais conceitos dos métodos abordados e a aplicação de um filtro digital (Savitzky-Golay).

Finalmente, foi elaborado um programa computacional *for Windows*, intitulado *ImageLab*, o qual permitiu a operacionalização destes métodos de tratamento e que é apresentado como mais uma ferramenta disponível para esta linha de pesquisa.

Abstract of Dissertation presented to COPPE/UFRJ as a partial fulfillment of the requirements for the degree of Master of Science (M.Sc.)

## ANALYSIS OF RADIOGRAPHIC IMAGES PROCESSING BY METHODS BASED ON BACKGROUND SUBTRACTION METHOD AND THROUGH WAVELET TRANSFORM.

Egydio Carvalho Souza Caria

August/2009

Advisor: João Marcos Alcoforado Rebello

Department: Metallurgical and Materials Engineering

 In this work, we studied the Wavelet transform and its use as a mathematical operator for radiographic images processing of weld bead with defects. We also used two other methods, based on the *Background Subtraction method (BSM)*, in a comparative study. In this comparison, it was found that the *Fitting a Background Function method* is more suitable for the correction of low frequency noise, while the *Rank-Levelling method* is more adequate to segment the weld defects from radiographs. In addition, it was found that the Wavelet transform is a powerful tool for the filtration of high frequency noise.

We also proposed a new method to automate the radiographic images processing, which uses the major concepts of the abovementioned methods and a digital filter (Savitzky-Golay).

Finally, a software was built, named *ImageLab*, which allowed to execute these methods. This software may contribute as an additional tool for image processing research.

## **Sumário**

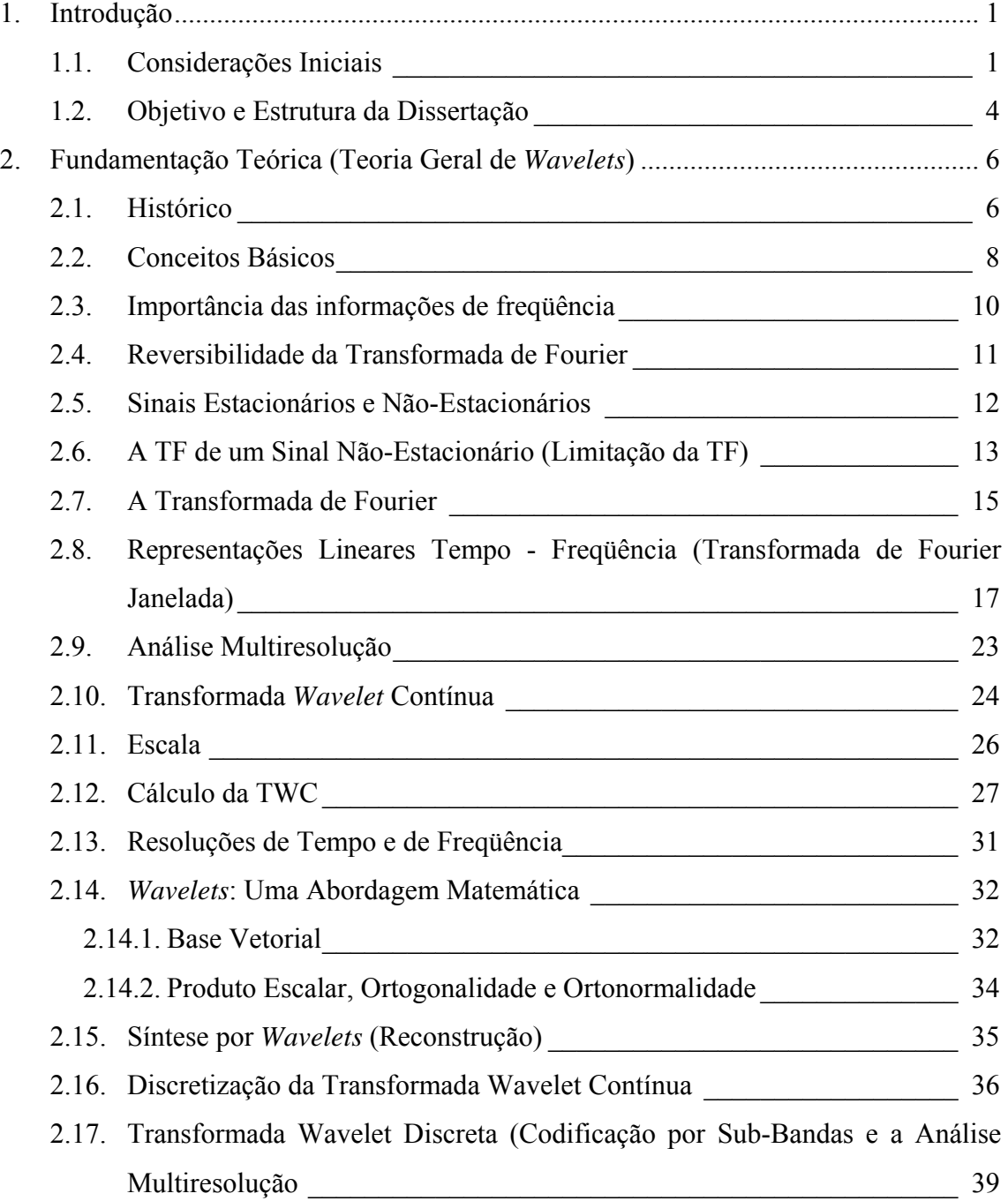

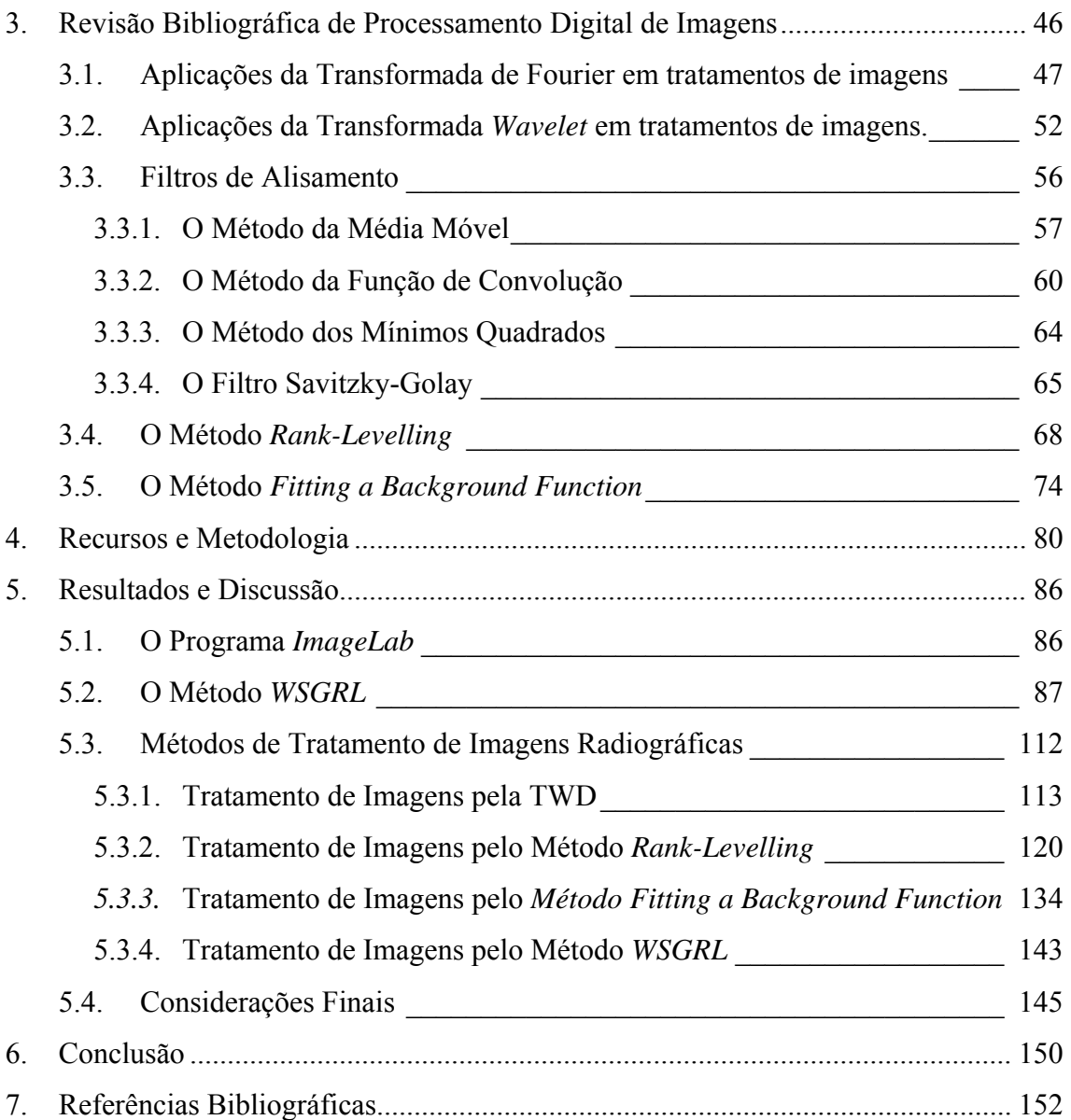

# **Lista de Figuras**

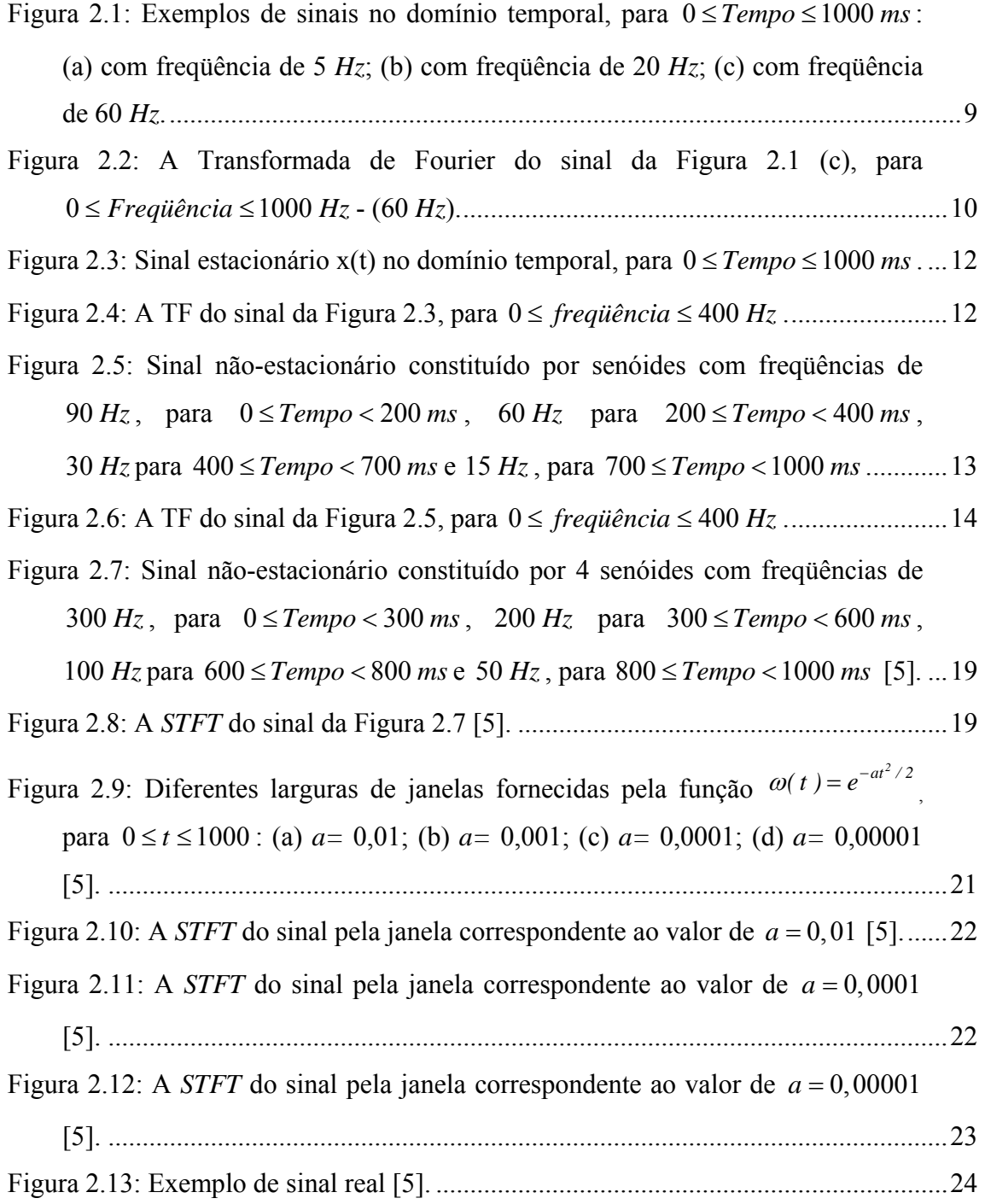

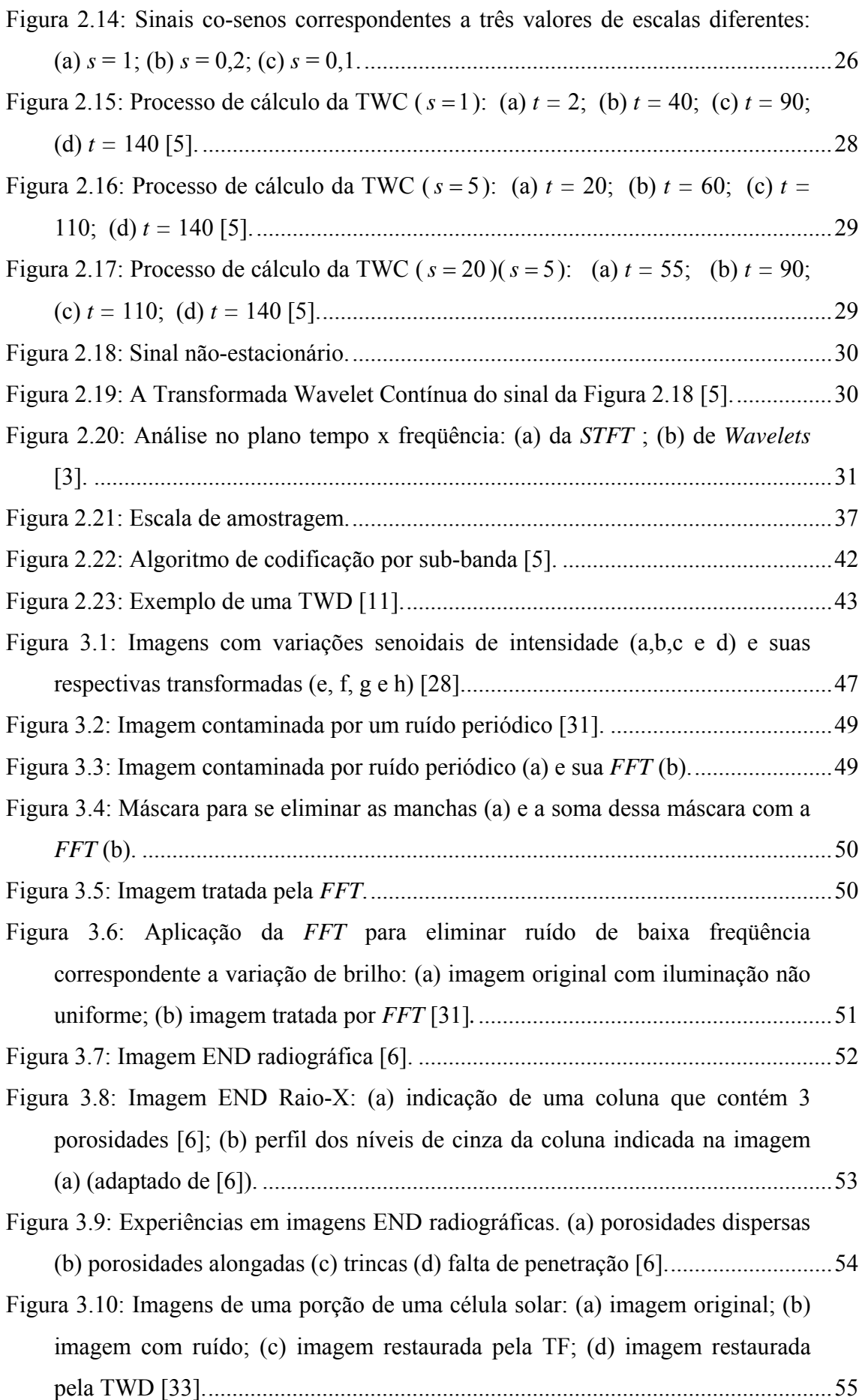

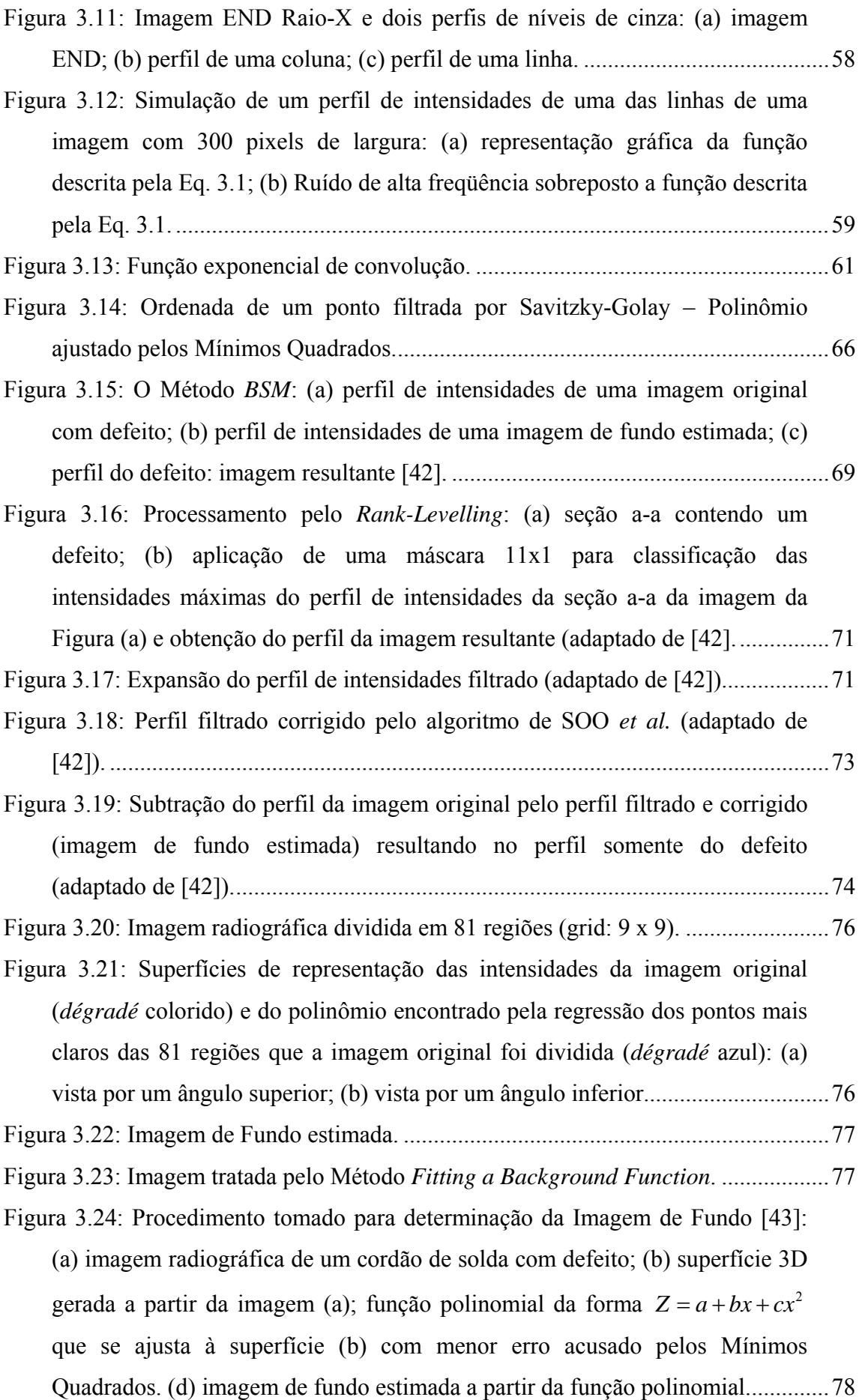

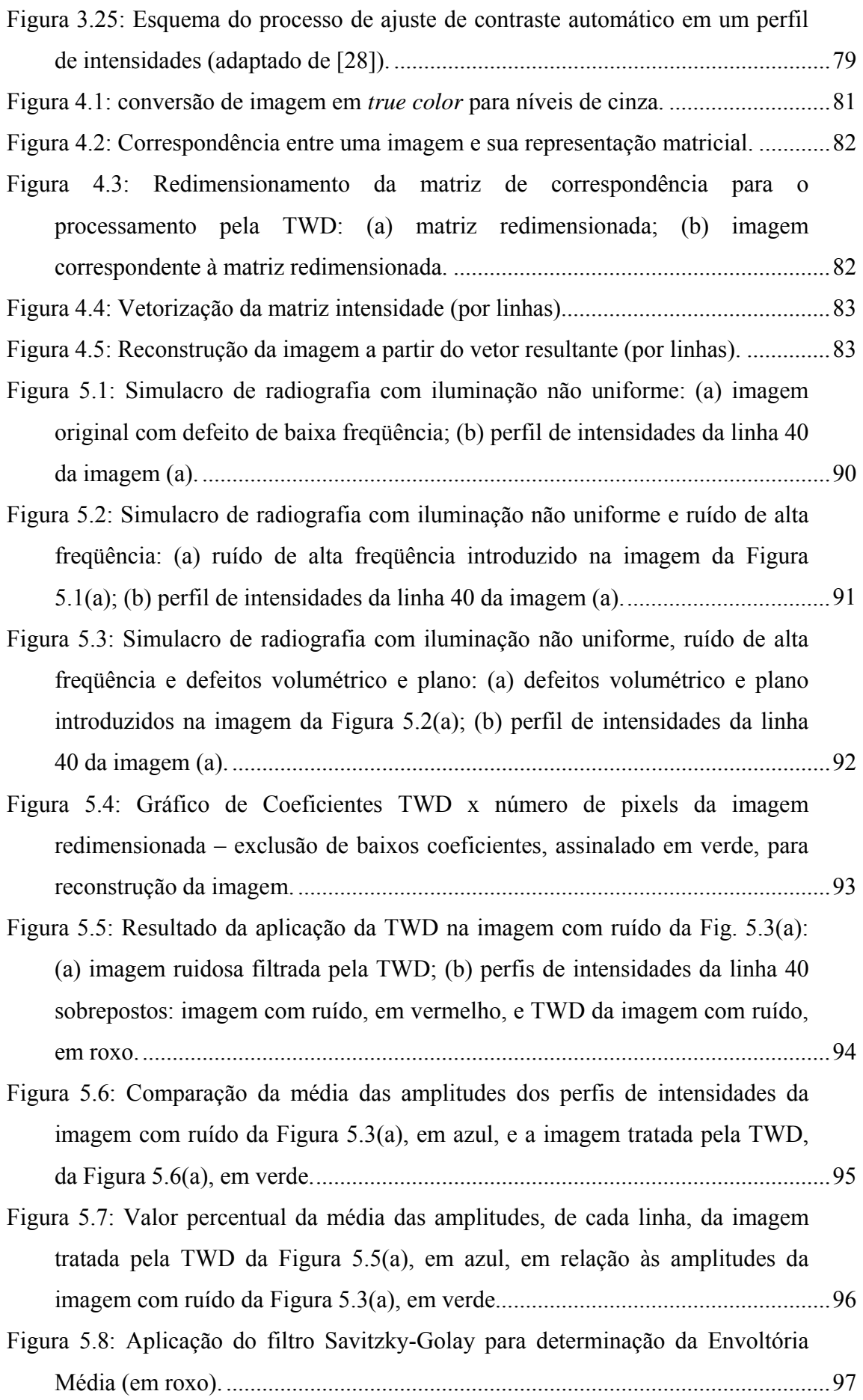

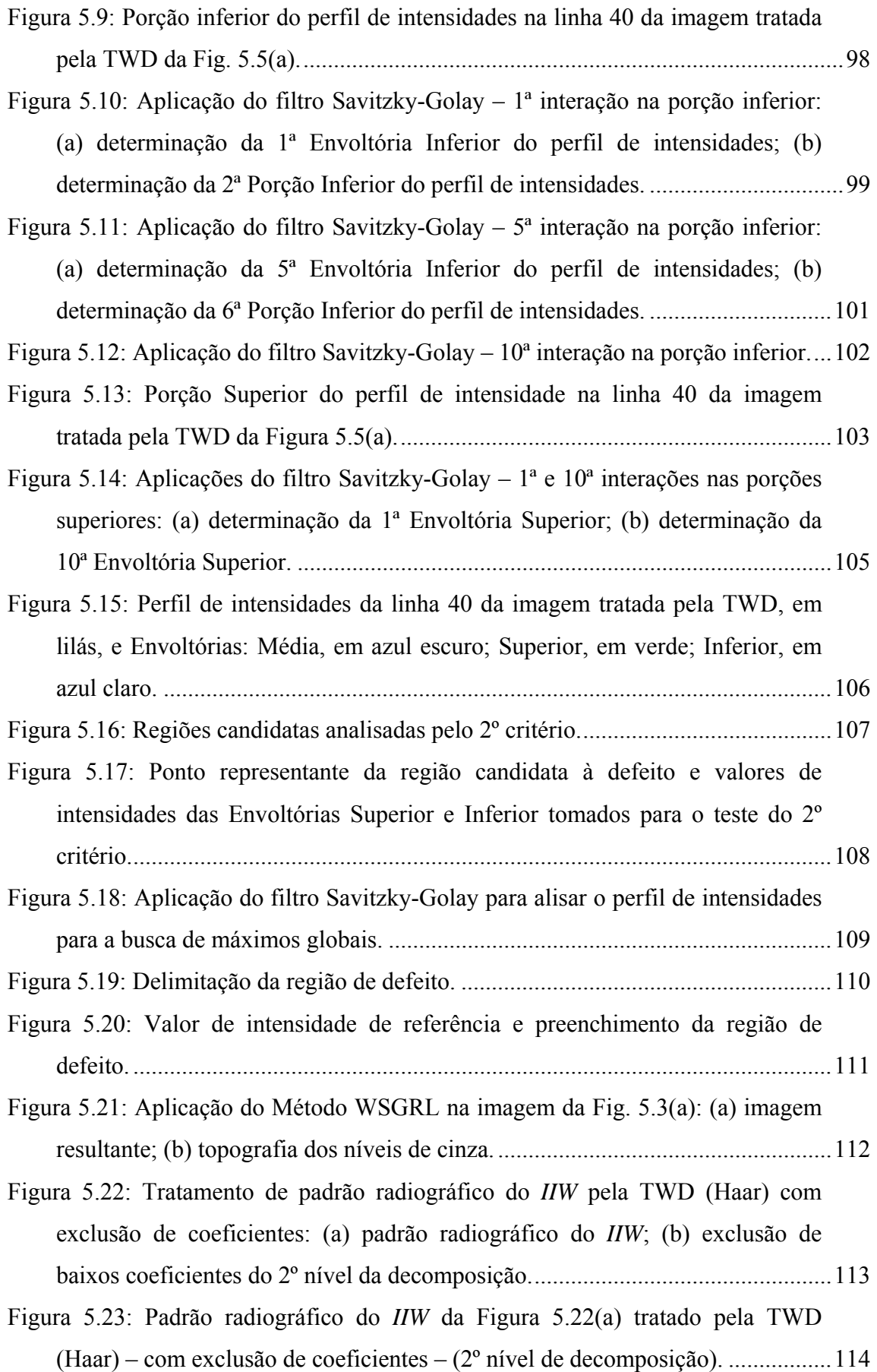

[Figura 5.24: Análise da linha 309 das imagens original e tratada pela TWD: \(a\)](#page-133-0)  [linha 309 do Padrão Radiográfico do](#page-133-0) *IIW* tratado pela TWD; (b) perfis de [Intensidade da linha 309: da imagem original \(em vermelho\) e da imagem](#page-133-0)  [tratada pela TWD \(em roxo\)......](#page-133-0)............................................................................[115](#page-133-0) [Figura 5.25: Tratamento de padrão radiográfico do](#page-134-0) *IIW* pela TWD (Haar) – sem [exclusão de coeficientes: \(a\) Padrão radiográfico do](#page-134-0) *IIW*; (b) coeficientes do [2º nível da decomposição preservados. .....](#page-134-0)............................................................[116](#page-134-0) Figura 5.26: Padrão radiográfico do *IIW* [da Figura 5.22\(a\) tratado pela TWD](#page-134-0)  [\(Haar\) –sem exclusão de coeficientes. ....](#page-134-0)..............................................................[116](#page-134-0) [Figura 5.27: Análise da linha 309 das imagens original e tratada pela TWD: \(a\)](#page-135-0)  [linha 309 do Padrão Radiográfico do](#page-135-0) *IIW* tratado pela TWD; (b) perfis de [intensidade da linha 309 da imagem tratada pela TWD \(em roxo\)......](#page-135-0).................[117](#page-135-0) [Figura 5.28: Tratamento de padrão radiográfico do](#page-136-0) *IIW* pela TWD (Haar) com [exclusão de coeficientes: \(a\) padrão radiográfico do](#page-136-0) *IIW*; (b) exclusão de [coeficientes do 4º nível da decomposição. .....](#page-136-0).......................................................[118](#page-136-0) Figura 5.29: Padrão radiográfico do *IIW* [da Figura 5.22\(a\) tratado pela TWD](#page-137-0)  [\(Haar\) – com exclusão de coeficientes – \(4º nível de decomposição\). .....](#page-137-0)............[119](#page-137-0) [Figura 5.30: Análise da linha 309 das imagens original e tratada pela TWD. ....](#page-138-0)..........[120](#page-138-0) [Figura 5.31: Perfis de intensidades da coluna 829: \(a\) indicado no padrão](#page-140-0)  radiográfico do *IIW* [\(linha verde\); \(b\) da expansão; \(c\) da imagem resultante](#page-140-0)  [da subtração da expansão pela original; \(d\) corrigido; e \(e\) da imagem](#page-140-0)  [resultante da subtração do corrigido pela original.](#page-140-0) (*D* = [30](#page-140-0)) . ..............................[122](#page-140-0) [Figura 5.32: Perfis de intensidades da coluna 829: \(a\) indicado no padrão](#page-143-0)  radiográfico do *IIW* [\(linha verde\); \(b\) filtrado corrigido \(em roxo\) e original](#page-143-0)  [\(em verde\); \(c\) ampliação de parte do gráfico \(b\), onde é representado os](#page-143-0)  [patamares formados nas oscilações de intensidades do ruído de alta](#page-143-0)  [freqüência, assinalado pelas setas laranjas; \(d\) da imagem resultante \(em](#page-143-0)  [marrom\).](#page-143-0)[\( \)](#page-143-0) *D* =10 . ................................................................................................[125](#page-143-0) [Figura 5.33: Tratamento para o valor de: \(a\) imagem de fundo estimada da imagem](#page-144-0)  [5.32\(a\); \(b\) imagem resultante com defeitos subdimensionados e ruído de alta](#page-144-0)  [freqüência aparente.](#page-144-0) [\( \)](#page-144-0) *D* =10 ...............................................................................[126](#page-144-0)

- [Figura 5.34: Perfis de intensidades da coluna 829: \(a\) indicado no padrão](#page-145-0)  radiográfico do *IIW* [\(linha verde\); \(b\) da expansão; \(c\) corrigido; e \(d\) da](#page-145-0)  [imagem resultante da subtração do corrigido pela original.](#page-145-0) (*D* =[113](#page-145-0)) ................[127](#page-145-0)
- [Figura 5.35: Aplicação do Método](#page-146-0) *Rank-Levelling* com varredura horizontal [perfis de intensidades da linha 341](#page-146-0)(*D* =[113](#page-146-0)) [: \(a\) indicado no padrão](#page-146-0)  radiográfico do *IIW* [\(linha vermelha\): \(a\) padrão radiográfico do](#page-146-0) *IIW*; (b) [perfil expandido; \(c\) perfil corrigido \(contração\); \(d\) perfil da imagem](#page-146-0)  [resultant](#page-146-0)e................................................................................................................[128](#page-146-0)

[Figura 5.36: Tratamento para o valor de](#page-147-0)  $(D=113)$  $(D=113)$  $(D=113)$  e com varredura horizontal: (a) [imagem de fundo estimada; \(b\) imagem resultante](#page-147-0)...............................................[129](#page-147-0)

[Figura 5.37: Perfis de intensidades da coluna 829: \(a\) indicado no padrão](#page-148-0)  radiográfico do *IIW* [\(linha verde\); \(b\) da expansão; \(c\) corrigido; \(d\) da](#page-148-0)  [imagem resultante da subtração do corrigido pela original.](#page-148-0) (*D* = [35](#page-148-0)) ..................[130](#page-148-0)

[Figura 5.38: Tratamento para o valor de](#page-149-0)  $D = 35$  e com varredura vertical: (a) [imagem de fundo estimada; \(b\) imagem resultante...](#page-149-0)............................................[131](#page-149-0)

[Figura 5.39: Tratamento pela TWD para redução de ruído de alta freqüência: \(a\)](#page-150-0)  padrão radiográfico do *IIW*[; \(b\) eliminação de baixos coeficientes da TWD . ....](#page-150-0).[132](#page-150-0)

- [Figura 5.40: Imagem resultante do tratamento pela TWD. ....](#page-150-0).......................................[132](#page-150-0) [Figura 5.41: Perfis de intensidades da coluna 829: \(a\) indicado no padrão](#page-151-0)  radiográfico do *IIW* [\(linha verde\); \(b\) corrigido; \(c\) da imagem resultante.](#page-151-0) 
	- [\( \)](#page-151-0) *D* = 35 ................................................................................................................[133](#page-151-0)

[Figura 5.42: Imagem resultante do Método](#page-151-0) *Rank-Levelling* com pré-filtragem pela [TWD. .....](#page-151-0)................................................................................................................[133](#page-151-0)

- [Figura 5.43: Padrão radiográfico do](#page-152-0) *IIW*, com 3860 x 6732 *pixels*...............................[134](#page-152-0)
- [Figura 5.44: Aplicação do Método](#page-154-0) *Fitting a Background Function* na imagem da [Figura 5.43: \(a\) padrão radiográfico do](#page-154-0) *IIW*, com as indicações da linha 1655 [\(em vermelho\) e coluna 2452 \(em verde\), e dividido em 225 regiões \(](#page-154-0)*grid* em [azul\); perfis de intensidades da linha 1655: \(b\) da imagem original \(em](#page-154-0)  [vermelho\) e de uma seção longitudinal da função \(em preto\); \(c\) da imagem](#page-154-0)  [resultante \(em marrom\); perfis de intensidades da coluna 2452: \(d\) da imagem](#page-154-0)  [original \(em verde claro\) e de uma seção transversal da função \(em preto\); \(e\)](#page-154-0)  [da imagem resultante \(em verde escuro\). .....](#page-154-0).........................................................[136](#page-154-0)

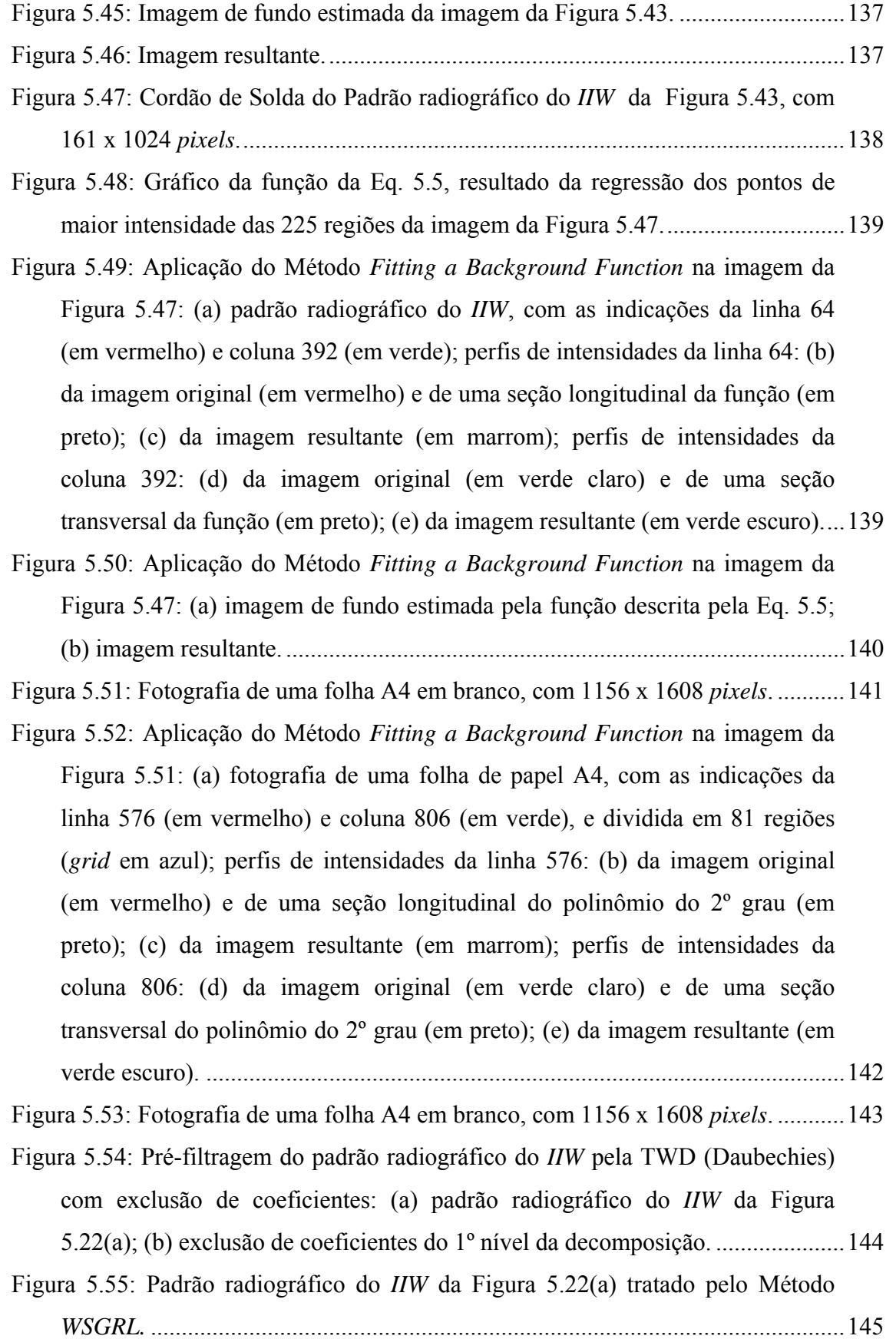

# **Lista de Tabelas**

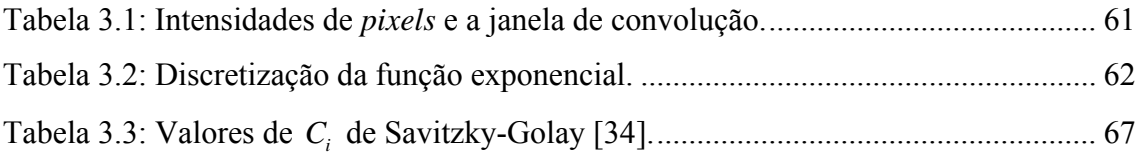

## <span id="page-19-0"></span>**Capítulo 1**

## **1. Introdução**

### **1.1. Considerações Iniciais**

Ensaios Não Destrutivos (END - *Nondestructive Testing: NDT*) são técnicas que empregam equipamentos e métodos especiais para inspeção de materiais, sem torná-los inaptos para o serviço. Seu emprego é de extrema importância para evitar que componentes de sistemas complexos, tais como aviões, automóveis, plantas de energia nuclear, etc, estejam livres de defeitos que poderiam acarretar desde problemas com a insatisfação de consumidores até acidentes catastróficos [1]. Por isso, são uma das principais ferramentas de controle de qualidade de materiais e equipamentos, sendo executados nas fases de fabricação, montagem e manutenção, e tem como finalidade garantir a qualidade, reduzir custos e aumentar a confiabilidade da inspeção.

Os métodos de END mais usuais são: ensaio visual, líquido penetrante, partículas magnéticas, ultra-som, radiografia (Raios X e Gama), correntes parasitas, termografia, dentre outras. São aplicados largamente nos setores de petróleo, naval, siderúrgico, aeronáutico, etc, onde inspetores de END usam equipamentos especializados que podem localizar e medir trincas e pequenos defeitos dentro dos materiais ou ainda medir a espessura de estruturas ou componentes. Outra aplicação possível, que revela grande importância em pesquisas científicas ou até mesmo na indústria, é a da caracterização de materiais.

O END consiste na aplicação de um estímulo sobre o material a ser testado e na interpretação da resposta à aplicação do estímulo. Inspeções realizadas repetidamente de um mesmo material podem apresentar respostas diferentes devido a fatores que podem influenciar na obtenção dos resultados, tais como a interpretação feita por inspetores, a calibração de instrumentos e os próprios procedimentos normalizados de execução de testes. Assim, como qualquer outra técnica, o END não é infalível.

Para que se evite um resultado equivocado de uma ferramenta que tem o papel de prevenção de acidentes, tal como os END, o conhecimento da confiabilidade (curva PoD) de um ensaio é importante na avaliação de uma técnica, bem como na sua escolha para ser utilizada em uma determinada situação [2].

Outro recurso muito utilizado que auxilia na interpretação dos resultados finais da inspeção é a aplicação de ferramentas matemáticas, já que os métodos de inspeção e medidas usados no campo de END são baseados em princípios científicos da física e da química [1].

As transformações matemáticas são aplicadas aos sinais para se obter mais informações de um sinal puro, que não estão aparentemente contidos neles. Uma das ferramentas matemáticas que aperfeiçoam os resultados de END é a Transformada *Wavelet* (TW - *Wavelet Transform*: *WT*), que se revela como um poderoso instrumento na análise de sinais, permitindo, por exemplo, a eliminação de ruído.

Durante muitos anos, a Transformada de Fourier (TF - Fourier *Transform: FT*) foi a ferramenta mais importante em tratamento de sinais, porém, recentemente sua aplicação tem sido substituída, em certos casos, pela Transformada *Wavelet*. Diversas áreas da física viram esta mudança de paradigma, incluindo a astrofísica, óptica, turbulência e mecânica quântica. Esta mudança também vem ocorrendo na análise de sinais biomédicos (eletrocardiogramas - ECG, eletroencefalogramas - EEG, mamografias, etc), análise de seqüência de DNA e proteínas, distinção celular (normais x patológicas), neurofisiologia, climatologia, processamento de sinais em geral, reconhecimento de voz, predição de terremotos e maremotos, espectrometria, análise de tons musicais, eletromagnetismo, modelagem geométrica, transitório e falhas em linhas de potência, rugosidade de superfícies em metalurgia, telecomunicações, previsão em mercados financeiros, solução de equações diferenciais ordinárias e parciais, etc. Os procedimentos mais comuns relacionam-se com o processamento e tratamento de sinais e imagens, abrangendo etapas de compressão de imagens, descontaminação de ruído (*denoising*), compressão e detecção de rupturas e bordas. Um exemplo da aplicação de *Wavelets* é a compressão de impressões digitais coletadas pelo *FBI*, nos Estados Unidos [3] [4].

O termo *Wavelet* significa "onda pequena" (*ondelettes*, em francês). A idéia de "pequeno" recorre à condição do emprego de funções (de janela) de dimensões finitas e o termo "onda" é uma referência à condição dessas funções serem oscilantes.

Como será visto mais adiante, a função de transformação de uma TW chama-se *Wavelet*-mãe e o termo "mãe" é empregado porque as funções de intervalos diferentes utilizadas no processo de transformação, derivam, todas elas, de uma função principal. A mãe *Wavelet* é, portanto, o protótipo que permite gerar as outras funções de janela [5].

As principais características desta ferramenta matemática, que a torna útil e robusta para análise de séries-temporais com características não-estacionárias, são as seguintes:

- suas funções base (*Wavelets*) não pertencem a um espaço finito de soluções. Existem, teoricamente, infinitas possibilidades de se projetar *Wavelets* com propriedades especiais, voltadas para aplicações específicas.

- a análise com *Wavelets* é capaz de revelar aspectos de um sinal que outras análises não conseguem, tais como pontos de quebra, descontinuidades em derivadas superiores, etc. Esta capacidade é devido ao uso de uma janela de escala variável, a qual é posicionada ao longo do sinal, e para cada posição, o espectro é calculado, sendo que esse processo se repete várias vezes e com variação do tamanho da janela para melhor se adequar a cada caso. Ao final, haverá uma coleção de representações tempo-escala, ou escala-espaço, com diferentes resoluções, o que permite analisar o sinal como um todo, para o caso de janelas grandes, ou de analisar detalhes, se a janela for pequena [5].

Essas características já podem dar uma noção do porquê da substituição da Transformada de Fourier e suas variantes pela Transformada *Wavelet*. Porém não convém, no momento, continuar com qualquer tipo de comparação entre transformadas ou com explicação de como a Transformada *Wavelet* se processa e de como surgiu sua necessidade, porque, para isto, deve-se usar termos ou conceitos que dependem de prérequisitos mais básicos.

A justificativa do emprego dessa ferramenta matemática no auxílio ao melhoramento do resultado de um END, se baseia na correção das imperfeições que são encontradas nestes próprios resultados, fazendo que retratem da melhor maneira possível a realidade. No caso de imagens radiográficas, alguns dos fatores que levam a mascarar as reais informações que gerariam uma imagem que retratasse com exatidão um defeito de um material, são os defeitos serem de tamanho pequeno, a sua distribuição aleatória, o baixo contraste da imagem (o qual acarreta uma má distribuição dos níveis de cinza), o fundo se apresentar de maneira desigual e o alto nível de ruídos [6]. Estes fatores contribuem para interpretações que podem levar ao erro, por criar a <span id="page-22-0"></span>oportunidade de se fazer leituras subjetivas, inconsistentes ou até mesmo tendenciosas, e tornar, desta forma, o END inútil para o fim que se destina [6]. Uma boa imagem radiográfica é aquela que não pode estar vinculada à experiência de campo do técnico responsável para se ter um resultado confiável, mas sim a um resultado que só permita uma única interpretação.

#### **1.2. Objetivo e Estrutura da Dissertação**

O objetivo inicial deste trabalho consistiu em um estudo aprofundado da Transformada *Wavelet* e sua posterior aplicação no tratamento de imagens radiográficas de cordões de solda com defeitos e observar, assim, suas potencialidades. Porém, seria difícil se obter algum tipo de conclusão sobre sua eficiência sem se conhecer a respeito de outras técnicas de tratamento de imagens, para poder se fazer uma comparação, que permita registrar as vantagens e limitações do emprego desta técnica. Para isto, foi feito um estudo sobre outros dois métodos de tratamento de sinais *(Fitting a Background Function e Rank-Levelling)* e um filtro digital (Savitzky-Golay), que são largamente utilizados e já se encontram consagrados na literatura, para posterior comparação com o da TW.

Para se efetuar a comparação dos três métodos de tratamento de imagens, houve a necessidade de se elaborar um programa computacional *for Windows*, intitulado "*ImageLab*", que contém as rotinas de cálculo conforme a teoria de cada método abordado e que proporciona imagens tratadas que contenham somente os defeitos do cordão de solda.

Inevitavelmente, a elaboração de um programa computacional que permite o tratamento de imagens e o estudo aprofundado de cada método propiciaram, também, a inclusão como um dos objetivos deste trabalho, a proposta de um novo método, que reúne os principais conceitos dos métodos abordados e a aplicação de um filtro digital (Savitzky-Golay*)*, para a automatização do tratamento de imagens radiográficas.

Em suma, esta dissertação tem como objetivos:

 - o estudo do emprego da Transformada *Wavelet* no tratamento de imagens radiográficas, o que inclui a compreensão da teoria e dos conceitos dessa transformada matemática, bem como da sua aplicação e funcionamento como operador no processamento de imagens;

 - a comparação entre o método de tratamento de imagens pela Transformada *Wavelet* e outros métodos consagrados, a fim de se verificar as potencialidades e o tipo de aplicações mais adequadas de cada método;

 - apresentar um programa computacional capaz de processar o tratamento de imagens por cada método estudado;

 - apresentar uma proposta de método inédito capaz de automatizar o tratamento de imagens radiográficas.

 Para uma melhor compreensão, esta dissertação está dividida nos seguintes capítulos:

Para que seja entendido o conceito da Transformada *Wavelet*, a teoria que a compõe e as teorias que a precederam, como a TF, o Capítulo 2 deste trabalho foi dedicado a uma revisão teórica (já que é um assunto que está consagrado e editado em livros), que é apresentada de uma forma que esteja enquadrada dentro do contexto histórico do surgimento desta ferramenta, para que haja uma maior facilidade de compreendê-la. A apresentação da Teoria de *Wavelets*, propriamente dita, é baseada no trabalho de POLIKAR [5].

No Capítulo 3 é feita uma revisão bibliográfica do processamento digital de imagens, onde são apresentadas aplicações das Transformadas de Fourier e *Wavelet*, dos outros dois métodos estudados neste trabalho *(Fitting a Background Function e Rank-Levelling)* e do filtro Savitzky-Golay no tratamento de imagens.

No Capítulo 4 são apresentadas as metodologias empregadas nas rotinas do programa computacional *for Windows* "*Imagelab*", assim como as licenças que foram utilizadas na sua elaboração.

No Capítulo 5 são apresentados os resultados de comparações entre cada método com o auxílio do *ImageLab* e o método proposto para automatização de tratamento de imagens radiográficas, intitulado "*WSGRL*".

No capítulo 6 são relatadas as conclusões obtidas a partir do estudo proposto e algumas sugestões para futuros trabalhos.

O arquivo de instalação do *ImageLab* está disponível no endereço eletrônico do Laboratório de Ensaios Não Destrutivos, Corrosão e Soldagem (LNDC) da COPPE (http://www.metalmat.ufrj.br/lndc) com o objetivo de permitir a avaliação do referido programa e provocar críticas que porventura venham a colaborar com seu aperfeiçoamento.

## <span id="page-24-0"></span>**Capítulo 2**

## **2. Fundamentação Teórica (Teoria Geral de** *Wavelets***)**

#### **2.1. Histórico**

Não se pode falar em Transformada *Wavelet* sem se referenciar ao estudo que lhe deu origem, a Transformada de Fourier. Portanto, para um entendimento mais claro de como surgiu a TW, deve-se primeiramente mencionar a origem da TF.

 No início do século XIX, o matemático francês Jean B. Joseph Fourier provou que toda a função periódica poderia ser expressa como a soma infinita de funções exponenciais complexas periódicas (senóides e co-senóides). Muitos anos depois dessa importante descoberta, as idéias de Fourier foram generalizadas para as funções nãoperiódicas e, em seguida, para aos sinais discretos periódicos e não-periódicos. Este avanço consistiu basicamente na evolução da análise de freqüência para análise de escala, juntamente com sistemas ortogonais. A idéia central foi que a análise de uma função  $f(x)$  seria realizada pela geração de estruturas matemáticas que podiam assumir diversas formas, devido à variação da sua escala, que eram aplicadas repetidamente a  $f(x)$ , com intuito de se obter uma aproximação da própria função original. Verificouse, então, que por este novo procedimento as funções matemáticas são menos sensíveis a ruídos, porque é medido o valor médio do sinal em diferentes escalas [7].

Em 1909, muito antes do aparecimento do conceito de *Wavelets*, A. HAAR [8] construiu a primeira base ortonormal de *Wavelets*, a qual foi mencionada em um apêndice de sua tese de doutorado. A Base de Haar tinha aplicações limitadas para a representação de funções, porque, embora a função mãe de Haar, *<sup>H</sup>* Ψ , tenha uma ótima localização no tempo (pois tem suporte compacto), a sua localização de freqüência é muito fraca. Além disso, não era continuadamente diferenciável, pois os elementos desta base não são sequer contínuos [7].

Na década de 30, vários grupos de pesquisadores, trabalhando independentemente, procuravam a representação de funções usando funções base com escalas variáveis. A pesquisa de destaque nesta época foi feita por LITTLEWOOD e PALEY [9] na quantificação da energia de uma função, onde eram obtidos diferentes resultados dependendo se a energia estava concentrada em torno de poucos pontos ou distribuída em um grande intervalo [7].

Em 1946, GABOR [10] percebeu que a aplicação da TF em séries-temporais não-estacionárias era deficiente, o que implicava na restrição do uso dessa transformada, já que os sinais reais encontrados na natureza (tais como sinais biológicos) são dessa espécie. Por isso, foi desenvolvida uma variante da TF, a Transformada de Fourier Janelada (*Short Time Fourier Transform: STFT*) [11], que consistiu na divisão de uma série-temporal em vários segmentos, de comprimentos fixos e, em seguida, na aplicação da TF em cada um desses segmentos separadamente. O objetivo de Gabor foi utilizar a TF em segmentos do sinal original, como se cada segmento fosse um sinal estacionário. Esta aproximação resultou em informações de freqüência (bandas) e tempo (intervalos).

Entre as décadas de 60 e 80, os matemáticos Guido WEISS e Ronald R. COIFMAN [12] estudaram os elementos mais simples de uma função espacial com o intuito de encontrar um conjunto de regras que permitisse a reconstrução da função original [7].

Em 1965, foi desenvolvido um algoritmo chamado de Transformada Rápida de Fourier (*Fast Fourier Transform*: *FFT*) e a TF tornou-se ainda mais popular [5].

A emancipação da TW ocorre nos anos 80, fruto natural de seu uso e aplicação em prospecção mineral, análise e tratamento de imagens, etc. Nesta época, o pesquisador francês Jean Morlet percebeu dois problemas ao usar a *STFT* em sériestemporais de ecos geofísicos na busca de poços petrolíferos: a janela da *STFT* era fixa e as funções trigonométricas tinham energia infinita, pois estavam compreendidas entre −∞ e +∞ . Então Morlet percebeu a necessidade de se desenvolver uma função matemática base, que além de possuir comprimento finito (ou bem localizada) no tempo<sup>1</sup>, pudesse ser capaz de dilatar ou comprimir, eliminando o problema da janela fixa da *STFT*. Na busca destas funções base, que deveriam ser como pequenas ondas,

1

<sup>1</sup> Uma função é dita local quando a maior parte da sua energia (considere, por exemplo, a norma como medida de energia) se encontra em um valor finito. Tais funções possuem valor nulo (suporte compacto) ou decaem rapidamente fora deste intervalo [13].

<span id="page-26-0"></span>juntou-se a MORLET, o matemático francês Alex GROSSMAN [14]. A idéia foi de se ter uma base com suporte limitado, decaindo para zero muito rapidamente, de tal modo que esta base devesse cobrir todo o eixo dos reais por intermédio de translações em todo o comprimento da série-temporal [11].

Da mesma maneira, a base da Transformada de Fourier Janelada já operava, pois cada função base (exponenciais complexas) era obtida a partir de simples dilatações da freqüência. Quando se reuniu dilatação e translação em um único protótipo de função base, obteve-se as chamadas funções *Wavelets*, onde as dilatações e as translações são dadas por duas variáveis. Sabe-se que foi Morlet o primeiro que cunhou o nome, em francês "ondelette", mais tarde conhecida mundialmente como *wavelet* [11].

Nessa mesma década de 80 foram construídas várias *wavelets* bases ortogonais para  $L^2(\mathbb{R})$  que têm simultaneamente as melhores características das bases de Haar e de Littlewood-Paley, isto é, possuem excelentes propriedades de localização tanto no tempo quanto em freqüência. A primeira construção foi as *wavelets* desenvolvidas por STRÖMBERG [15], que na época, infelizmente, foi pouco notada. Em seguida, outras construções foram desenvolvidas por MEYER [16], BATTLE [17] e P. G. LEMARIÉ [18]. Entretanto, o conceito de análise multiresolução, desenvolvido por MALLAT [19,20] e Meyer, é que tornou possível dar um esclarecimento satisfatório à todas as construções de *Wavelets* ortogonais até então desenvolvidas e, também, forneceu uma ferramenta indispensável à construção de novas bases ortogonais de *wavelets* [21].

No entanto, o interesse despertado pelo assunto somente cresceu quando, no final da década de 80, Ingrid DAUBECHIES [21,22] publicou um trabalho [23], o qual se baseou no desenvolvimento de Mallat para construir um conjunto de *wavelets* de base ortonormal e que, finalmente, chamou a atenção da comunidade de matemática aplicada em processamento de sinais, estatística e análise numérica [24].

#### **2.2. Conceitos Básicos**

O sinal, no seu formato puro ou sem tratamento, é uma função do tempo (domínio temporal) e é representado graficamente de forma que em um dos eixos se tem a variável tempo (variável independente) e o outro eixo, comumente, a amplitude (variável dependente). Assim, a representação do sinal é da forma tempo-amplitude. Esta representação não é a melhor para a maior parte das aplicações de tratamento do <span id="page-27-0"></span>sinal. Em muitos casos, as informações mais relevantes estão compreendidas na componente da freqüência do sinal. O "espectro de freqüência" de um sinal são as componentes de freqüência deste sinal, ou seja, o espectro indica quais as freqüências relevantes neste sinal.

Sabe-se que o conceito de freqüência está associado ao regime de mudança no comportamento de uma variável. Se a variável sofre uma mudança rápida, diz-se que a freqüência é alta, e ao contrário, quando muda lentamente, a freqüência é baixa. Por último, se nada mudar, isso quer dizer que a freqüência é zero.

Por exemplo, a freqüência da corrente elétrica é de 60 *Hz*. Isto significa que sua representação é uma senóide e, também, que um ponto do gráfico passa pela mesma amplitude 60 vezes/segundo. A Figura 2.1 mostra a representação gráfica de 3 senóides com as frequências de 5, 20 e 60  $Hz$ , para  $0 \leq Tempo \leq 1000$  ms, respectivamente.

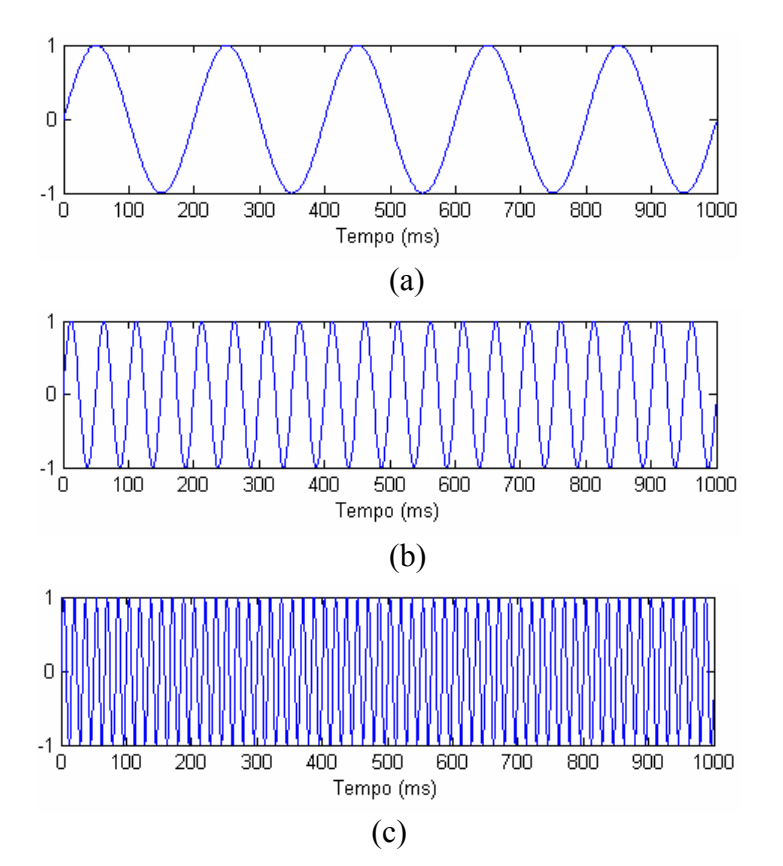

Figura 2.1: Exemplos de sinais no domínio temporal, para  $0 \leq Tempo \leq 1000 \text{ ms}$ : (a) com freqüência de 5 *Hz*; (b) com freqüência de 20 *Hz*; (c) com freqüência de 60 *Hz*.

Para se achar o conteúdo de freqüências dos sinais acima representados deve-se utilizar a Transformada de Fourier. Quando se calcula a TF de um sinal puro, representado pelo seu domínio temporal, a representação que se obtém é a da freqüência <span id="page-28-0"></span>x nível de significância do mesmo, ou seja, um gráfico em que um dos eixos é a freqüência e o outro é o nível de significância das freqüências no sinal original, que doravante, neste trabalho, é tratado por "amplitude". Este gráfico indica as componentes de freqüências existentes no sinal em estudo.

O eixo das freqüências começa em zero e se estende até o infinito. Para cada freqüência, tem-se um valor de amplitude. Por exemplo, o cálculo da TF do sinal da corrente elétrica, resulta em um ponto de 60 *Hz* e nada mais, porque o sinal só tem uma componente de freqüência. Porém, são raros os sinais que têm uma TF simples. Na maior parte dos casos práticos, os sinais contêm muito mais que uma só componente de frequência. A figura 2.2 mostra a TF do sinal de 60  $H_z$ , para  $0 \leq F$ *requência* ≤ 1000  $H_z$ .

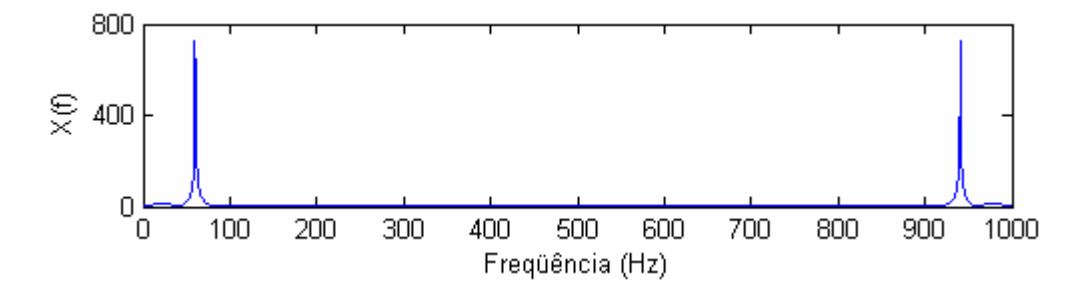

Figura 2.2: A Transformada de Fourier do sinal da Figura 2.1 (c), para  $0 \leq Freqii\hat{e}ncia ≤ 1000 Hz - (60 Hz).$ 

O espectro de freqüências de um sinal sempre é simétrico. A parte simétrica (freqüência relevante à direita do gráfico da Figura 2.2) é apenas a imagem rebatida, como se fosse um espelho, da freqüência relevante (à esquerda do gráfico da Figura 2.2) que tem representação física no caso em estudo. A freqüência relevante simétrica é simplesmente resultado do cálculo da TF, como se fosse uma freqüência negativa, não tendo, assim, nenhuma uma interpretação física associada ao fenômeno estudado. Por isto, esta freqüência não trás nenhuma informação adicional e geralmente não é representada.

#### **2.3. Importância das informações de freqüência**

Freqüentemente, a informação que não pode ser distinguida no domínio temporal é facilmente visível no domínio da freqüência. Por exemplo, no campo dos sinais biológicos, a forma típica do sinal ECG (Eletrocardiograma, gráfico que registra a <span id="page-29-0"></span>atividade elétrica do coração) de um coração saudável é bem conhecida dos cardiologistas, porém o desvio dessa forma pode ser considerado como o sintoma de uma possível patologia.

 Este sinal de patologia, todavia, não é sempre muito evidente no sinal original (domínio temporal). Recentemente, novos analisadores informatizados de ECG usam as informações de freqüência para decidir se há a existência de uma patologia. Às vezes, um sintoma de doença pode ser diagnosticado melhor quando se analisa as componentes de freqüência do sinal.

 Este é só um exemplo da utilidade da análise em freqüência. Atualmente a TF é largamente usada em muitos campos e particularmente em todos os setores da engenharia.

### **2.4. Reversibilidade da Transformada de Fourier**

A TF é uma transformada reversível, o que quer dizer que permite ir e retornar entre o sinal puro e o sinal tratado (transformado). Todavia, somente um dos dois modos está disponível em um determinado momento. Qualquer informação de freqüência não está disponível no domínio temporal e qualquer informação temporal não está disponível na TF do sinal. A TF fornece as informações de freqüência do sinal, o que significa que ela nos diz quanto cada valor de freqüência existe no sinal, porém não fala quando estas componentes de freqüência ocorrem. Dependendo da aplicação particular e da natureza do sinal considerado é necessário saber informações de tempo e de freqüência no mesmo momento. Estas informações não são necessárias quando o sinal for estacionário.

Essa restrição imposta pela TF e sua inversa induzia à necessidade de uma representação do sinal que permitisse sua análise em tempo e freqüência. A informação útil é aquela que fornece simultaneamente as freqüências emitidas e a estrutura temporal do sinal. A representação de um sinal como função do tempo exibe mal o espectro das freqüências em jogo, enquanto que ao contrário sua análise de Fourier mascara o instante de emissão e a duração de cada um dos elementos do sinal. Uma representação adequada deveria combinar as vantagens destas duas descrições complementares [25].

#### <span id="page-30-0"></span>**2.5. Sinais Estacionários e Não-Estacionários**

O sinal estacionário é o que o conteúdo de freqüência não muda durante o tempo. Em uma definição mais clássica, os sinais estacionários são séries temporais cujos respectivos momentos estatísticos como a média, variância e outros, não variam ao longo do tempo [26]. Portanto, a composição de freqüências dos sinais estacionários é independente do tempo, isto é, elas existem no decurso de todo o tempo.

Por exemplo, o sinal  $x(t) = \sin(15.2 \pi t) + \sin(30.2 \pi t) + \sin(60.2 \pi t) + \sin(90.2 \pi t)$ é estacionário porque apresenta componentes de freqüência à 15, 30, 60 e 90 *Hz* em todo instante. Este sinal é representado na Figura 2.3, para  $0 \leq Tempo \leq 1000$  ms, e sua TF na Figura 2.4, para  $0 \leq \text{freqi}$ ência  $\leq 400 \text{ Hz}$ .

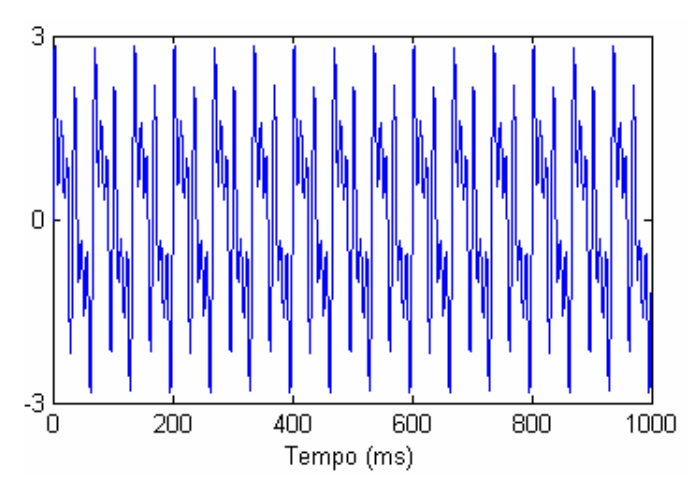

Figura 2.3: Sinal estacionário x(t) no domínio temporal, para  $0 \leq Tempo \leq 1000$  ms.

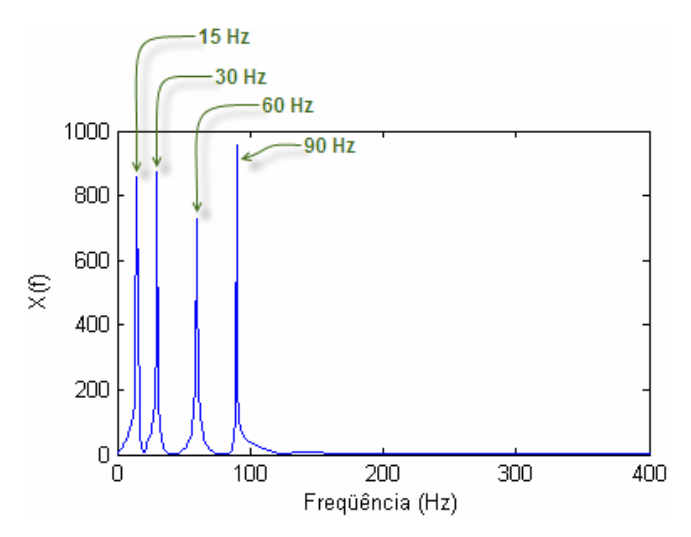

Figura 2.4: A TF do sinal da Figura 2.3, para  $0 \leq \text{freqi}\hat{\text{}'\hat{\text{}}\hat{\text{''}}}$  = 400  $H_z$ .

<span id="page-31-0"></span>Pode-se notar que há quatro picos de componentes espectrais que correspondem às freqüências 15, 30, 60 e 90 *Hz*.

 No gráfico da Figura 2.4, somente uma parte do eixo das freqüências foi representada, mas, teoricamente, ele se estende até o infinito (para as Transformadas de Fourier Contínuas). Na realidade, neste caso foi calculada Transformada de Fourier Discreta. A parte simétrica do sinal não foi representada.

### **2.6. A TF de um Sinal Não-Estacionário (Limitação da TF)**

Analisando, agora, a Figura 2.5, tem-se um sinal igualmente senoidal e que apresenta as mesmas quatro componentes de freqüência. Elas, porém, aparecem em instantes diferentes e, portanto, não é um sinal estacionário, como o da Figura 2.3. Estão representadas senóides nos intervalos de tempo entre 0 e 200 *ms* à 90 *Hz*, 200 e 400 *ms* à 60 *Hz*, 400 e 700 *ms* à 30 *Hz* e 700 e 1000 *ms* a 15 *Hz*.

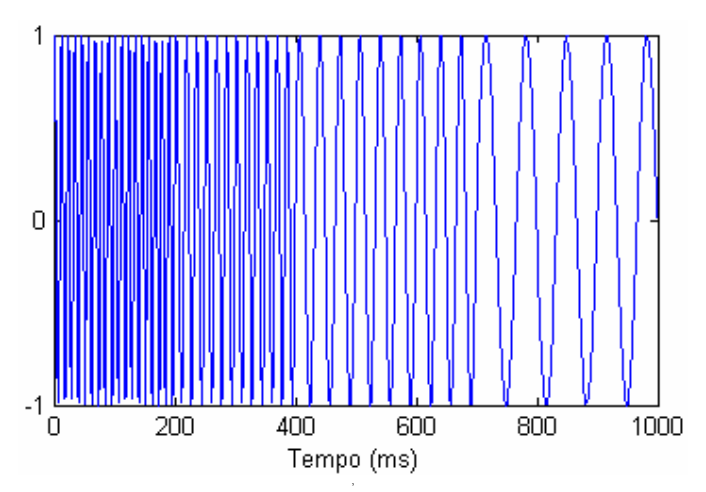

Figura 2.5: Sinal não-estacionário constituído por senóides com freqüências de 90 *Hz*, para  $0 \leq Tempo < 200$  *ms*,  $60$  *Hz* para  $200 \leq Tempo < 400$  *ms*,  $30$  *Hz* para  $400 \leq Tempo < 700$  ms e 15 Hz, para  $700 \leq Tempo < 1000$  ms.

O gráfico da Figura 2.6 representa a TF do sinal da Figura 2.5 e é muito parecido com o da TF (Figura 2.4) do sinal estacionário da Figura 2.3. Pode-se observar, no gráfico da Figura 2.6, que os quatro picos correspondem às quatro freqüências de 15, 30, 60 e 90 *Hz*. Outro fato é que as pequenas perturbações existentes entre os picos indicam que essas freqüências também existem no sinal, porém são de pequena amplitude e não são as componentes espectrais relevantes do sinal analisado. A

<span id="page-32-0"></span>existência dessas freqüências é devido às variações abruptas (saltos súbitos) de uma freqüência à outra.

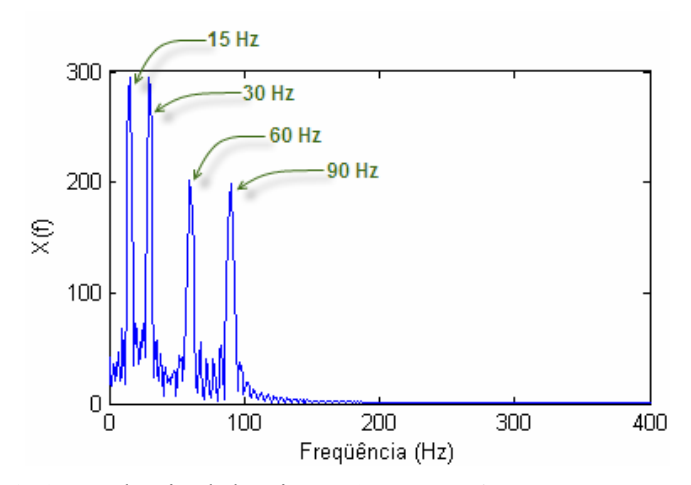

Figura 2.6: A TF do sinal da Figura 2.5, para  $0 \leq \text{freqi}$ ência  $\leq 400 \text{ Hz}$ .

 Em uma última análise, o gráfico da Figura 2.6 mostra que as amplitudes das componentes de freqüência mais elevadas são menores que as amplitudes das de mais baixa freqüência. Isto é devido ao fato das freqüências mais baixas durarem muito mais tempo (300 *ms* cada) que as mais elevadas (200 *ms* cada). O valor exato destas amplitudes tem pouca importância e estão associadas ao nível de significância das freqüências que ocorrem no sinal original, como já exposto.

Comparando-se o sinal da Figura 2.3 com o da Figura 2.5, pode-se observar que no primeiro caso, que se trata de um sinal estacionário, todas as componentes de freqüência existem para toda a duração do sinal, ou seja, há 15 *Hz*, 30 *Hz*, 60 *Hz* e 90 *Hz* em todo o período de tempo de duração do sinal. Já no segundo caso, pode-se observar que a componente de freqüência mais alta está situada somente no primeiro intervalo de tempo e a mais baixa somente no último intervalo. Portanto, as componentes de freqüência não aparecem permanentemente em todo o período de tempo.

Agora, comparando-se as TF desses dois casos (Figuras 2.4 e 2.6), percebe-se uma similaridade desses dois espectros. Elas apresentam exatamente as mesmas quatro componentes de freqüências, isto é, 15, 30, 60 e 90 *Hz*. Com exceção das pequenas perturbações e das diferenças de amplitudes, que aparecem no segundo caso (Figura 2.6), os dois espectros são quase idênticos, enquanto os sinais correspondentes no domínio temporal não têm semelhança entre si. Os dois sinais compõem um conjunto das mesmas componentes de freqüência, mas o primeiro apresenta essas componentes continuamente ao longo do período de tempo, enquanto o segundo em intervalos de

<span id="page-33-0"></span>tempo diferentes. Então, dois sinais completamente diferentes podem apresentar espectros semelhantes, pois a TF fornece o conteúdo espectral do sinal, mas não fornece nenhuma informação quanto aos momentos nos quais essas componentes espectrais aparecem.

Assim, a TF não é a ferramenta adequada para os sinais não-estacionários, com exceção da sua aplicação neste tipo de sinal, quando somente há o interesse em descobrir as componentes espectrais que existem no sinal e não no momento em que elas ocorrem.

Quase todos os sinais biológicos, por exemplo, são não-estacionários. Os mais relevantes tais como o ECG, o EEG (eletroencefalograma, atividade elétrica do cérebro) e o EMG (eletromiograma, atividade elétrica dos músculos) são sinais não-estacionários e uma análise desses sinais pela TF fica restrita somente em se conhecer as componentes de freqüência, mas não no momento em que elas acontecem.

Quando se tiver a necessidade da localização no tempo das componentes espectrais, deve-se utilizar uma transformada que forneça uma representação tempofreqüência do sinal.

### **2.7. A Transformada de Fourier**

Propositalmente, a Transformada de Fourier foi apresentada até o momento por intermédio de exemplos, para que de uma maneira mais fácil possa ser compreendida a sua definição matemática, já que se conhece qual é a sua finalidade e como são os resultados desse tipo de transformação. É apresentada, então, a definição matemática da Transformada de Fourier.

A TF decompõe um sinal em funções exponenciais complexas de diferentes freqüências. A maneira como ela procede é definida pelas duas equações seguintes:

$$
X(f) = \int_{-\infty}^{+\infty} x(t) \cdot e^{-2j\pi ft} dt
$$
 (2.1)

$$
x(t) = \int_{-\infty}^{+\infty} X(f) \cdot e^{2j\pi ft} df
$$
 (2.2)

Nas equações 2.1 e 2.2, *t* representa o tempo, *f* a freqüência e *x* o sinal tratado. *x* é o sinal no domínio temporal e *X* é o sinal no domínio da freqüência. Esta convenção permite distinguir as duas representações do sinal. A Eq. 2.1 é chamada de Transformada de Fourier de  $x(t)$  e a Eq. 2.2 é a Transformada Inversa de Fourier de  $X(f)$  e seu resultado é  $x(t)$ .

O sinal de  $x(t)$  é multiplicado por um termo exponencial a uma certa frequência *f* , e em seguida integrado no período de tempo total.

O termo exponencial da Eq. 2.1 também pode ser escrito como:

$$
\cos(2\pi f t) + j \sin(2\pi f t) \tag{2.3}
$$

Essa expressão tem uma parte real, o co-seno de freqüência *f* , e uma parte imaginária, o seno de freqüência *f* . O processo de cálculo da TF, então, é a multiplicação do sinal original por uma expressão complexa constituída de co-senos e senos de freqüência *f* , que em seguida, é integrada, ou seja, os valores deste produto são todos somados.

Se o resultado desta integração for um valor elevado, se diz então que o sinal de  $x(t)$  possui uma componente espectral relevante de frequência  $f$ , o que significa que uma parte significativa deste sinal é constituída da freqüência *f* . O que ocorre neste caso é que há a coincidência do sinal, o qual apresenta uma componente de grande amplitude para a freqüência *f* , e o termo senoidal de freqüência *f* , fazendo com que o produto entre eles forneça um valor (relativamente) elevado.

Por outro lado, se o resultado da integração der um valor pequeno, significa que o sinal não apresenta componente espectral relevante de freqüência *f* , e o produto fornecerá um valor (relativamente) pequeno, o que indica que a componente de freqüência *f* somente tem uma pequena amplitude no sinal.

Deve-se observar que a informação fornecida pela integral corresponde a todos os valores do tempo, já que a integração é efetuada de −∞ até +∞ . Com isto, é irrelevante o momento no qual a componente de freqüência *f* aparece, pois o resultado da integração não é afetado. Se a componente de frequência  $f$  aparece no tempo  $t_1$  ou no tempo 2*t* , o resultado da integração é o mesmo. É por isso que a Transformada de

<span id="page-35-0"></span>Fourier não é conveniente para os sinais cujas freqüências variam com o tempo, isto é, para os sinais não-estacionários. Somente se o sinal apresenta a componente de freqüência *f* durante todo o tempo (e isto para todas as freqüências), que o resultado da transformação tem um sentido.

Como já exposto, a Transformada de Fourier indica se uma certa componente de freqüência existe ou não no sinal. Esta informação é independente do instante onde essa componente aparece. Portanto, é muito importante, antes de proceder a transformação, saber se o sinal é ou não estacionário.

Uma situação prática que retrata bem essa limitação da TF é a seguinte: ao se tocar um piano a nota "do" e depois a nota "mi", e depois analisar-se a gravação destes sons utilizando Fourier, poderá se saber quais notas foram tocadas, mas não se terá como dizer qual foi a seqüência. A análise do som "do mi" será exatamente igual a de "mi do", com um pico na freqüência do "do" e com um na freqüência do "mi" [27].

## **2.8. Representações Lineares Tempo - Freqüência (Transformada de Fourier Janelada)**

A Transformada de Fourier Janelada (*STFT*) foi desenvolvida para resolver o problema de dois sinais diferentes terem a mesma TF e, também, para se tratar sinais nãoestacionários, nos casos em que se deseja saber quando ocorre uma componente de freqüência de um sinal. Isto ocorreu antes da solução da Transformada *Wavelet*.

O desafio, então, consistia em introduzir a variável tempo nos gráficos de freqüência e, como a TF não funciona para sinais não-estacionários, supôs-se que uma parte do sinal não-estacionário seria estacionário.

Por exemplo, na Figura 2.5, o sinal é estacionário em todo intervalo de 300 *ms*. Porém, na realidade, os sinais não-estacionários apresentam um espectro de freqüências mais aleatório, o que conduz à solução de dividir o sinal em segmentos suficientemente pequenos, de forma que nestas porções ele possa ser considerado como estacionário. Para isto, se escolhe uma função-janela *w* . A largura desta janela deve ser igual ao comprimento do segmento onde o sinal é considerado como estacionário.

Então, pode-se dizer que essa aproximação conduziu a uma versão revisada de Transformada de Fourier: a Transformada de Fourier Janelada.
O procedimento é feito posicionando primeiramente a função-janela no começo do sinal, em  $t = 0$ . Se a largura da janela é *T*, em  $t = 0$ , a janela cobre os  $T/2$ primeiros segundos do sinal. A função-janela e o sinal são então multiplicados e o produto obtido é então considerado como um outro sinal, o qual pode-se calcular sua transformada da mesma maneira que se calcula a TF de qualquer sinal estacionário. O resultado é uma representação em frequência dos  $T/2$  primeiros segundos do sinal.

A etapa seguinte consiste em deslocar a janela de  $t_1$  segundos para outro local, multiplicar com o sinal e calcular a TF do produto adquirido. Este procedimento se repete deslocando a janela de um intervalo de  $t_1$  segundos até o fim do sinal.

A definição da *STFT* (Eq. 2.4) resume esse procedimento.

$$
STFTX(ω)(t', f) = \int_{-\infty}^{+\infty} \left[ x(t) \cdot \omega^*(t - t') \right] e^{-j2\pi ft} dt,
$$
\n(2.4)

onde:  $x(t)$  é o sinal,  $\omega(t)$  é a função-janela e  $\omega^*$  é seu complexo conjugado. Como indicado na Eq. 2.4, a *STFT* do sinal não é senão a TF do sinal multiplicado pela função-janela.

Como a transformada é uma função do tempo e da freqüência, a *STFT* é bidimensional (ou tridimensional quando se conta a amplitude). Isto pode ser visto, na representação da *STFT* (Figura 2.8) do sinal não-estacionário da Figura 2.7, que tem quatro componentes de freqüências em momentos diferentes (são senóides nos intervalos de tempo entre 0e 300 *ms* à 300 *Hz*, 300 e 600 *ms* à 200 *Hz*, 600 e 800 *ms* à 100 *Hz* e 800 e 1000 *ms* à 50 *Hz*).

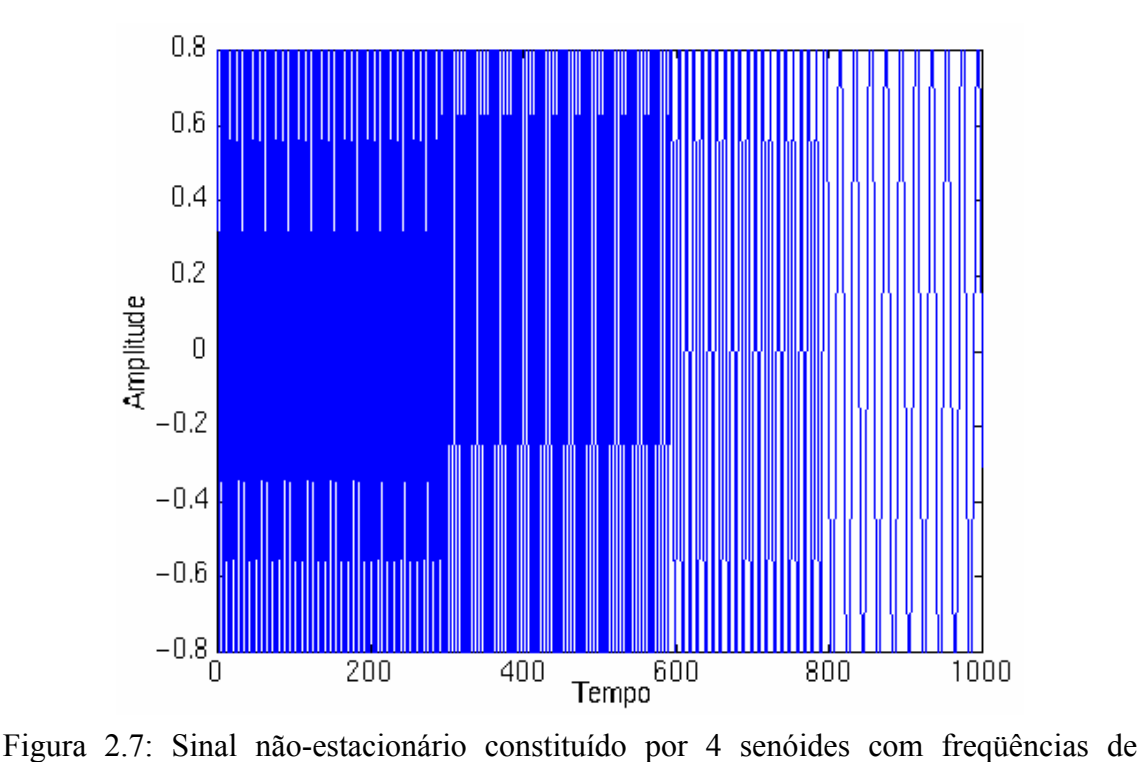

 $300 \, Hz$ , para  $0 \leq Tempo < 300 \, ms$ ,  $200 \, Hz$  para  $300 \leq Tempo < 600 \, ms$ ,  $100 \, Hz$  para  $600 \leq Tempo < 800$  *ms* e 50  $Hz$ , para  $800 \leq Tempo < 1000$  *ms* [5].

No gráfico da Figura 2.8, os valores dos eixos foram normalizados. Há, também, uma simetria em relação ao eixo mediano das freqüências, pois se há isto para a TF, como exposto na Seção 2.2, e como a *STFT* é só uma versão janelada da TF, não é surpreendente que a *STFT* apresente o mesmo efeito.

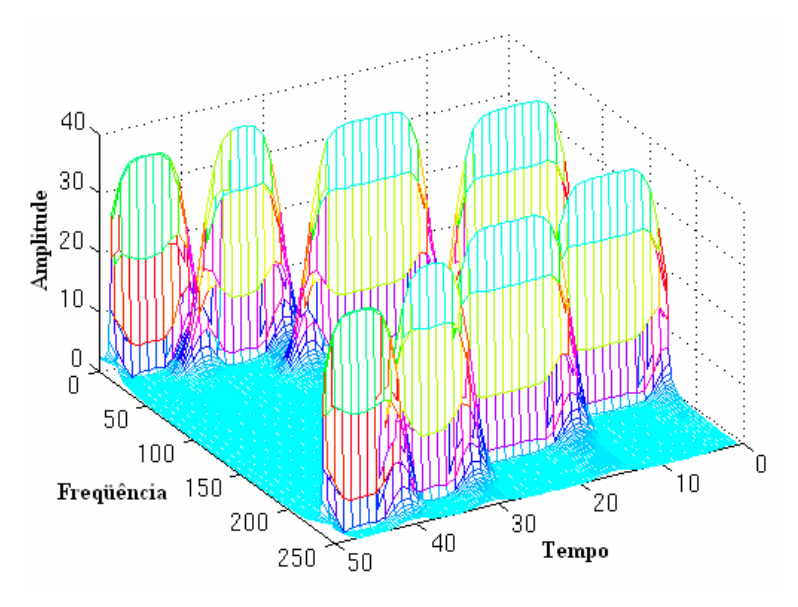

Figura 2.8: A *STFT* do sinal da Figura 2.7 [5].

 O interesse maior deve ser focalizado nos quatro picos, que correspondem às quatro componentes de freqüências diferentes. Pode-se observar que, ao contrário da TF, estes quatro picos estão situados em regiões diferentes ao longo do eixo do tempo, pois o sinal original (temporal) consiste de quatro componentes espectrais que começam em momentos diferentes.

Há uma enganosa impressão de se ter resolvido o problema, pois obteve-se uma representação de tempo x freqüência do sinal. Pelo gráfico da Figura 2.8, pode-se extrair quais as componentes de freqüência do sinal e também os instantes em que elas ocorrem no tempo. Porém, se isso fosse realmente a solução não se teria a necessidade da Transformada *Wavelet*.

Há a um problema implícito na *STFT*, que é a exatidão da representação de tempo x freqüência de um sinal, isto é, não se pode saber quais componentes espectrais existem em um determinado instante, mas sim nos intervalos de tempo durante os quais uma certa banda de freqüências existe. A conclusão é que o problema da *STFT* é de resolução.

O termo resolução, difundido amplamente na área de tratamento de sinais, é definido como o número de pontos amostrais que compõem cada linha de uma imagem digital (pontos por unidade de comprimento) [28]. Uma outra definição, talvez mais elegante, é da resolução ser a menor separação (distância) entre dois pontos da imagem que podem ser distinguidas ou visualizadas [29]. Extrapolando essas definições para o gráfico da *STFT*, a resolução de freqüência é o conjunto de componentes espectrais que se consegue distinguir ou identificar em uma banda de freqüências, a qual é limitada pelo intervalo de tempo (resolução de tempo).

As resoluções de freqüência e tempo dependem da largura da função-janela usada, que por sua vez, é designada pelo termo técnico de suporte da janela. Se a função-janela for estreita, se diz que o suporte é compacto.

 Vale lembrar que para a TF, não há problema de resolução no domínio da freqüência, isto é, sabe-se exatamente quais as freqüências que existem. Da mesma maneira, não há problema de resolução no domínio temporal, pois conhece-se o valor do sinal a todo instante. Porém, a resolução do tempo na TF e a resolução da freqüência no domínio temporal são nulas: não se tem qualquer informação de freqüência no domínio temporal e nenhuma informação temporal no domínio da freqüência.

O que fornece a perfeita resolução de freqüência da TF é o núcleo da janela utilizada, a função  $e^{j\omega t}$ , que se estende de menos infinito a mais infinito.

Na *STFT*, a janela é de dimensão finita e, portanto, cobre somente uma parte do sinal. Isto produz uma pequena resolução de freqüência, pois não se conhece as componentes exatas que existem no sinal, mas somente uma banda.

Poderia se pensar em se tomar a *STFT* com comprimento da janela infinita, para se resolver o problema da pequena resolução de freqüência, porém se perderia toda a informação temporal.

Percebe-se, então, que se está diante de um paradigma: se utiliza-se uma janela de duração infinita, obtém-se a TF, que fornece uma resolução perfeita em freqüência, mas nenhuma informação temporal. Ao se escolher uma janela, suficientemente estreita, para considerar o sinal como estacionário neste intervalo, a resolução do tempo será boa e melhor será a suposição que o sinal é estacionário, porém a resolução de freqüência será pequena.

Para constatar esses efeitos, nos exemplos seguintes, serão escolhidas quatro janelas de larguras diferentes que serão utilizadas para calcular a *STFT*.

A função-janela usada é uma simples gaussiana descrita pela Eq. 2.5.

$$
\omega(t) = e^{-at^2/2} \tag{2.5}
$$

O parâmetro *a* determina a largura da janela. A Figura 2.9 mostra as quatro funções janela, com suportes diferentes determinadas pelo valor de *a* , para  $0 \le t \le 1000$ 

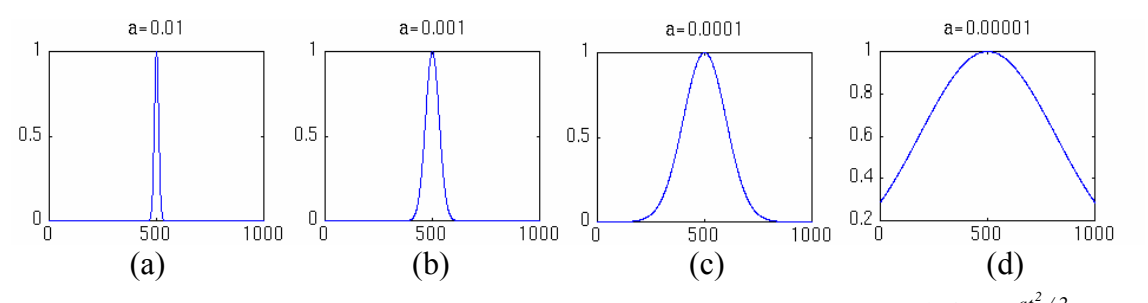

Figura 2.9: Diferentes larguras de janelas fornecidas pela função  $ω(t) = e^{-at^2/2}$  para  $0 \le t \le 1000$ : (a)  $a= 0.01$ ; (b)  $a= 0.001$ ; (c)  $a= 0.0001$ ; (d)  $a= 0.00001$  [5].

A Figura 2.8 corresponde a representação da *STFT* obtida com a função-janela para o valor de *a =* 0,001, mostrada na Figura 2.9(b).

As figuras 2.10, 2.11 e 2.12 apresentam o comportamento da *STFT* do sinal da Figura 2.7, calculada a partir dos valores das outras janelas.

Para a janela onde  $a = 0.01$  *(Figura 2.9(a))*, a qual é a mais estreita, é mostrada na Figura 2.10, que a *STFT* apresenta uma boa resolução de tempo, porém uma resolução de freqüência relativamente pequena.

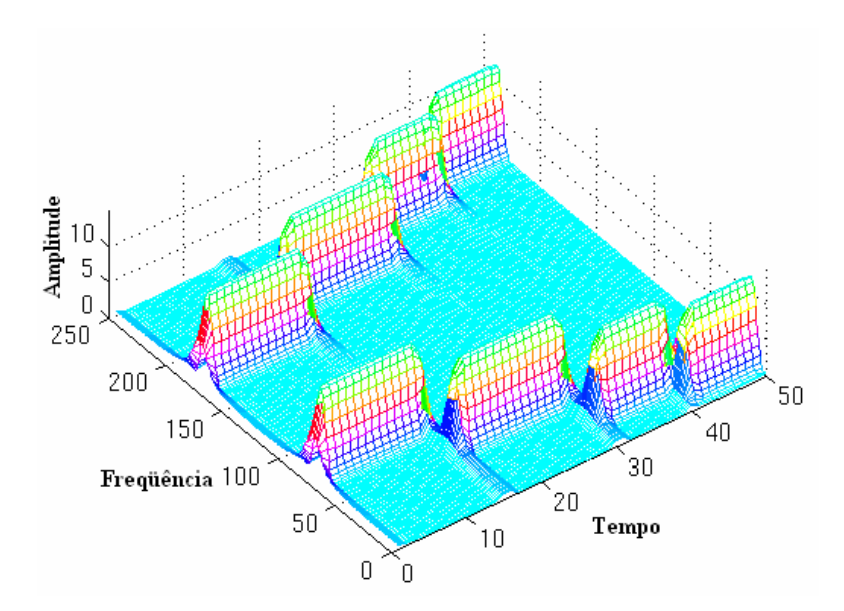

Figura 2.10: A *STFT* do sinal pela janela correspondente ao valor de  $a = 0.01$  [5].

No gráfico da Figura 2.10 pode-se observar ainda que os quatro picos são distintamente separados uns dos outros, portanto, oferecendo uma boa resolução de tempo. Por outro lado, no domínio da freqüência, cada um dos picos cobre um intervalo de freqüências e não uma única freqüência.

Aumentando-se o valor da janela para  $a = 0,0001$  (Figura 2.9(c)), obtém-se a *STFT* correspondente, que é representada na Figura 2.11.

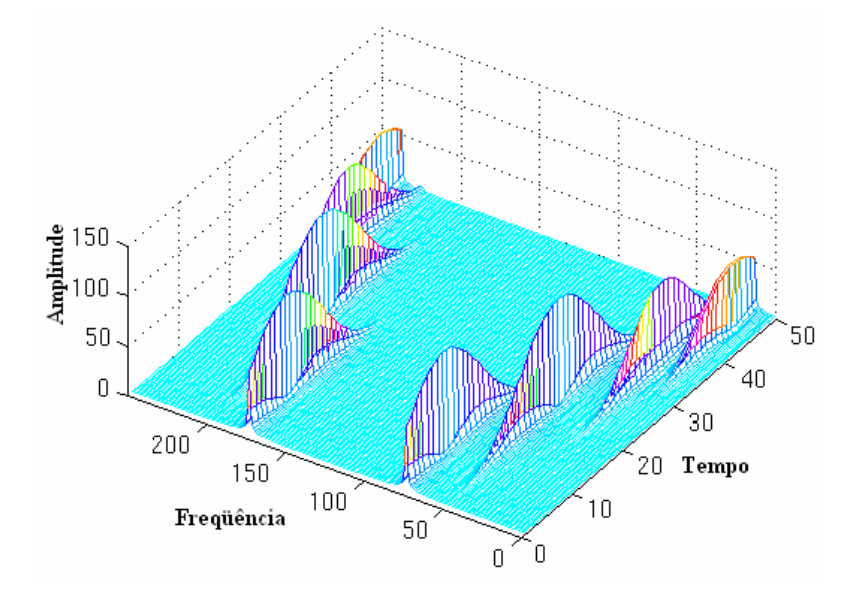

Figura 2.11: A *STFT* do sinal pela janela correspondente ao valor de  $a = 0,0001$  [5].

Neste caso, os picos não estão bem separados no tempo, uns dos outros como no caso anterior. No domínio da freqüência, pelo contrário, a resolução é muito melhor.

Aumentando-se novamente a janela para o último valor de a= 0,00001 (Figura 2.9(d)), obtém-se a TF representada na Figura 2.12.

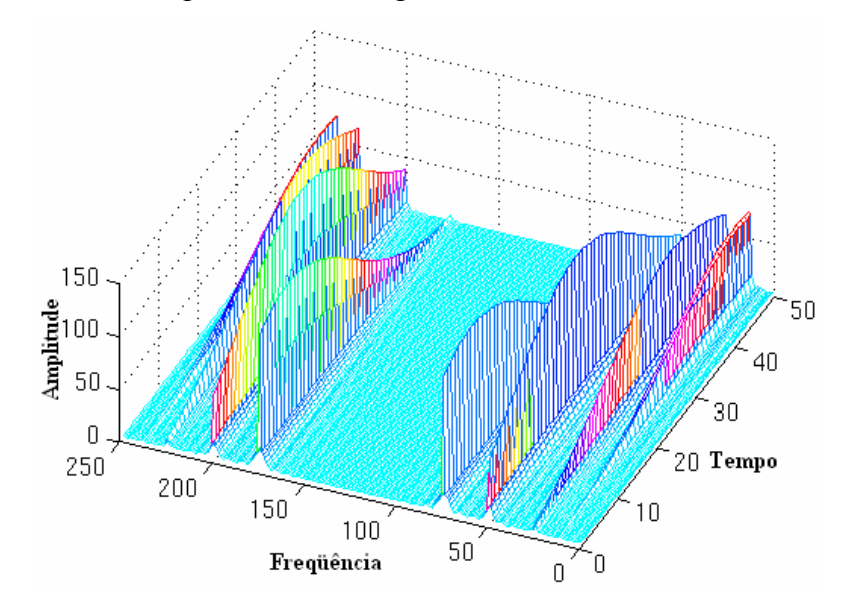

Figura 2.12: A *STFT* do sinal pela janela correspondente ao valor de  $a = 0,00001$  [5].

O resultado é uma resolução muito ruim no tempo.

A conclusão é que deve-se transpor o problema implícito da resolução da *STFT*, quando se opta pela sua utilização, pela decisão de qual tipo de janela deve-se utilizar. As janelas estreitas dão uma boa resolução de tempo, mas uma resolução pequena de freqüência. As janelas grandes provêem uma boa resolução de freqüência, mas uma pequena resolução temporal, além destas janelas serem suscetíveis a violar as condições de se ter um sinal estacionário.

Para amenizar a dificuldade da escolha de uma função-janela, pode-se adotar um critério, que dependa da aplicação, para auxiliar no uso deste tipo de transformada. Se as componentes de freqüência são bem separadas no sinal original, poderá se sacrificar um pouco a resolução de freqüência em proveito de uma melhor resolução temporal. Se não for o caso, a escolha de uma boa função-janela pode se revelar muito difícil.

#### **2.9. Análise Multiresolução**

Embora os problemas de resolução de tempo e de freqüência estejam presentes em todo o tipo de transformada, é possível analisar todo o sinal utilizando uma outra

aproximação chamada de Análise Multiresolução (*Multiresolution Analysis* - *MRA*). Como seu nome indica, a *MRA* analisa o sinal em diferentes freqüências com resoluções diferentes. Cada uma das componentes espectrais não é resolvida da mesma maneira como era no caso da *STFT*.

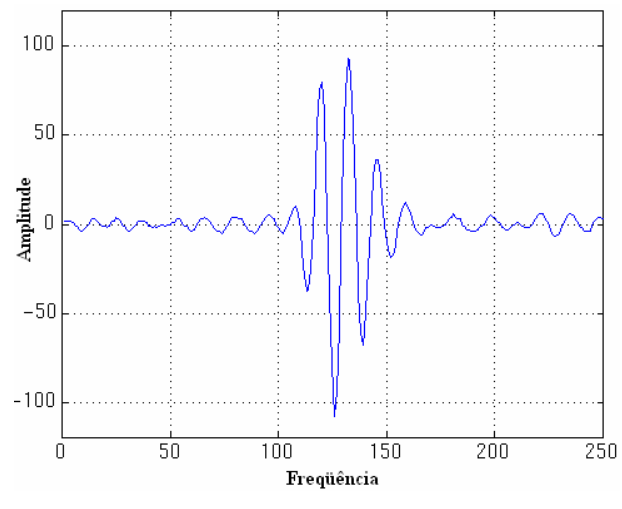

Figura 2.13: Exemplo de sinal real [5].

A *MRA* é concebida para prover uma boa resolução temporal e uma não tão boa resolução em freqüência, nas freqüências altas, e uma boa resolução de freqüência e uma não tão boa resolução temporal, em baixas freqüências. Esta aproximação se revela especialmente eficiente quando o sinal tratado apresenta componentes de altas freqüências em durações curtas no meio de sua existência e componentes de baixa freqüência em durações longas. É felizmente o caso dos sinais encontrados em muitas aplicações práticas. Por exemplo, a Figura 2.13 mostra um sinal deste tipo.

#### **2.10. Transformada** *Wavelet* **Contínua**

Como uma alternativa a Transformada de Fourier Janelada tem-se a Transformada *Wavelet* Contínua (TWC - *Continuous Wavelet Transform*: *CWT*) que foi desenvolvida para remediar as dificuldades de resolução. Conduz-se a análise *Wavelet* da mesma maneira que a análise feita pela *STFT*: o sinal é multiplicado por uma função (a *Wavelet*), semelhante à função de janela da *STFT*, e então a transformada é calculada separadamente para segmentos diferentes do domínio temporal. Porém, duas grandes diferenças existem entre a *STFT* e a TW :

- a Transformada de Fourier Janelada do sinal serve para se obter somente um pico correspondente a uma senóide, isto é, as freqüências negativas não são calculadas.

- a largura da janela é modificada conforme se calcula a transformada para cada uma das componentes espectrais individualmente. Este último ponto representa a característica mais importante da Transformada *Wavelet*.

Segundo DAUBECHIES [21], a transformada *wavelet* é uma ferramenta que fatia dados ou funções ou operadores em componentes de freqüências diferentes, e então estuda cada componente com uma resolução casada com sua escala.

Antes de se apresentar a definição de Transformada *Wavelet* Contínua, recorrese primeiramente ao conceito básico da transformada da integral de uma função *f* (*x*), definida para todo *x* no intervalo  $a \le x \le b$ , que é uma função do tipo:

$$
F(s) = \int_{a}^{b} f(x) \cdot k(x, s) dx, \qquad (2.6)
$$

onde *k(x, s)* é uma função conhecida como núcleo (função de normalização) da transformada.

Pode-se encarar o processo de obtenção da transformada como a realização de uma operação em  $f(x)$ . A idéia central é que a equação  $F(s)$  é mais fácil de resolver que a equação do modelo original, porém as operações realizadas após a transformação serão em um domínio diferente (*s* ) do que se tinha com a função original ( *x* ) [30].

Já tinha sido visto a transformada da integral de uma função quando foram definidas a TF e a *STFT* pelas equações 2.1 e 2.4, respectivamente. Pode-se observar que essas duas equações (2.1 e 2.4) se enquadram na definição geral dada pela Eq. 2.6, sendo que os domínios das transformadas são:  $(f)$ , no caso da TF e  $(t', f)$ , no caso da *STFT*.

No caso da Transformada *Wavelet* Contínua, a função original é  $x(t)$ , a função núcleo é a chamada *Wavelet*-mãe Ψ(*t*) e o domínio da transformada é definido por duas variáveis  $(\tau, s)$ , como na Eq. 2.7.

$$
TWC_x^{\Psi}(\tau, s) = \Psi_x^{\Psi}(\tau, s) = \frac{1}{\sqrt{|s|}} \int_{-\infty}^{+\infty} x(t) \Psi^* \left(\frac{t - \tau}{s}\right) dt \tag{2.7}
$$

Em outras palavras, as *Wavelets* são funções, obtidas a partir de uma função protótipo (ou função transformação) – a *Wavelet*-mãe -  $\Psi(t) \in L^2(\mathbb{R})$ , capazes de decompor e descrever uma função no domínio do tempo em outras funções definidas no domínio do tempo e freqüência, por meio de escalas (" *s* " - dilatações ou contrações) e translações (" $\tau$ " - translação ou deslocamento). O objetivo primordial desta transformação é a obtenção de uma família de funções base para descrever outras funções  $\in L^2(\mathbb{R})$ , no domínio do tempo-frequência [3].

O sentido do termo translação é o que se tinha na *STFT* e é relacionado à localização da janela, conforme esta era deslocada na extensão do sinal. Esse termo corresponde evidentemente a uma informação de tempo no domínio da transformada. Porém não se tem o parâmetro de freqüência, como se tinha na *STFT*. Ela é substituída por um parâmetro de escala definido como o inverso da freqüência (1 / freqüência). O termo freqüência fica reservado a *STFT* (ou a TF).

#### **2.11. Escala**

O parâmetro escala, utilizado na análise de *Wavelets*, funciona da seguinte maneira: as baixas freqüências (grandes escalas) fornecem uma informação global sobre o sinal, enquanto que as altas freqüências (baixas escalas) dão informação detalhadas de um evento escondido do sinal (geralmente de baixa duração). Por exemplo, na Figura 2.14, os sinais co-senos mostram valores de escalas diferentes.

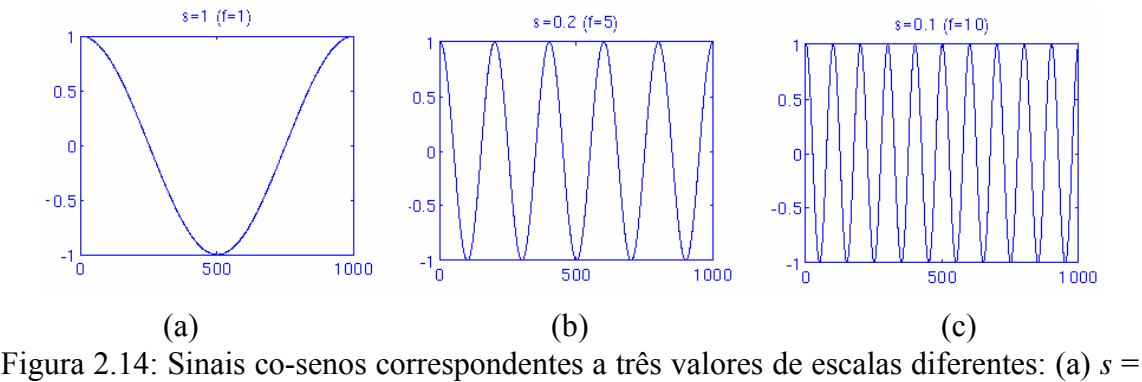

1; (b)  $s = 0.2$ ; (c)  $s = 0.1$ .

Em muitos fenômenos da natureza, as componentes de alta freqüência (baixas escalas) não existem em todo o período de tempo, pois aparecem de vez em quando como ondas curtas ou picos, ao contrário dos exemplos acima. As grandes escalas (baixas freqüências) existem tipicamente em toda duração do sinal.

A utilização da escala, na qualidade de operador matemático, dilata ou comprime o sinal. As grandes escalas dilatam (ou expandem) o sinal e as pequenas escalas o comprimem. Todos os sinais da Figura 2.14 derivam do mesmo sinal co-seno, isto é, são as versões dilatadas ou comprimidas da mesma função, onde a menor escala é  $s = 0, 1$  e a maior é  $s = 1$ .

Em termos matemáticos, se  $f(t)$  é uma determinada função do tempo, a função  $f(st)$  é uma versão dilatada de  $f(t)$  se  $s > 1$  e uma versão comprimida de  $f(t)$  se  $s < 1$ .

#### **2.12. Cálculo da TWC**

Na Eq. 2.7, a qual define da TWC,  $x(t)$  é o sinal a ser analisado e a *Wavelet*-mãe é escolhida como protótipo de todas as janelas do processo. Todas as janelas utilizadas são as versões dilatadas (ou comprimidas) e deslocadas da *Wavelet*-mãe e, para isto, existe um número grande de funções que podem ser utilizadas.

Uma TWC completa é raramente necessária, nos casos práticos, pois os sinais têm uma largura de banda limitada e o cálculo da transformada é efetuado em um intervalo de escalas limitadas.

Uma vez a *Wavelet*-mãe escolhida, o cálculo começa com *s* =1 e para valores de *s* (maiores e menores que 1), se calcula a TWC. Este procedimento continua com valores crescentes de *s* , isto é, a análise começa das altas freqüências para as baixas freqüências. Estes primeiros valores de *s* correspondem as *Wavelets* mais comprimidas e a medida que o valor de *s* aumenta, a *Wavelet* vai se dilatar.

O cálculo da *Wavelet* é procedido de tal forma que ela é posicionada na origem do sinal, em  $t = 0$ , para a escala  $s = 1$ , multiplicada pelo sinal e, logo a seguir, é integrada no tempo. O resultado da integração é em seguida multiplicado pela constante  $(s)$ <sup>-1/2</sup> para normalizar a energia de forma que o sinal transformado tenha a mesma energia em todas as escalas. O resultado final representa o valor da transformação para o valor que corresponde ao ponto *t* = 0 e *s* =1 no plano tempo *x* escala.

Continuando o cálculo, a *Wavelet*, para mesma escala (s = 1), é deslocada para a direita de uma quantidade <sup>τ</sup> **,** em *t* =<sup>τ</sup> , e a equação é recalculada para dar o valor de transformada à  $t = \tau$  e  $s = 1$  no plano tempo x escala.

Repetindo esse procedimento até que a *Wavelet* atinja o fim do sinal, se obtém a coluna de pontos do plano tempo x escala correspondente a escala de *s* =1.

O procedimento, reiterado para todos os valores de *s* , preenchendo as colunas que correspondem a cada valor deste no plano tempo x escala. No fim do processo, se obtém a TWC do sinal.

A Figura 2.15 apresenta o sinal e a *Wavelet* para quatro diferentes valores de <sup>τ</sup> . O valor da escala é *s* =1, correspondendo ao valor mais baixo de escala e, portanto, a um valor mais alto de freqüência. Pode-se observar que a densidade da janela (em amarelo) deve ser tão estreita quanto a componente de freqüência mais alta existente no

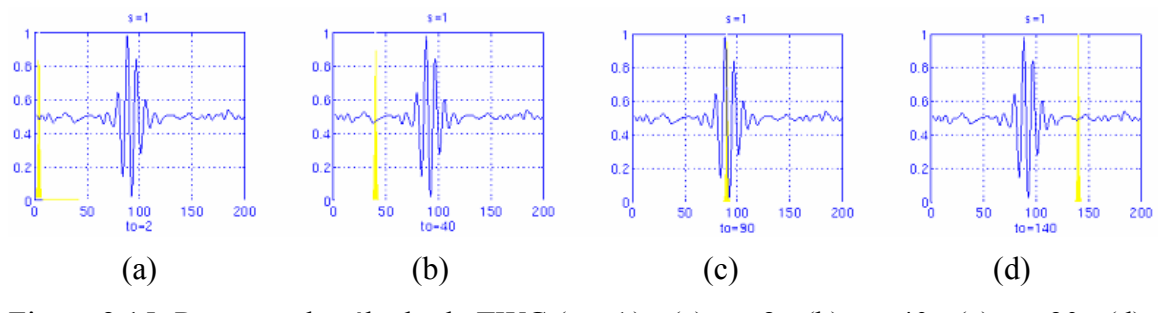

Figura 2.15: Processo de cálculo da TWC  $(s = 1)$ : (a)  $t = 2$ ; (b)  $t = 40$ ; (c)  $t = 90$ ; (d)  $t = 140$  [5].

sinal. A Figura 2.15 mostra, ainda, quatro localizações distintas da função *Wavelet*: para  $t = 2$ ,  $t = 40$ ,  $t = 90$  e  $t = 140$ . Para cada uma das posições, ela é multiplicada pelo sinal, e naturalmente este produto somente não é nulo para os lugares onde o sinal e o suporte da *Wavelet* se superpõem. Para os lugares onde não há superposição, o produto é nulo. Deslocando a *Wavelet* no tempo, o sinal é localizado no tempo e, mudando o valor de  $s$ , o sinal é localizado em escala (frequência<sup>-1</sup>).

Se uma componente espectral do sinal corresponder ao valor corrente de  $s = 1$ , o produto da *Wavelet* pelo sinal, para o local onde existe a componente espectral, resulta em um valor elevado. Se a componente espectral que corresponde ao valor corrente de *s* não estiver presente no sinal, o valor deste produto será nulo ou muito pequeno.

O sinal da Figura 2.15 apresenta as componentes espectrais comparáveis à largura da janela  $s = 1$  em torno de  $t = 100$  *ms*. Portanto, a TWC apresentará valores elevados, para pequenos valores de escala, nos arredores de 100 *ms* e valores pequenos em outros lugares. Para as escalas elevadas, por outro lado, a TWC vai apresentar valores elevados em toda a duração do sinal, já que as baixas freqüências estão presentes em toda sua extensão.

As Figuras 2.16 e 2.17 mostram o mesmo processo para os valores de escala  $s = 5$  e  $s = 20$ , respectivamente. Pode-se observar como a largura da janela é modificada pelo crescimento da escala (freqüência decrescente). À medida que aumenta a largura da janela, a transformada começa a "capturar" mais componentes à baixa freqüência.

Um ponto do plano tempo x escala é então o resultado obtido para cada escala e para cada tempo (intervalo). Os cálculos para uma determinada escala constroem a linha do plano tempo x escala, e os cálculos para as escalas diferentes constroem a coluna do plano.

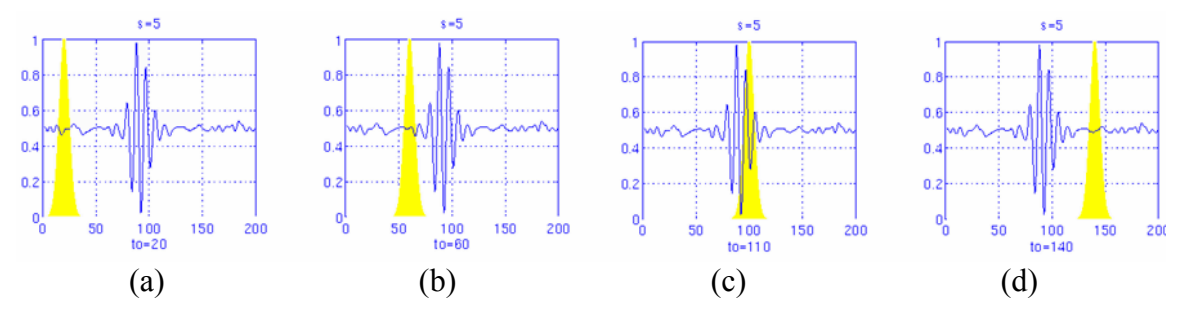

Figura 2.16: Processo de cálculo da TWC (*s* = 5): (a) *t =* 20; (b) *t =* 60; (c) *t =* 110; (d)  $t = 140$  [5].

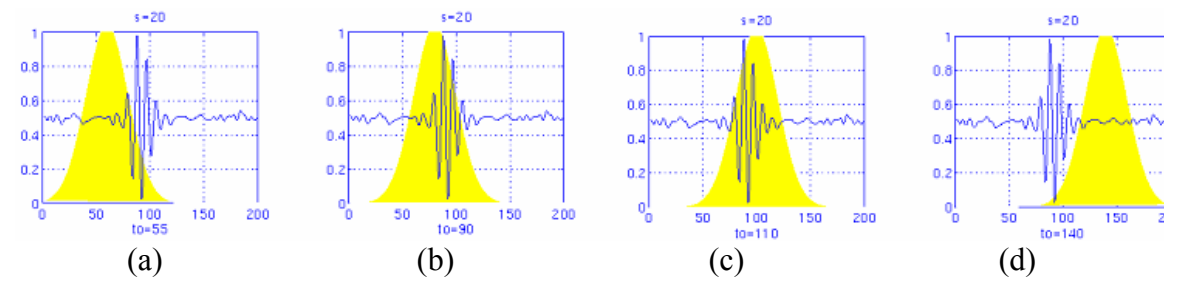

Figura 2.17: Processo de cálculo da TWC  $(s = 20)(s = 5)$ : (a)  $t = 55$ ; (b)  $t = 90$ ; (c)  $t = 110$ ; (d)  $t = 140$  [5].

No exemplo da Figura 2.18, de um sinal não-estacionário, semelhante ao exemplo dado para a *STFT* (Figura 2.7), é calculada a Transformada *Wavelet* (Figura 2.19), só que neste caso as freqüências são 30, 20, 10 e 5 *Hz*:

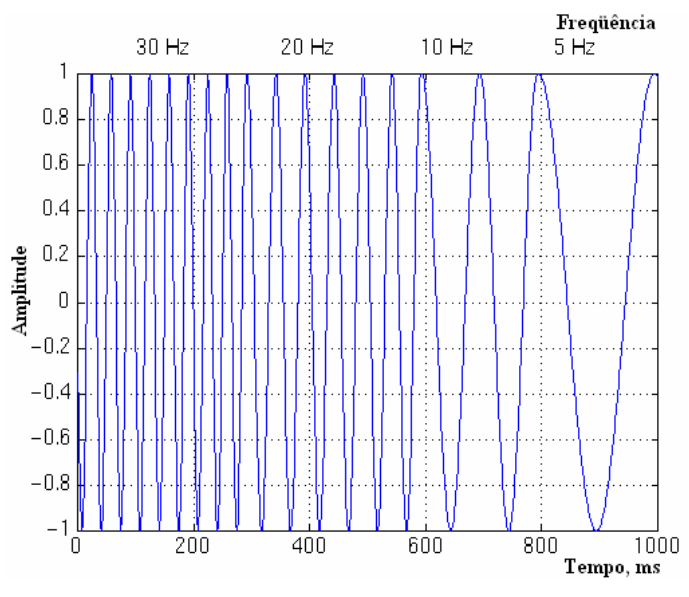

Figura 2.18: Sinal não-estacionário.

A Figura 2.19 mostra que os eixos são de translação e escala (não são de tempo e freqüência) e os valores estão normalizados. A translação está estritamente vinculada ao tempo e indica o marco na qual a *Wavelet* é colocada, ou seja, o tempo percorrido a partir de *t* = 0 . Já a escala, é o inverso da freqüência e, portanto, a resolução de freqüência terá uma representação inversa.

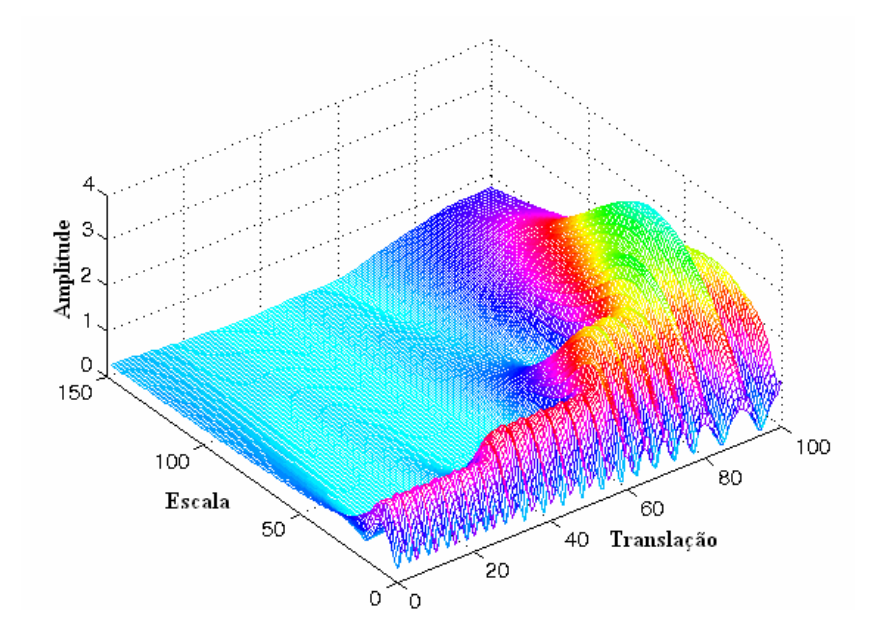

Figura 2.19: A Transformada Wavelet Contínua do sinal da Figura 2.18 [5].

A componente de freqüência mais elevada (30 *Hz*) aparece nas mais baixas escalas para translações comprimidas entre 0 e 30. Depois aparece a componente de 20 *Hz* e assim sucessivamente. A componente de 5 *Hz* aparece na extremidade do eixo das translações e à altas escalas.

Ao contrário da *STFT* que apresentou uma resolução constante para todos os tempos e para todas as freqüências, a TW apresenta uma boa resolução de tempo e uma baixa resolução de freqüência para as freqüências altas e uma boa resolução em freqüência e uma baixa resolução temporal para as baixas freqüências.

### **2.13. Resoluções de Tempo e de Freqüência**

Os problemas ligados à resolução foram as principais razões para se passar da *STFT* à TWC e por isto neste tópico serão abordadas as propriedades de resolução da TWC.

Cada um dos retângulos da Figura 2.20(b) corresponde a um valor da Transformada *Wavelet* no plano tempo x freqüência, os quais apresentam uma área não nula, o que significa que o valor de um ponto particular no plano tempo x freqüência não pode ser conhecido. Todos os pontos do plano tempo x freqüência que estão dentro de um retângulo são representados por um valor da *TW*.

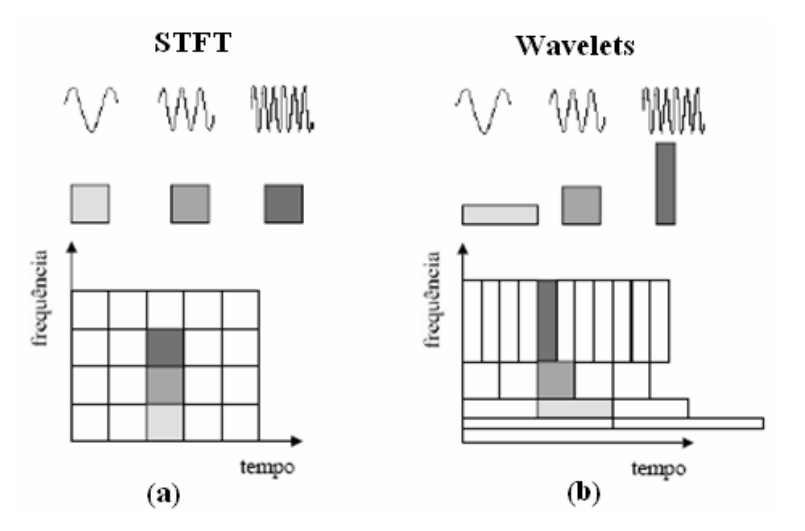

Figura 2.20: Análise no plano tempo x freqüência: (a) da *STFT* ; (b) de *Wavelets* [3].

 A área dos retângulos é uma constante, embora suas medidas de comprimento e altura variem. Cada um dos retângulos representa, portanto, uma parte igual do plano tempo x freqüência, mas tendo proporções de tempo/freqüência diferentes.

À baixas freqüências, a altura do retângulo é menor - o que corresponde a uma melhor resolução de freqüência, mas sua largura é maior - o que corresponde a uma baixa resolução de tempo. Por outro lado, à freqüências mais altas, a largura do retângulo diminui, isto é, a resolução em tempo torna-se melhor e sua altura aumenta, fazendo com que resolução de freqüência fique pior.

No caso da partição do plano da *STFT* (Figura 2.20 (a)), as resoluções de tempo e de freqüência são determinadas pela largura da janela, que uma vez escolhida, é para toda duração da análise, o que implica que essas resoluções são constantes. A partição do plano é constituída de quadrados iguais no caso da *STFT*.

Portanto, a área do quadrado, no caso da Figura 2.20(a), ou do retângulo, no caso da Figura 2.20(b), é constante (fixa), respectivamente, para toda função-janela (*STFT*) ou para cada *Wavelet*-mãe (TW), porém, no caso desta última, as medidas dos retângulos podem variar.

#### **2.14.** *Wavelets***: Uma Abordagem Matemática**

A Transformada de Fourier utiliza funções de base para analisar e reconstruir uma função dada, assim como a TW.

Todo vetor de um espaço vetorial pode ser escrito como uma combinação linear de vetores da base deste espaço, isto é, multiplicando os vetores da base por números constantes e fazendo a soma destes produtos.

A análise dos sinais realiza uma avaliação destes números constantes (coeficientes da transformada: coeficientes de Fourier, coeficientes das *Wavelets*,...). A síntese ou reconstrução consiste em calcular a combinação linear.

#### **2.14.1. Base Vetorial**

A base de um espaço vetorial *V* é um conjunto de vetores linearmente independentes, tais que todo o vetor *v* de *V* pode ser expresso como uma combinação linear destes vetores da base. Pode existir mais de uma base para um determinado espaço vetorial, cada um dentre eles possui o mesmo número de vetores: este número é chamado dimensão do espaço vetorial. No espaço bidimensional, por exemplo, a base é constituída de dois vetores.

A Eq. 2.8 exprime que todo o vetor é uma combinação linear dos vetores da base  $b_k$  e os coeficientes correspondentes são  $v^k$ .

$$
v = \sum_{k} v^{k} b_{k} \tag{2.8}
$$

Este conceito, expresso em termos de vetores, se generaliza facilmente às funções substituindo os vetores da base  $v^k$  por funções base  $\Phi_k(t)$ . A Eq. 2.8 se torna então:

$$
f(t) = \sum_{k} u_k \Phi_k(t)
$$
 (2.9)

As funções exponenciais complexas são as funções base para a TF. Além disso, são funções ortogonais, cujas propriedades são interessantes para a reconstrução do sinal.

Se  $f(t)$  e  $g(t)$  são duas funções de  $L^2[a,b]$   $(L^2[a,b]$  designa o conjunto de funções quadraticamente integradas no intervalo  $[a,b]$ ), o produto escalar de duas funções está definido pela Eq. 2.10:

$$
\langle f(t), g(t) \rangle = \int_{a}^{b} f(t).g^{*}(t)dt
$$
\n(2.10)

Segundo essa definição, a TWC pode ser considerada como o produto escalar do sinal com as funções de base  $\Phi_k(t)$ , conforme Eq. 2.11.

$$
TWC_x^{\Psi}(\tau, s) = \Psi_x^{\Psi}(\tau, s) = \int_{-\infty}^{+\infty} x(t) \Psi_{\tau, s}^*(t) dt
$$
 (2.11)

onde:

$$
\Psi_{\tau,s} = \frac{1}{\sqrt{s}} \Psi\left(\frac{t-\tau}{s}\right) \tag{2.12}
$$

Essa definição mostra que a análise por *Wavelets* é a medida da semelhança entre as funções base (*Wavelets*) e o próprio sinal. Semelhança é aqui entendida no sentido do conteúdo de freqüências semelhantes entre o sinal e a *Wavelet* em uma escala corrente, que é indicada pelos coeficientes calculados da TWC.

Isto torna claro, o que foi dito anteriormente sobre a correlação do sinal e da *Wavelet* para uma determinada escala. Se o sinal incluir uma componente principal de freqüência que corresponde a uma escala atual, então a *Wavelet* (a função base), em uma escala corrente, será semelhante ou próxima do sinal neste intervalo particular na qual aparece a componente de freqüência. O coeficiente da TWC calculado neste ponto do plano tempo x escala será elevado.

#### **2.14.2. Produto Escalar, Ortogonalidade e Ortonormalidade**

Dois vetores  $v \in \omega$  são ditos ortogonais se o seu produto escalar for nulo:

$$
\langle v, \omega \rangle = \sum_{n} v_n \omega_n^* = 0 \tag{2.13}
$$

Por analogia, duas funções *f* e *g* serão ditas ortogonais entre elas se o produto escalar for nulo:

$$
\langle f(t), g(t) \rangle = \int_{a}^{b} f(t).g^{*}(t)dt = 0 \qquad (2.14)
$$

Um conjunto de vetores  $\{v_1, v_2, ..., v_n\}$  é dito ortonormal entre eles, se eles forem ortogonais dois a dois e as suas normas valerem 1. O que pode ser expresso por:

$$
\langle \nu_m, \nu_n \rangle = \delta_{mn} \tag{2.15}
$$

Do mesmo modo, um conjunto de funções  $\{\Phi_k(t), k = 1, 2, 3...\}$  é dita ortonormal

$$
\int_{a}^{b} \Phi_{k}(t) \Phi_{l}(t) dt = 0, \ k \neq l
$$
\n(2.16)

e:

se:

$$
\int_{a}^{b} {\{\left| \Phi_{k}(t) \right| \}}^{2} dx = 1
$$
\n(2.17)

$$
\int_{a}^{b} \Phi_{k}(t) \Phi_{l}^{*}(t) dt = \delta_{kl}
$$
\n(2.18)

onde δ<sub>kl</sub> é a função Delta de Kronecker definida por:

$$
\delta_{kl} = \begin{cases} 1, se \ k = l \\ 0, se \ k \neq l \end{cases}
$$
 (2.19)

Então, pode existir mais de um conjunto de funções base (ou de vetores base), que entre eles, os conjuntos de funções (ou vetores) ortonormais são particularmente importantes porque permitem o cálculo fácil e direto dos coeficientes utilizando suas propriedades de ortonormalidade.

Em uma base ortonormal, os coeficientes  $u_k$  são calculados por:

$$
u_k = \langle f, \Phi_k \rangle = \int f(t) \Phi_k^*(t) dt \tag{2.20}
$$

A função  $f(t)$  pode então ser reconstruída a partir da Eq. 2.9, substituindo-se os coeficientes  $u_k$ :

$$
f(t) = \sum_{k} u_k \Phi_k(t) = \sum_{k} \langle f, \Phi_k \rangle \Phi_k(t)
$$
\n(2.21)

Não existe uma base ortonormal para todo tipo de aplicação e a escolha das funções base é um quesito fundamental para poder se obter uma melhor aproximação do sinal, por intermédio do cálculo dos coeficientes da TW. Nas primeiras construções de bases ortogonais de *Wavelets*, o próprio Meyer afirmou que achou suas *Wavelets* na base da tentativa e do erro [16].

#### **2.15. Síntese por** *Wavelets* **(Reconstrução)**

Assim como as *Wavelets* são usadas para transformar uma função, há também a transformada inversa, que recompõe o sinal no domínio do tempo a partir da sua decomposição, isto é, a TWC é uma transformação reversível, que permite a reconstrução do sinal, que se faz por intermédio da equação

$$
x(t) = \frac{1}{C_{\Psi}^2} \int_{-\infty}^{+\infty} \int_{-\infty}^{+\infty} \Psi_x^{\Psi}(\tau, s) \frac{1}{s^2} \Psi\left(\frac{t-\tau}{s}\right) d\tau ds , \qquad (2.22)
$$

onde *C*Ψ é uma constante dependente da *Wavelet* utilizada. O sucesso da reconstrução depende  $C_{\Psi}$  chamada de constante de admissibilidade.

#### **2.16. Discretização da Transformada Wavelet Contínua**

Como a TF, a *STFT* e a TWC são calculadas por intermédio de meios computacionais, houve a necessidade de discretizar as transformadas. Para isso foi preciso escalonar (dividir) o plano tempo x freqüência em períodos (amostras) constantes no caso da TF e *STFT*. No caso da TWC, pode-se usar a variação da escala para reduzir a quantidade de amostras.

Para os valores elevados de escala (baixas freqüências) a quantidade de amostras pode ser diminuída levando em conta a condição de Nyquist, o que economiza consideravelmente os recursos computacionais (tempo de máquina). Em outras palavras, se o plano tempo x escala for dividido em amostras de frequência N<sub>1</sub> para a escala  $S_1$ , o mesmo plano pode ser dividido em amostras de frequência  $N_2$  para o valor de escala  $S_2$ , sendo que  $S_1 < S_2$  (correspondendo às frequências do sinal  $f_1 > f_2$ ) e  $N_2$  <  $N_1$ . A relação entre  $N_1$  e  $N_2$  é dada por:

$$
N_2 = \frac{S_1}{S_2 N_1} \tag{2.23}
$$

ou

$$
N_2 = \frac{f_2}{f_1} N_1 \tag{2.24}
$$

Porém, pode-se notar, que, se somente desejar-se realizar uma análise do sinal, a discretização pode se efetuar sem qualquer restrição. Se não for necessário a reconstrução, nem sequer os critérios de Nyquist precisam ser satisfeitos. As restrições

da discretização e da quantidade de amostras somente têm importância se desejar-se reconstruir o sinal. A freqüência de Nyquist é a quantidade de amostras mínimas que permite a reconstrução do sinal temporal original.

A *Wavelet*  $\Psi(\tau,s)$ , satisfazendo a Eq. 2.23, permite a reconstrução do sinal utilizando a Eq. 2.22. Todavia, isto é verdade para transformadas contínuas. Já no caso em que os parâmetros de tempo e escala são discretizados, reconstruir o sinal, somente é possível sob algumas condições.

O parâmetro de escala é primeiramente discretizado seguindo uma escala logarítmica. Em seguida, o parâmetro tempo é discretizado em função do parâmetro escala, isto é, para quantidades de amostras diferentes para cada valor de escala. A amostra é efetuada como mostrado na Figura 2.21.

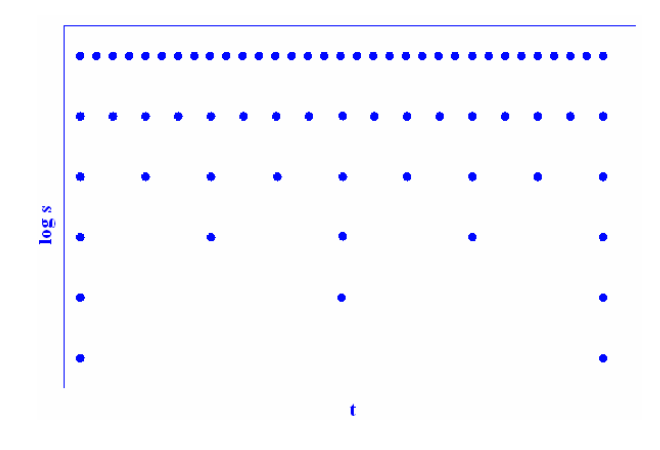

Figura 2.21: Escala de amostragem.

Pode-se observar que a superfície coberta pelos eixos representa o plano tempo x escala completo. A TWC designa uma quantidade contínua de pontos deste plano. Há, portanto, uma infinidade de coeficientes de TWC. A discretização do eixo das escalas, entre a infinidade de pontos, toma somente uma quantidade finita, escolhidos de acordo com uma lei logarítmica. A base do logaritmo depende da escolha do usuário. Se a base for 2, somente as escalas 2, 4, 8, 16, 32, 64, .... são calculadas. Se a base for 3, as escalas são 3, 9, 27, 81, 243, .... O eixo dos tempos é então discretizado em função da discretização efetuada no eixo das escalas. Se a escala discreta varia de acordo com fatores de 2, a quantidade de amostras para o eixo dos tempos, será dividido por dois para cada valor de escala.

No caso particular da Figura 2.21, para o valor da escala mais baixo (*s* = 2 ), somente 32 pontos do eixo dos tempos são tomados como amostras. Para o valor da escala seguinte (*s* = 4 ), o valor da escala foi multiplicado por 2, a quantidade de amostras é dividida por 2 e somente 16 amostras são coletadas. Então, para *s* = 8 , 8 amostras de tempo são coletadas e assim sucessivamente.

A designação correta do plano tempo x escala é plano translação x escala. O "tempo" no domínio da transformada corresponde na realidade ao deslocamento, no eixo do tempo, da *Wavelet*.

Em termos matemáticos, a discretização da escala é  $s = s_0^j$  e a discretização da translação é  $\tau = k . s_0^{j\tau_0}$ , onde  $s_0^j > 1$  e  $\tau_0 > 0$ . Pode-se observar que a discretização da translação depende da discretização da escala.

A analogia seguinte pode esclarecer esse conceito. Considere a totalidade do processo, o fato de olhar para um objeto particular. O olho humano determina uma visão geral que depende da distância olho/objeto. Isto corresponde a ajustar o parâmetro de escala s<sub>0</sub><sup>-*j*</sup>. Quando se olha um objeto muito próximo, em grande detalhe, *j* é negativo e muito grande (escala pequena, freqüência alta, analisa o detalhe do sinal). Mover a cabeça (ou os olhos) muito lentamente e com pequenos incrementos corresponde aos valores pequenos de  $\tau = k . s_0^{j\tau_0}$ . Note que enquanto *j* for negativo e grande, ele corresponde a variações pequenas de tempo,  $\tau$ , (grande quantidade de amostras) e de variações grandes de  $s_0^{-j}$  (escala pequena, freqüência alta, onde a quantidade de amostras é elevada).

Para otimizar o procedimento, a principal questão é saber até onde a quantidade de amostras decresce para manter a possibilidade de reconstruir o sinal. Os valores mais convenientes (em termos de programação) são  $s_0 = 2$  e  $\tau = 1$ . Claro que, quando se diminui tanto quanto possível a quantidade de amostras, o número de *Wavelets* disponíveis também é reduzido.

Se a Transformada *Wavelet* Discreta for calculada por um computador, pode-se demorar alguns segundos, como algumas horas, de acordo com o tamanho do sinal e a resolução desejada. Existe um algoritmo rápido para o cálculo da Transformada *Wavelet* de um sinal que é a Transformada *Wavelet* Discreta (TWD - *Discrete Wavelet Transform* - *DWT*).

## **2.17. Transformada Wavelet Discreta (Codificação por Sub-Bandas e a Análise Multiresolução**

A Transformada *Wavelet* Discreta (TWD) fornece suficientemente informações, tanto para a análise (decomposição) quanto para a reconstrução do sinal original, utilizando um tempo de cálculo consideravelmente reduzido.

Do exposto, a TWC é uma correlação entre uma *Wavelet*, em diferentes escalas, e o sinal, sendo que seus coeficientes são utilizados como medida de semelhança entre as duas funções. A TWC é calculada fazendo variar o parâmetro escala (tamanho da janela), deslocando a janela no eixo do tempo, efetuando o produto com o sinal original e em seguida integrando em toda a duração do sinal. No caso da Transformada *Wavelet* Discreta, a análise do sinal, em diferentes escalas, é executada por técnicas de filtragem numérica, onde é aplicado no sinal uma série de filtros passa-altas, a fim de analisar as freqüências altas, e depois, uma série de filtros passa-baixas para se analisar as baixas freqüências, os quais são seguidos de uma subamostragem. No caso de síntese, os filtros são precedidos por uma superamostragem.

 A resolução do sinal, que mede a quantidade de detalhes de informação contida neste, é modificada por operações de filtragem. A escala, em relação a ela, é modificada pelas operações de superamostragem e de subamostragem.

Subamostrar um sinal consiste em reduzir a freqüência de amostras suprimindo, do sinal, algumas amostras. Por exemplo, subamostrar por dois consiste em suprimir do sinal a metade de amostras. Subamostar por um fator de n é reduzir n vezes o número de amostras do sinal. Por sua vez, superamostrar um sinal consiste em aumentar a quantidade de amostras de um sinal acrescentando novas amostras ao sinal. Por exemplo, superamostrar por dois consiste em inserir uma nova amostra, normalmente um zero ou um valor interpolado, entre duas amostras do sinal. Superamostar por n é multiplicar o número de amostras do sinal por n.

Os coeficientes da TWD são normalmente amostras tomadas a partir da TWC, em uma escala diádica, isto é,  $s_0 = 2$  e  $\tau_0 = 1$ , o que implica em:  $s = 2^j e \tau = k \cdot 2^j$ . Como o sinal é uma função discreta do tempo, os termos "função" e "seqüência" serão utilizados indiferentemente doravante. A seqüência será dada por *x*[*n*], sendo *n* inteiro.

A primeira etapa do procedimento consiste em filtrar o sinal (seqüência) utilizando um filtro de meia-banda passa-baixas de resposta  $h[n]$ . Filtrar um sinal corresponde à uma operação matemática de convolução do sinal com a resposta do filtro. A operação de convolução no tempo discreto se define por:

$$
x[n]^*h[n] = \sum_{k=-\infty}^{+\infty} x[k]h[n-k]
$$
\n(2.25)

Um filtro de meia-banda passa-baixas suprime todas as freqüências superiores à metade da mais alta freqüência do sinal. Se, por exemplo, um sinal apresenta uma freqüência máxima de 1000 *Hz*, então o filtro de meia-banda passa-baixas suprimirá todas as freqüências superiores a 500 *Hz* do sinal.

A unidade de freqüência se reveste de uma importância particular para os sinais discretos, pois se expressa em rad/s. Assim, a freqüência da amostragem do sinal é igual a 2π rad/s em termos de freqüência radial. Portanto, a maior componente de freqüência existente em um sinal pode ser  $\pi$  rad/s, se as amostras do sinal estão enquadradas na faixa de Nyquist (a qual é duas vezes a freqüência máxima existente no sinal), ou seja, a faixa de Nyquist corresponde a  $\pi$  rad/s no domínio das frequências discretas. Usar a unidade *Hz* não é apropriado aos sinais discretos.

Após a aplicação do filtro de meia-banda passa-baixas, de acordo com a regra de Nyquist, a metade das amostras pode ser eliminada, já que a freqüência mais elevada do sinal é então de  $\pi/2$  rad/s em vez de  $\pi$  rad/s.

Como a resolução é ligada à quantidade de informação do sinal, implica que o filtro passa-baixas, quando elimina as informações de freqüências altas (metade das freqüências), divide a resolução por dois, porém não modifica a escala. Logo depois, o sinal é subamostrado por dois, o que significa que simplesmente uma amostragem foi separada em duas partes e só incluirá a metade dos pontos, sem que haja perda de informação, ou seja, a resolução não é alterada, mas a escala dobra.

O cálculo da TWD é realizado com a análise do sinal em diferentes bandas de freqüências, para diferentes resoluções, decompondo o sinal em uma aproximação grosseira e informações detalhadas. A TWD emprega dois conjuntos de funções: as funções de escala e as funções *Wavelets* associadas respectivamente aos filtros passabaixas e passa-altas. A decomposição do sinal original *x*[*n*] em diferentes bandas de

frequência é obtida por uma sucessão de filtros passa-altas  $g[n]$ e passa-baixas  $h[n]$ . Depois de filtrar, a metade das amostras é eliminada. Este processo representa um nível de decomposição e se expressa matematicamente pelas Equações 2.26 e 2.27:

$$
y_{high}\left[k\right] = \sum_{n} x[n] \cdot g\left[2k - n\right] \tag{2.26}
$$

e

$$
y_{low}\left[k\right] = \sum_{n} x[n].h\left[2k-n\right],\tag{2.27}
$$

onde  $y_{high} [k]$ e  $y_{low} [k]$ são respectivamente as saídas dos filtros passa-altas e passabaixas, após a subamostragem por dois.

Esta decomposição divide por dois a resolução temporal, já que somente a metade das amostras caracteriza então o sinal inteiro. Porém, esta operação dobra a resolução de freqüência, já que a banda de freqüência do sinal obtido cobre somente a metade da banda de freqüência anterior.

O procedimento exposto é conhecido como codificação por sub-bandas, o qual pode ser repetido para realizar as decomposições seguintes. Para cada um dos níveis de decomposição, a filtragem e a subamostragem vão dividir por dois o número de amostras (e portanto a resolução temporal) e dividir por dois a banda de freqüências recoberta (e portanto dobrar a resolução em freqüência). A Figura 2.22 mostra este procedimento.  $x[n]$  é o sinal original a ser decomposto,  $h[n]e$   $g[n]$  são respectivamente os filtros passa-altas e passa-baixas. A banda *f* representa a largura da banda do sinal a cada nível de decomposição.

Por exemplo, se um o sinal original  $x[n]$ tem 512 pontos de amostras, distribuídas em uma banda de freqüências  $[0, \pi] rad/s$ , no primeiro nível de decomposição, o sinal passa por filtros passa-altas e passa-baixas seguido por subamostragem por dois. A saída do filtro passa-altas tem 256 pontos (portanto a metade da resolução do tempo), mas somente cobre a sub-banda de freqüências compreendidas entre  $\pi/2$  e  $\pi$  *rad/s* (portanto o dobro da resolução em frequência). Essas 256 amostras constituem o primeiro nível de coeficientes da TWD. A saída do filtro passa-baixas também tem 256 amostras, mas cobre a outra metade da sub-banda

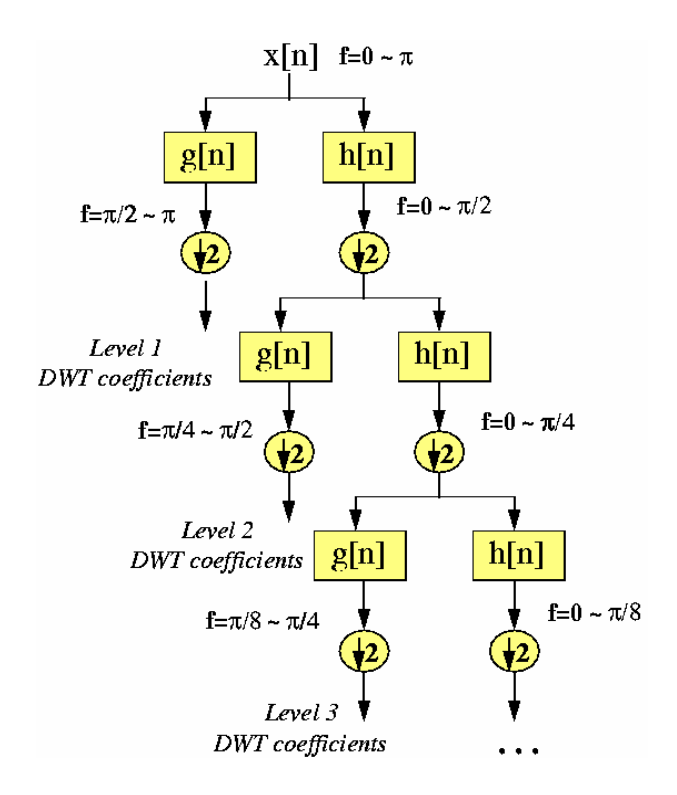

Figura 2.22: Algoritmo de codificação por sub-banda [5].

de frequências, compreendidas entre 0 e  $\pi/2$  *rad/s*. Repetindo o procedimento, com os mesmos filtros passa-baixas e passa-altas, a saída do primeiro resulta uma subamostragem com 128 amostras que cobre uma sub-banda de freqüência  $[0, \pi/4]$  *rad/s* e a do segundo filtro, também com 128 amostras, que cobre a sub-banda de freqüências  $[\pi/2, \pi/4]$  *rad/s*. Este segundo sinal filtrado constitui o segundo nível de coeficientes da TWD, o qual apresenta a metade da resolução temporal, mas o dobro da resolução em freqüência do sinal do primeiro nível. A resolução de tempo, portanto, para este nível, foi dividido por 4, enquanto que a resolução de freqüência foi multiplicada por 4 em relação ao sinal original. O processo continua até somente restarem duas amostras. Para este exemplo, haveria 8 níveis de decomposição, cada um tendo a metade das amostras do anterior. A TWD do sinal original se obtém pelo encadeamento de todos os coeficientes, começando pelo último obtido, apresentando, portanto, o mesmo número de coeficientes que o sinal original.

As freqüências mais proeminentes do sinal original aparecerão sob a forma de grandes amplitudes na região da TWD. A diferença entre essa transformada e a de Fourier é que a localização no tempo dessas freqüências não será perdida e sua resolução depende do nível de decomposição onde elas aparecem. Se a informação principal do sinal estiver nas altas freqüências, como normalmente acontece, a

localização no tempo destas freqüências será mais precisa, porque será caracterizada por mais amostras. Se a informação tomada do sinal reside nas mais baixas freqüências, a localização temporal delas não será muito precisa porque o sinal, para estas freqüências, somente é representado por um número pequeno de amostras. Esse procedimento oferece, portanto, uma boa resolução temporal para as altas freqüências e uma boa resolução de freqüência para as baixas freqüências, que é como os sinais reais normalmente se apresentam.

As bandas de freqüências não-proeminentes do sinal original terão amplitudes pequenas, na região de interesse da TWD, as quais podem ser eliminadas, sem perda significativa de informação, o que permite uma redução da quantidade de dados. A Figura 2.23 mostra um exemplo de uma TWD com 512 amostras e como se obtém essa redução de dados. O eixo horizontal é o número de amostras e o eixo vertical a amplitude normalizada. A Figura 2.23(b) apresenta o nível 8 de decomposição do sinal da Figura 2.23(a). As 256 últimas amostras desse sinal correspondem às freqüências mais altas; as 128 amostras anteriores correspondem às segundas freqüências mais altas do sinal, e assim sucessivamente. Deve-se notar que somente as 64 primeiras amostras, que correspondem as mais baixas freqüências da análise, detêm a informação útil, enquanto o resto do sinal não tem praticamente nenhuma. Sem perda de informação, pode-se separar todas as amostras, menos as 64 primeiras. Desta maneira, a TWD fornece um meio de compressão muito eficiente.

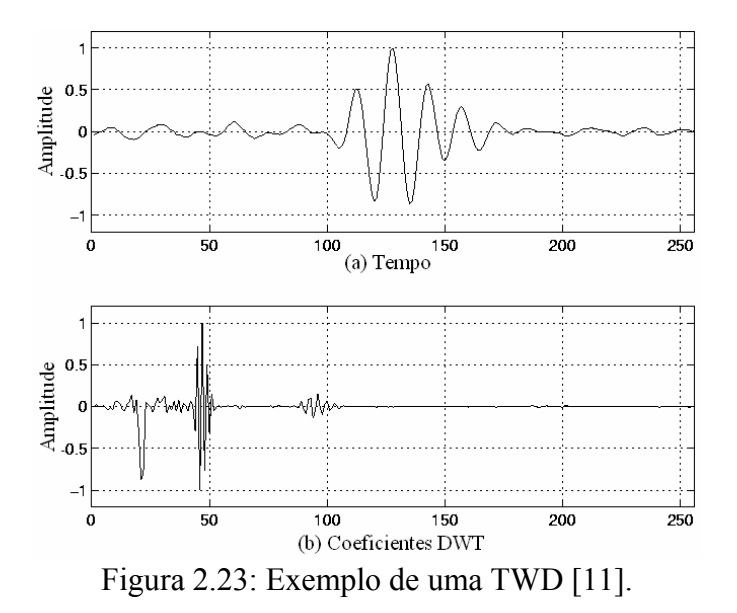

A reconstrução é conduzida seguindo o procedimento exposto na ordem inversa. A cada nível, o sinal tem uma superamostragemem realizada por dois, passado nos filtros de síntese g'[n] e h'[n] (passa-altas e passa-baixas, respectivamente).

Por causa de amostragens sucessivas por dois, o comprimento do sinal deve ser uma potência de dois ou pelo menos um múltiplo de uma potência de dois. O comprimento do sinal determina o número de níveis de decomposição possíveis do sinal. Por exemplo, se o comprimento do sinal for 1024, pode-se efetuar 10 níveis de decomposição.

A interpretação da TWD é às vezes bastante difícil por causa da maneira cujos seus coeficientes são apresentados. Os coeficientes da TWD de cada nível são encadeados, partindo do último nível.

Por exemplo, um sinal com 256 amostras de comprimento, com amostras a 10 *MHz* e que se deseja obter seus coeficientes da TWD, como já exposto, sua componente de freqüência mais alta é de 5 *MHz*.

No primeiro nível, o sinal passa pelo filtro passa-altas  $g[n]$ , cuja saída é então uma subamostragem por dois e representa os coeficientes da TWD do primeiro nível com 128 amostras que representam o sinal na banda [2,5 5] *MHz*. Estas 128 amostras são as últimas exibidas. A saída do filtro passa-baixas também tem 128 amostras, mas cobrem a banda [0 2,5] *MHz* e é decomposta por sua vez pela aplicação dos mesmos filtros  $h[n]$  e  $g[n]$ . A saída do segundo filtro passa-altas representa os coeficientes da TWD de nível 2 e suas 64 amostras precederão os 128 coeficientes do nível 1 na representação. A saída do segundo filtro passa-baixas é decomposto mais uma vez passando  $h[n]$  e  $g[n]$ . A saída do terceiro filtro passa-altas resulta em 32 coeficientes da TWD de nível 3, os quais precederão os coeficientes do nível 2 na representação.

O procedimento continua até que somente um coeficiente possa ser calculado no nível 9. Este coeficiente é o primeiro representado na TWD. Ele é seguido por dois coeficientes do nível 8, os 4 do nível 7, os 8 do nível 6, etc. Cada vez menos amostras são então utilizadas à baixas freqüências, pois a resolução de tempo diminui a medida que a freqüência decresce, mas, como o intervalo de freqüências também diminui para as baixas freqüências, a resolução de freqüência aumenta. É claro que alguns dos primeiros coeficientes não vão levar muita informação por causa da baixa resolução temporal obtida.

Esse procedimento, entretanto, resulta na possibilidade de se concentrar nos coeficientes de alguns níveis para representar o sinal original e pelo número de amostras desses níveis, que é menor que o do sinal original, pode-se obter uma compressão de dados.

O tratamento de imagens é a área que mais aproveita esta propriedade particular da TWD. As imagens de alta definição requerem muita memória computacional e podese usar a TWD para reduzir o tamanho das imagens sem perder muita resolução.

Um dos objetivos deste trabalho é o tratamento por *Wavelets* aplicado à imagens e, até o momento, muito se foi dito sobre o tratamento de sinais. Porém, isto não compromete a compreensão do tratamento em imagens, porque, o que se faz, na realidade, é transformar uma imagem em um sinal, tratar este sinal e depois transformálo em imagem novamente. Este procedimento é feito por intermédio da vetorização de uma imagem que será abordado no Capítulo 4 deste trabalho.

### **Capítulo 3**

# **3. Revisão Bibliográfica de Processamento Digital de Imagens**

Neste capítulo é feita uma revisão bibliográfica do processamento digital de imagens, onde são apresentados os seguintes assuntos: a utilização da Transformada de Fourier, já que este assunto foi abordado no Capítulo 2, como uma introdução a Teoria de *Wavelets*; artigos científicos publicados sobre o tratamento de imagens geradas por intermédio de END, que utilizaram a Transformada *Wavelet* para o melhoramento de sinais e imagens, e conseqüente auxílio à correta interpretação de informações; a teoria e emprego do filtro Savitzky-Golay no tratamento de imagens, por, também, ter sido utilizado no método proposto para automatização de tratamento de imagens radiográficas, intitulado "*WSGRL*", o qual será apresentado no Capítulo 5; e, por fim, os métodos *Rank-Lavelling* e *Fitting a Background Function* abordados neste trabalho para serem comparados com o tratamento por *Wavelets*.

 Vale ressaltar que para o processamento de imagens há uma grande variedade de métodos e filtros, muitos com algoritmos disponíveis na forma de *Plug-ins*, incorporados há programas que reúnem uma grande variedade de ferramentas, tais como o *PhotoShop*, *CorelDraw*, *Image*, etc. O assunto é bastante vasto e por isso, neste trabalho, reuniu-se algumas ferramentas para processamento com algum tipo de afinidade ou que já se pratica em END radiográficos.

## **3.1. Aplicações da Transformada de Fourier em tratamentos de imagens**

O sensor de captura de imagem, interferências eletrônicas e outros vários motivos podem ser as causas da contaminação de uma imagem por um ruído que apresenta uma periodicidade. Para esse caso, a remoção desse tipo de ruído é geralmente realizada no domínio da freqüência [31].

Apesar da existência de vários tipos diferentes de transformadas, que podem ser utilizadas para calcular o domínio da freqüência de uma imagem, a mais conhecida é a Transformada de Fourier. Em parte, isto é devido à disponibilidade de um poderoso e eficiente algoritmo conhecido como a Transformada Rápida de Fourier (*FFT*) [28].

A aplicação da *FFT* em uma imagem contaminada por ruído periódico resulta em uma outra imagem, no domínio da freqüência, onde todo ruído da imagem original é coletado e apresentado como pequenas manchas. Em outras palavras, essas manchas representam as freqüências relevantes do ruído periódico da imagem original (domínio do espaço).

Na figura 3.1 são apresentadas 4 imagens (a, b, c e d) com variações senoidais

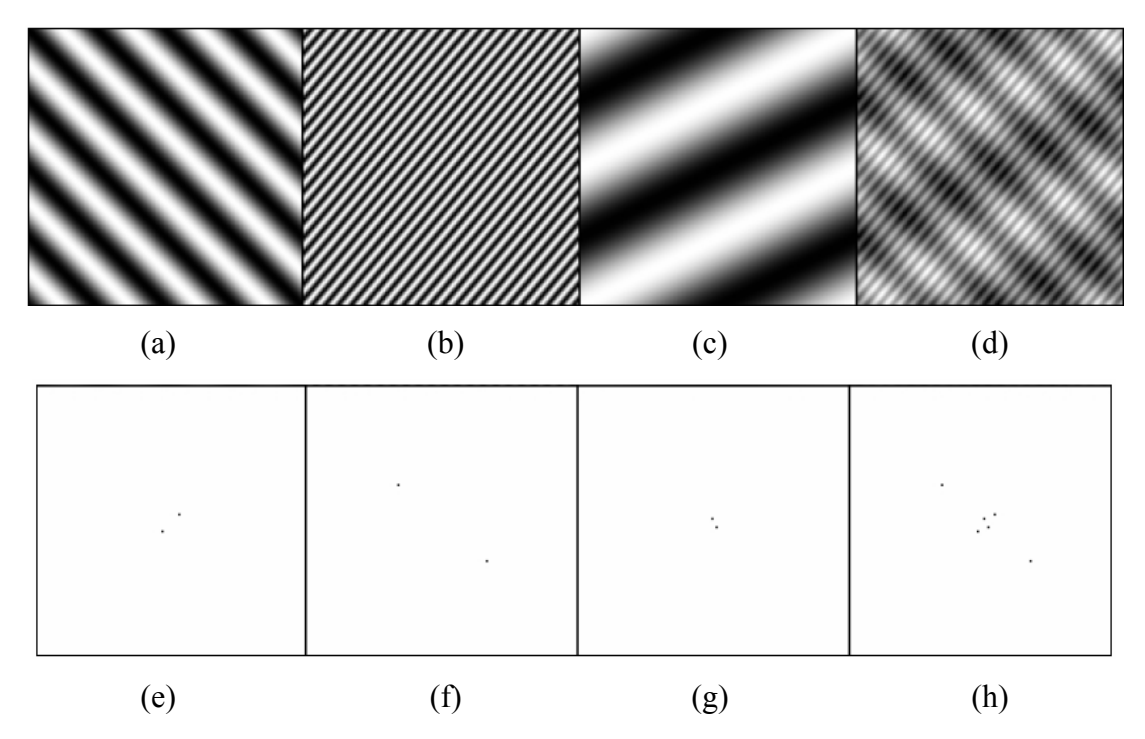

Figura 3.1: Imagens com variações senoidais de intensidade (a,b,c e d) e suas respectivas transformadas (e, f, g e h) [28].

das intensidades dos níveis de cinza e outras 4 imagens (e, f, g e h) que são, respectivamente, as transformadas das primeiras. As três primeiras imagens (a, b e c) variam o espaçamento (freqüência) e a orientação das listras, enquanto a imagem "d" é a soma dessas 3 imagens. Nas imagens que representam o domínio da freqüência (e, f, g e h) pode-se observar claramente que um ponto (menor mancha possível) corresponde a algo que foi representado no domínio espacial (imagem original) por uma freqüência pura, que no caso são as listras igualmente espaçadas (imagens a, b, c e d). Por causa da redundância da representação gráfica de coordenadas, cada ponto mostrado tem outro ponto simétrico em relação à origem [28].

Pode-se observar, também, que a ordem de grandeza de cada freqüência, nas imagens das Figuras 3.1(a)(b)(c)(d), corresponde a distância em que o ponto está da origem, nas imagens das Figuras 3.1(e)(f)(g)(h). Na imagem da Figura 3.1(b), que tem o espaçamento das listras bem menor, o que conduz a sua transformada ter uma representação de uma alta freqüência, o ponto e seu simétrico estão mais distantes da origem, enquanto que a imagem da Figura 3.1(c), que tem uma baixa freqüência, o ponto se aproxima da origem. A imagem da Figura 3.1(a) tem, no caso, uma freqüência intermediária e, por isso, a distância do seu ponto à origem, representado na sua transformada, tem uma distância à origem entre os valores encontrados para as imagens das Figuras 3.1(b) e 3.1(c). Além disso, o ponto que representa a freqüência e o seu simétrico indicam a direção que está ocorrendo o evento que se repete no domínio do espaço. Unindo-se esses dois pontos por uma reta, esta será perpendicular as listras ou, por outra visão, na mesma direção que a função senoidal das intensidades.

Desta forma, pode-se interpretar a imagem da Figura 3.1(d), que é a soma das outras, se fosse apresentada sozinha na Figura 3.1. A sua transformada indica três freqüências relevantes, as quais são puras, pois as manchas, que poderiam aparecer indicando um espectro de freqüências, foram reduzidas a pontos, indicando somente uma freqüência por ponto representado. Os pontos representados na região mais afastada da origem indicam um evento que ocorre à alta freqüência e os pontos localizados mais próximos da origem indicam dois eventos que ocorrem a baixas freqüências. A direção de cada conjunto de dois pontos (contando com o simétrico) corresponde a direção em que o evento ocorre.

 Para ilustrar a contaminação por um ruído periódico em uma imagem, pode-se considerar a imagem da Figura 3.1(d), assim como quaisquer das outras imagens (Fig.

3.1 (a), (b) ou (c)), uma simulação desse tipo de ruído e somá-la a imagem que se deseja contaminar, como é apresentado na Figura 3.2, o resultado dessa operação.

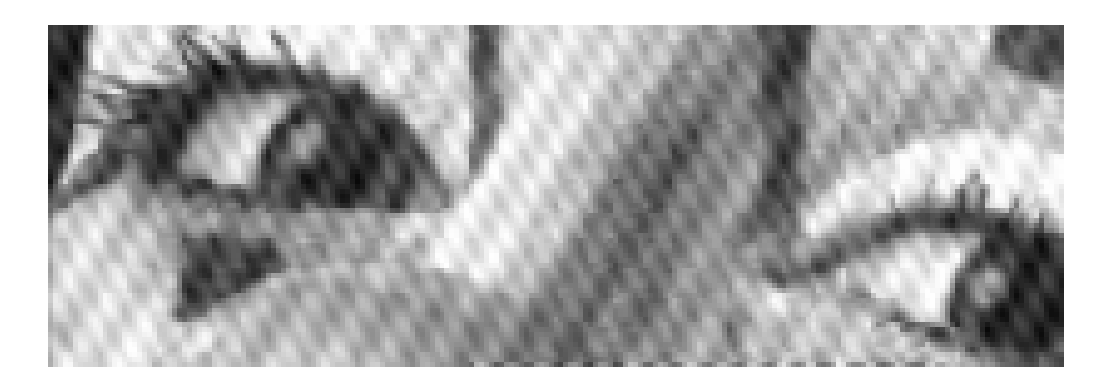

Figura 3.2: Imagem contaminada por um ruído periódico [31].

O procedimento para o tratamento de imagens com esse tipo de contaminação consiste, basicamente, na eliminação das pequenas manchas, que são a representação do espectro freqüências relevantes no domínio da freqüência e calcular a Transformada Inversa para se restabelecer a imagem original sem ruído.

Para exemplificar esse tipo de tratamento, toma-se a Figura 3.3 onde é apresentada uma imagem texturizada (Fig. 3.3(a)), devido a um ruído periódico, e a sua *FFT* (Fig. 3.3(b)). O objetivo do tratamento dessa imagem é de se eliminar a textura da imagem original. Esse procedimento foi realizado no *Photoshop CS2*.

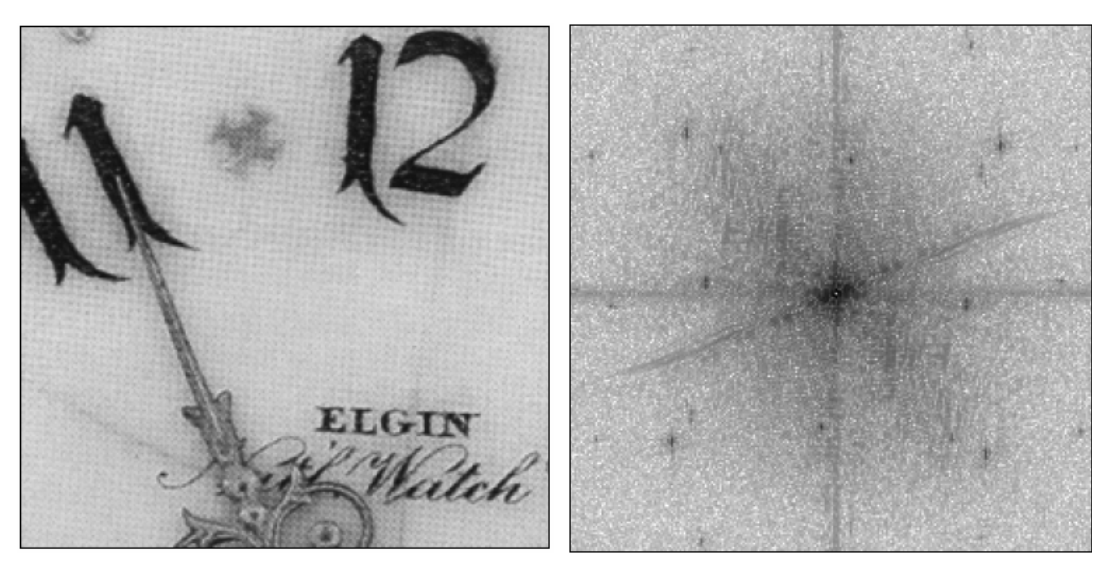

 $(a) [31]$  (b) Figura 3.3: Imagem contaminada por ruído periódico (a) e sua *FFT* (b).

A imagem da Figura 3.3(b) apresenta pequenas manchas que representam as freqüências relevantes oriundas da textura da imagem da Figura 3.3(a). Para se apagar essas pequenas manchas recorre-se a um artifício de processamento de imagens que é o de se fazer uma máscara, que é uma imagem que contém círculos brancos exatamente nas posições que coincidem com essas manchas, e somar essa máscara com a imagem gerada pela *FFT*, como apresentado na Figura 3.4.

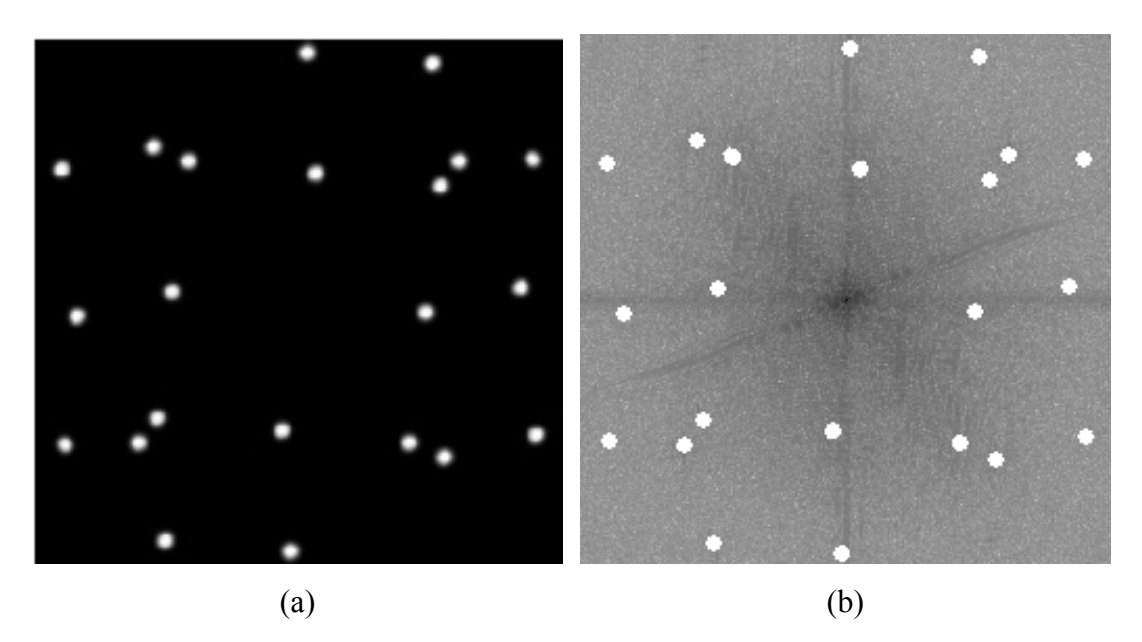

Figura 3.4: Máscara para se eliminar as manchas (a) e a soma dessa máscara com a *FFT* (b).

Finalmente, calculando-se a Transformada Inversa da imagem da Figura 3.4(b), obtém-se a imagem tratada, como é apresentado na Figura 3.5.

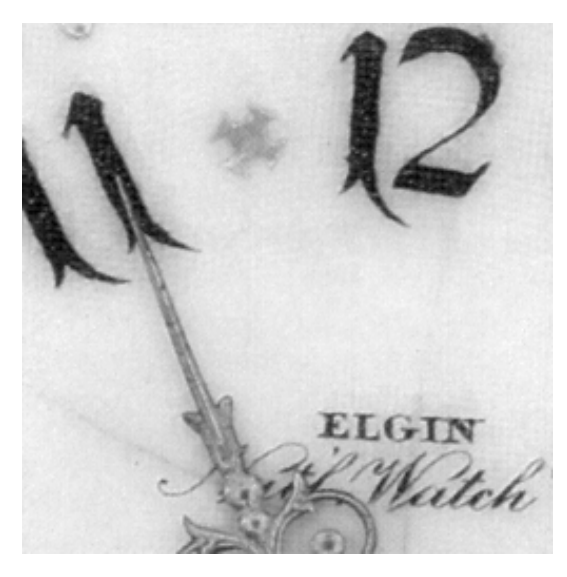

Figura 3.5: Imagem tratada pela *FFT*.

Uma das restrições da *FFT* é deste algoritmo requerer que as imagens a serem tratadas sejam quadradas (linhas com o mesmo número de *pixels* que as colunas) e com dimensões iguais a potência de 2 (128, 256, 512,... *pixels*). Se a imagem não for quadrada, deve-se antes do tratamento aumentar suas dimensões para poder se calcular a Transformada de Fourier. Os novos *pixels* incorporados a imagem não influenciarão no resultado final da transformada.

Uma outra aplicação da *FFT*, não muito comum, é remover a variação gradual de brilho em imagens. Para isto, assume-se que a variação de brilho é um sinal de baixa freqüência, o qual pode ser separado de freqüências mais altas que definem os objetos de estudo da imagem, no domínio de freqüências. Se a freqüência correspondente a variação de brilho puder ser identificada, uma simples aplicação de um filtro no domínio das freqüências é suficiente para removê-lo [31].

Na figura 3.6(a) é apresentado um exemplo de uma imagem com variação de brilho devido a uma iluminação descentralizada de um microscópio. Após aplicar à imagem da Figura 3.6(a) a *FFT*, reduziu-se a magnitude de 4 componentes de freqüência por intermédio de um filtro, no domínio da freqüência e calculou-se a Transformada Inversa para se obter-se a imagem da Figura 3.6(b).

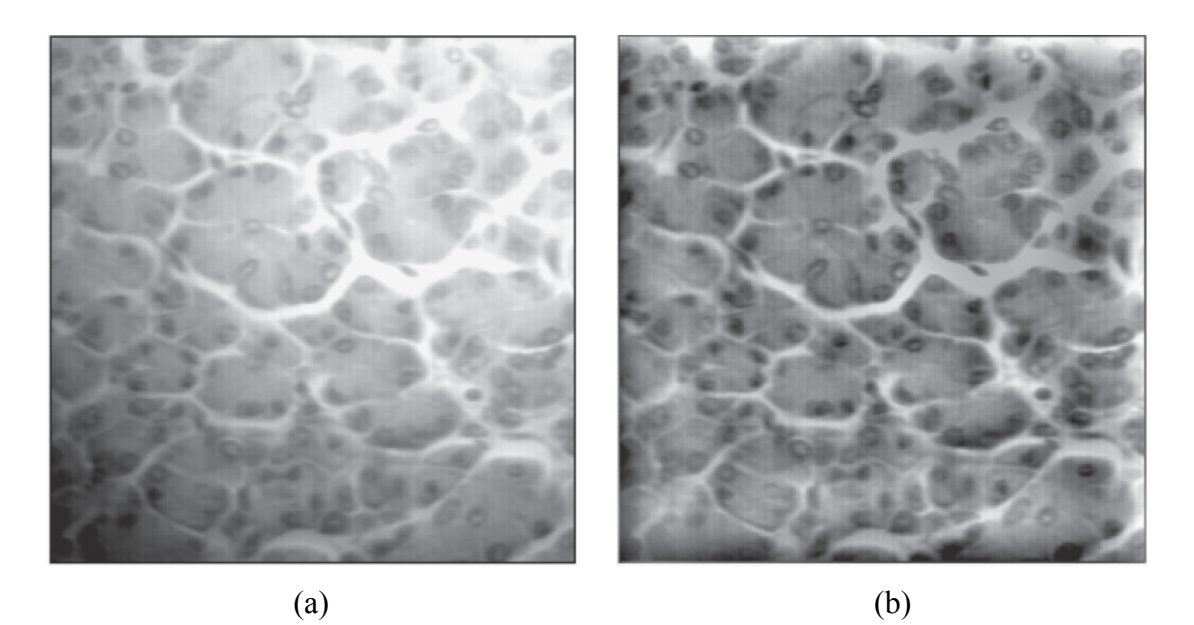

Figura 3.6: Aplicação da *FFT* para eliminar ruído de baixa freqüência correspondente a variação de brilho: (a) imagem original com iluminação não uniforme; (b) imagem tratada por *FFT* [31]*.*

## **3.2. Aplicações da Transformada** *Wavelet* **em tratamentos de imagens.**

WANG *et al.*[6] propuseram o uso de algoritmos baseados na Transformada *Wavelet* para sistematizar a interpretação de imagens radiográficas. A justificativa para a utilização deste método foi pautada nas dificuldades de detectar defeitos pelo método clássico de processamento de imagens radiográficas, nas diversas aplicações deste tipo de END, tais como soldas em vasos de pressão, navios, aeronaves, etc. Foi acusado, também, como um dos fatores predominantes que acarretam resultados equivocados, o fato da interpretação humana e manual de imagens estar vinculada à experiência de campo do técnico responsável por tal procedimento, o que pode ocasionar uma leitura subjetiva, inconsistente e às vezes tendenciosa ou parcial.

Uma amostra de imagem radiográfica, como apresentado na Figura 3.7, foi usada como exemplo para enumerar alguns dos fatores que contribuem para dificultar a interpretação neste tipo de imagem, tais como o tamanho dos defeitos ser pequeno, as suas posições serem aleatórias, o contraste da imagem ser baixo e o fundo se apresentar de maneira desigual.

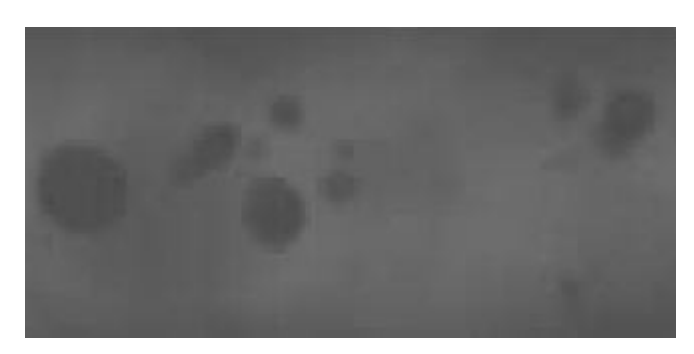

Figura 3.7: Imagem END radiográfica [6].

Antes da proposta de análise de uma imagem como apresentada na Figura 3.7, os autores defenderam o uso da Transformada *Wavelet* em substituição à Transformada de Fourier, pois apesar das duas terem uma relação próxima, a primeira opera com funções base finitas, no domínio de freqüência e espaço, e realiza uma análise multi-escala dos sinais, enquanto a segunda decompõe o sinal original em componentes de freqüência.

Um outro exemplo radiográfico, apresentado na Figura 3.8 foi usado para mostrar que esses tipos de imagens apresentam as seguintes características marcantes: os níveis de cinza são distribuídos em uma faixa estreita do espectro de 256 níveis, o

que faz com que o histograma cubra apenas uma porção dos valores disponíveis, e haja um alto nível de ruídos, porém de tamanhos pequenos. A má distribuição dos níveis de cinza resulta em uma imagem com pouco contraste, o que gera a necessidade, então, de um processamento básico, o qual foi realizado antes da aplicação do método proposto, para fazer um pré-ajuste no contraste da imagem e nova distribuição dos níveis de cinza.

Para eliminação do ruído foi aplicada uma técnica que determinava valores limiares dos coeficientes da Transformada *Wavelet*, onde são preservadas as características dos sinais. Este método envolveu 3 passos: 1º - cálculo da Transformada *Wavelet*; 2º - determinação do limiar de coeficientes e eliminação daqueles valores abaixo de um limite (*threshold*); 3º - cálculo da Transformada *Wavelet* Inversa para se obter a eliminação do ruído.

Após este tratamento da imagem foi utilizado um algoritmo da Transformada *Wavelet* para a detecção de contornos e conseqüente melhoramento da imagem de Raio-X, para obter-se, assim, a sistematização do método de avaliação.

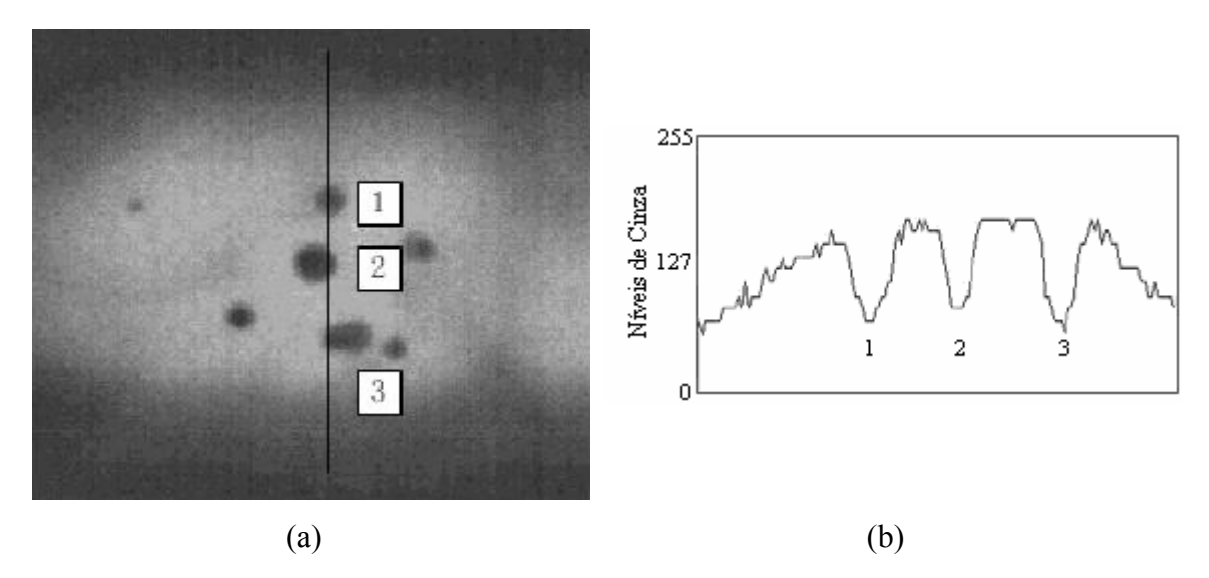

Figura 3.8: Imagem END Raio-X: (a) indicação de uma coluna que contém 3 porosidades [6]; (b) perfil dos níveis de cinza da coluna indicada na imagem (a) (adaptado de [6]).

Foram, assim, integrados os coeficientes da Transformada *Wavelet* em séries de escalas, com o intuito de se observar em qual melhor escala podia-se discriminar os contornos do ruído, para se extrair as características desses contornos. Antes desse procedimento, a função  $f(x, y)$ , que descrevia a imagem, foi suavizada por um filtro Gaussiano e, a partir desse ponto, foi então calculada a Transformada *Wavelet* de
$f(x, y)$  em uma série de escalas usando uma sequência de algoritmos (em cascata). Observou-se a mudança da Transformada *Wavelet*, que teve sua evolução entre cada escala adjacente, e pôde-se distinguir diferentes tipos de contornos.

 Na detecção de contornos, observou-se que àqueles mais significativos, que são freqüentemente os mais importantes, tendem a se manter intactos pela Transformada *Wavelet*. Já os contornos insignificantes são muitas vezes introduzidos pelos defeitos e removidos pela Transformada *Wavelet*.

Como última etapa do processamento, foi realizada uma operação de "Afinamento" (*Thinning*) [32], que é a das mais importantes etapas de processamento de imagens de vários sistemas de reconhecimento de padrões, para extração de características. Esta operação morfológica é adotada em um dos algoritmos do método proposto.

A conclusão do estudo foi feita por intermédio de resultados experimentais obtidos, como é mostrado na Figura 3.9. A maior parte dos contornos dos defeitos pôde ser encontrado e o algoritmo proposto foi apropriado não somente para defeitos lineares, tais como trincas e falta de penetração, mas também para defeitos volumétricos tal como porosidades.

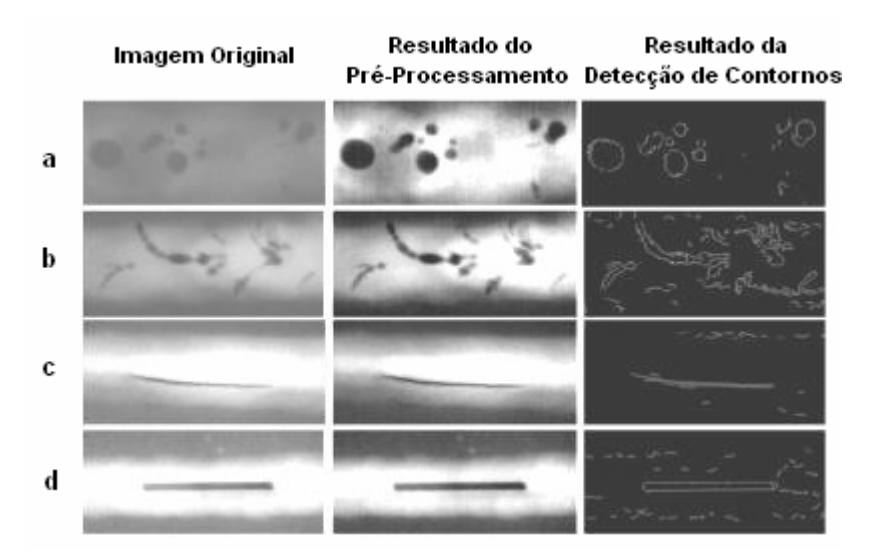

Figura 3.9: Experiências em imagens END radiográficas. (a) porosidades dispersas (b) porosidades alongadas (c) trincas (d) falta de penetração [6].

Em mais um outro estudo, LEKSIR *et al.* [33] fizeram uma pesquisa sobre a aplicação da TWD para eliminar ruído em imagens radiográficas e uma comparação entre as transformadas *Wavelet* e a de Fourier para a reconstrução de imagens.

O método baseou-se em aplicar uma TWD em uma imagem de uma porção de uma célula solar, eliminar alguns coeficientes abaixo de um certo valor (*threshold*) e calcular a TWD Inversa, para restaurar a imagem sem ruído. O mesmo procedimento foi realizado para a TF.

Com base em experimentos com imagens radiográficas de células solares, pôdese observar que a restauração da imagem pela TF não foi satisfatória, pois muitos detalhes foram perdidos e a imagem restaurada apresentou algumas partes embaçadas, enquanto a TWD apresentou um melhor resultado, como é apresentado na Figura 3.10.

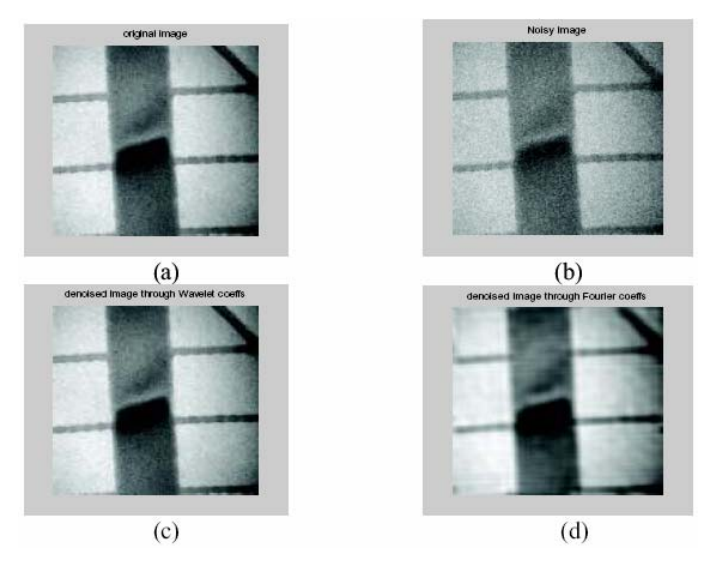

Figura 3.10: Imagens de uma porção de uma célula solar: (a) imagem original; (b) imagem com ruído; (c) imagem restaurada pela TF; (d) imagem restaurada pela TWD [33].

Finalmente, conclui-se que a expansão por *Wavelets* fornece uma representação mais econômica, do ponto de vista computacional, para uma vasta variedade de sinais e pode capturar a máxima energia do sinal usando qualquer número fixo de coeficientes. Em outras palavras, uma expansão por *Wavelets* permite uma melhor precisão na descrição local de detalhes e a separação das características do sinal, ao contrário da TF.

Em PRESS et. al [34], o mesmo estudo comparativo foi feito. Uma imagem de 8 bits de resolução de cores, 256 x 256 *pixels*, não radiográfica, foi restaurada por *Wavelets* com apenas 23% de seus coeficientes ( 77% das componentes eram zero ou de pequena magnitude). A mesma imagem foi restaurada por *Wavelets* e por Fourier, usando apenas 5,5 % dos coeficientes de cada transformada, e resultou que a imagem

restaurada por *Wavelets* é muito melhor que a de Fourier, pois os coeficientes da primeira preservaram detalhes relevantes.

Na experiência de LEGENDRE *et al.* [35] foi apresentado um método de END acústico para detecção da posição de defeitos em uma estrutura em teste, a qual é calculada pelo tempo de chegada do pico principal do sinal refletido. Devido a natureza ruidosa do sinal recebido, usou-se um algoritmo da Transformada *Wavelet*, para extrair a informação desse tempo requerido. Isto foi apontado como a principal vantagem de tal método multiresolução de análise de sinais: a detecção de picos, especialmente em ambientes altamente ruidosos. Para tal, foram propostos dois métodos baseados na seleção de coeficientes de Transformada *Wavelet* para reconstruir imagens danificadas por ruídos da estrutura inspecionada e, além disso, foram introduzidos sinais ruidosos artificialmente produzidos, para testar a robustez dos métodos. A experiência também foi realizada com a utilização da Transformada de Fourier para detecção de picos, a qual foi comparada com os métodos baseados na Transformada *Wavelet*.

Concluiu-se por intermédio das imagens END resultantes, que o método baseado na Transformada de Fourier foi ineficiente, até mesmo para o caso de sinais corrompidos por um baixo nível de ruído. Além disso, o número de detecções falsas foi muito alto, particularmente quando o nível de ruído aumentou, fazendo com que o método seja considerado inútil para trabalhos de campo. Já no caso dos métodos baseados na Transformada *Wavelet*, as posições de defeitos foram detectadas com uma melhor precisão e o grande número de detecções falsas obtido pela Análise de Fourier foi eliminado. Foi, também, dada relevância ao fato da capacidade de adaptação do tamanho de janela do sinal processado, pela análise da Transformada *Wavelet*, que pôde separar facilmente a informação do defeito e a do ruído, sem precisar de um janelamento complexo, como requerido pela Análise de Fourier.

### **3.3. Filtros de Alisamento**

Em 1964, Abraham SAVITZKY e Marcel J. E. GOLAY [36] propuseram um método computacional para remover o ruído randômico de dados obtidos em experimentos, que atualmente é conhecido como filtro passa-baixas que leva o nome desses autores. Alguns erros foram encontrados no artigo original, os quais foram corrigidos por STEINER *et. al* [37].

Esse filtro é baseado no Método dos Mínimos Quadrados, porém sem uma complexidade computacional que poderia ser requerida por este método, pois os cálculos são executados pela convolução dos dados a serem filtrados por um conjunto de valores devidamente escolhidos.

A seguir são apresentadas as teorias acerca de métodos de cálculo de filtros passa-baixas correlacionados ao filtro Savitzky-Golay e a dele próprio, para que se possa compreender o seu funcionamento e como foi usado neste trabalho como eliminador de ruído de alta freqüência de imagens.

### **3.3.1. O Método da Média Móvel**

Em muitos trabalhos experimentais, a informação pode ser obtida na forma de uma tabela de duas colunas de valores que representam o comportamento da grandeza que se deseja investigar relacionada a uma outra variável independente, que muitas vezes é o tempo.

Uma imagem de 8 bits pode ser interpretada da mesma forma, quando se lê os valores dos níveis de cinza de uma linha ou coluna pelo número de *pixels* que existe na própria linha ou coluna que está se analisando. O resultado é um sinal que pode ser representado em um gráfico bidimensional, onde a variável independente é o número de *pixels* (abscissa) e o valor que representa os níveis de cinza é a variável dependente (ordenada).

Geralmente, o perfil dos níveis de cinza da linha ou coluna de uma imagem mostra a alternância em pequenas amplitudes na tendência dos valores de aumentar ou diminuir suavemente, em um dado intervalo, que se traduzem por um ruído de alta freqüência, como apresentado na Figura 3.11.

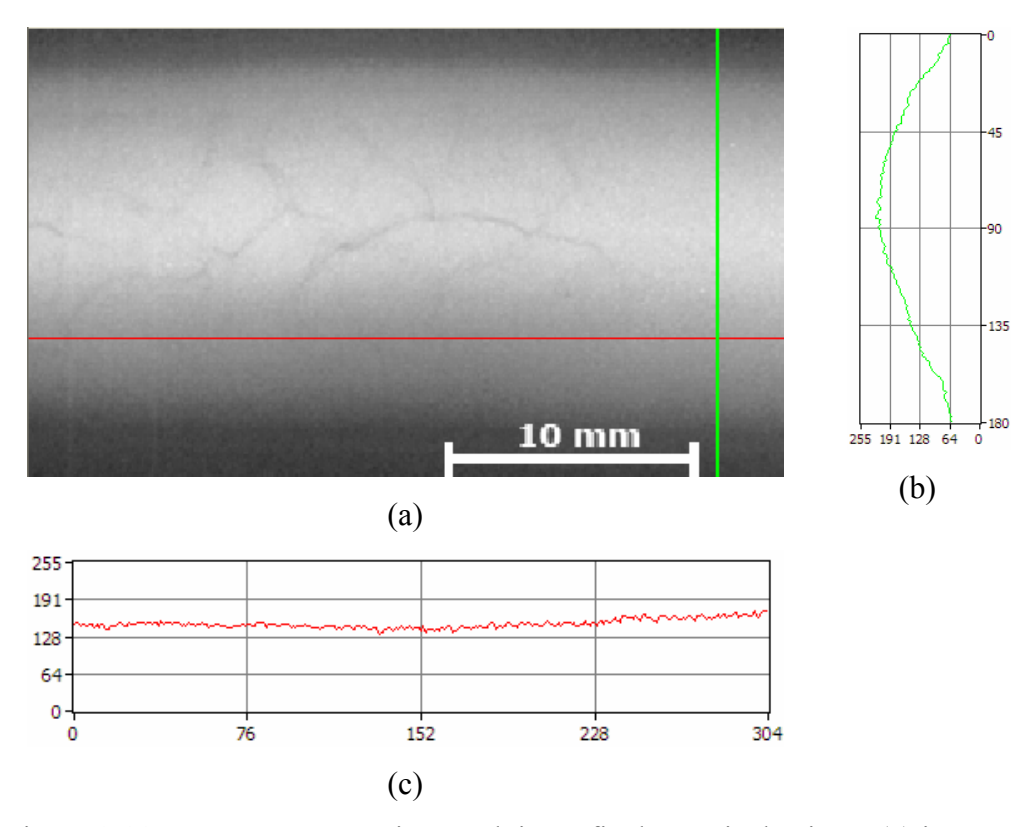

Figura 3.11: Imagem END Raio-X e dois perfis de níveis de cinza: (a) imagem END; (b) perfil de uma coluna; (c) perfil de uma linha.

De uma forma mais prática, pode-se imaginar um perfil de níveis de cinza variando como um polinômio de baixo grau, porém corrompido por um sinal aleatório de alta freqüência, sobreposto a essa curva. A Figura 3.12 apresenta gráficos, gerados em *MatLab*, a partir da Eq. 3.1. A Figura 3.12(a) é um polinômio do 3<sup>°</sup> grau, que simula o espectro de intensidades de uma imagem confinada entre os limites de ordenadas 0 e 255, e a Figura 3.12(b) é a mesma função com um ruído gaussiano sobreposto de desvio padrão igual a 10.

$$
y = \frac{21}{500000} x^3 - \frac{231}{12500} x^2 + \frac{12369}{5000} x + \frac{1449}{50},
$$
 (3.1)

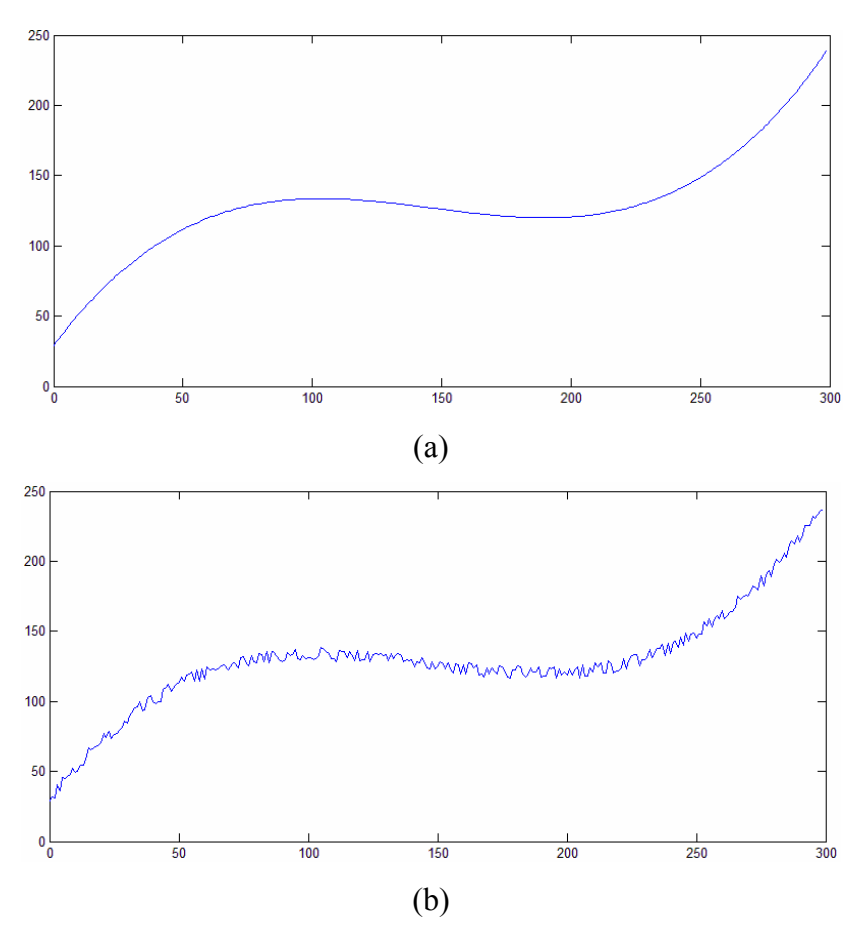

Figura 3.12: Simulação de um perfil de intensidades de uma das linhas de uma imagem com 300 pixels de largura: (a) representação gráfica da função descrita pela Eq. 3.1; (b) Ruído de alta freqüência sobreposto a função descrita pela Eq. 3.1.

A função de um filtro passa-baixas é justamente eliminar o quanto puder a alta freqüência do sinal, preservando, ao mesmo tempo, as informações básicas da imagem que se deseja sem ruído, para que não haja distorções ou degradação do sinal original.

Ao se aplicar um filtro passa-baixas em um sinal corrompido se obtém como resultado o "alisamento" (*smoothing*) da curva que representa o sinal de baixa freqüência, que é o sinal original com o menor nível de ruído possível.

O método mais simples para efetuar o alisamento de uma seqüência de dados flutuante é pela aplicação do filtro de Média Móvel (*moving average*) [34], que é apenas uma média aritmética de um grupo (janela) de dados da seqüência que se deseja obter esse tipo de tratamento.

O procedimento é realizado tomando-se um número fixo de pontos, somar as suas ordenadas e dividir pelo número de pontos obtidos para obter a média das ordenadas da abscissa de posição central desse grupo ou janela de dados. Esse

procedimento é repetido sucessivamente para toda seqüência de dados, com exceção dos dados extremos do conjunto, de abscissas iguais a *m* e *n*−*m*, onde *n* é o *n*-ésimo dado e *m* é a metade da subtração da largura da janela por 1. A largura da janela deve ser um número ímpar, para métodos que empregam janelas simétricas.

No caso de imagens, o cálculo é efetuado tomando-se a soma dos valores das intensidades de um grupo de *pixels* (janela ou *kernel*) e dividindo-se pelo número de *pixels* (ou tamanho da própria janela) para se obter o novo valor da intensidade do centro da janela. A intensidade resultante do *pixel* localizado no centro da janela sofre a influência dos *pixels* vizinhos de uma forma igual e linear. Esse procedimento, como explicado acima, também é repetido para toda seqüência do perfil de intensidades, com exceção das extremidades.

### **3.3.2. O Método da Função de Convolução**

Pode-se aprimorar o Método da Média Móvel empregando-se o conceito de convolução das intensidades a serem filtradas por uma função (de convolução) para se obter um alisamento do perfil, onde as intensidades resultantes sofrem a influência das intensidades dos seus *pixels* vizinhos de modo desigual. Em outras palavras, ao invés de uma média aritmética, utiliza-se uma média ponderada dos valores das intensidades da janela. Os pesos atribuídos a cada intensidade de um *pixel* vizinho serão dados pela função de convolução, que tem sua a forma determinada conforme a aplicação específica que se tiver tratando.

É apresentado nos parágrafos seguintes um exemplo do procedimento de cálculo do Método da Média Móvel.

A Tabela 3.1 apresenta valores hipotéticos de intensidades de níveis de cinza do perfil de uma linha de uma imagem. Na coluna da esquerda estão as localizações dos *pixels* segundo a largura da imagem (abscissas: *x* ), enquanto na coluna da direita estão os valores de intensidades de cada *pixel* (ordenadas: *Y* ). No bloco central assinalado com uma borda, *X*0 é a abscissa do ponto (*pixel* central) que se deseja aplicar o filtro, assim como  $X_0 - 2$ ,  $X_0 - 1$ ,  $X_0 + 1$  e  $X_0 + 2$  são as abscissas dos pontos (*pixels*) vizinhos, e os *Ci* (*C*<sup>−</sup><sup>2</sup> ,*C*<sup>−</sup>1 , *C*0 , *C*<sup>+</sup>1 , *C*<sup>+</sup><sup>2</sup> ) são valores oriundos da discretização de uma função de convolução, que é a própria janela de convolução. No caso, essa janela tem a largura igual a 5.

| $\boldsymbol{\chi}$ |                |                      | Y   |
|---------------------|----------------|----------------------|-----|
| $\vdots$            |                |                      |     |
| 95                  |                |                      | 172 |
| 96                  | $X_0 - 2$      |                      | 175 |
| 97                  | $X_0 - 1$      | $C_{-2}$<br>$C_{-1}$ | 176 |
| 98                  | $\mathbf{X}_0$ | $\,C_{\rm 0}$        | 178 |
| 99                  | $X_0 + 1$      |                      | 184 |
| 100                 | $X_0 + 2$      | $C_{+1}$<br>$C_{+2}$ | 187 |
| 101                 |                |                      | 191 |
| 102                 |                |                      | 193 |
| 103                 |                |                      | 197 |
| 104                 |                |                      | 195 |
| $\vdots$            |                |                      |     |

Tabela 3.1: Intensidades de *pixels* e a janela de convolução.

Supondo-se que se deseja aplicar um filtro exponencial, mostrado na Figura 3.13, o procedimento de cálculo é o seguinte:

1. A discretização da função exponencial, apresentada na Tabela 3.2, é realizada pelo cálculo das ordenadas da função exponencial, o qual é realizado pela substituição dos valores de *x* na função.

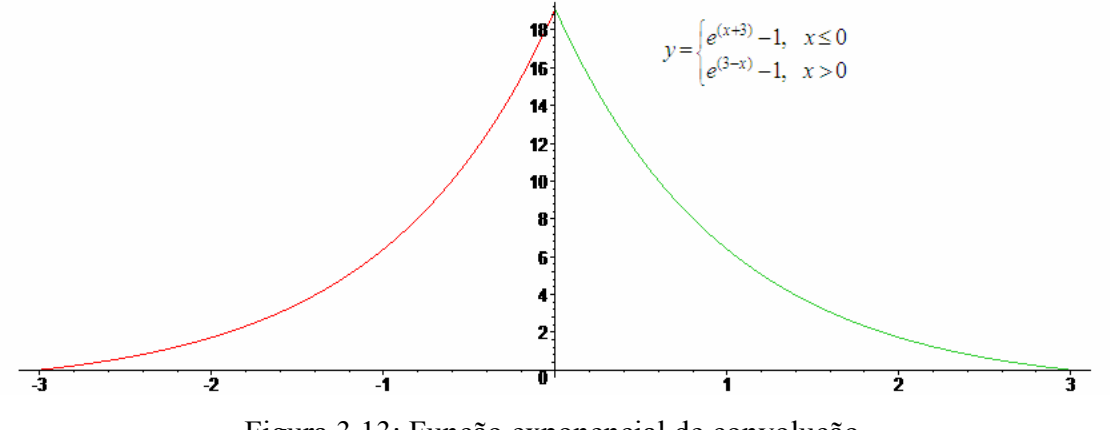

Figura 3.13: Função exponencial de convolução.

| х              |        |
|----------------|--------|
| -2             | 1,718  |
| -1             | 6,389  |
| 0              | 19,086 |
|                | 6,389  |
| $\overline{c}$ | 1,718  |

Tabela 3.2: Discretização da função exponencial.

2. Cálculo dos *Ci* :

Deve-se ressaltar que os  $C<sub>i</sub>$  não podem ter seus valores atribuídos diretamente às ordenadas dos pontos da função de convolução, calculados no item 1 deste procedimento, pois isto alteraria a escala do sinal original, após a convolução . Um Fator de Normalização *FN* , de acordo com a Eq. 3.2, deve ser aplicado aos valores calculados no item 1, para se obter os valores de *Ci* .

$$
FN = \frac{1}{\sum_{i=-m}^{m} y_i},\tag{3.2}
$$

onde y é o valor da ordenada da função de convolução (exponencial). Então:

$$
\sum_{i=-2}^{2} y_i = 1,718 + 6,389 + 19,086 + 6,389 + 1,718 = 35,300
$$
  
FN = 1/35,3

e os *Ci* são calculados pela Eq. 3.3:

$$
C_i = y_i \cdot FN = y_i \cdot \frac{1}{\sum_{i=-2}^{2} y_i},
$$
\n(3.3)

Substituindo-se os valores:

$$
C_{-2} = 1,718/35,3 = 0,049
$$
  
\n
$$
C_{-1} = 6,389/35,3 = 0,181
$$
  
\n
$$
C_0 = 19,086/35,3 = 0,541
$$
  
\n
$$
C_1 = 6,389/35,3 = 0,181
$$
  
\n
$$
C_2 = 1,718/35,3 = 0,049
$$

3. Obtenção do sinal filtrado:

Para se realizar a convolução dos  $C_i$  pelos dados do sinal original  $(Y_i)$ , deve-se multiplicar cada Ci , mostrado no bloco central da Tabela 3.1, pelo *Yi* correspondente na coluna da direita de valores e somar esse resultado, como apresentado na Eq. 3.4, para se obter a ordenada filtrada $Y_j^*$ , de abscissa $X_0$  .

$$
Y_j^* = \sum_{i=-m}^m C_i \cdot Y_{j+i} \,, \tag{3.4}
$$

 Neste exemplo, para ser coerente com a configuração que é apresentada na Tabela 3.1, a ordenada que será filtrada é a da abscissa central  $X_0 = 98$ , com o valor igual a 178. Substituindo os valores encontrados na Eq. 3.4, tem-se:

$$
Y_{98}^* = \sum_{i=-2}^2 C_i \cdot Y_{98+i} = C_{-2} \cdot Y_{96} + C_{-1} \cdot Y_{97} + C_0 \cdot Y_{98} + C_{+1} \cdot Y_{99} + C_{+2} \cdot Y_{100}
$$
  

$$
Y_{98}^* = 0,049 \cdot 175 + 0,181 \cdot 176 + 0,541 \cdot 178 + 0,181 \cdot 184 + 0,049 + 187
$$
  

$$
Y_{98}^* = 179
$$

Neste momento, vale ressaltar as seguintes observações com referência a esse método de filtragem e ao exemplo calculado:

- a abscissa 98 que foi tratada teve sua ordenada acrescida de uma unidade, ou seja, no caso de uma imagem, o 98º *pixel* da linha considerada teria a sua intensidade alterada de 178 para 179;

- a função exponencial conduziu a influência das ordenadas vizinhas e a central a pesos bastante diferentes: as duas ordenadas mais afastadas (*C*<sup>−</sup>2 e *C*<sup>+</sup><sup>2</sup> ) contribuíram cada uma com praticamente 5%; *C*<sup>−</sup>1 e *C*<sup>+</sup>1 contribuíram cada com 18% e ordenada central  $(C_0)$  contribuiu com 54%, para o cálculo da ordenada filtrada  $Y_{98}^*$ .

- o cálculo realizado para convolução de *C<sub>i</sub>* por  $Y_{i+j}$  foi o produto escalar entre dois vetores;

- o mesmo procedimento de cálculo deve ser aplicado para cada ordenada do sinal, com exceção dos pontos extremos, como já exposto na Subseção 3.3.1, a fim de se obter a filtragem de todo o perfil de intensidades, o que fornece a idéia do deslizamento da janela de convolução por todo o sinal. Assim, tomando-se os valores da Tabela 3.1, o passo anterior a esse procedimento de cálculo seria filtrar a ordenada igual a 176  $(C_0)$ , correspondente a abscissa 97  $(X_0)$ , a qual teria a influência das ordenadas vizinhas de valores iguais a  $C_{-2} = 172$ ,  $C_{-1} = 175$ ,  $C_1 = 178$  e  $C_2 = 184$ . Da mesma forma, o passo posterior seria filtrar a ordenada igual a 184 (C<sub>0</sub>), correspondente a abscissa 99 ( *X*<sup>0</sup> ), a qual teria a influência das ordenadas vizinhas de valores iguais a  $C_{-2} = 176$ ,  $C_{-1} = 178$ ,  $C_1 = 187$  e  $C_2 = 191$ ;

- o valor das abscissas não tem influência sobre o valor do cálculo da ordenada filtrada;

- percebe-se que o filtro da Média Móvel pode ser considerado como um caso particular desse método, pois basta considerar que a função de convolução seja uma reta paralela ao eixo dos *x*, o que implica que os  $y_i$  tenham valor unitário e o Fator de Normalização seja o inverso da largura da janela (1/(2*m*+1)).

#### **3.3.3. O Método dos Mínimos Quadrados**

O fato de existirem erros na obtenção de dados, durante um experimento, provavelmente é a razão pela qual não se consiga fazer uma interpolação e nenhuma curva una com precisão os pontos representativos, o que gera o problema de se estimar valores de uma função em pontos não tabulados.

No caso de se fazer uma interpolação, tal função pode introduzir oscilações que originariamente não estariam presentes. Por exemplo, um polinômio de alto grau pode dar uma predição pobre das informações entre um conjunto de pontos. Assim, uma melhor alternativa poderia ser em se fazer uma regressão, isto é, encontrar a "melhor" curva de aproximação, mesmo que ela não concorde precisamente com os dados em algum ponto [38].

O procedimento mais conveniente para se fazer uma regressão é o Método dos Mínimos Quadrados [38], que consiste na determinação da melhor curva de aproximação quando o erro envolvido é a soma dos quadrados das diferenças entre os valores das ordenadas na curva de aproximação e os valores fornecidos de ordenadas. Portanto, as constantes da função devem ser encontradas de modo a minimizar o erro dos mínimos quadrados.

### **3.3.4. O Filtro Savitzky-Golay**

1

O método apresentado na Seção 3.3.2 consiste no alisamento das ordenadas de pontos por intermédio de uma função de convolução que exerce o papel de distribuição de pesos às ordenadas vizinhas, definindo, assim, a influência destas ordenadas ao cálculo da ordenada que se deseja filtrar.

A proposta de Savitzky e Golay segue essa mesma idéia, porém a influência das ordenadas vizinhas se baseia em uma regressão polinomial local. Em outras palavras, para cada ordenada que se deseja filtrar, calcula-se um polinômio  $p_i(x)$  de ordem préestabelecida, que será ajustado à esta ordenada e suas vizinhas, segundo o Método dos Mínimos Quadrados. A quantidade de ordenadas vizinhas que participam desse ajuste polinomial é exatamente a largura da janela  $(2m+1)$ , que também, deve ser préestabelecida, e a ordenada  $Y_i(x_i)$  que se deseja filtrar tem a abscissa do centro da janela<sup>2</sup>. Então, o valor alisado  $Y_{i_{SG}}^*$  é o valor do polinômio em  $x_i$ , como mostrado na Figura 3.14.

<sup>&</sup>lt;sup>2</sup> Nesse método a janela de filtragem não necessariamente precisa ser simétrica. Para o propósito de tratamento de imagens não existe uma justificativa razoável para se utilizar uma janela assimétrica, pelo contrário, pois a influência de ruídos, tanto de baixa freqüência, quanto de alta freqüência, em princípio é a mesma para ambos os lados.

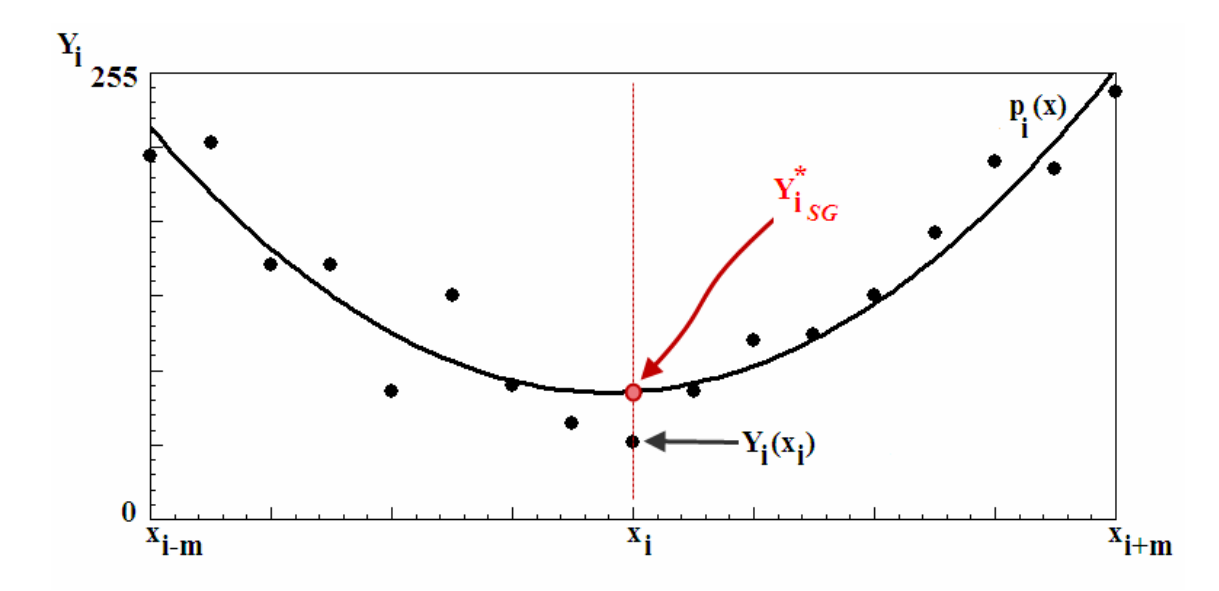

Figura 3.14: Ordenada de um ponto filtrada por Savitzky-Golay – Polinômio ajustado pelos Mínimos Quadrados.

O problema, agora, reside na determinação dos coeficientes do polinômio que melhor se ajustam aos pontos da janela, para se obter  $p_i(x_i)$ , tal que a Eq. 3.5 seja satisfeita.

$$
\sum_{j=i-m}^{i+m} \left( p_i \left( x_j \right) - Y_j \right)^2 = \min_{\text{(coefficients)}} \tag{3.5}
$$

Há procedimentos específicos descritos em livros de análise numérica, para se achar os coeficientes do polinômio. Porém, Savitzky e Golay propuseram um procedimento com uma simplicidade de cálculo muito grande e que o resultado é exatamente o mesmo do que se fazer uma regressão polinomial para cada ponto alisado [36]. Na realidade, não se calcula o polinômio e nem se precisa disso. Na Figura 3.14, pode-se notar que, estrategicamente, a ordenada que se deseja alisar é o ponto central da janela e que essa escolha não foi por acaso, pois, desta forma, o eixo das ordenadas (linha pontilhada em vermelho) está posicionado no centro da janela em questão e basta encontrar a ordenada do polinômio que corta esse eixo, que é o termo independente dessa função, para se obter a ordenada alisada.

O que se acabou de explicar com o auxílio do gráfico da Figura 3.14 foi formulado por Savitzky e Golay, que determinaram que o cálculo do termo independente do polinômio é uma convolução de um conjunto de valores *Ci* pelos

valores das ordenadas da janela *Yi* , como definido na Eq. 3.6. Como os valores *Ci* que se procura não dependem das abscissas ( *xi*) , basta calcular-se uma só vez, para uma determinada ordem do polinômio e uma largura da janela. Em termos de tempo de operações computacionais, isto torna a aplicação do filtro simples e rápida.

$$
Y_{J_{SG}}^* = \sum_{i=-m}^{+m} C_i \cdot Y_{j+i} \tag{3.6}
$$

A Eq. 3.4 é idêntica a Eq. 3.6, o que mostra que o princípio do Método de Savitzky-Golay é de uma convolução de valores discretizados de uma função pelas ordenadas a serem alisadas. Assim, como no método da Seção 3.3.2, o produto escalar entre esses vetores não pode ser feito diretamente sem que os valores C<sub>i</sub> sejam normalizados, para não alterar a escala do resultado final.

A Tabela 3.3 [34] apresenta alguns valores normalizados de *Ci* , onde *M* é a ordem do polinômio e  $n<sub>L</sub>$  e  $n<sub>R</sub>$  são respectivamente as bandas esquerda e direita de uma dada janela, isto para o caso de janelas assimétricas. A coluna em destaque corresponde aos valores dos *Ci* (centrais) que são multiplicados pela ordenada que se deseja alisar.

| M              |   | $n_L \, n_R$ | Sample Savitzky-Golay Coefficients                                                             |  |  |  |  |  |  |  |
|----------------|---|--------------|------------------------------------------------------------------------------------------------|--|--|--|--|--|--|--|
| 2              |   | 2            | $-0.086$ 0.343 0.486 0.343 -0.086                                                              |  |  |  |  |  |  |  |
| $\frac{1}{2}$  | 3 |              | 0.171 0.343 0.371 0.257<br>$-0.143$                                                            |  |  |  |  |  |  |  |
| $\frac{1}{2}$  | 4 | $\theta$     | $0.086 - 0.143 - 0.086 0.257$ 0.886                                                            |  |  |  |  |  |  |  |
| $\mathfrak{D}$ | 5 | 5            | $0.021$ $0.103$ $0.161$ $0.196$ $0.207$ $0.196$ $0.161$ $0.103$<br>$-0.084$<br>$0.021 - 0.084$ |  |  |  |  |  |  |  |
| $\overline{4}$ | 4 | 4            | $0.070$ $0.315$ 0.417 0.315<br>$0.070 - 0.128$<br>$0.035 - 0.128$<br>0.035                     |  |  |  |  |  |  |  |
| $\overline{4}$ | 5 | 5            | 0.140 0.280 0.333 0.280<br>$0.042 - 0.105 - 0.023$<br>$0.140 - 0.023 - 0.105$<br>0.042         |  |  |  |  |  |  |  |

Tabela 3.3: Valores de *C<sub>i</sub>* de Savitzky-Golay [34].

Com o propósito de se ilustrar a aplicação do filtro Savitzky-Golay, é realizado a seguir o procedimento de cálculo desse método no exemplo numérico apresentado da Seção 3.3.2, onde se recorreu aos valores da Tabela 3.1.

Supondo-se que se deseja um ajuste polinomial 2º ordem e para mesma largura da janela (5) que foi usada no exemplo numérico da Seção 3.3.2, os valores de C<sub>i</sub> são obtidos na 1ª linha da Tabela 3.3. A ordenada correspondente 98ª abscissa da Tabela 3.1 que se deseja filtrar por Savitzky-Golay é igual a:

$$
Y_{98_{SG}}^* = \sum_{i=-2}^2 C_i \cdot Y_{98+i} = C_{-2} \cdot Y_{96} + C_{-1} \cdot Y_{97} + C_0 \cdot Y_{98} + C_{+1} \cdot Y_{99} + C_{+2} \cdot Y_{100}
$$
  

$$
Y_{98_{SG}}^* = -0,086 \cdot 175 + 0,343 \cdot 176 + 0,486 \cdot 178 + 0,343 \cdot 184 - 0,086 \cdot 187
$$
  

$$
Y_{98}^* = 178,9 \approx 179
$$

Comparando-se o método da Média Móvel com o de Savitzky-Golay, pode-se dizer que o primeiro método não segue a tendência local da função que se deseja alisar, com exceção do caso em que os pontos que estivessem contidos na janela pudessem ser bem descritos por uma regressão linear. Já por Savitzky-Golay, de acordo com a qualidade (ordem) do polinômio, seguirá a tendência na localidade do ponto considerado.

BROMBA e ZIEGLER [39] fornecem algumas propriedades do filtro Savitzky-Golay e sugestões de aplicação. Uma de suas afirmações é que um filtro polinomial se torna uma aproximação ótima, quando, nos limites da janela  $(2m+1)$ , os pontos são representados satisfatoriamente pelos primeiros Termos da Série de Taylor do sinal original, no ponto de interesse.

De PADUA *et al.*[40] utilizaram o filtro Savitzky-Golay no pré-processamento de perfis de níveis de cinza transversais de cordões de solda para posterior separação desses cordões da região do metal de base na imagem radiográfica. A aplicação do filtro teve o objetivo de suavizar ruído e justificou-se seu emprego, em relação ao filtro de Média Móvel, por este último tender a eliminar uma porção importante do conteúdo de alta freqüência do sinal. No entanto, Savitzky-Golay preserva certas características dos dados originais, tais como picos e largura de intervalo.

## **3.4. O Método** *Rank-Levelling*

As outras duas técnicas abordadas neste trabalho (*Rank-Levelling* e *Fitting a Background Function*), para posterior comparação com o da TW, se baseiam em um mesmo método, muito utilizado, para segmentação de defeitos, que é o *Background Subtraction Method* (*BSM* - Método de Subtração do Fundo).

O fundo (*background*) é definido como regiões de uma imagem que não são significativas para o analista de imagens [41]. De um modo menos genérico, o fundo corresponde a uma imagem que deve ser obtida como se não houvesse defeitos no cordão de solda [42]. O processo consiste na geração de uma imagem livre de defeitos, pela estimativa do fundo da imagem original com defeitos e posterior subtração dessas duas, ou seja, uma imagem resultante, somente mostrando os defeitos, pode ser obtida pela subtração do fundo estimado sem defeitos pela imagem original com defeitos.

Doravante, neste trabalho, o termo "fundo" é designado como "imagem de fundo estimada". A palavra "estimada", apesar de não fazer parte de uma tradução literal da língua inglesa do termo *background,* é utilizada para sempre se fazer referência a algo que é obtido por cálculos e que resulta em uma aproximação baseada em uma imagem real. A imagem real que se deseja tratar é designada como "imagem original" e a imagem fruto da subtração da imagem de fundo estimada pela imagem original (ou vice-versa) é designada como "imagem resultante"

WAN e LIAO [43] interpretam o *BSM* de um modo um pouco diferente, mas que resulta na mesma idéia central, quando definiram que defeitos são superpostos em uma outra imagem com a configuração de um cordão de solda, a qual os autores chamam esta última de fundo. Então, os defeitos em uma imagem podem ser adquiridos pela subtração da imagem superposta (original) pelo fundo.

A Figura 3.15 mostra a idéia básica do *BSM*, onde na Figura 3.15(a) é apresentado um exemplo de um perfil de intensidades de uma linha ou coluna de uma imagem contendo um defeito; a Figura 3.15(b) mostra o perfil de intensidades estimado

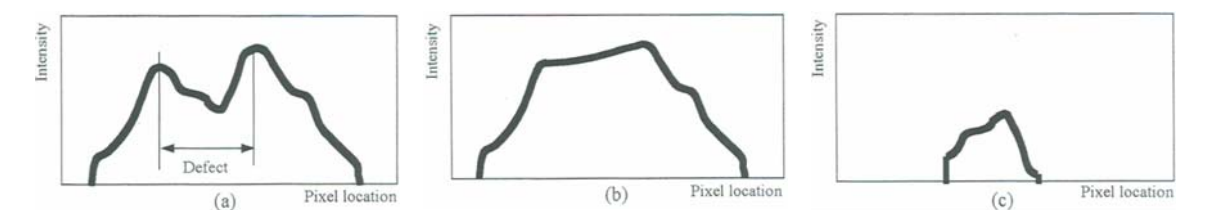

Figura 3.15: O Método *BSM*: (a) perfil de intensidades de uma imagem original com defeito; (b) perfil de intensidades de uma imagem de fundo estimada; (c) perfil do defeito: imagem resultante [42].

de uma imagem que representa o fundo da imagem original isenta do defeito; e a Figura 3.15(c) apresenta o resultado da subtração do perfil da imagem de fundo estimada pelo perfil da imagem original, o que resulta no perfil somente do defeito [42].

O *BSM* prevê outras etapas após a estimativa da imagem de fundo e subtração, tais como intensificação do contraste, *thresholding* e pós-processamento. Logicamente, a etapa mais importante e difícil é a de se estimar um fundo que represente da melhor forma possível a imagem original sem defeitos.

No caso do *Rank-Levelling*, essa estimativa da imagem de fundo se procede de modo que cada *pixel* é processado segundo uma comparação com seus *pixels* vizinhos. Essa operação se processa por intermédio de uma máscara (ou *kernel*), que pode ser 3x3 quadrada, 5x5 octagonal ou qualquer outra forma, onde o *pixel* central da máscara é o *pixel* de interesse e o restante são seus vizinhos. No caso da imagem ser mais clara do que os objetos que se quer separar, ou defeitos, como em uma radiografia, busca-se o *pixel* mais claro contido na máscara e substitui-se este valor pelo do *pixel* central. Para cada *pixel* da imagem é repetido esse procedimento, mas tomando-se sempre os valores de intensidade da imagem original [28]. Os *pixels* que são processados não influenciam no processamento enquanto toda imagem for varrida pela máscara.

 SOO *et al.* [42] aplicaram o *Rank-Levelling* em radiografias, utilizando um filtro para classificação de intensidades máximas (*Rank-Levelling by Maximun Filtering*), isto porque o fundo é mais claro que os defeitos. Esse filtro emprega uma máscara unidimensional, ou seja, o processamento é realizado em um perfil de intensidades de uma coluna, que contém um cordão de solda com defeito.

A Figura 3.16(a) apresenta um perfil de intensidades de uma coluna de uma imagem radiográfica, representado em azul, que contem um cordão de solda com defeito, correspondente a seção a-a da Figura 3.16(b). À este perfil aplica-se uma máscara de 11x1 *pixels*, o que faz com que o valor de cada *pixel* central da máscara seja substituído pelo maior valor encontrado de intensidade dentro da própria máscara. Após a máscara varrer todos os pixels do perfil da imagem original, em azul, o resultado é o perfil filtrado, representado em verde, que corresponde ao perfil da imagem de fundo estimado. Seguindo a metodologia do *BSM*, procede-se com a subtração do perfil da imagem de fundo estimada pelo perfil da imagem original, para se obter a imagem resultante contendo somente defeitos, a qual está representada em vermelho. Porém, pode-se observar que a imagem resultante apresenta o perfil do defeito, que se deseja segregar da imagem, junto com um resquício de perfil de intensidades, representado pelas porções da linha vermelha, cujas regiões abaixo destas estão destacadas em amarelo. Isto ocorre porque a imagem de fundo não foi completamente removida após a subtração, pois a operação de filtragem muda o valor de intensidade de todos os *pixels* do perfil, incluindo, é claro, os do fundo.

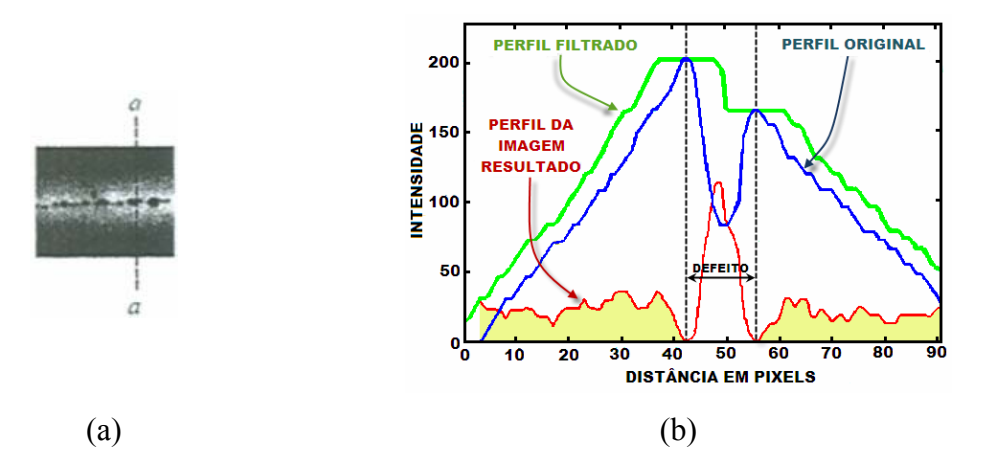

Figura 3.16: Processamento pelo *Rank-Levelling*: (a) seção a-a contendo um defeito; (b) aplicação de uma máscara 11x1 para classificação das intensidades máximas do perfil de intensidades da seção a-a da imagem da Figura (a) e obtenção do perfil da imagem resultante (adaptado de [42].

Para se resolver esse problema, SOO *et al.* [42] desenvolveram um algoritmo intitulado "*Filtered-Profile Correction Algorithm*" com o objetivo de modificar o perfil filtrado e remover os resquícios que permaneceram neste perfil oriundos do fundo.

SOO *et al.* perceberam que o perfil filtrado, representado em verde na Figura 3.17, é uma "expansão" do perfil original (em azul), que ocorre na direção do eixo *x* , causada pela própria aplicação do *Rank-Levelling by Maximun Filtering* no perfil de intensidades original. Assim, a idéia central do algoritmo desenvolvido por esses

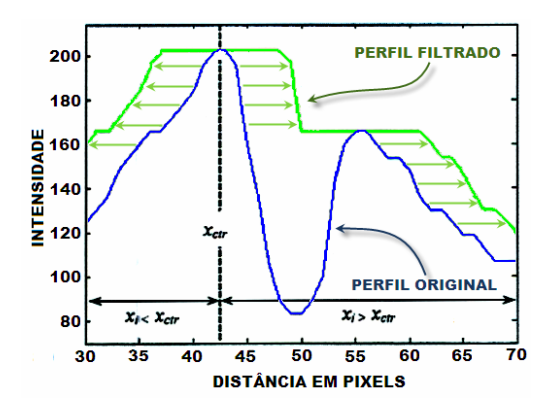

Figura 3.17: Expansão do perfil de intensidades filtrado (adaptado de [42]).

autores baseia-se na correção dessa expansão do perfil original.

Essa expansão está centrada no *pixel* de valor máximo de intensidade que tem abscissa  $x_{cr}$  (Figura 3.17). Para  $x_i < x_{cr}$  a expansão ocorre na direção decrescente do eixo dos *x*, enquanto que para  $x_i > x_{cr}$  ocorre na direção positiva, onde  $x_i$  corresponde a localização do *pixel* no eixo dos *x* , sendo que *i* varia de 1 até *N* , onde *N* é o número total de *pixels* do perfil de intensidades que está se filtrando (original, em azul na Figura 3.17). Desde que a coluna analisada passe por um cordão de solda, *N* é igual a largura desse cordão, tornando, assim, uma análise mais localizada.

 A extensão da expansão é definida por *D* , como apresentado na Eq. 3.7, onde *m* é igual a largura da máscara.

$$
D = \left(\frac{m-1}{2}\right) \tag{3.7}
$$

Assim, os *pixels* que foram deslocados, pelo efeito dessa expansão, podem ser corrigidos mudando-se as suas localizações, novamente, de forma que para os *pixels*  $x_i < x_{ctr}$  sejam deslocados no sentido positivo do eixo dos *x* e  $x_i > x_{ctr}$  sejam deslocados no sentido negativo. Em outras palavras, pode-se imaginar para a correção da expansão se faz de modo inverso, como se houvesse uma "contração" do perfil filtrado, mudando a localização da posição de cada *pixel* em relação ao ponto de abscissa  $x_{ctr}$ .

Esse processo é feito para todos os *pixels* do perfil filtrado, com exceção daqueles que estão localizados nas extremidades, ou seja, os *pixels* com abscissas 1 *i k i i k i b e N* − *D* < *x*<sub>*i*</sub> < *N* . Nesse caso, esses *pixels* assumem o valor das intensidades do perfil original e não têm nenhum tipo de tratamento de filtragem.

O resultado desse processo é o perfil filtrado corrigido, representado em laranja na Figura 3.18, e o algoritmo utilizado é apresentado a seguir, como um resumo cronológico das etapas do procedimento adotado:

1- A abscissa do *pixel* de maior intensidade  $x_{cr}$ , da coluna de uma imagem que contém um cordão de solda, é localizado e, assim, determina o centro da expansão;

- 2- Os *pixels*  $x_i < x_{cr}$  são deslocados no sentido positivo do eixo dos *x* de uma distância igual a *D* , sendo que seus valores processados assumem o valor  $x'_i = x_{i+1}$ , onde *x'* é a nova localização do perfil filtrado corrigido;
- 3- Da mesma forma, os *pixels*  $x_i > x_{\text{ctr}}$  são deslocados no sentido negativo do eixo dos *x* de uma distância igual a *D* , sendo que seus valores processados assumem o valor  $x' = x_{i-D}$ ;
- 4- Para os *pixels*  $1 < x_i < D$  e  $N D < x_i < N$  assumem os seus valores do perfil original, onde  $x'_i = x_i$ .

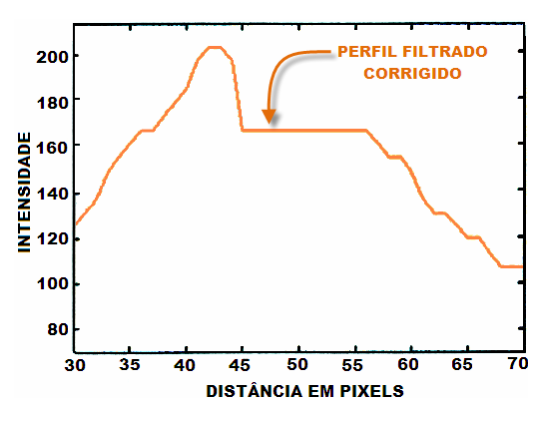

Figura 3.18: Perfil filtrado corrigido pelo algoritmo de SOO *et al.* (adaptado de [42]).

Comparando-se as Figuras 3.16 e 3.18 pode-se observar que o algoritmo remove a expansão causada pela aplicação do filtro e a região com o defeito é substituída por um perfil de valor constante de intensidade (patamar), isto é, o perfil original permanece o mesmo, porém a região de interesse é substituída por uma função linear paralela ao eixo dos *x* . Então, o perfil filtrado corrigido, apresentado na Figura 3.18, se convertido em imagem, é igual a imagem radiográfica sem o defeito, ou melhor, resulta na imagem de fundo estimada.

Finalmente, subtraindo-se o perfil filtrado corrigido (fundo estimado), representado em laranja na Figura 3.19 (ou da Figura 3.18), da imagem original, representada em azul na Figura 3.19 (ou da Figura 3.16), obtém-se somente o defeito, em vermelho tracejado.

Comparando-se os perfis da imagem resultante da Figura 3.16 com o da Figura 3.19, ambas representadas em vermelho, fica evidente que nesta última o perfil não fica contaminado por outros valores de intensidade que não sejam somente àqueles correspondentes ao defeito, como ocorre na primeira figura onde o perfil apresenta porções (linha vermelha, cujas regiões abaixo estão destacadas em amarelo) em que deveriam ter os valores de intensidades nulos.

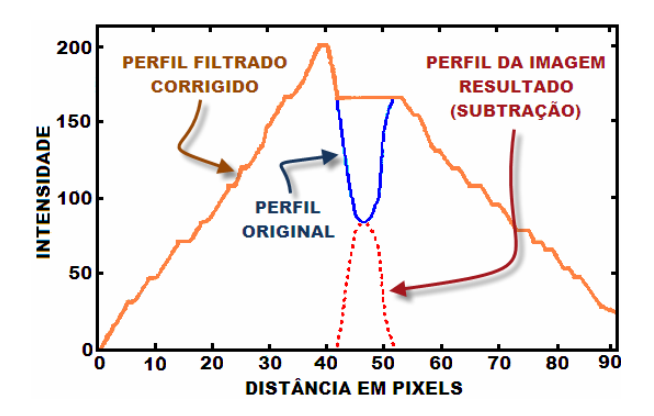

Figura 3.19: Subtração do perfil da imagem original pelo perfil filtrado e corrigido (imagem de fundo estimada) resultando no perfil somente do defeito (adaptado de [42]).

Vale destacar que no Método *Rank-Levelling*, o valor escolhido da largura da máscara do filtro *m* , que implica diretamente no valor de *D* , é de suma importância, pois uma máscara muito pequena pode não ser capaz de filtrar detalhes indesejáveis, podendo confundir as depressões do perfil relativo a um defeito com as depressões de ruído de alta freqüência. Por outro lado, uma máscara de largura muito grande pode somente filtrar defeitos de grande magnitude, fazendo com que haja a perda de informações de outros detalhes menores. É lógico que ao se aplicar o método deve-se ter a ordem de grandeza da magnitude do defeito, assim como a dos ruídos de alta freqüência.

Esse algoritmo foi implementado, na íntegra, no código de resolução do módulo *Rank-Levelling* do Programa *ImageLab*, porém pode ser aplicado tanto para colunas como para linhas.

## **3.5. O Método** *Fitting a Background Function*

Assim como no Método *Rank-Levelling*, explanado na Seção 3.4, o Método *Fitting a Background Function* também está baseado no *BSM* e, como não poderia ser diferente, a etapa mais difícil é na obtenção da imagem de fundo estimada.

A aplicação do Método *Fitting a Background Function* é mais recomendável quando há uma variação no brilho da imagem de fundo, reflexo de uma incidência de

luz que pode ser provocada pela espessura variável de uma amostra, superfícies inclinadas ou curvas, restrições ao modo de captura de uma imagem, etc.

Essas situações provocam uma variação de brilho suave e bem comportada na imagem de fundo, a qual pode ser aproximada por uma função. Então, o método consiste na estimativa da imagem de fundo pela determinação de uma função que represente de forma mais fidedigna possível a imagem original sem defeitos. Os polinômios são frequentemente um bom modelo para representar uma variação gradual de brilho associada com a iluminação [28].

A determinação de um polinômio  $P(x, y)$  é realizada por uma regressão que o ajusta, pelo Método dos Mínimos Quadrados, aos valores das intensidades de níveis de cinza de um número de pontos pré-selecionados da imagem.

É de suma importância que os pontos escolhidos estejam localizados em regiões em que os pontos vizinhos tenham o mesmo nível de intensidade e que sejam bem distribuídos por toda a imagem. Escolher vários pontos em uma pequena região e poucos ou nenhum em outras partes da imagem, requer uma função diferente de um polinômio, pois o ajuste da função polinomial será deficiente, o que pode introduzir erros significativos [28].

Uma forma automática de se selecionar os pontos é dividir a imagem em várias regiões, como um *grid*, e achar o ponto de maior intensidade (*lightest*) de cada região, no caso do fundo ser constituído de *pixels* com valores elevados de intensidade, isto é, um fundo mais claro do que os objetos de interesse da imagem. Por outro lado, se o fundo for constituído de *pixels* com intensidades de baixos valores (fundo mais escuro) em relação aos objetos de interesse, os pontos selecionados serão aqueles de menor valor de intensidade de cada região (*darkest*).

No caso em que a imagem de fundo seja estimada a partir de um polinômio, por exemplo, de terceira ordem, como definido pela Eq. 3.8, e sendo a imagem original com

$$
P(x, y) = c_0 + c_1 x + c_2 y + c_3 x^2 + c_4 y^2 + c_5 x y + c_6 x^3 + c_7 x^2 y + c_8 x y^2 + c_9 y^3
$$
 (3.8)

o fundo mais claro que os defeitos, dividida em um *grid* de 9 x 9, conforme Figura 3.20, um conjunto de 81 pontos (*lightest*) será usado para se determinar este polinômio. O procedimento consiste na determinação de 10 incógnitas, que são os coeficientes  $c_0, c_1, ..., c_9$  do Polinômio  $P(x, y)$ , por uma regressão polinomial pelo Método dos Mínimos Quadrados.

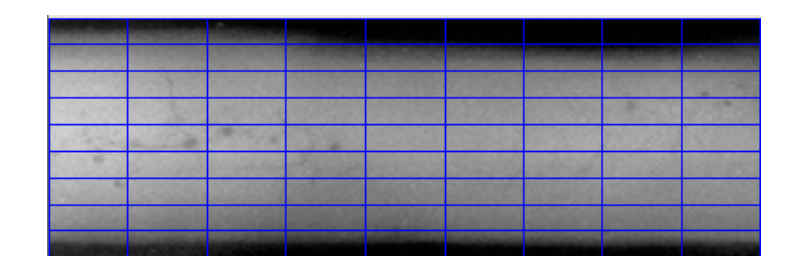

Figura 3.20: Imagem radiográfica dividida em 81 regiões (grid: 9 x 9).

 O módulo do programa *ImageLab* referente ao Método *Fitting a Background Function* para tratamento de imagens segue rigorosamente esse procedimento de cálculo, porém pode ser utilizada qualquer função (exponenciais, logaritmas, etc) para estimativa da imagem de fundo, não se restringindo somente ao modelo polinomial. No exemplo da imagem da Figura 3.20, o *ImageLab* encontrou o polinômio de 3ª ordem representado pela superfície em *dégradé* azul da Figura 3.21. A superfície em *dégradé*

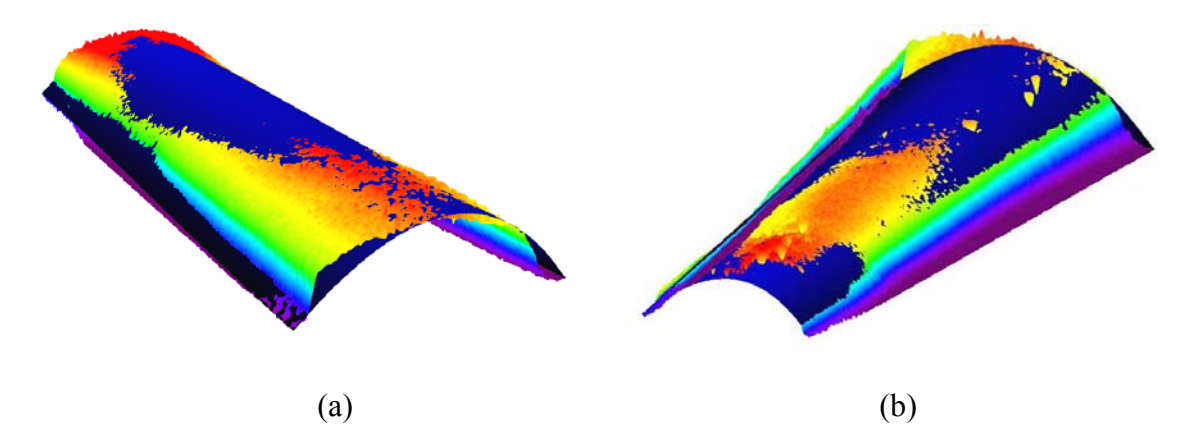

Figura 3.21: Superfícies de representação das intensidades da imagem original (*dégradé* colorido) e do polinômio encontrado pela regressão dos pontos mais claros das 81 regiões que a imagem original foi dividida (*dégradé* azul): (a) vista por um ângulo superior; (b) vista por um ângulo inferior.

colorido representa a topografia de níveis de cinza da imagem original e foi construída a partir das posições de cada *pixel* (x *e* y) com a associação das respectivas intensidades com uma altura, produzindo uma superfície 3D. No caso, a Figura 3.21 mostra a representação gráfica dessas duas superfícies (da imagem original: colorida e do polinômio: azul) vistas por ângulos diferentes.

 A imagem de fundo estimada construída a partir do polinômio de 3º grau é mostrada na Figura 3.22.

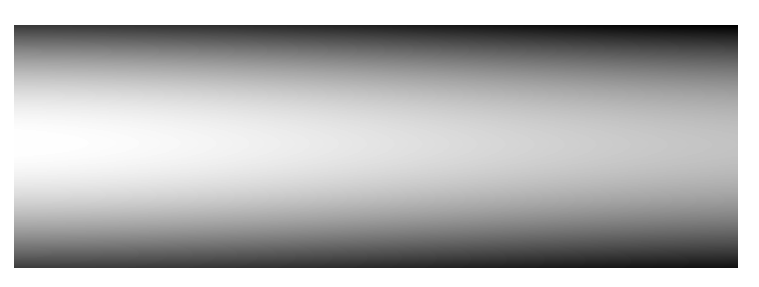

Figura 3.22: Imagem de Fundo estimada.

A imagem resultante da subtração da imagem original pela imagem de fundo é mostrada na Figura 3.23.

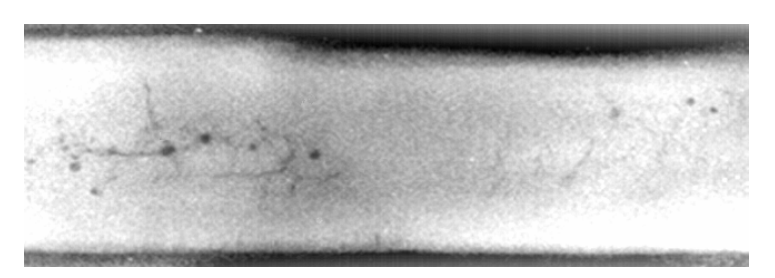

Figura 3.23: Imagem tratada pelo Método *Fitting a Background Function*.

WANG e LIAO [43] estimam o polinômio  $P(x, y)$  com o auxílio de um programa computacional comercial (*TableCurve3D* da *SPSS*), o qual se encarrega de importar cada imagem e transformá-la numa superfície, a partir dos dados fornecidos por cada *pixel*  $(x, y, e)$ . Após isto, o programa testa funções selecionadas de uma biblioteca interna, que se ajustam à superfície oriunda da imagem original, e as classificam por uma ordem crescente de erro baseado no Método dos Mínimos Quadrados. A Figura 3.24 apresenta a evolução deste procedimento, onde na Figura 3.24(a) é apresentada uma imagem digital radiográfica de um cordão de solda com defeito, a qual é lida pelo programa *TableCurve3D* e convertida em um gráfico tridimensional que descreve a topografia das intensidades da imagem original, conforme apresentado na Figura 3.24(b). O programa computacional, então, encarrega-se de ajustar à superfície da Figura 3.24(b) a uma função, que no caso foi a da forma  $Z = a + bx + cx^2$ , que teve seus coeficientes calculados de tal modo que a soma do quadrado das diferenças entre a função e a superfície fosse a menor possível. A

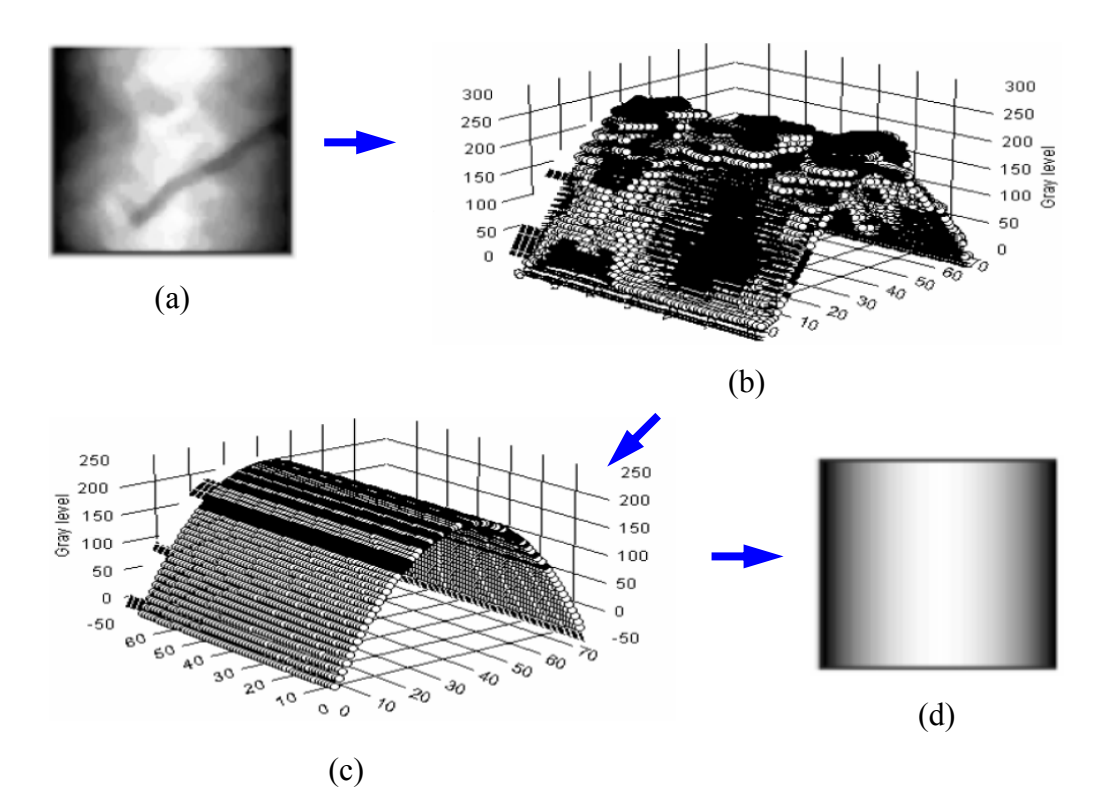

Figura 3.24: Procedimento tomado para determinação da Imagem de Fundo [43]: (a) imagem radiográfica de um cordão de solda com defeito; (b) superfície 3D gerada a partir da imagem (a); função polinomial da forma  $Z = a + bx + cx^2$  que se ajusta à superfície (b) com menor erro acusado pelos Mínimos Quadrados. (d) imagem de fundo estimada a partir da função polinomial.

representação gráfica da função calculada é apresentada na Figura 3.24(c), a qual corresponde à imagem de fundo estimada e que é convertida em uma imagem bidimensional, conforme a Figura 3.24(d), onde se associou, para a localização de cada *pixel*  $(x, y)$ , a altura da superfície da função calculada ao nível de intensidade (*I*) correspondente. Por fim, o processo de segregação de defeitos da imagem original é concluído com a subtração da imagem original (Figura 3.24(a)) pela imagem de fundo estimada (Figura 3.24(d)) para se obter a imagem resultante, onde somente os defeitos devem ser apresentados.

Finalmente, por intermédio do Método *Fitting a Background Function* pode-se conseguir também um ajuste de contraste automático de uma imagem pela determinação simultânea dos pontos mais claros (*lightest*) e dos mais escuros (*darkest*) de cada região, com o objetivo de se construir duas imagens de fundo e subtraí-las da imagem original. O resultado é um esticamento do contraste da imagem original, como mostrado no

esquema da Figura 3.25, onde é retratado a evolução desse procedimento em um esboço de um perfil de intensidades de uma linha ou coluna de uma imagem.

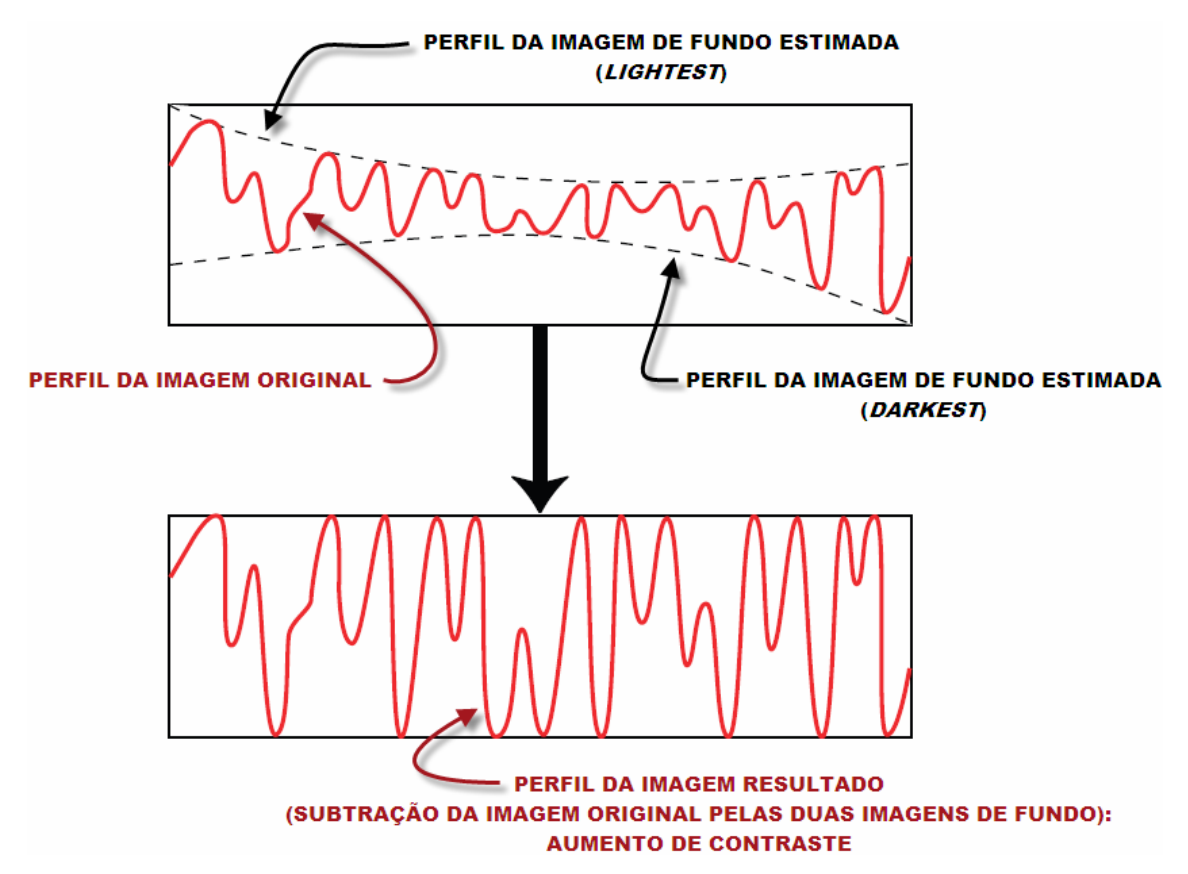

Figura 3.25: Esquema do processo de ajuste de contraste automático em um perfil de intensidades (adaptado de [28]).

# **Capítulo 4**

## **4. Recursos e Metodologia**

Para elaboração dos algoritmos do programa *ImageLab* foi utilizado um compilador *Borland Developer Studio 2006*, na linguagem *Delphi-Win32*, licenciado para o Exército Brasileiro. O modelo adotado para programação foi o padrão *MDI Application*  (*Multiple Document Interface*) [44]. Esse modelo é mais adequado quando é desejável processar várias imagens simultaneamente, complexidade adicional que é justificada pelas operações intermediárias no processamento de imagens. Utilizou-se também os componentes *VCL* (*Visual Component Library*) para o padrão de montagem da interface [45].

As operações básicas com imagens (abrir, copiar, salvar, etc) foram implementadas por intermédio da biblioteca *ImageEn* [46], licenciada em nome do Exército Brasileiro. O núcleo interno (*kernel*) do *ImageEn* opera apenas com modelos de imagens de 24 bits [47], o que implicou na conversão automática de todas as imagens que são carregadas pelo *ImageLab* para esse padrão. A vantagem de utilização desse modelo de imagem é que o *ImageLab* consegue processar qualquer padrão de quantização de cores em imagens [48], mas por outro lado, acarreta em uma necessidade maior de memória ocupada.

As imagens radiográficas tratadas neste trabalho são quantizadas em 8 bits, representando uma escala de cinza, com 256 níveis de intensidade. No entanto, o programa *ImageLab* está preparado para o tratamento de imagens "*true color*" (24 bits, divididos em 3 canais RGB – *Red*, *Green* e *Blue*).

O olho humano é mais sensível a cor verde do que a vermelha e, por sua vez, mais do que a azul. A conversão desse padrão de representação de imagens "*true color*" para imagens com 256 níveis de cinza, como pode ser visto na Figura 4.1, deve levar em conta essa característica fisiológica da percepção visual humana, bem como a característica de emissão do dispositivo que apresenta a imagem. Uma relação muito utilizada [47] é definida pela Eq. 4.1:

$$
Y = 0,2125.C_R + 0,7154.C_G + 0,0721.C_B,
$$
\n(4.1)

onde, *Y* representa o nível de cinza convertido,  $C<sub>R</sub>$  o nível de intensidade da componente vermelha,  $C_G$  o nível de intensidade da componente verde e  $C_B$  o nível de intensidade da componente azul. Existem outras relações [48,49], onde a idéia central de dar um maior peso para componente verde e depois para a componente vermelha, para se converter em níveis de cinza, é preservada, o que garante uma percepção fisiológica agradável.

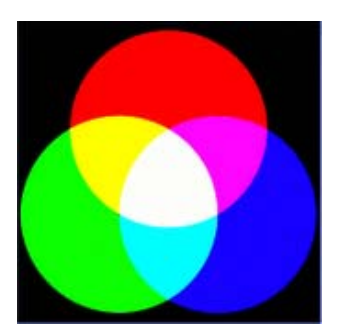

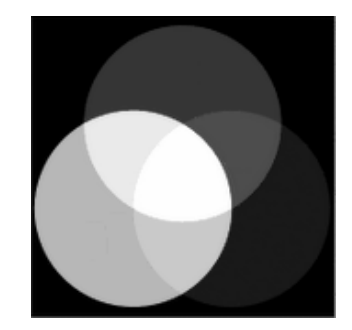

Figura 4.1: conversão de imagem em *true color* para níveis de cinza.

 Os gráficos bidimensionais gerados pelo *ImageLab* utilizam os componentes do pacote *SimpleGraph*, que é distribuído gratuitamente junto com o código fonte, pelo autor *Sergei* P. POD´YACHEV [50].

No *ImageLab* as imagens são tratadas como matrizes de intensidade com correspondência direta entre a posição do *pixel* e sua posição na matriz, como mostrado na Figura 4.2, onde está representada a ampliação de uma imagem de 8 bits (em escala de cinza) com 10 x 6 *pixels* e a sua respectiva matriz de correspondência para o processamento matemático.

| 0   | 255 | 0   | 255 |         | 100 155  |
|-----|-----|-----|-----|---------|----------|
| 255 | 100 | 255 |     | 100 255 | 0        |
| 0   | 155 | 255 | 155 | 0       | 255      |
| 255 | 255 | 0   | 255 | 155     | 100      |
| 0   | 155 | 255 | 15  | 255     | 155      |
| 255 | 0   | 100 | 255 | 100     | $\bf{0}$ |
| 0   | 255 | 0   | 0   | 255     | 155      |
|     |     |     |     |         |          |
| 100 | 155 | 0   | 225 | 100     | 255      |
| 255 | 255 | 255 | 100 | 0       | 155      |
| 155 | 100 | 255 | 255 | 155     | 100      |

Figura 4.2: Correspondência entre uma imagem e sua representação matricial.

Para o caso do processamento pela Transformada *Wavelet* (no caso, a TWD), a imagem é tratada como um sinal unidimensional, que ocorre pela transformação da matriz, que corresponde aos níveis de cinza da imagem, em um único vetor. Porém, antes dessa transformação, há a necessidade de redimensionar a imagem para que ela tenha o seu número de linhas e colunas igual a uma potência de 2. Isto se faz com o completamento com zeros até o valor correspondente a próxima potência de 2. No caso da imagem da Figura 4.2, que tem uma matriz de correspondência com 10 linhas e 6 colunas passará, então, a ter 16  $(2^4)$  linhas e 8  $(2^3)$  colunas. Pode-se notar que, diferentemente da *FFT*, a TWD não tem a necessidade de ter uma imagem quadrada

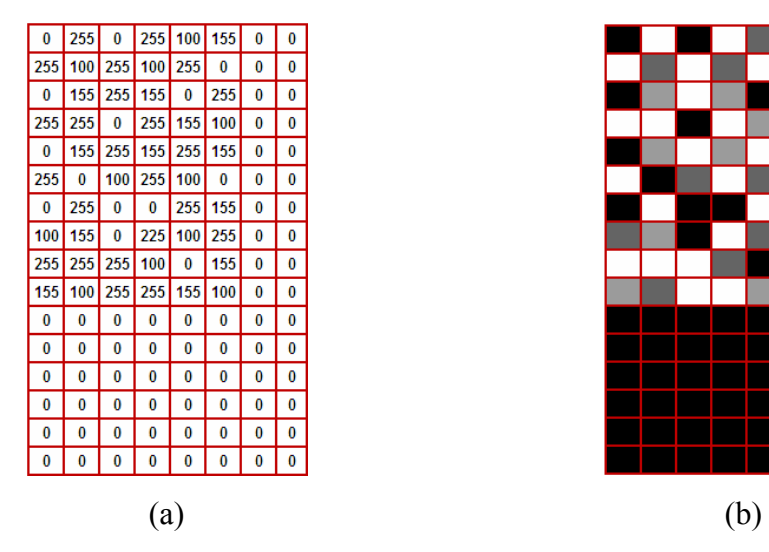

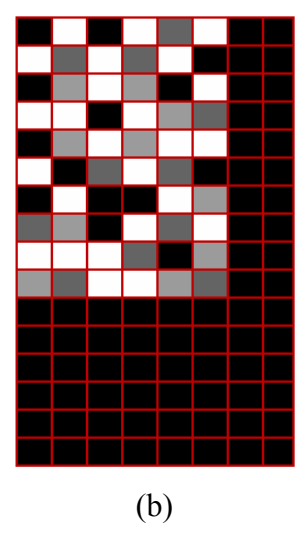

Figura 4.3: Redimensionamento da matriz de correspondência para o processamento pela TWD: (a) matriz redimensionada; (b) imagem correspondente à matriz redimensionada.

para o seu processamento. A Figura 4.3(a) apresenta a matriz redimensionada, o que corresponde a uma imagem acrescida de *pixels* pretos (Figura 4.3(b)).

Após o redimensionamento, a matriz é transformada em um vetor segundo uma direção, que pode ser horizontal ou vertical, isto é, no primeiro caso, as linhas da matriz são colocadas em uma seqüência única de valores de intensidade, formando um vetor, conforme mostrado na Figura 4.4. No segundo caso, o procedimento é o mesmo, porém são as colunas que são colocadas em uma seqüência de dados para formar o vetor.

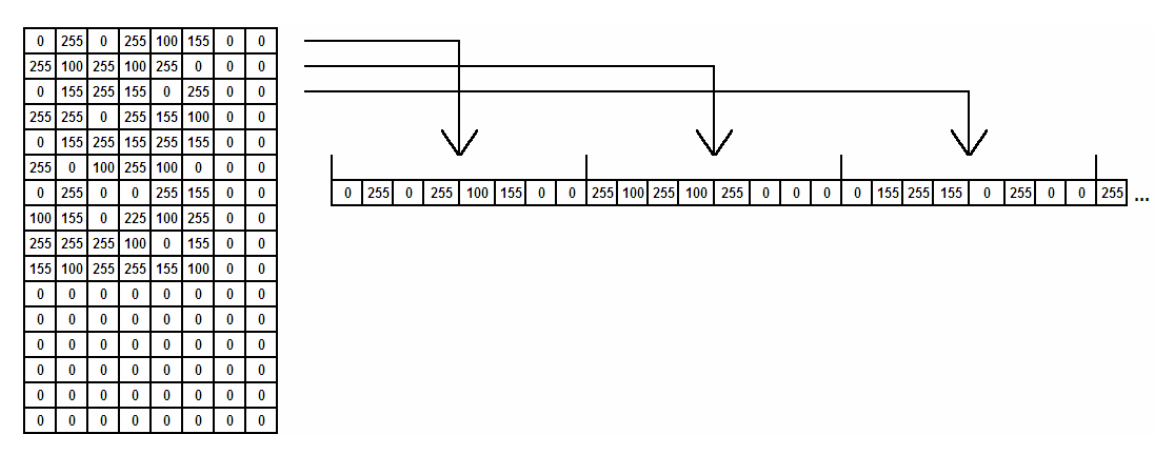

Figura 4.4: Vetorização da matriz intensidade (por linhas).

Após a vetorização da imagem, o processamento de operações matemáticas referentes a Transformada *Wavelet* é feito considerando a imagem como um sinal unidimensional, isto é, o vetor obtido como apresentado na Figura 4.4 é a topografia dos níveis de cinza da imagem original, a qual pode ser representada como um sinal em um gráfico bidimensional, onde o eixo dos *x* é o número de *pixels* e o eixo dos *y* os níveis de cinza. Depois do processamento, com o novo vetor resultante, a imagem é reconstruída pelo processo inverso da vetorização, como mostrado na Figura 4.5.

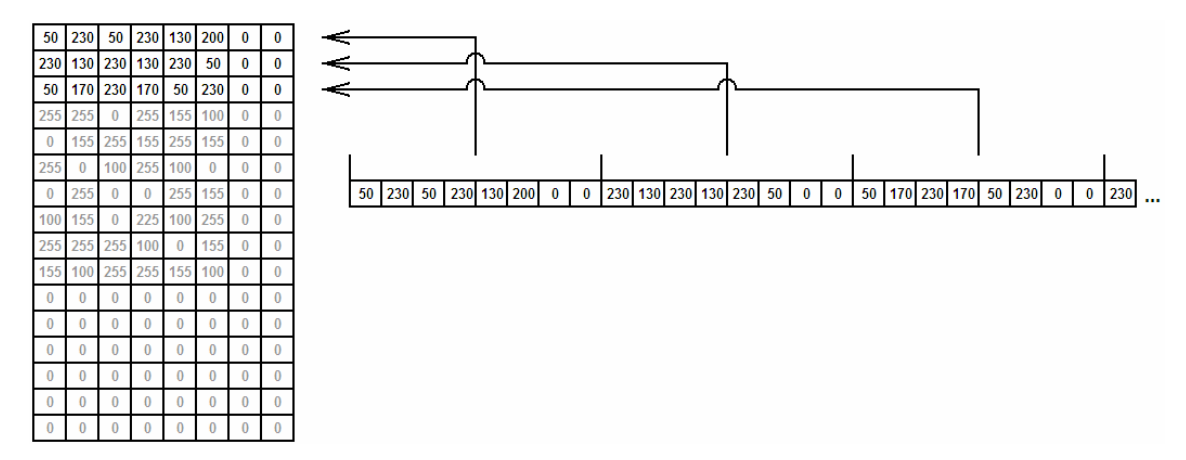

Figura 4.5: Reconstrução da imagem a partir do vetor resultante (por linhas).

Uma vez a matriz de valores de intensidades processada, o redimensionamento para seu tamanho original é executado, excluindo-se as linhas e colunas com zeros, e a imagem processada é apresentada, após a conversão dos novos valores de intensidade oriundos da matriz em *pixels*.

Para o processamento de operações matemáticas referentes ao algoritmo do Método *Rank-Levelling* e do filtro Savitzky-Golay não há a construção de um único vetor para a imagem. Os cálculos são executados em vetores que correspondem aos valores de intensidades das linhas ou colunas de uma imagem separadamente. Para o filtro Savitky-Golay, esse procedimento não poderia ser diferente, pois se fosse feita a vetorização da imagem somente com um vetor, as intensidades dos pontos de uma extremidade seriam influenciados pelas intensidades dos pontos extremos da linha ou coluna anterior, o que acarretaria erros nos resultados.

As rotinas da Transformada *Wavelet*, Savitzky-Golay e de processamento vetorial foram implementadas por intermédio da utilização da biblioteca comercial *Dew Lab Studio* [51], que foi adquirida e licenciada pelo LABOEND da COPPE. Essa biblioteca disponibiliza um conjunto extenso de funções matemáticas e estatísticas, otimizadas para um conjunto de instruções de ponto flutuante dos processadores mais modernos SSE2, SSE3 e SSE4 (*Streaming SIMD Extensions*: *SSE* - *Single Instruction Multiple Data*: *SIMD*) [52].

Os gráficos de superfície (3D) do *ImageLab* são produzidos com o auxílio da biblioteca *GLScene*, que encapsula as funções primitivas do *OpenGL* em uma interface mais amigável. Essa biblioteca é distribuída gratuitamente junto com o seu código fonte [53].

O módulo "*Function Fitting*", que se tem acesso pelo menu principal no item "*Tools*", do *ImageLab*, foi implementado com o auxílio de biblioteca *DataFitX 2.0* [54] que foi adquirida e licenciada pelo LABOEND da COPPE. Essa biblioteca é um poderoso mecanismo de ajuste de curvas capaz de calcular regressões lineares e nãolineares, simples ou múltiplas, com até 50 variáveis independentes, com informações completas do sumário estatístico da regressão. Existem 600 modelos pré-definidos de regressão que são comumente usados em aplicações matemáticas, científicas e de engenharia, bem como permite ao usuário criar um modelo qualquer por intermédio de uma simples equação literal, a qual é interpretada pela biblioteca.

A metodologia que foi empregada para o tratamento de imagens segundo cada método abordado neste trabalho também pode ser constatada na interface do programa *ImageLab.* 

As imagens radiográficas de cordões de solda utilizadas nos experimentos deste trabalho, contendo defeitos volumétricos e planares, são padrões radiográficos do *International Institute of Welding* (*IIW*) e pertencem ao acervo do próprio LABOEND.

# **Capítulo 5**

# **5. Resultados e Discussão**

Neste capítulo são apresentados e discutidos os resultados obtidos, fruto dos estudos abordados durante a realização deste trabalho. Basicamente, são três resultados obtidos: o programa *ImageLab*, que permitiu fazer o processamento de imagens pelos métodos estudados; um novo método para tratamento automatizado de imagens radiográficas, intitulado *WSGRL*, cuja sigla é inspirada nas técnicas estudadas que este método está baseado (*Wavelet*, filtro Savitz-Golay e *Rank-Levelling*); e a comparação entre o tratamento de imagens por cada método. Cada resultado é apresentado, em seções deste capítulo, para que, de uma forma mais didática, seja possível fazer uma exposição em que deixe claro uma distinção entre eles. A última seção deste capítulo é destinada às considerações finais.

## **5.1. O Programa** *ImageLab*

O primeiro resultado deste trabalho é o programa computacional *for Windows* "*ImageLab*", que foi desenvolvido com o propósito de tratar imagens radiográficas segundo cada método estudado e o que permitiu observar as vantagens e limitações de cada tipo de tratamento, como é discutido na seção 5.3 deste capítulo.

Como já exposto no Capítulo 4, a interface do programa *ImageLab* pode traduzir a metodologia que foi empregada para o tratamento de imagens radiográficas, o que é possível de se constatar, pois o arquivo de instalação do *ImageLab* está disponível no endereço eletrônico http://www.metalmat.ufrj.br/lndc para o tratamento de imagens e críticas que porventura venham a colaborar com seu aperfeiçoamento.

### **5.2. O Método** *WSGRL*

Como produto do estudo aprofundado de cada método, para elaboração das rotinas computacionais do *ImageLab*, um outro resultado deste trabalho é um método inédito para o tratamento automatizado de imagens radiográficas, que reúne os principais conceitos dos métodos abordados e a aplicação de um filtro digital.

O título completo desse novo método é "Segmentador de Defeitos em Imagens Radiográficas pela Localização de Mínimos nas Envoltórias geradas pelo Filtro Savitzky-Golay com Pré-flitragem de Ruídos por *Wavelets*". Pela extensão do nome adotou-se usar a sigla *WSGRL*, que provém da seqüência de utilização dos métodos que o compõe, onde "W" quer dizer a primeira etapa do tratamento, que é a pré-filtragem dos perfis de intensidade por *Wavelets* (no caso é a TWD que é utilizada); "SG" é a etapa posterior, referente à aplicação do filtro Savitzky-Golay, que desempenha o papel de demodulador das baixas freqüências, localizador de defeitos e alisamento do perfil de intensidades; e, finalmente, "RL" que significa a aplicação do princípio do método *Rank-Levelling*, como segmentador de defeitos.

Pode-se observar que o *WSGRL* não utiliza o Método *Fitting a Background Function,* pois, julgou-se que a incorporação deste último método no primeiro, ficaria complexo demais, por aumentar o número de variáveis a serem controladas. Por outro ponto de vista, considera-se sem muito sentido o *WSGRL* ter à sua estrutura incorporado o Método *Fitting a Background Function*, por este último tratar basicamente da correção de ruídos de baixa freqüência, isto é, de iluminação não uniforme. Este processamento pode até ser realizado, de maneira isolada, como uma etapa anterior à aplicação do Método *WSGRL*, se a imagem a ser tratada possuir má distribuição de brilho. Na Subseção 5.3.3 é apresentado um estudo deste procedimento para correção do problema de iluminação não uniforme.

O desenvolvimento de um novo método justifica-se pelo propósito de se obter um aperfeiçoamento das técnicas existentes a fim de segregar todos os defeitos de uma imagem radiográfica, cujas dimensões desses defeitos sejam as mais próximas possíveis da realidade. A idéia dessa inovação foi concebida durante a própria evolução do estudo dos métodos de tratamento de imagens diferentes da TW. Após uma pesquisa do que havia de tratamento de imagens radiográficas, os métodos *Rank-Levelling* e *Fitting a Background Function* foram adotados como parâmetros para se comparar com tratamento feito pela TW.

Primeiramente, as experiências com imagens filtradas foram realizadas utilizando-se a *Toolbox* de *Wavelets* do *MatLab*, porém como se trata de uma linguagem de alto nível, em que o usuário não tem acesso aos procedimentos adotados nos cálculos das rotinas, pensou-se em fazer a programação no próprio *Matlab*, sem o auxílio da *Toolbox*. O que se desejava, na realidade, era construir as rotinas computacionais de cada método, que serviriam como ferramenta para se obter uma compreensão maior da teoria que se estava estudando. Com esse propósito, iniciou-se o desenvolvimento de uma rotina de tratamento de imagens por *Wavelets* em *MatLab*, que é uma linguagem interpretada, porém optou-se, logo depois, em substituí-la por uma linguagem compilada (*Delphi*), que oferecia maior flexibilidade à programação e rapidez aos resultados obtidos. Após isso, desenvolveu-se as rotinas computacionais de tratamento de imagens por *Wavelets*, *Fitting a Background Function* e *Rank-Levelling*, em *Delphi*, o que resultou em três programas independentes.

Para se obter os resultados de comparação entre os métodos, havia a necessidade de se abrir cada programa e carregar a imagem em questão, o que demandava tempo e não era um procedimento prático. Assim, surgiu a idéia de se construir um único programa, *for Windows*, em que fossem reunidas as rotinas independentes e servisse como um laboratório digital para tratamento de imagens. As vantagens de se ter somente um pacote *for Windows* foram que as experiências com o tratamento de imagens eram realizadas sem a necessidade de se tomar procedimentos repetitivos; poderia-se oferecer uma interação maior com o usuário; e incorporar outros métodos de tratamento que são filtros comerciais, para não se recorrer a outros programas. E assim, estas foram as premissas que deram origem ao desenvolvimento do programa intitulado *ImageLab*.

Ao se desenvolver o algoritmo de SOO *et al.* [42], relativo ao Método *Rank-Levelling*, para se fazer experimentos em imagens radiográficas, observou-se que o método tem a restrição de se fazer o tratamento somente na região do cordão de solda, como já citado no Capítulo 3, senão a sua condição de segregação global de defeitos pode vir a falhar. A partir desse fato, idealizou-se desenvolver um método que pudesse tratar uma imagem radiográfica como um todo, isto é, de forma que a segregação de defeitos fosse global, sem também a necessidade de se extrair o cordão de solda ou tomar-se o cuidado para analisar somente uma porção da radiografia que contivesse esse cordão.

O método proposto *WSGRL* foi considerado como um exercício para se conseguir um pouco mais de proficiência no assunto, por reunir os conceitos dos métodos estudados, suplantando suas desvantagens e transportando o que havia de melhor em cada um deles. Por outro lado, esse método, também, oferece uma técnica de identificação de defeitos diferente da que normalmente se pratica, pois não são utilizados operações e padrões morfológicos aplicados à imagem, mas sim a análise do perfil de intensidades para se obter o defeito e depois segregá-lo da imagem.

 Finalmente, para a identificação de defeitos e a necessidade de se alisar os perfis de intensidades das imagens que serviam como experimento, após uma pesquisa de soluções possíveis, adotou-se o filtro Savitzky-Golay para essas tarefas.

Para a explicação do algoritmo idealizado do Método *WSGRL*, é apresentado nos parágrafos seguintes a utilização de uma imagem concebida no *MatLab*, correspondente à simulação de uma imagem radiográfica com ruído de alta e baixa freqüência e defeitos volumétrico e plano, com o propósito de se aplicar o Método *WSGRL* a uma imagem e se poder comparar o resultado obtido com um gabarito.

A imagem da Figura 5.1(a) tem 400 x 80 *pixels* e foi gerada a partir da função descrita pela Eq. 5.1, onde *I* é a intensidade dos níveis de cinza e *x* é a abscissa de cada *pixel.* A função senoidal da Eq. 5.1 foi escolhida com o objetivo de se introduzir um ruído de baixa freqüência, muito comum em radiografias, porém este ruído está direcionado somente no eixo dos *x* , já que não foi introduzida nenhuma variação na direção do eixo dos  $y$ . O perfil de intensidades da linha 40 ( $y = 40$ , representada pela linha vermelha) da imagem da Figura 5.1(a) é apresentado como exemplo na Figura 5.1 (b).

$$
I = \sin(x) \tag{5.1}
$$
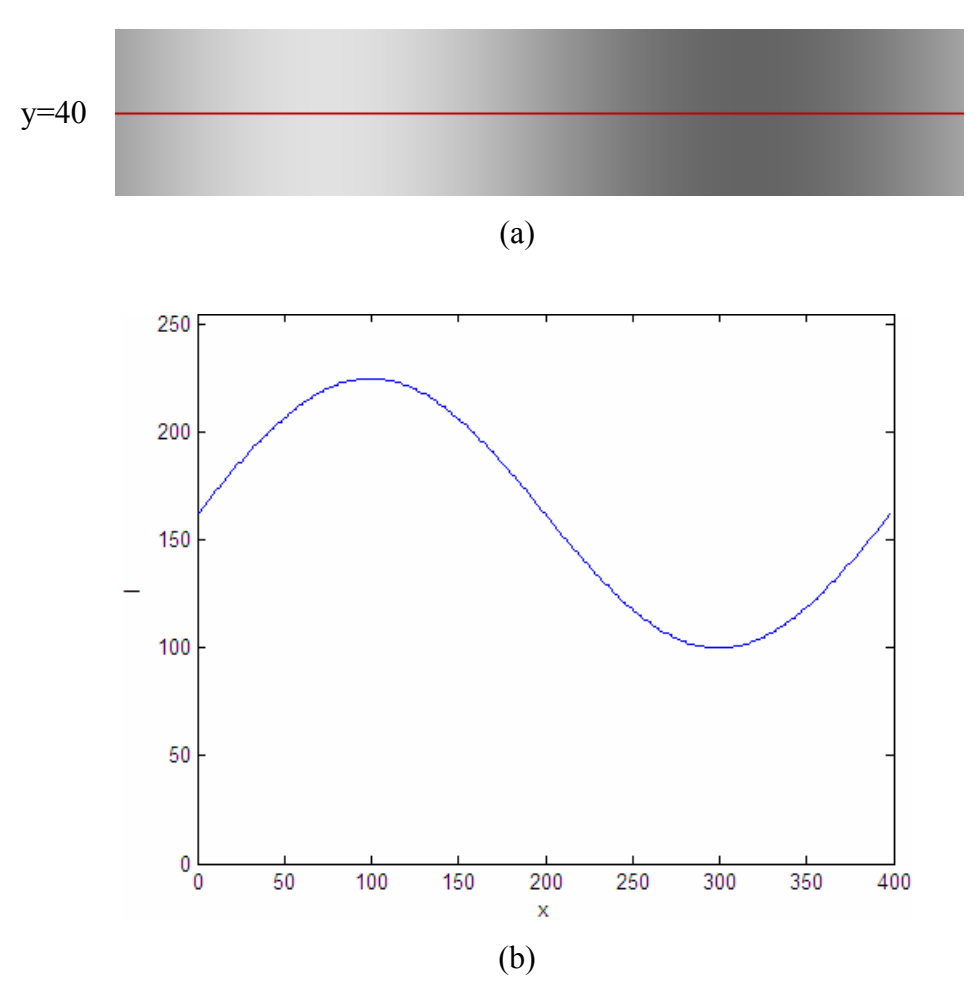

Figura 5.1: Simulacro de radiografia com iluminação não uniforme: (a) imagem original com defeito de baixa freqüência; (b) perfil de intensidades da linha 40 da imagem (a).

Foi introduzido à imagem da Figura 5.1(a) um ruído randômico de alta freqüência com amplitude máxima de 20 níveis de cinza, como é apresentado na Figura 5.2 (a) e seu respectivo perfil de intensidades da linha 40 na Figura 5.2(b).

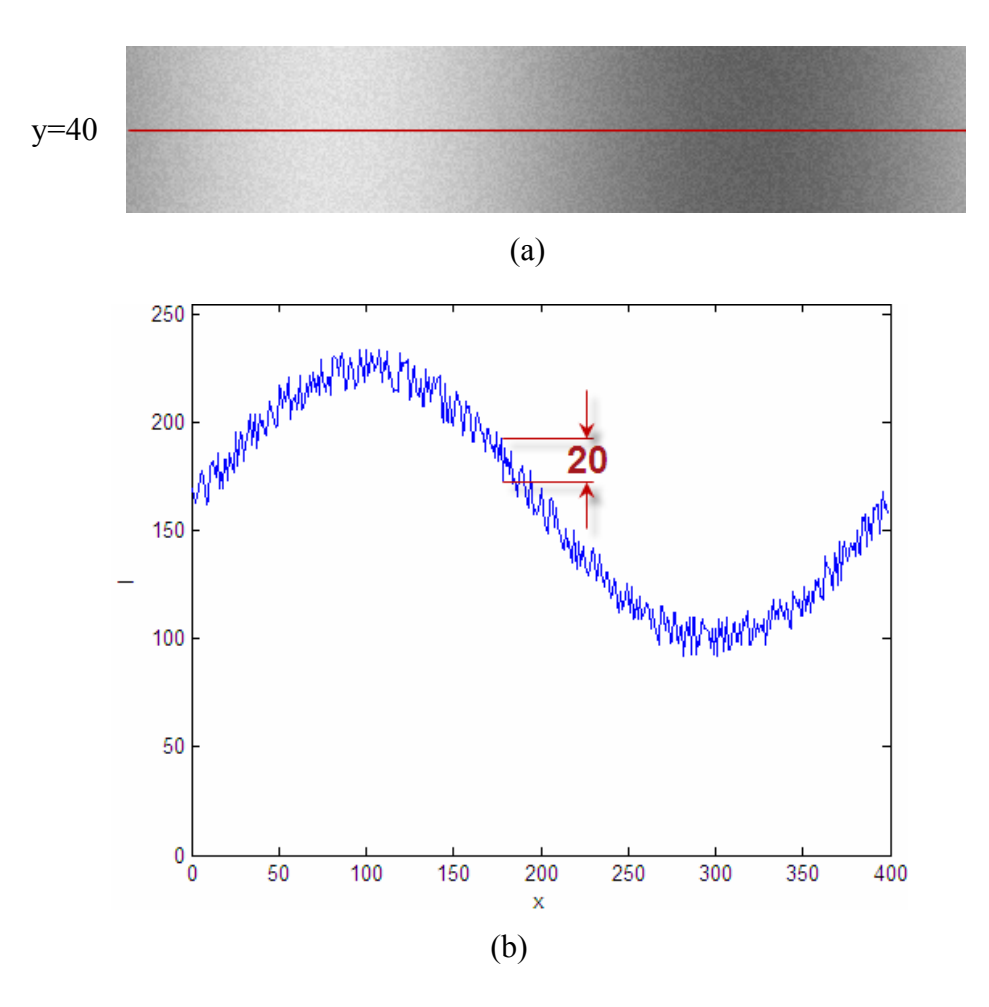

Figura 5.2: Simulacro de radiografia com iluminação não uniforme e ruído de alta freqüência: (a) ruído de alta freqüência introduzido na imagem da Figura 5.1(a); (b) perfil de intensidades da linha 40 da imagem (a).

Finalmente, foram introduzidos dois defeitos à imagem da Figura 5.2(a), gerados no *MatLab* e que correspondem as equações 5.2 e 5.3. O primeiro defeito produzido pela Eq. 5.2 tem seu centro posicionado no *pixel* de abscissa 60 e ordenada 40, isto é, na coluna correspondente ao primeiro terço na parte mais clara da imagem e na linha correspondente a metade do tamanho da imagem, segundo o eixo dos *y* . A formulação desse defeito teve o objetivo de simular um do tipo volumétrico, tal como uma porosidade. Já o segundo defeito, produzido pela Eq. 5.3, tem seu centro posicionado no *pixel*, também, de ordenada 40 e abscissa 120, ou melhor, na coluna correspondente ao segundo terço na parte mais clara da imagem. Da mesma forma, nessa segunda formulação teve-se o objetivo de simular um defeito plano, tal como uma trinca, como é apresentado na Figura 5.3(a) e seu respectivo perfil de intensidades na linha 40 na Figura 5.3(b).

$$
I = \left(-50. e^{\left(-\frac{400}{8}\right)\left(\frac{2\pi}{400}x - 0.30\pi\right)^2}\right) \cdot \left(e^{\left(-\frac{80}{32}\right)\left(\frac{2\pi}{80}y - \pi\right)^2}\right) \tag{5.2}
$$

$$
I = \left(-30 \cdot e^{\left(-\frac{400}{1}\right)\left(\frac{2\pi}{400}x - 0.60\pi\right)^2}\right) \cdot \left(e^{\left(-\frac{80}{128}\right)\left(\frac{2\pi}{80}y - \pi\right)^2}\right) \tag{5.3}
$$

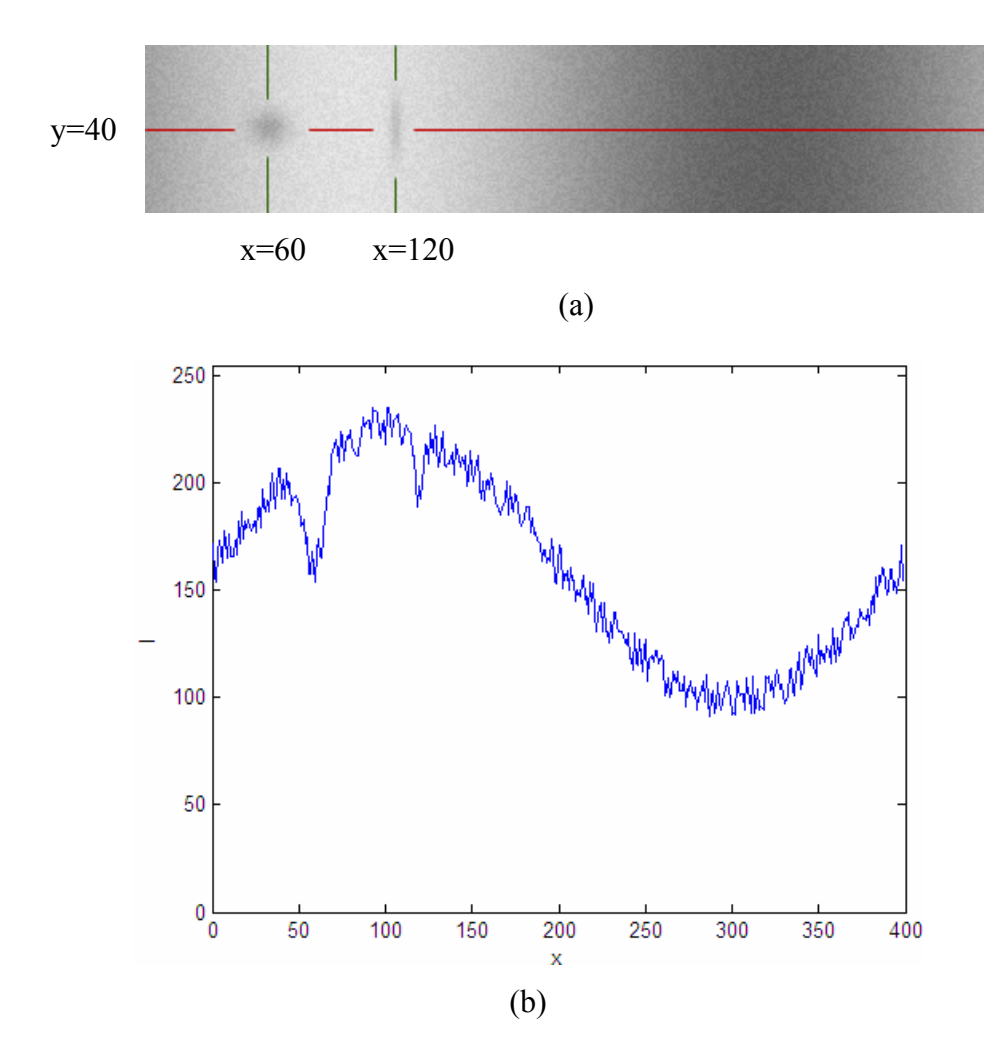

Figura 5.3: Simulacro de radiografia com iluminação não uniforme, ruído de alta freqüência e defeitos volumétrico e plano: (a) defeitos volumétrico e plano introduzidos na imagem da Figura 5.2(a); (b) perfil de intensidades da linha 40 da imagem (a).

O Método *WSGRL* é aplicado à imagem da Figura 5.3(a) e apresentado segundo os seguintes passos:

#### 1º Passo – Pré-filtragem dos ruídos de alta freqüência pela TWD.

Uma pré-filtragem da imagem é realizada por um tratamento realizado pela TWD com o objetivo de reduzir o ruído de alta freqüência, atuando na sua amplitude no sentido de diminuí-la. No caso, foi executado um tratamento na imagem da Figura 5.3(a) pela TWD, onde utilizou-se a Wavelet-Mãe de Daubechies, de ordem igual a 1. A vetorização da imagem tomou como base as suas linhas (vetorização horizontal) e no primeiro nível de decomposição foi excluído os coeficientes de menor valor para posterior reconstrução da imagem, como é apresentado no gráfico da Figura 5.4, onde o eixo dos y corresponde aos valores dos coeficientes da TWD calculados  $C(TWD)$  e no eixo dos *x* o número total de *pixels* da imagem redimensionada. Para a aplicação da TWD houve a necessidade das linhas e colunas da imagem serem completadas com zeros até o valor correspondente a próxima potência de 2. Então, o número de linhas passou de 80 para 128  $(2^7)$ , o de colunas de 400 para 512  $(2^9)$  e a imagem passou a ter 65536 (2<sup>16</sup>) pixels.

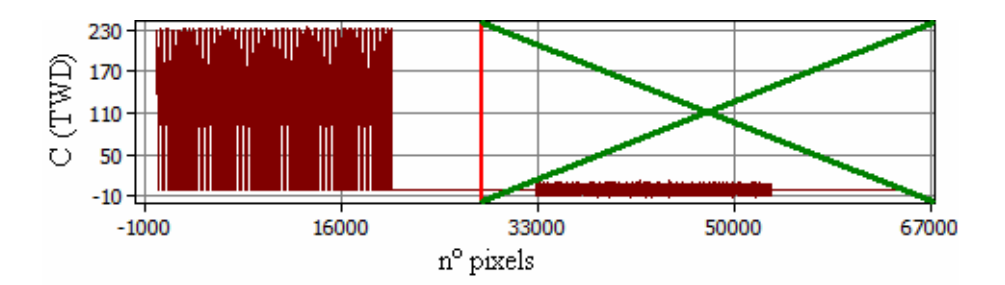

Figura 5.4: Gráfico de Coeficientes TWD x número de pixels da imagem redimensionada – exclusão de baixos coeficientes, assinalado em verde, para reconstrução da imagem.

A imagem resultante após a aplicação da TWD inversa é apresentada na Figura 5.5(a) e os perfis de intensidades da linha 40 da imagem sem tratamento (Figura 5.3(a)), representada em vermelho, e da TWD (Figura 5.5(a)), em roxo, são sobrepostos e mostrados na Figura 5.5(b).

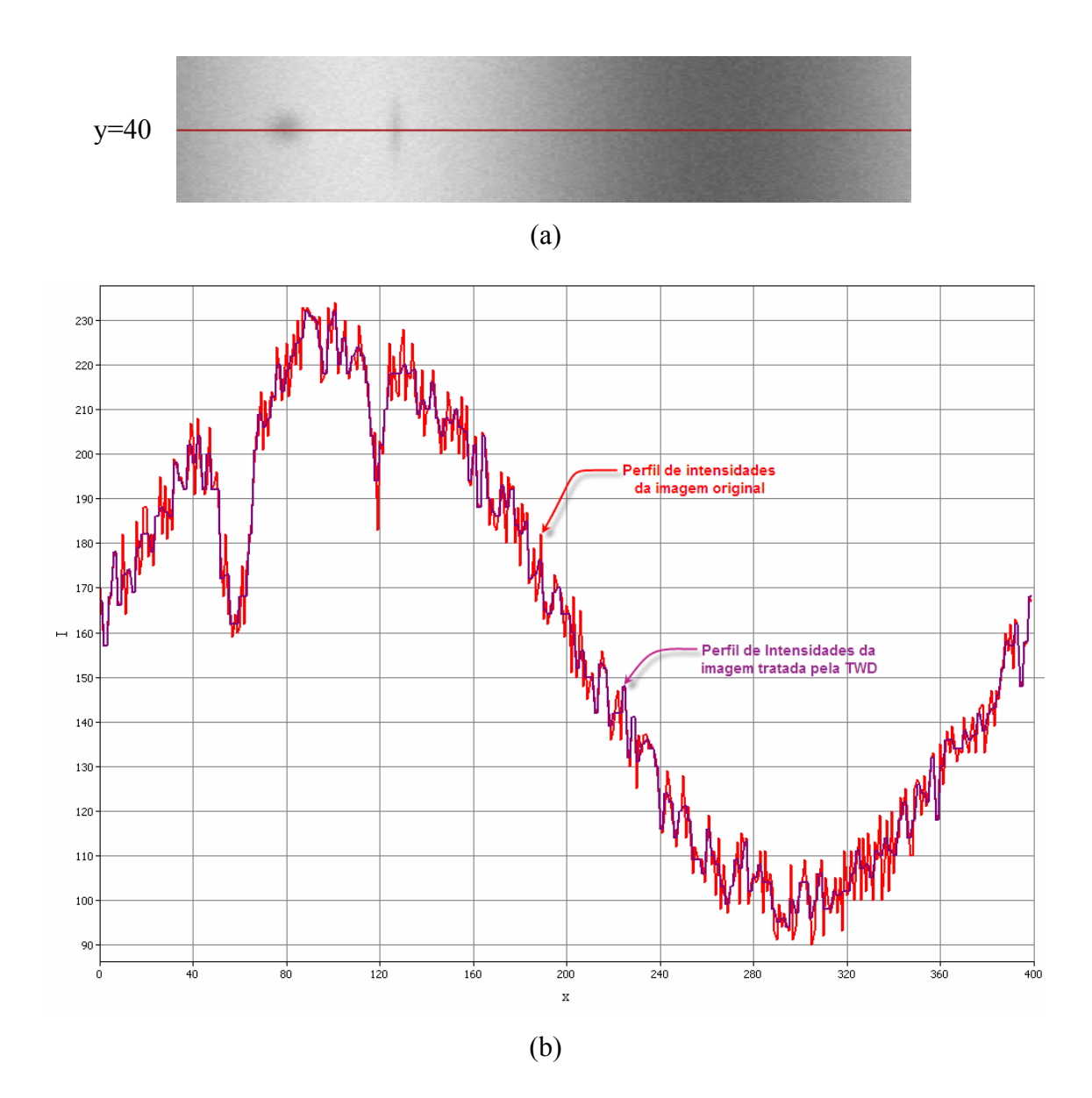

Figura 5.5: Resultado da aplicação da TWD na imagem com ruído da Fig. 5.3(a): (a) imagem ruidosa filtrada pela TWD; (b) perfis de intensidades da linha 40 sobrepostos: imagem com ruído, em vermelho, e TWD da imagem com ruído, em roxo.

Pode-se observar, no gráfico da Figura 5.5(b), que a TWD modula bem o ruído de baixa freqüência, porém com uma amplitude de ruído de alta freqüência menor do que a do perfil original. Para se ter uma idéia da ordem de grandeza de quanto a TWD reduziu o valor dessa amplitude, calculou-se e construiu-se um gráfico (Figura 5.6), com o auxílio do *MatLab*, com as médias das amplitudes dos perfis de intensidades da imagem original com ruído (linha azul da Figura 5.6) e da imagem tratada pela TWD (linha verde da Figura 5.6) de cada linha dessas imagens.

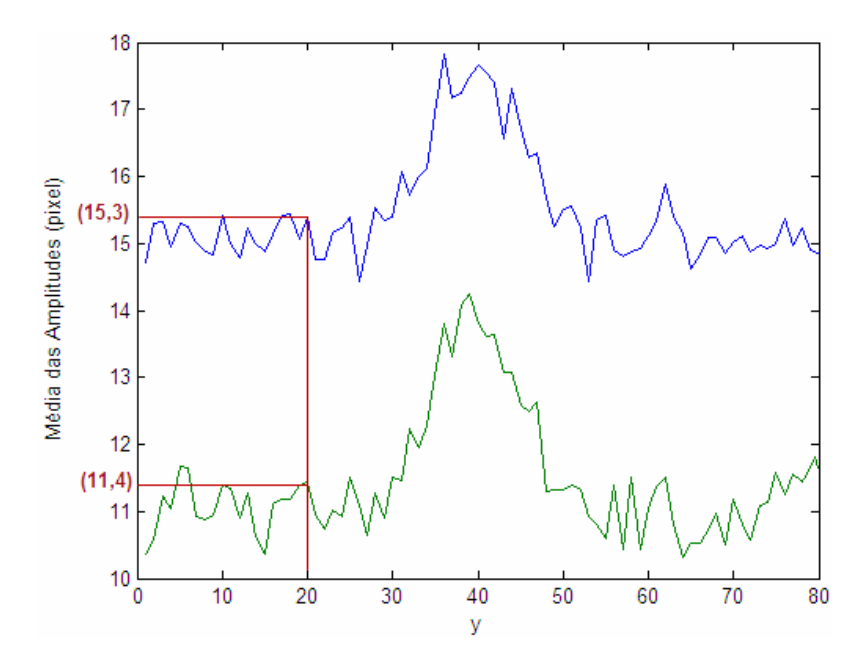

Figura 5.6: Comparação da média das amplitudes dos perfis de intensidades da imagem com ruído da Figura 5.3(a), em azul, e a imagem tratada pela TWD, da Figura 5.6(a), em verde.

 Em valores percentuais, para cada linha das imagens, calculou-se também o quanto as médias das amplitudes de cada linha da imagem tratada pela TWD (linha verde do gráfico da Figura 5.6) estão para os valores das médias das amplitudes das linhas correspondes à imagem original com ruído (linha azul). Para exemplificar este cálculo, encontra-se assinalado em vermelho no gráfico da Figura 5.6 os valores encontrados das médias das amplitudes da linha 20 da imagem tratada pela TWD e da imagem original, que, respectivamente, são 11,4 e 15,3. Então, para esta linha o valor médio das amplitudes da imagem tratada pela TWD corresponde a 74% do valor médio das amplitudes da imagem original, como assinalado em verde no gráfico da Figura 5.7, onde está representado o cálculo percentual para todas as linhas dessas imagens. O gráfico da Figura 5.7 indica que a ordem de redução dos valores das amplitudes está entre 20 a 30%.

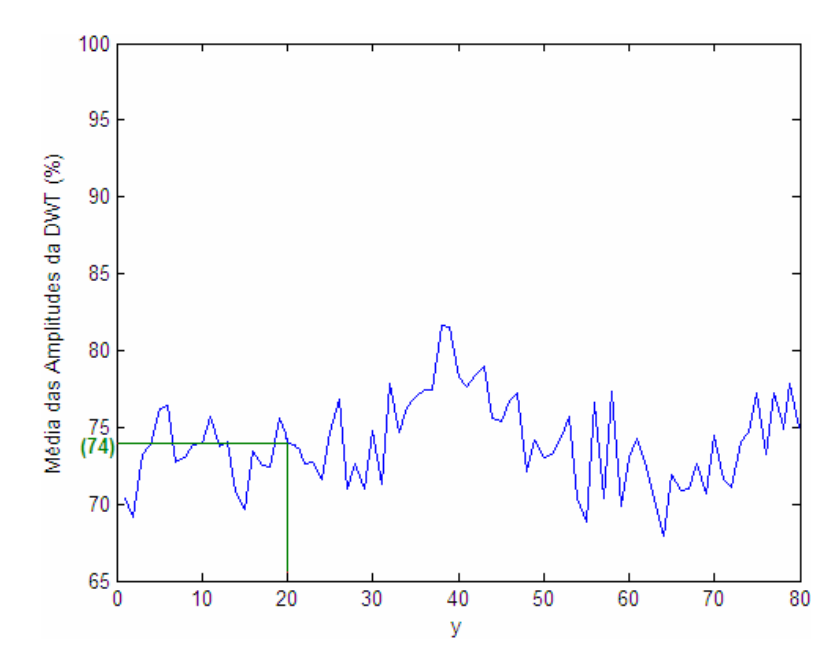

Figura 5.7: Valor percentual da média das amplitudes, de cada linha, da imagem tratada pela TWD da Figura 5.5(a), em azul, em relação às amplitudes da imagem com ruído da Figura 5.3(a), em verde.

2º Passo: - Identificação de defeitos com auxílio do filtro Savitzky-Golay.

Após a redução de ruídos de alta freqüência, os perfis de intensidades analisados para identificação de defeitos são os que foram gerados pela TWD.

Primeiramente, aplica-se o filtro Savitzky-Golay nos perfis de intensidade da imagem gerada pela TWD a fim de se modular o ruído de baixa freqüência. O objetivo é se obter uma Envoltória Média do sinal e, para isto, é recomendável aplicar-se o filtro com uma ordem baixa, para não acompanhar as variações locais das amplitudes, e uma grande largura de janela, para se tomar a influência de muitos *pixels* vizinhos. O comportamento do perfil filtrado resulta em um grande alisamento do perfil de intensidades.

Na Figura 5.8 é mostrado a Envoltória Média, representada em azul, resultado da aplicação do filtro no perfil de intensidades, representado em lilás, da linha 40 da imagem tratada pela TWD da Figura 5.5(a). Neste caso, como já exposto na Subseção 3.3.4 do Capítulo 3, a ordem do filtro é igual a zero, o que corresponde a uma regressão linear, e a largura da janela é de 21 *pixels*.

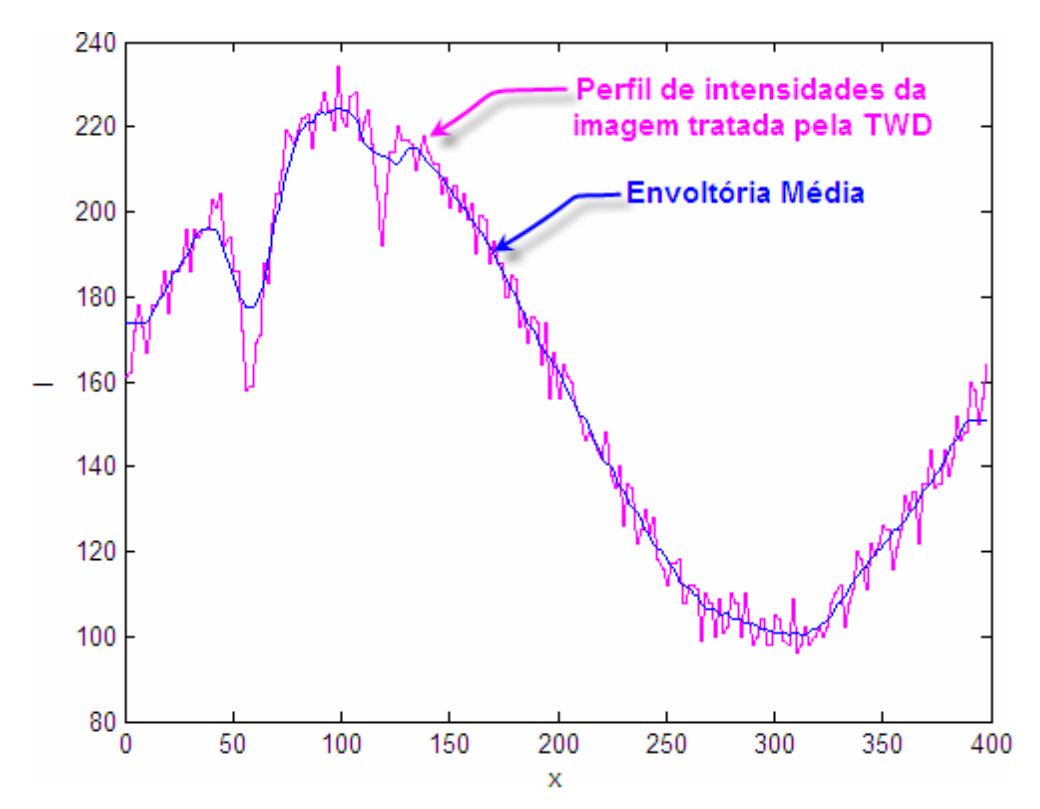

Figura 5.8: Aplicação do filtro Savitzky-Golay para determinação da Envoltória Média (em roxo).

A Envoltória Média da Figura 5.8 é tomada como base para a divisão do perfil em uma porção superior e outra inferior. A porção inferior é separada do perfil de intensidades por intermédio de uma comparação entre os *pixels*, de uma mesma coluna, do perfil da TWD e da Envoltória Média, de modo que se o *pixel* da TWD tiver uma intensidade maior que o da envoltória, este assumirá o valor da intensidade da envoltória média. Por outro lado, se o *pixel* tiver uma intensidade menor que o da envoltória, este permanecerá com o seu valor original. Este procedimento é apresentado na Figura 5.9, onde a porção inferior do perfil da linha 40 da imagem tratada pela TWD da Fig. 5.5(a) está representada em verde. As intensidades representadas em lilás é o restante do perfil da imagem tratada pela TWD.

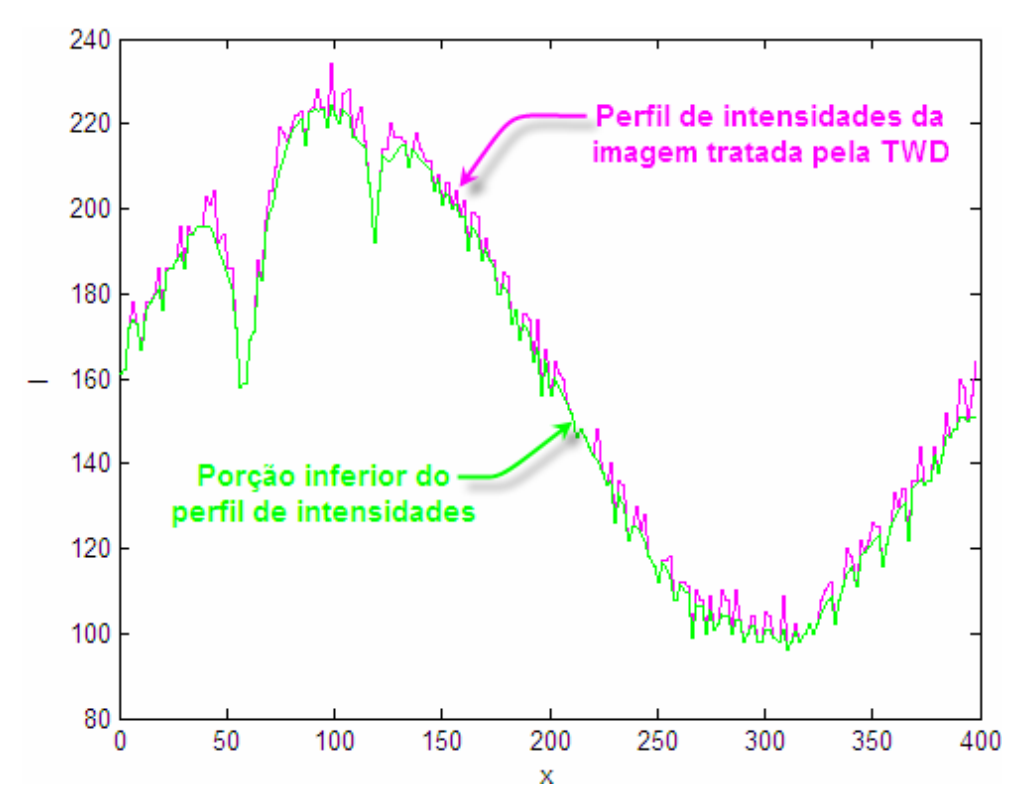

Figura 5.9: Porção inferior do perfil de intensidades na linha 40 da imagem tratada pela TWD da Fig. 5.5(a).

Na verdade, o que se destacou do perfil da TWD pode ser chamada de 1ª Porção Inferior, pois uma seqüência de aplicações do filtro Savitzky-Golay é executada e repetindo-se o mesmo procedimento executado para a determinação da 1ª Porção Inferior obtém-se novas porções inferiores e, consequentemente, novas envoltórias inferiores que vão tender a modular o perfil de intensidades da imagem tratada pela TWD pelos picos inferiores do ruído de alta freqüência. Em outras palavras, ao final desse processo deve-se obter uma envoltória que passe pelos picos inferiores do ruído de alta freqüência, porém que não passe pelos valores de menor intensidade dos defeitos (ou picos inferiores dos defeitos). Isto ocorre porque a aplicação sucessiva do filtro com os mesmos parâmetros que foram utilizados para calcular a envoltória média (ordem baixa e janela grande) faz com que o perfil filtrado, ou melhor, a envoltória resultante não consiga acompanhar os detalhes do perfil que se está filtrando e a envoltória deve cruzar com os picos inferiores dos defeitos e não tender a passar pelas suas extremidades.

A Figura 5.10(a) mostra a primeira aplicação do filtro Savitzky-Golay na 1ª Porção Inferior do perfil intensidades, onde o perfil de intensidades da linha 40 da

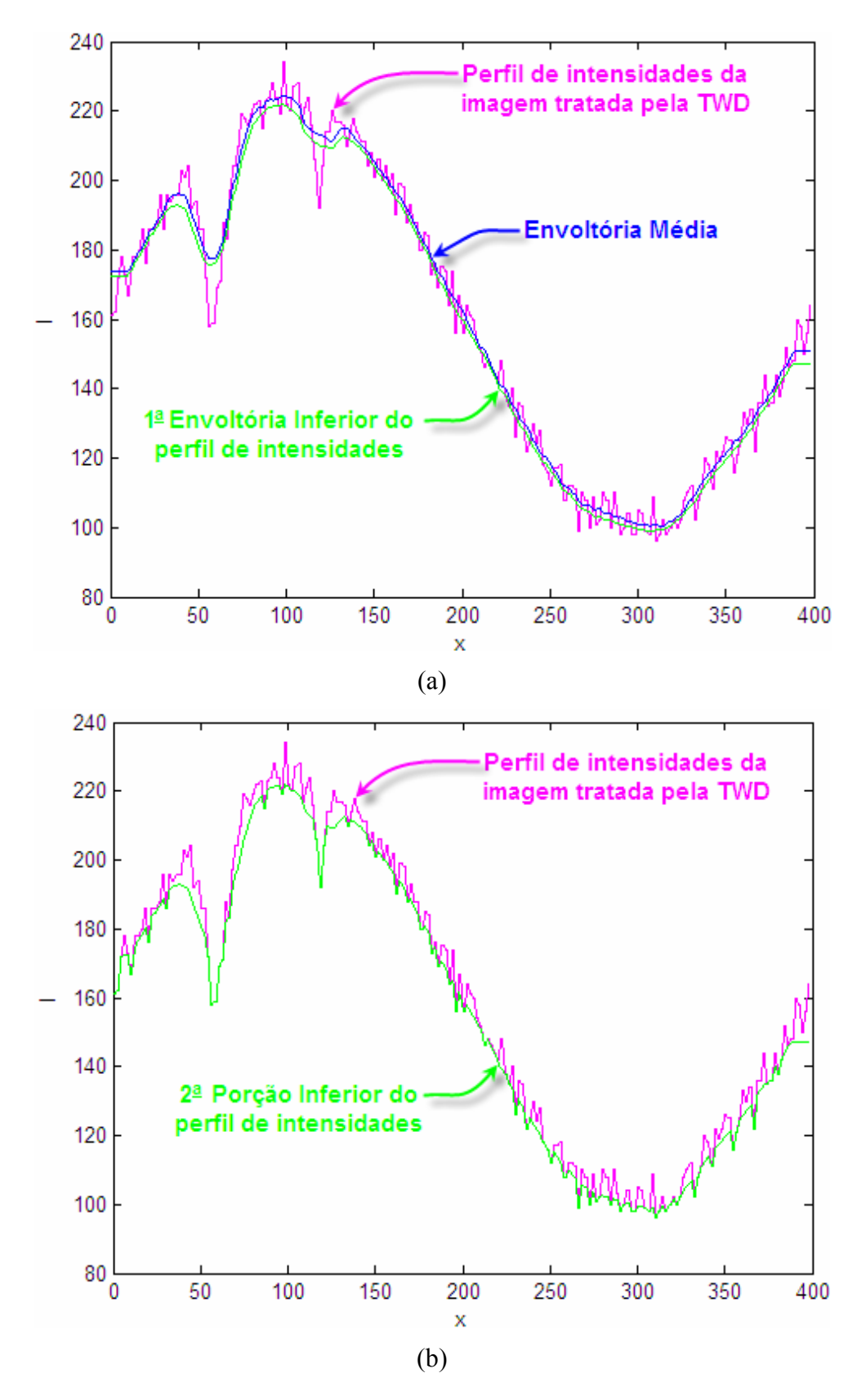

Figura 5.10: Aplicação do filtro Savitzky-Golay – 1ª interação na porção inferior: (a) determinação da 1ª Envoltória Inferior do perfil de intensidades; (b) determinação da 2ª Porção Inferior do perfil de intensidades.

imagem tratada pela TWD está representado em lilás, a Envoltória Média está representada em azul e a 1ª Envoltória Inferior está representada em verde, sendo que esta última foi determinada tomando-se somente a 1ª Porção Inferior, mostrada na Figura 5.9, em verde.

O mesmo procedimento que foi realizado para a determinação da 1ª Porção Inferior é repetido com a 1ª Envoltória Inferior para a determinação da 2ª Porção Inferior do perfil de intensidades, a qual está representada em verde na Figura 5.10(b).

Para ilustrar a evolução do processo, na Figura 5.11(a) é apresentado a 5ª interação da aplicação do filtro Savitzky-Golay na porção inferior da interação anterior do perfil de intensidades, resultando na 5ª Envoltória Inferior, a qual serve de base para a determinação da 6ª porção inferior do perfil de intensidades, representada em verde na Figura 5.11(b).

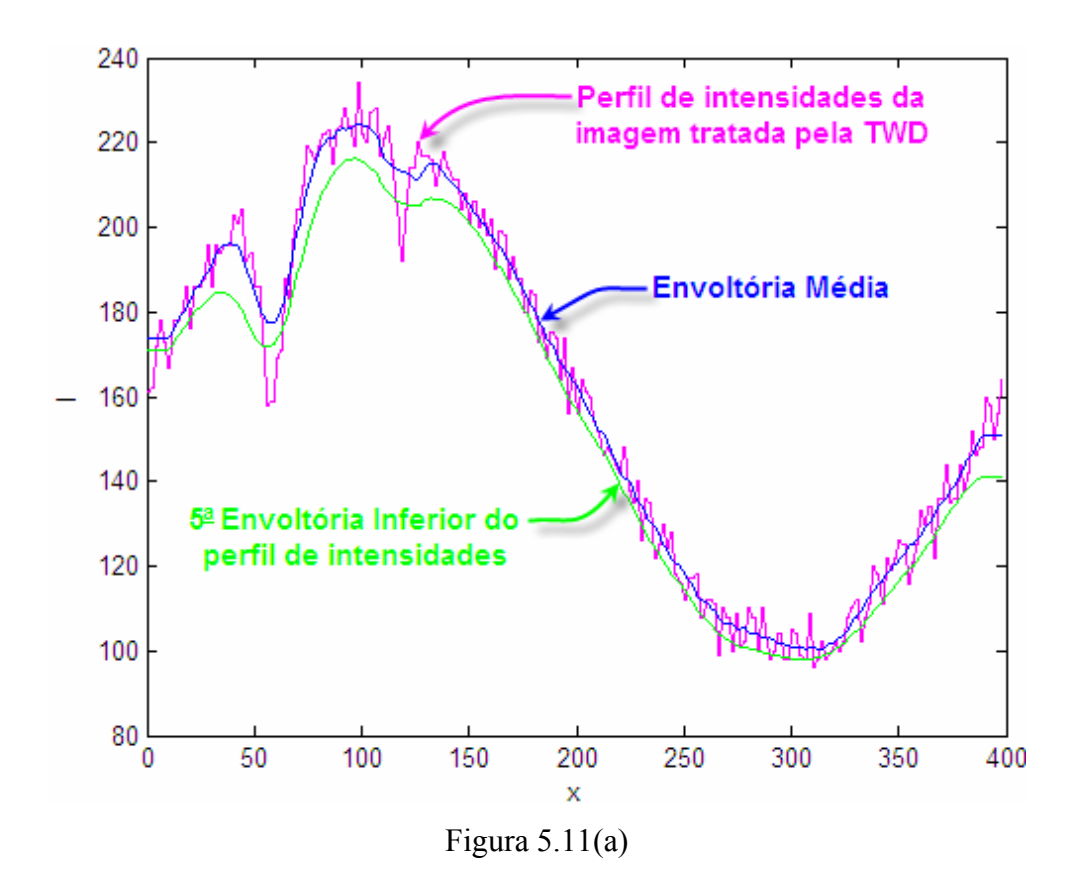

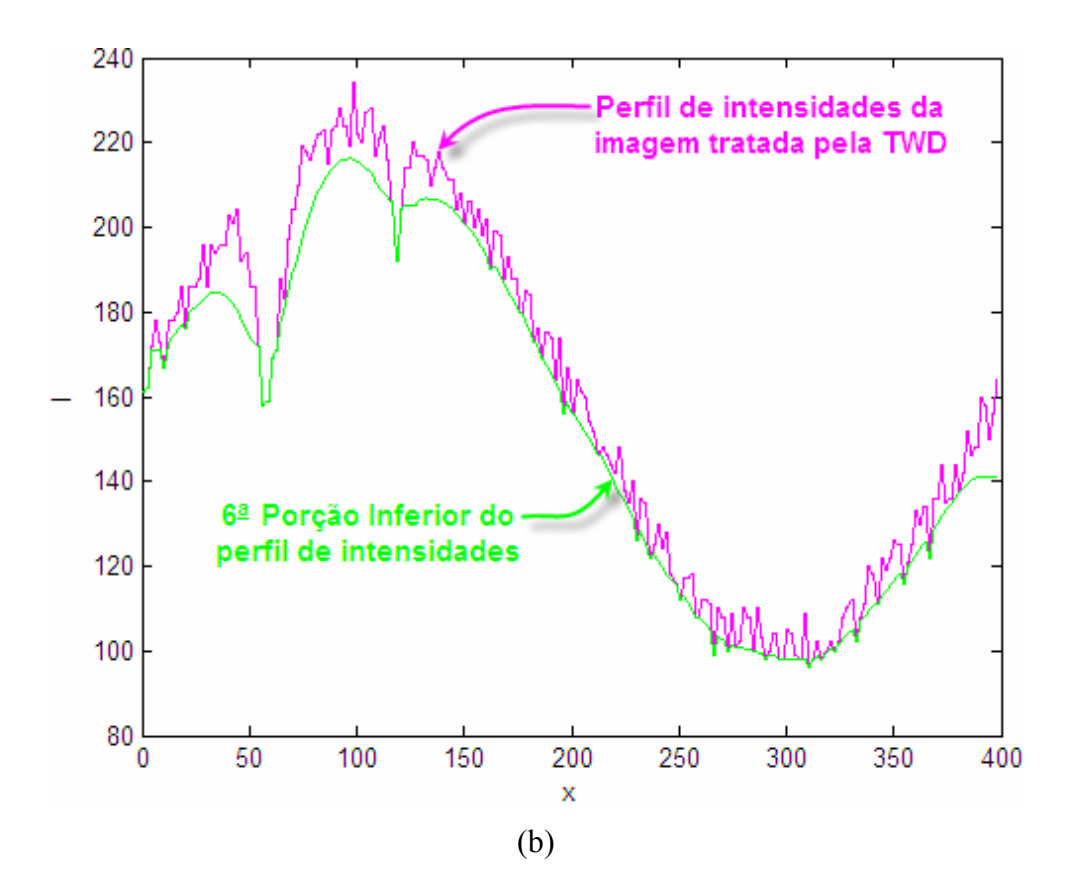

Figura 5.11: Aplicação do filtro Savitzky-Golay – 5ª interação na porção inferior: (a) determinação da 5ª Envoltória Inferior do perfil de intensidades; (b) determinação da 6ª Porção Inferior do perfil de intensidades.

Por fim, após 10 interações da aplicação do filtro Savitzky-Golay nas porções inferiores dos passos antecessores, resulta na 10ª Envoltória Inferior como representada em verde na Figura 5.12.

Pode-se observar, ainda, na Figura 5.12, que a 10ª Envoltória Inferior modula o perfil de intensidades pelas extremidades dos picos inferiores. Nos picos localizados perto dos defeitos, a envoltória passa sem ao menos tocá-los, o que pode ser observado entre as colunas 30 e 150. Outros picos, localizados entre as colunas 150 e 220, são tocados nas suas extremidades pela envoltória, o que cumpre o objetivo inicial da aplicação seqüencial do filtro. Porém, os picos assinalados com setas vermelhas e pretas foram atravessados pela envoltória, embora, muitos deles, principalmente, entre as colunas 220 e 350, a envoltória atravessa-os às margens de suas extremidades. À esses picos assinalados com as setas vermelhas e pretas tornam-se, assim, o conjunto de candidatos a serem identificados como defeitos.

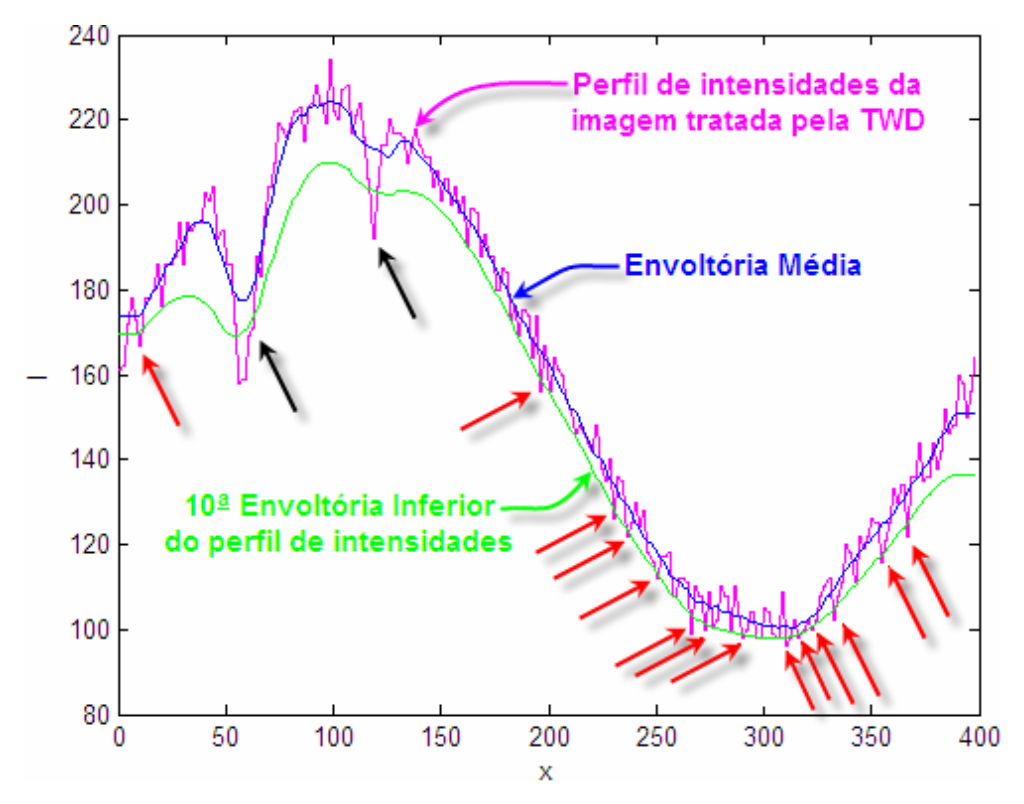

Figura 5.12: Aplicação do filtro Savitzky-Golay – 10ª interação na porção inferior.

Então, para a identificação de defeitos, pela análise dos perfis de intensidades do Método *WSGRL*, pode-se anunciar como 1º critério que o perfil de intensidades da região de um defeito tem que ser atravessado pela última envoltória inferior, a qual foi a resultante de uma aplicação seqüencial do filtro Savitzky-Golay.

É evidente que somente as setas pretas, na Figura 5.12, é que assinalam os defeitos da imagem, que foram produzidos pelas equações 5.2 e 5.3. As setas vermelhas apontam para picos de alta freqüência. Então, o 1º critério sendo satisfeito, não é suficiente para identificar o que realmente é defeito. Esse critério somente aponta os possíveis candidatos a serem identificados como defeitos. Porém, quando satisfeito, já funciona como uma primeira triagem, descartando aqueles picos que não são tocados ou apenas são tocados em suas extremidades pela envoltória inferior.

Para se resolver o problema de ainda se ter possíveis candidatos a serem defeitos, mas que na verdade são ruídos, um 2º critério foi elaborado com base na idéia da ordem de grandeza entre as amplitudes dos defeitos e dos ruídos de alta freqüência. A idéia central foi concebida pela observação de que a última envoltória atravessa os picos referentes aos ruídos às margens de suas extremidades, como se houvesse uma tendência de que se o processo de aplicação seqüencial do filtro Savitzky-Golay continuasse, a envoltória iria tocar somente as suas extremidades. Por outro lado, a envoltória atravessa claramente o pico do defeito e precisaria de uma infinidade de interações para se chegar até a sua extremidade.

Vale ressaltar que o número de interações de aplicação do filtro não pode ser exageradamente alto, pois principalmente, nos *pixels* das extremidades da imagem o filtro não funciona, porque sua janela é simétrica. Conforme se aumenta o número de interações, maior influência as porções do perfil junto às extremidades da imagem terão sobre as porções mais internas do perfil filtrado, o que deve causar distorções no resultado final.

 Para se obter os valores das amplitudes do perfil de intensidades da imagem tratada pela TWD, recorreu-se à determinação de uma Envoltória Superior, utilizandose o mesmo procedimento que determinou a Envoltória Inferior, com o objetivo de confinar o perfil de intensidades em duas envoltórias extremas e se obter assim a magnitude da diferença entre as amplitudes.

Da mesma maneira que a Envoltória Média, apresentada na Figura 5.8, determinou a 1ª Porção Inferior, apresentada na Figura 5.9, o procedimento é idêntico para se determinar a 1ª Porção Superior, representada em verde na Figura 5.13. A única

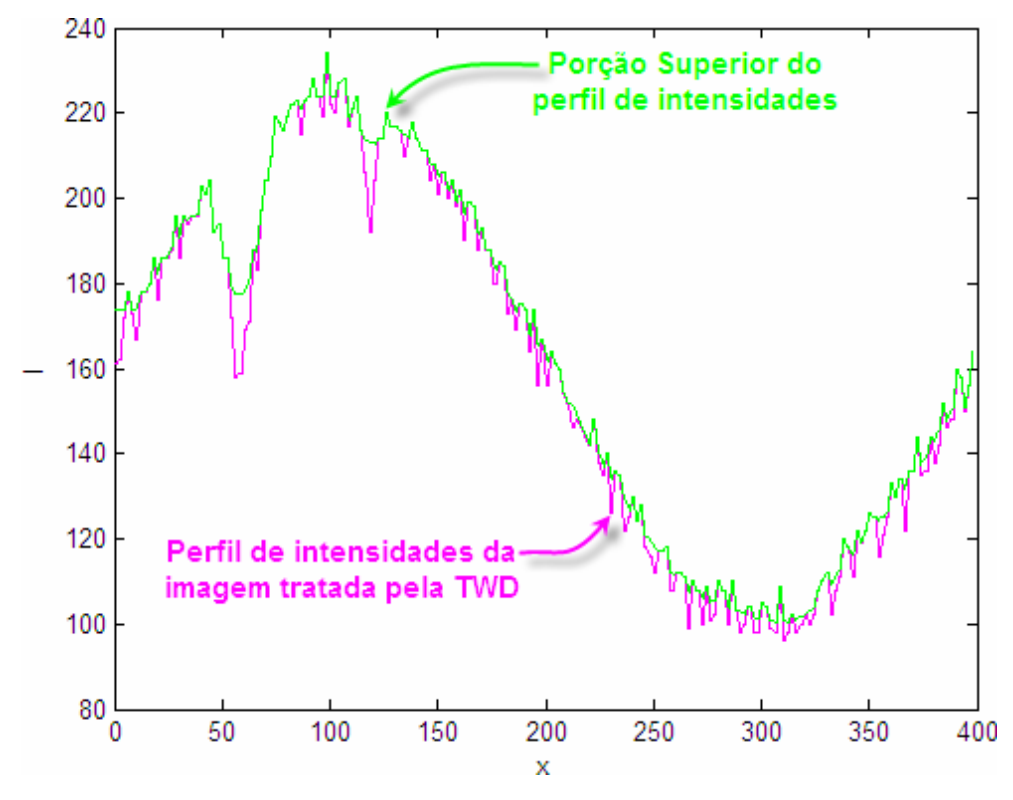

Figura 5.13: Porção Superior do perfil de intensidade na linha 40 da imagem tratada pela TWD da Figura 5.5(a).

diferença que existe na determinação dessa Porção Superior, em relação ao da Porção Inferior, é na comparação entre os *pixels*, de uma mesma coluna, do perfil da TWD e da envoltória média. No caso da 1ª Porção Superior, se o *pixel* da TWD tiver uma menor intensidade que o da envoltória média, este assumirá o valor da intensidade dessa envoltória. Por outro lado, se o *pixel* tiver uma intensidade maior que o da envoltória média, este permanecerá com o seu valor original.

Tomando-se como base a 1ª Porção Superior, aplica-se o filtro Savitzky-Golay, com os mesmos parâmetros de ordem e janela usados para a determinação de envoltórias inferiores, determina-se a 1ª Envoltória Superior, representada em verde na Figura 5.14(a). Repetindo-se o processo da aplicação sucessiva do filtro nas porções superiores obtém-se a 10ª Envoltória, também em verde na Figura 5.14(b). Nas Figuras 5.14(a) e (b), em azul está representada a Envoltória Média e em lilás o perfil de intensidades da imagem tratada pela TWD.

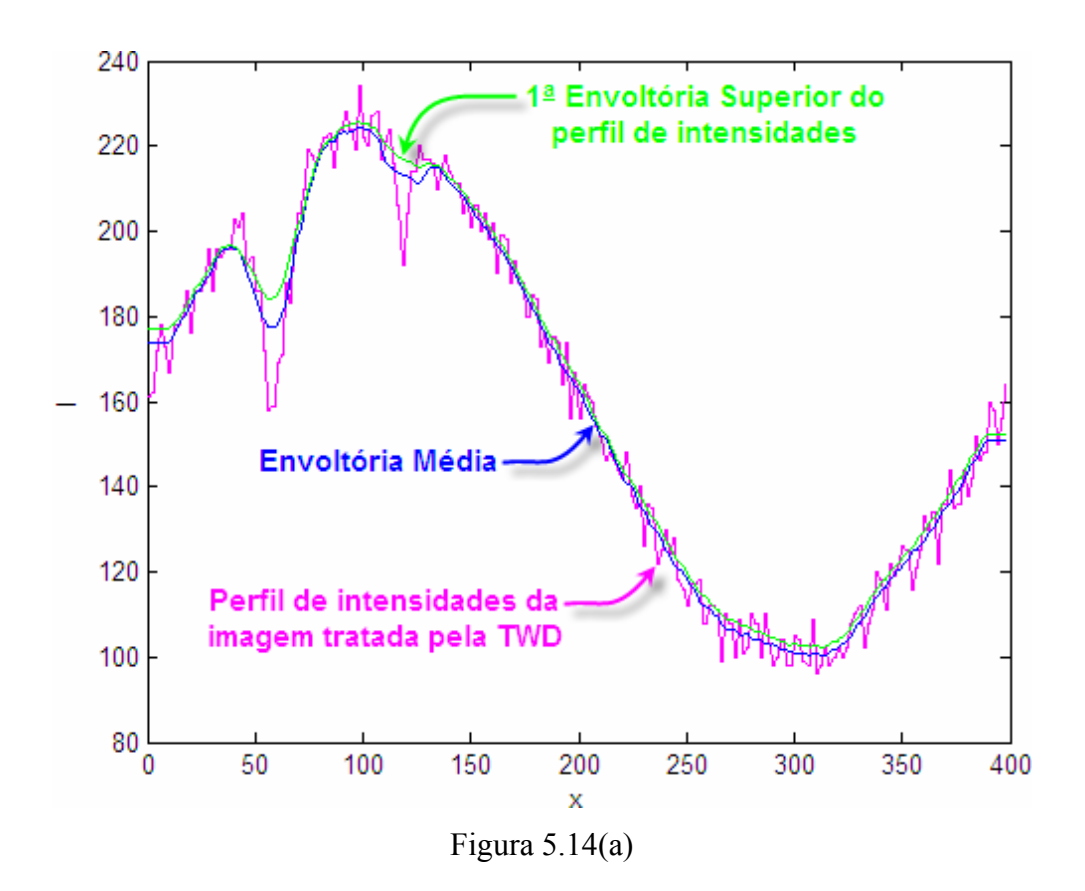

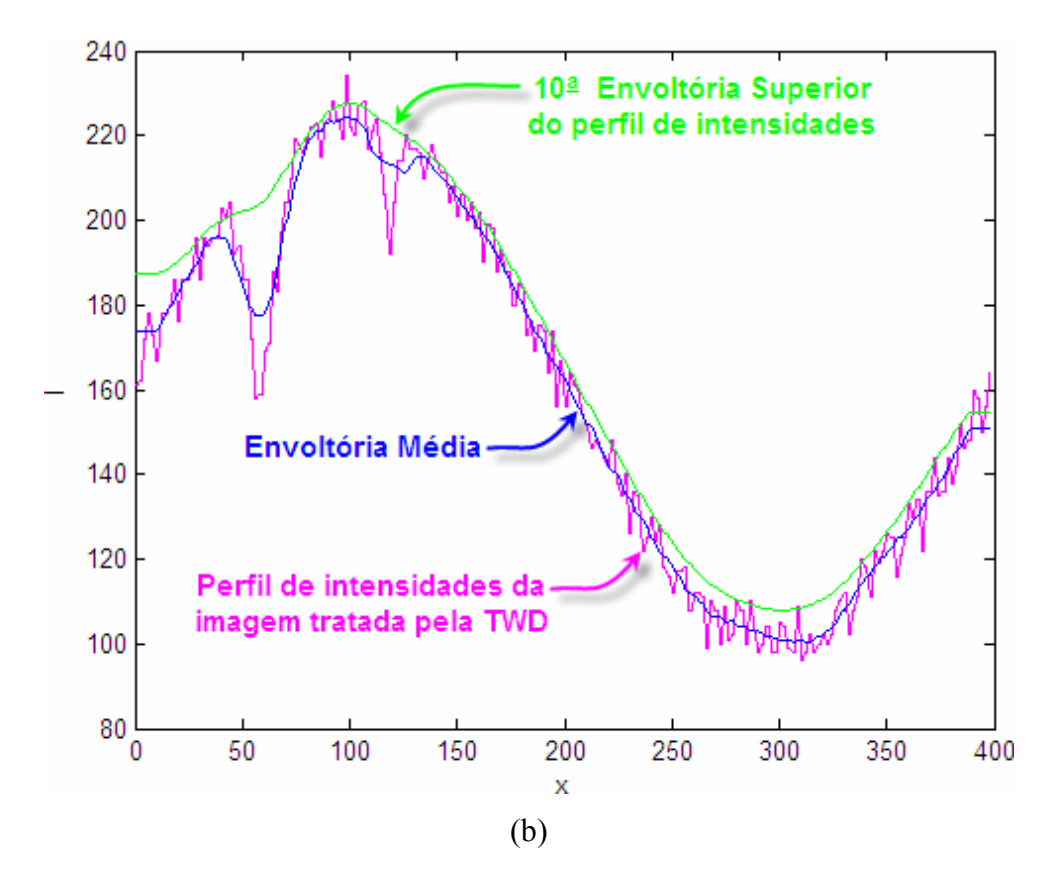

Figura 5.14: Aplicações do filtro Savitzky-Golay –  $1^a$  e  $10^a$  interações nas porções superiores: (a) determinação da 1ª Envoltória Superior; (b) determinação da 10ª Envoltória Superior.

Antes de se prosseguir com a descrição do procedimento para identificação de defeitos, vale ressaltar que o valor 10, utilizado para se realizar o número de interações da aplicação do filtro Savitzky-Golay, tanto para se determinar a Envoltória Superior, quanto para a Inferior, é meramente um exemplo e não segue como uma regra ou restrição do Método *WSGRL*.

Uma vez determinada a última Envoltória Superior, subtrai-se desta a última Envoltória Inferior e obtém-se os valores aproximados das amplitudes de cada perfil, em cada linha ou coluna. A título de ilustração, o perfil de intensidades da linha 40 da imagem tratada pela TWD, e as Envoltórias Média, Superior e Inferior, são apresentadas na Figura 5.15.

 Com a obtenção das amplitudes do perfil de cada linha ou coluna, calcula-se a média dessas amplitudes, a qual serve como um parâmetro de comparação e teste daquelas regiões candidatas a serem identificadas como defeitos.

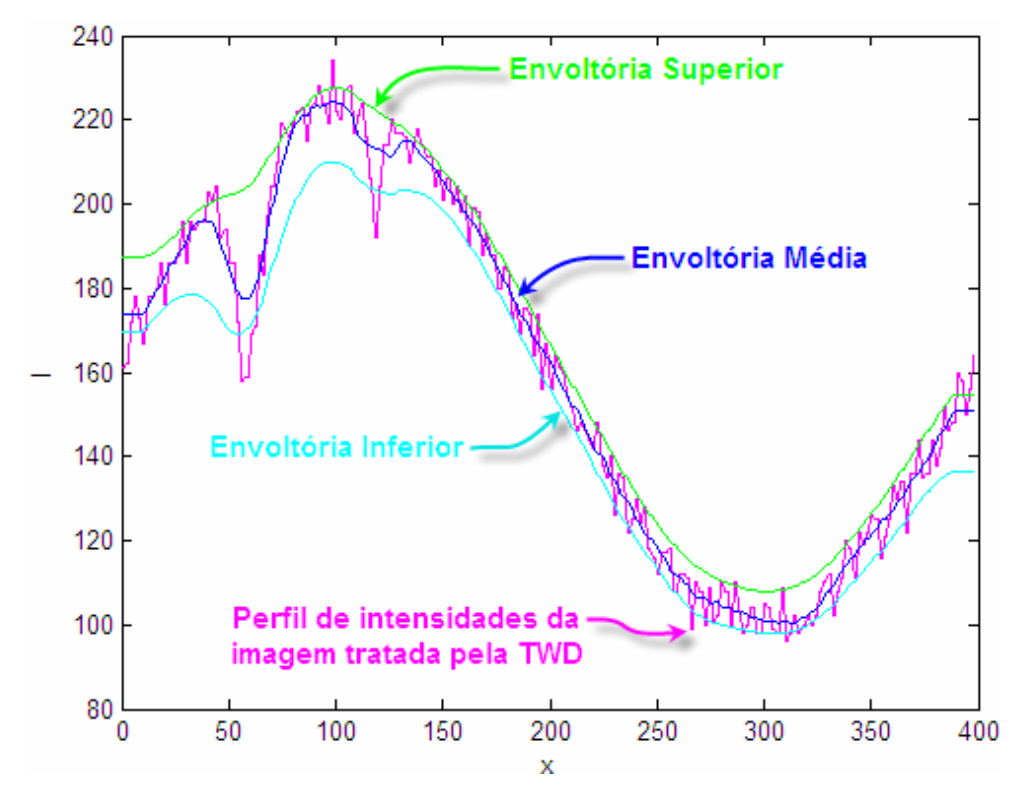

Figura 5.15: Perfil de intensidades da linha 40 da imagem tratada pela TWD, em lilás, e Envoltórias: Média, em azul escuro; Superior, em verde; Inferior, em azul claro.

Então, o 2º critério do método é enunciado como uma comparação definida pela Eq. 5.4, a qual deve ser satisfeita para que a região de interesse seja identificada como um defeito. Em outras palavras, a inequação traduz que se a diferença das intensidades das Envoltórias Superior $(I_{ESG_{SUP}})$  e Inferior  $(I_{ESG_{NIF}})$ , de cada linha ou coluna de um perfil, for maior que o produto da média das intensidades *M* por um fator *FE* , a região de pico analisada é um defeito.

$$
I_{ESG_{SUP}} - I_{ESG_{INF}} > M \cdot FE
$$
\n
$$
(5.4)
$$

 O Fator de Envoltória *FE* é um termo de ajuste que pode tornar o 2º critério mais rigoroso. Como a comparação é feita baseada em um valor médio  $(M)$ , que fornece um caráter de análise mais global do comportamento do perfil, pode ser que alguns picos provenientes de ruídos tenham um valor que ultrapasse a média das amplitudes e, por isso, concorrem a serem identificados como defeitos. Na prática, esses picos têm pequena dimensão, quando aparecem na imagem resultante, isso para valores de *FE* igual a 1. Aumentando-se o valor para 1,2, por exemplo, a imagem resultante tende a ficar "mais limpa", sem a presença desses ruídos que podem ser confundidos com defeitos. Por outro lado, tomando-se esse mesmo exemplo de 1,2 escolhido para o valor de *FE* , aumentou-se, então, em 20% o valor da média encontrada, o que pode ser interpretado como uma extrapolação em que a distância entre as envoltórias superior e inferior aumenta para o valor de uma média correspondente a esse valor majorado. O efeito final é a eliminação, o mais que possível, daqueles picos oriundos de ruídos que podem ser confundidos com defeitos. A Figura 5.16 é uma parte ampliada da Figura 5.15 e mostra 3 regiões candidatas a serem definidas como defeito ou não. No caso, as regiões 1 e 2, assinaladas em vermelho, são defeitos e a região 3 é descartada como defeito pela escolha de um FE maior que 1.

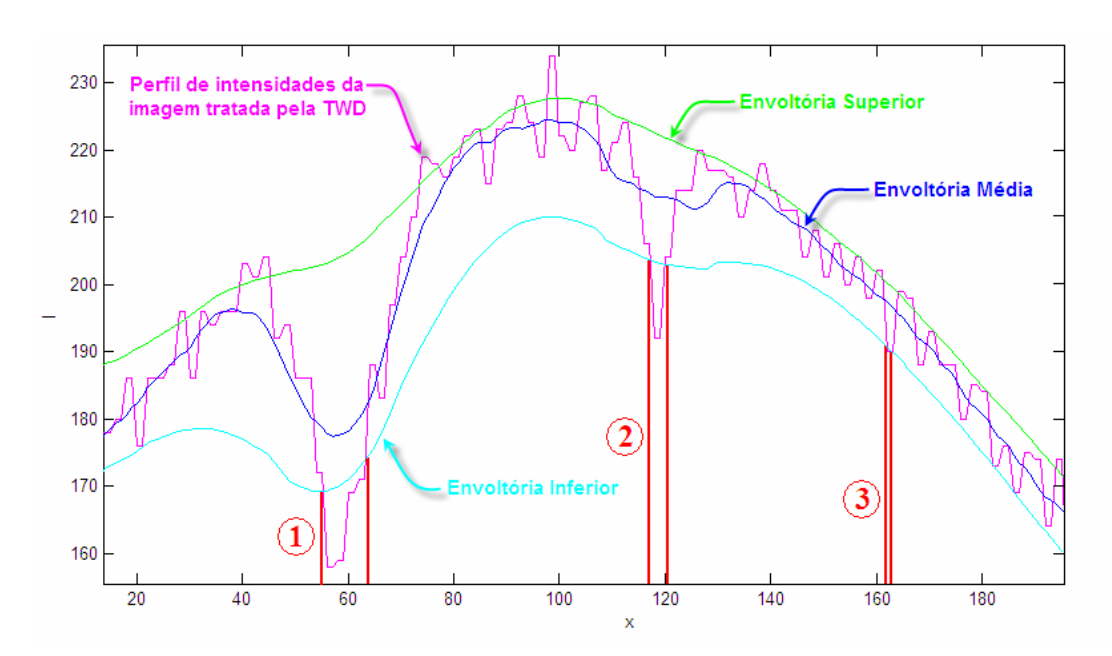

Figura 5.16: Regiões candidatas analisadas pelo 2º critério.

 Vale lembrar que a aplicação do 2º critério somente é feita nas regiões em que a Envoltória Inferior cruza pelos picos inferiores, pois as outras regiões já foram descartadas pelo 1º critério e não passam por esse teste.

 Cada região candidata é formada por pontos, os quais estão abaixo da Envoltória Inferior. O teste não é feito para cada ponto dessa região, pois a intenção não é se saber quais os pontos dentro de uma região candidata que atendem ou não o 2º critério, mas sim eleger a região toda como defeito ou não. Então, houve a necessidade de se escolher um ponto que representasse a região candidata, para servir como parâmetro de comparação para a aplicação do 2º critério. Para isso, o ponto escolhido foi o ponto

médio de cada região, sendo que para àquelas formadas por um número ímpar de pontos, o escolhido foi o central, e para àquelas formadas por um número par, tomou-se, dentre os dois pontos centrais, o da esquerda. A Figura 5.17 é uma ampliação da Figura 5.15 na região do defeito volumétrico (região 1 da Figura 5.16) e mostra esse procedimento de escolha do ponto representante da região candidata, demarcada em vermelho. No caso, essa região contém 8 pontos, localizados entre as abscissas 55 e 63. O ponto escolhido, assinalado pela seta preta, é o de abscissa 59 e as intensidades das Envoltórias Superior (ponto 2) e Inferior (ponto 1) são tomadas para o teste do 2º critério.

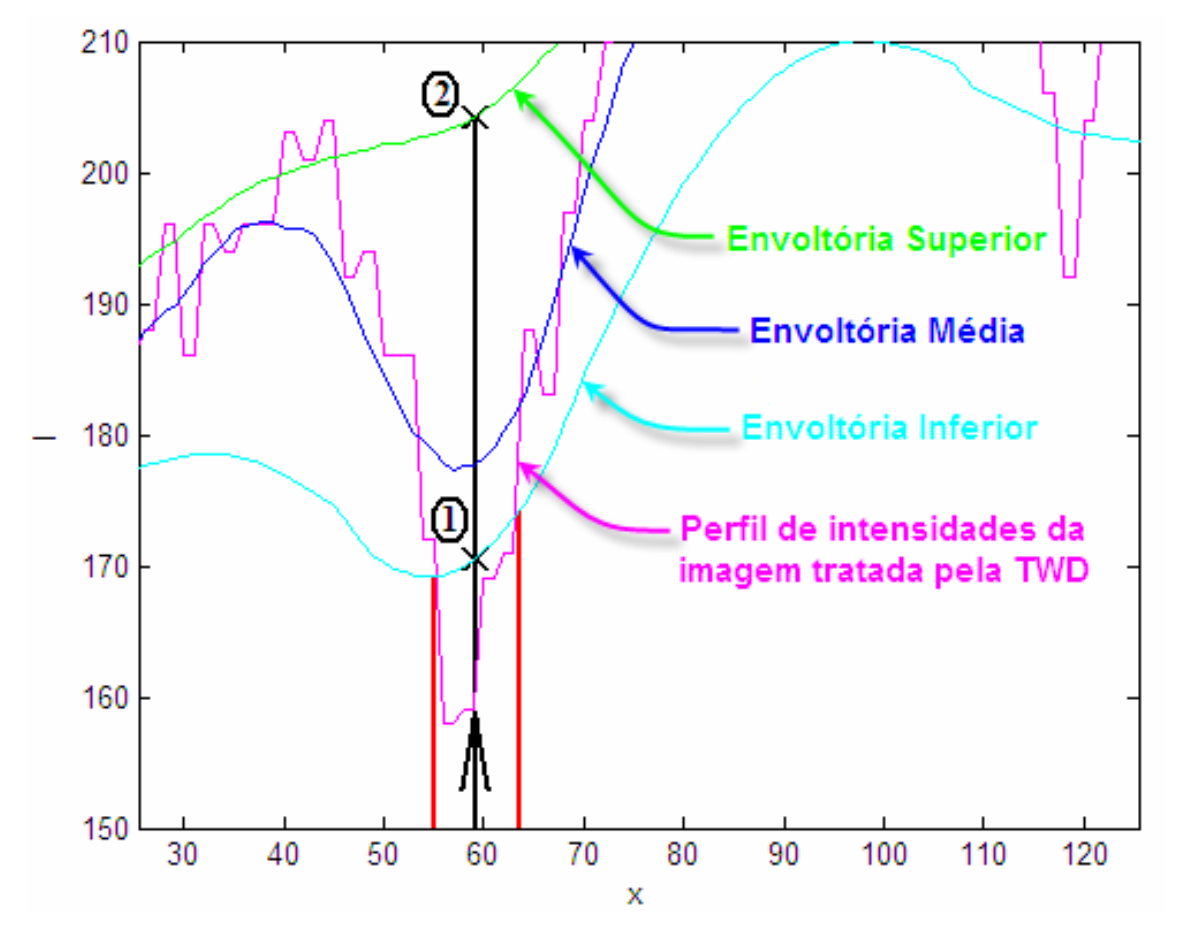

Figura 5.17: Ponto representante da região candidata à defeito e valores de intensidades das Envoltórias Superior e Inferior tomados para o teste do 2º critério.

3º Passo: - Aplicação do filtro Savitzky-Golay para alisamento do perfil.

Nessa etapa, o filtro Savitzky-Golay desempenha uma função no Método *WSGRL* igual a de sua concepção original, que é o de alisar funções.

Uma vez as regiões candidatas identificadas como defeito, bastaria aplicar o Método *Rank-Levelling* nessas regiões para se obter a imagem de fundo estimada, porém a variação de amplitude das intensidades do perfil, oriundas do ruído de alta freqüência remanescentes do tratamento da TWD, exigiria um algoritmo muito complexo para identificar os pontos máximos globais, devido a presença de vários máximos locais. A Figura 5.18 mostra o detalhe do perfil de intensidades tratado pela TWD, da região do defeito volumétrico, representado pela linha lilás, e as setas vermelhas indicam às regiões de máximos locais.

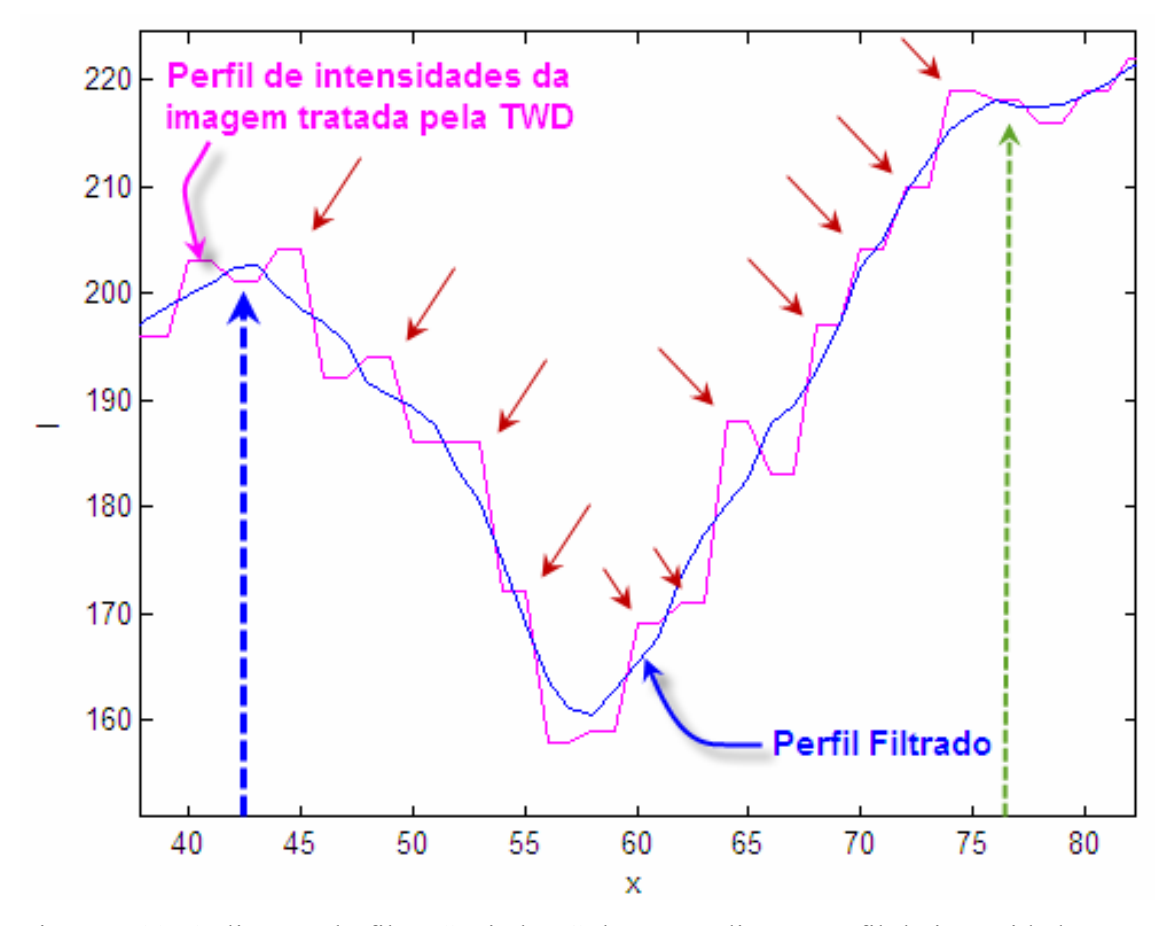

Figura 5.18: Aplicação do filtro Savitzky-Golay para alisar o perfil de intensidades para a busca de máximos globais.

 Para contornar esse problema aplica-se o filtro Savitzky-Golay com o propósito de eliminar os ruídos remanescentes e localizar os máximos globais da região identificada como defeito. Diferentemente da aplicação do passo 3 deste procedimento, nessa filtragem deve-se utilizar uma janela menor, para que o perfil filtrado, representado pela curva azul da Figura 5.18, acompanhe da melhor forma possível a geometria do perfil original (da TWD), pois, desta forma, obtém-se o alisamento dos perfis sem que haja a perda significativa de detalhes da imagem original.

Do ponto que representa a região identificada como defeito é feita uma busca, nas duas direções, por pontos de intensidades máximas, que correspondem aos máximos globais do perfil alisado, à esquerda e à direita, respectivamente, indicados pelas setas pontilhadas azul e verde na Figura 5.18.

### 4º Passo: - Aplicação do Princípio do Método *Rank-Levelling*.

Identificados os máximos globais, toma-se o de menor valor e encontra-se a abscissa do ponto no próprio perfil filtrado de mesmo valor de intensidade, delimitando assim o intervalo que compreende o defeito, como representado pelas setas pontilhadas verdes da Figura 5.19.

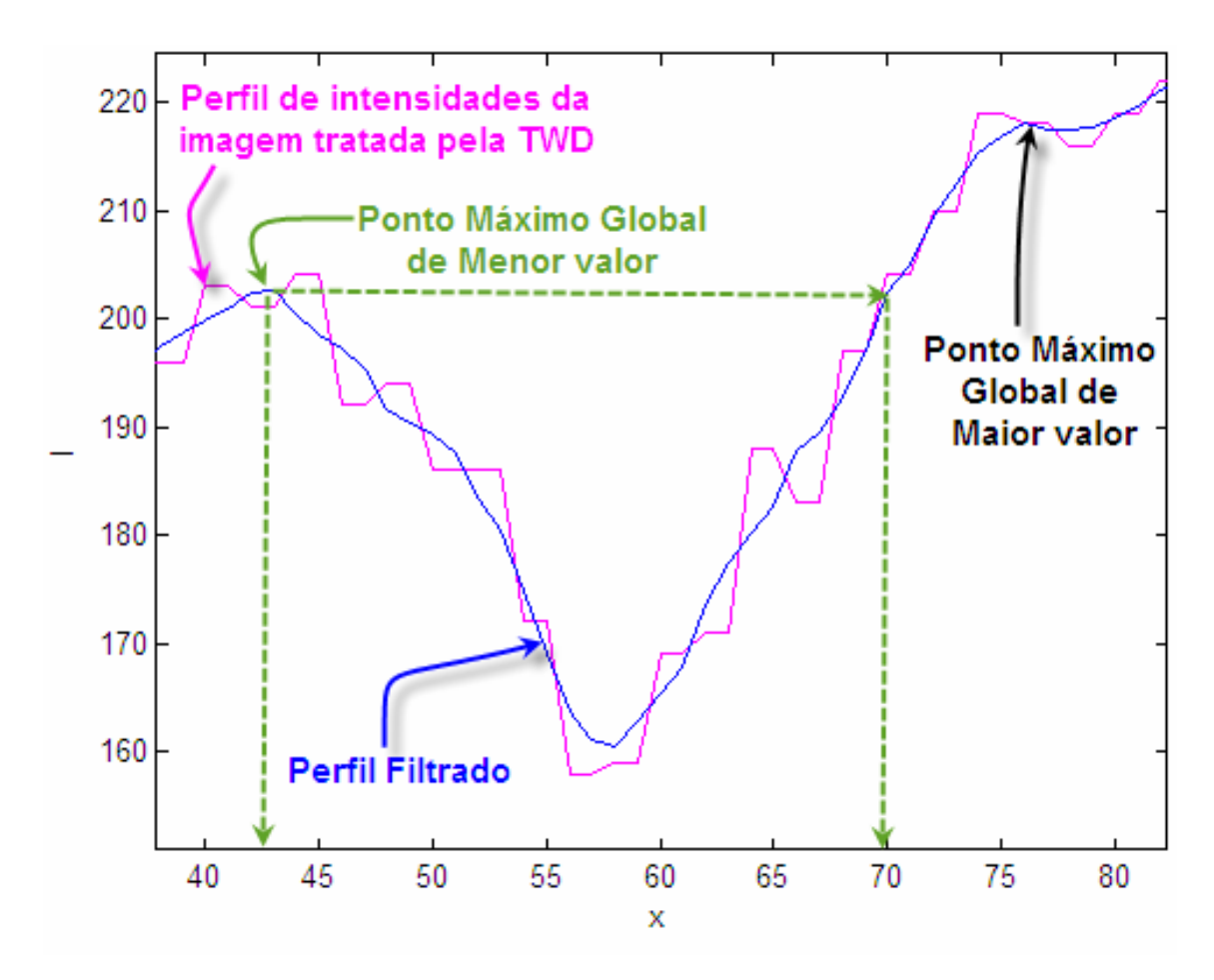

Figura 5.19: Delimitação da região de defeito.

 A intensidade do perfil da TWD correspondente a abscissa do máximo global de menor valor é a referência para o preenchimento da região do defeito. O preenchimento é realizado por uma simples comparação dos valores das intensidades do perfil da TWD com esse valor de referência, dentro do intervalo. Os valores de intensidades dos pontos do perfil da TWD deverão ter no mínimo o valor de referência, conforme indicado na Figura 5.20.

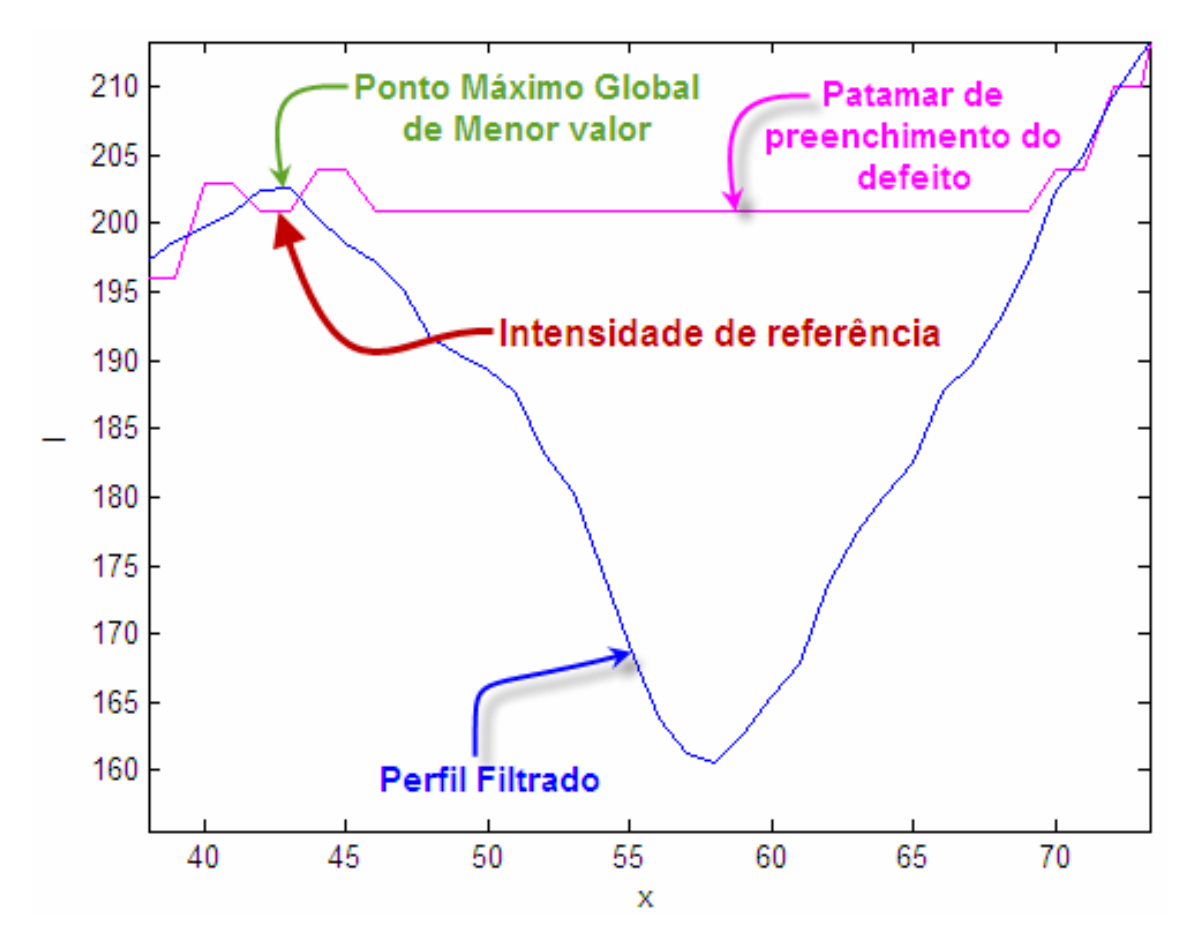

Figura 5.20: Valor de intensidade de referência e preenchimento da região de defeito.

 Esse procedimento é realizado para todas as regiões de defeito em cada perfil de cada linha ou coluna da imagem e com isso obtém-se uma imagem de fundo estimada, assim como no Método *Rank-Levelling*.

5º Passo: - Obtenção da imagem resultante.

Como o Método *WSGRL* também está baseado no *BSM*, o último passo consiste na realização da subtração da imagem de fundo estimada pela imagem original, o que resulta em uma imagem que só contém os defeitos.

 A imagem resultante da aplicação do Método *WSGRL* na imagem da Figura 5.3(a) é apresentada na imagem da Figura 5.21(a) e topografia correspondente aos níveis de cinza é mostrada na imagem de superfície (3D) da Figura 5.21(b).

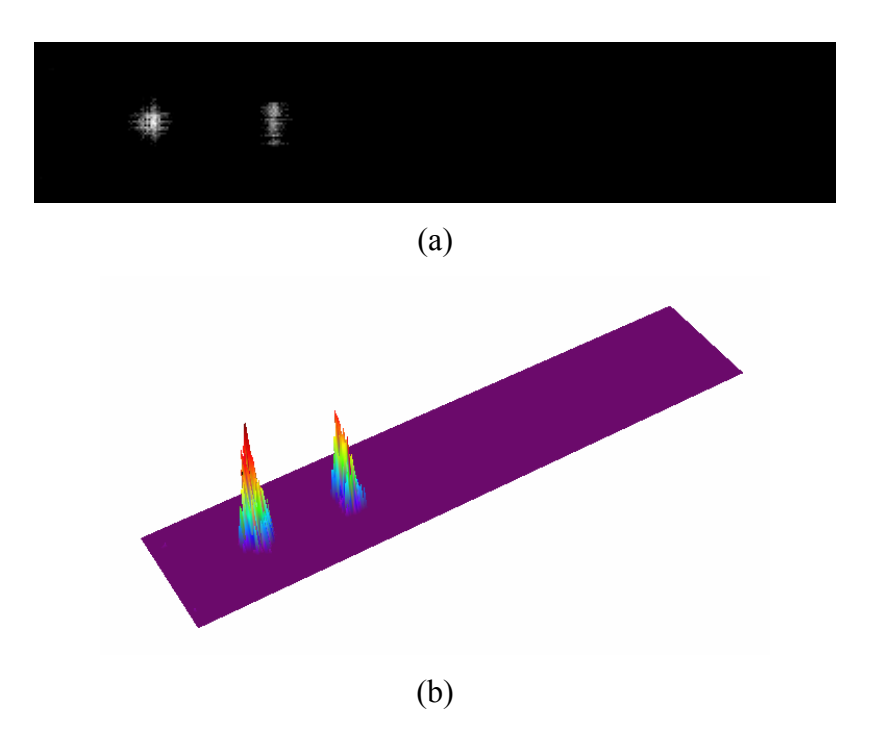

Figura 5.21: Aplicação do Método WSGRL na imagem da Fig. 5.3(a): (a) imagem resultante; (b) topografia dos níveis de cinza.

 Os parâmetros usados para se obter a imagem resultante da Figura 5.21(a) foram os seguintes: Wavelet-mãe: Daubechies, Ordem: 1 e Nível de decomposição: 1; filtro Savitzky-Golay para encontrar as envoltórias: ordem: 0, janela: 11 e número de interações: 20; FE:1,6; filtro Savitzky-Golay para alisamento: ordem: 0 e janela: 5.

Para certificar a robustez do método, o ruído produzido na imagem de teste foi propositalmente severo, com amplitude máxima de 20 níveis de cinza, numa escala total de 256, conforme estipulado no texto alusivo a Figura 5.2. Isto fez com que o valor de FE fosse relativamente alto (1,6), justamente para tornar mais rigoroso o 2º critério do método e poder ser identificado somente os dois defeitos produzidos na imagem.

# **5.3. Métodos de Tratamento de Imagens Radiográficas**

Nesta seção são discutidos os métodos de tratamento de imagens abordados nesta dissertação e apontadas as potencialidades, limitações e condições de emprego, as quais estão relacionadas às peculiaridades de cada método. Os resultados obtidos serviram para indicar, antes de tudo, a vocação de cada método no que tange a determinadas aplicações.

## **5.3.1. Tratamento de Imagens pela TWD**

Primeiramente, constatou-se que a TWD é uma ferramenta poderosa no tratamento de imagens radiográficas, principalmente, pelo fato de ser capaz de reproduzir com precisão os perfis de intensidades da imagem original. Para esclarecer melhor esta afirmação, toma-se um padrão radiográfico do *IIW*, com 575 x 1024 *pixels*, conforme mostrado na imagem da Figura 5.22(a), e procede-se um tratamento pela TWD

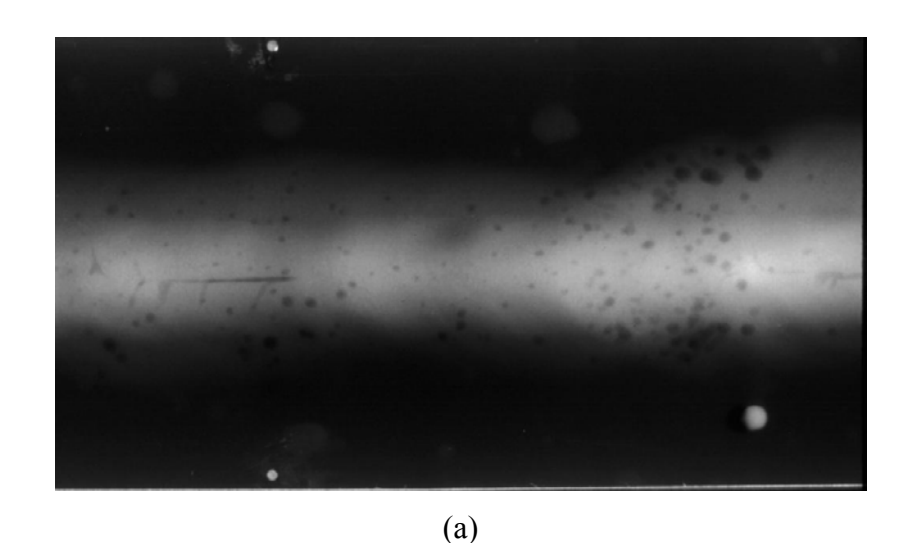

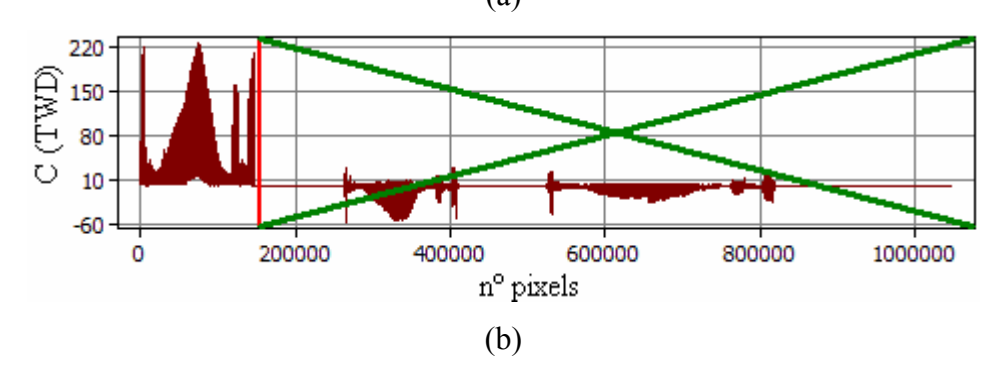

Figura 5.22: Tratamento de padrão radiográfico do *IIW* pela TWD (Haar) com exclusão de coeficientes: (a) padrão radiográfico do *IIW*; (b) exclusão de baixos coeficientes do 2º nível da decomposição.

utilizando-se a mais simples das *Wavelets*-mãe (Haar) [55], com varredura por linhas (horizontal) e o 2º nível de decomposição, onde os coeficientes de menor valor são eliminados, conforme assinalado pelo "x" na cor verde da Figura 5.22(b).

Procede-se, então, com a TWD Inversa para reconstrução da imagem tratada sem as informações referentes aos coeficientes que foram eliminados. A imagem resultante é mostrada na Figura 5.23, onde é apresentado um suave embassamento em relação à imagem original, o qual pode ser melhor observado em telas de computador com grande resolução.

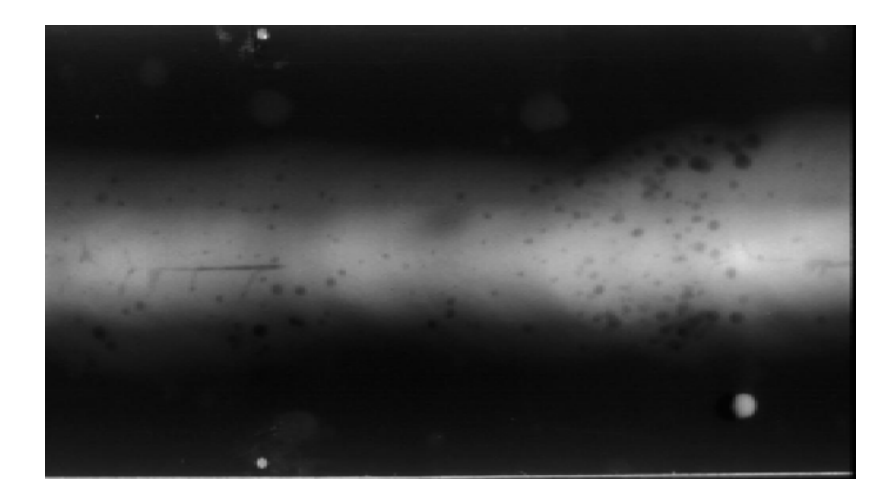

Figura 5.23: Padrão radiográfico do *IIW* da Figura 5.22(a) tratado pela TWD (Haar) – com exclusão de coeficientes – (2º nível de decomposição).

É importante ressaltar que mesmo eliminando-se cerca de 85% dos coeficientes, ainda que muitos sejam iguais a zero conforme o gráfico da Figura 5.22(b), pode-se obter uma imagem tratada semelhante à imagem original sem um prejuízo significativo de informação, como apresentado na Figura 5.23. Os 15% restantes de coeficientes usados para reconstruir a imagem representam uma redução de memória computacional relevante em relação ao conjunto de dados que constituíam a imagem original.

Por outro ponto de vista, procede-se uma análise dos perfis de intensidades das linhas ou colunas da imagem tratada e da imagem original, a fim de se averiguar a relação entre o comportamento de cada um dos perfis. Tomando-se, por exemplo, a linha 309, grifada pela reta vermelha na imagem da Figura 5.24(a), o gráfico da Figura 5.24(b) mostra a sobreposição dos correspondentes perfis de intensidades da imagem original (Figura 5.22(a)), representado pela linha vermelha, e o da imagem tratada, em roxo, sendo que esta última tem precedência sobre a primeira, o que pode ser melhor visualizado no detalhe de ampliação dos perfis da Figura 5.24(b).

O perfil de intensidades em roxo é obtido pela aplicação seqüencial da TWD e sua Inversa, com cerca de 85% de coeficientes eliminados, no perfil de intensidades da imagem original da referida linha.

Pode-se observar, também, que no gráfico da Figura 5.24(b), apesar de existir uma diferença entre os dois perfis de intensidades, o perfil da imagem tratada (em roxo) imprime um bom acompanhamento do perfil da imagem original.

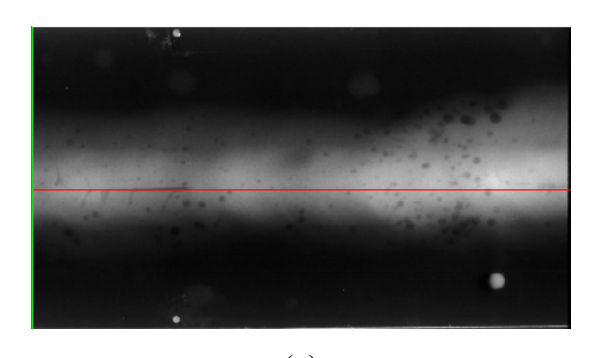

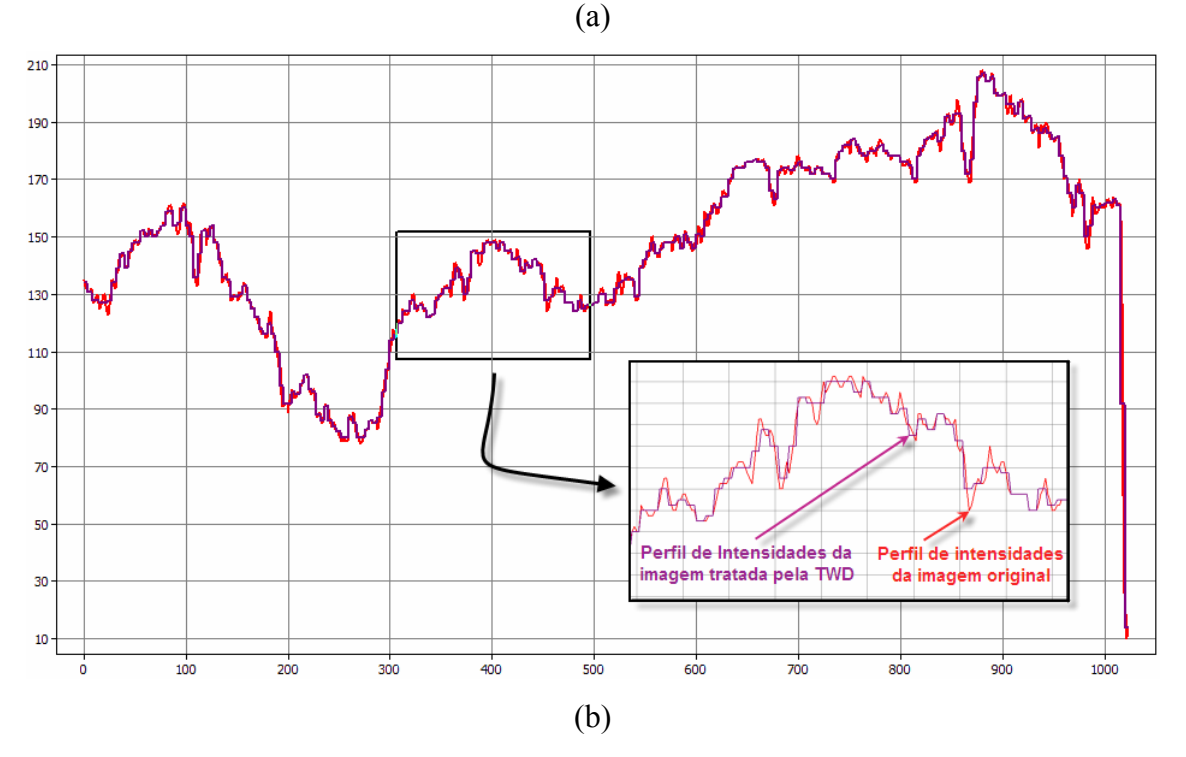

Figura 5.24: Análise da linha 309 das imagens original e tratada pela TWD: (a) linha 309 do Padrão Radiográfico do *IIW* tratado pela TWD; (b) perfis de Intensidade da linha 309: da imagem original (em vermelho) e da imagem tratada pela TWD (em roxo).

Por outro lado, se não fossem excluídos os coeficientes para a reconstrução da imagem pela TWD Inversa, como mostrado na Figura 5.25(b), a imagem resultante do processo seria idêntica a imagem original, sem perda de nenhuma informação, como apresentado na Figura 5.26.

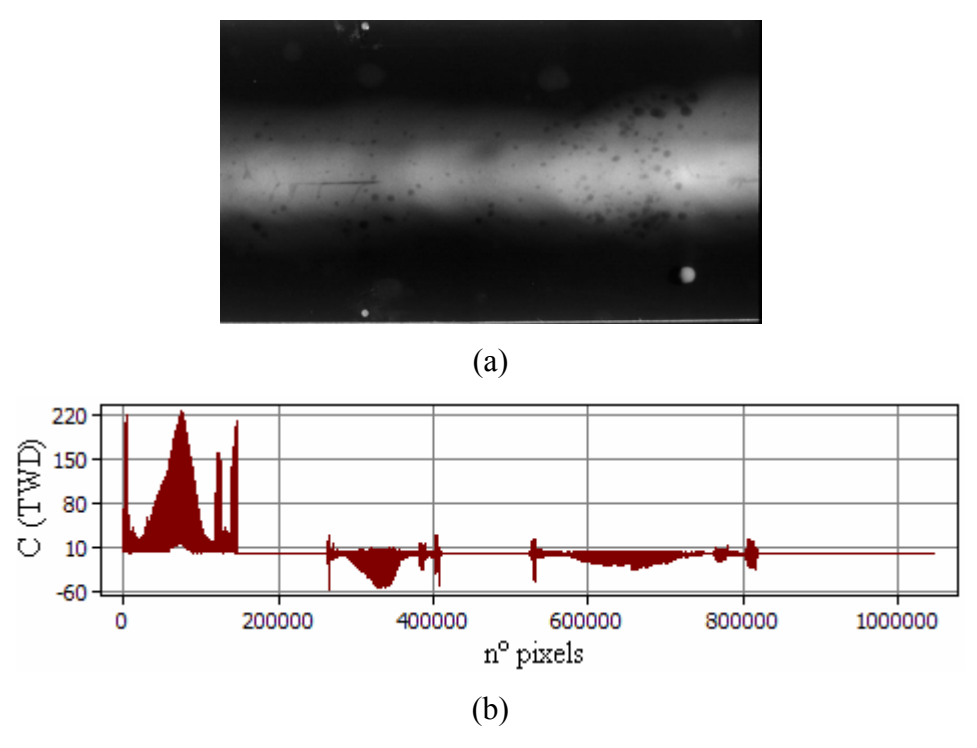

Figura 5.25: Tratamento de padrão radiográfico do *IIW* pela TWD (Haar) – sem exclusão de coeficientes: (a) Padrão radiográfico do *IIW*; (b) coeficientes do 2º nível da decomposição preservados.

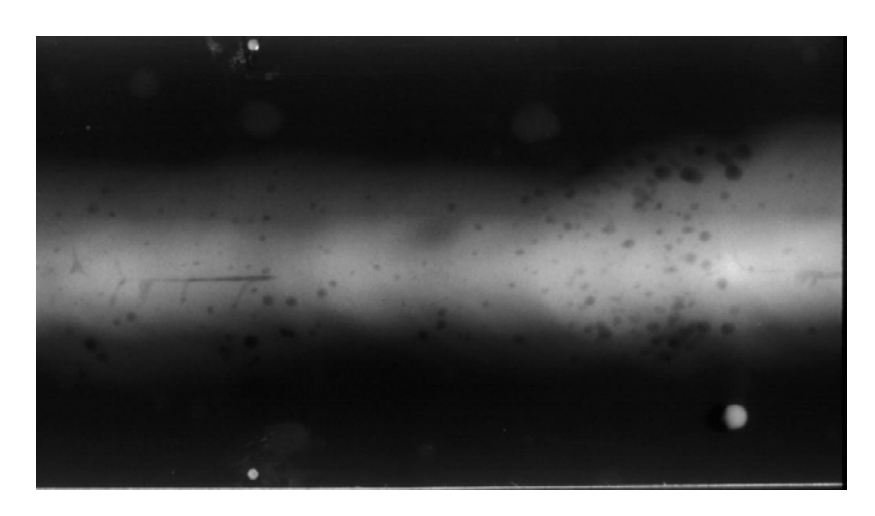

Figura 5.26: Padrão radiográfico do *IIW* da Figura 5.22(a) tratado pela TWD (Haar) – sem exclusão de coeficientes.

Procedendo-se, novamente, a análise da linha 309 da imagem resultante do tratamento sem a exclusão de coeficientes, como apresentado na Figura 5.27(a), o gráfico da Figura 5.27(b) apresenta somente a linha roxa, que é o perfil de intensidades da imagem tratada, pois na verdade a linha roxa está sobreposta à linha vermelha, e por isso esta última não aparece no gráfico, como pode-se observar no detalhe ampliado da Figura 5.27(b) .

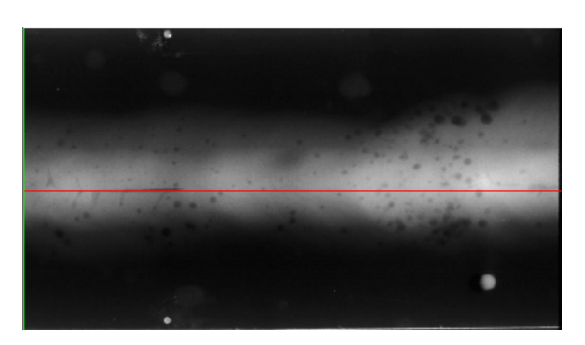

(a) 210 190 170 150  $\mathcal{M}^{\mathcal{N}}$  $M<sub>1</sub>$ 130 110 90 70 50 Perfil de intensidades da imagem tratada pela  $30$ TWD sobreposta ao perfil da imagem original.  $10$ 100 200 300  $400$  $500$  $600$  $\frac{1}{200}$ .<br>800  $900$ 1000 (b)

Figura 5.27: Análise da linha 309 das imagens original e tratada pela TWD: (a) linha 309 do Padrão Radiográfico do *IIW* tratado pela TWD; (b) perfis de intensidade da linha 309 da imagem tratada pela TWD (em roxo).

Como houve a coincidência das linhas roxa e vermelha pode-se concluir que, para a escala de valores utilizados no gráfico da Figura 5.27(b), o perfil de intensidades da linha 309 da imagem tratada pela TWD sem exclusão de coeficientes é idêntico ao perfil da mesma linha da imagem original com ruído. Pode parecer um resultado óbvio e previsível, mas não é. A coincidência de valores ocorreu pela capacidade da Transformada *Wavelet* em reproduzir uma função que descreve o comportamento de um sinal não-estacionário com grande exatidão e é exatamente nesse ponto que pode-se constatar o poder que essa ferramenta detém.

A diferença entre os perfis constatada no gráfico da Figura 5.24(b) foi resultado da exclusão de 85% dos coeficientes da TWD e representa a informação da imagem original que se preferiu descartar, pois senão a imagem tratada teria a sua representação idêntica a imagem original.

Além da capacidade de se representar a função original com grande precisão, a possibilidade da TWD decompor a função original em diferentes bandas de freqüência, para diferentes resoluções (níveis de decomposição), permite a geração de um conjunto de funções que representam desde uma aproximação grosseira à informações detalhadas da função original. Isto proporciona um escalonamento gradual de opções para se remover ruído de alta freqüência da imagem.

Para se exemplificar o que seria uma aproximação grosseira ou global toma-se o padrão radiográfico do *IIW* em estudo, conforme mostrado na Figura 5.28(a), e procedese um tratamento pela TWD utilizando-se a mesma *Wavelet*-mãe (Haar), com

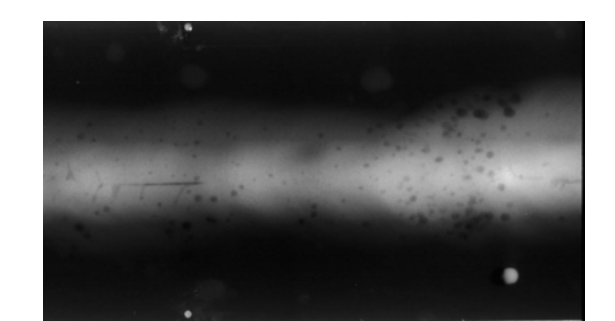

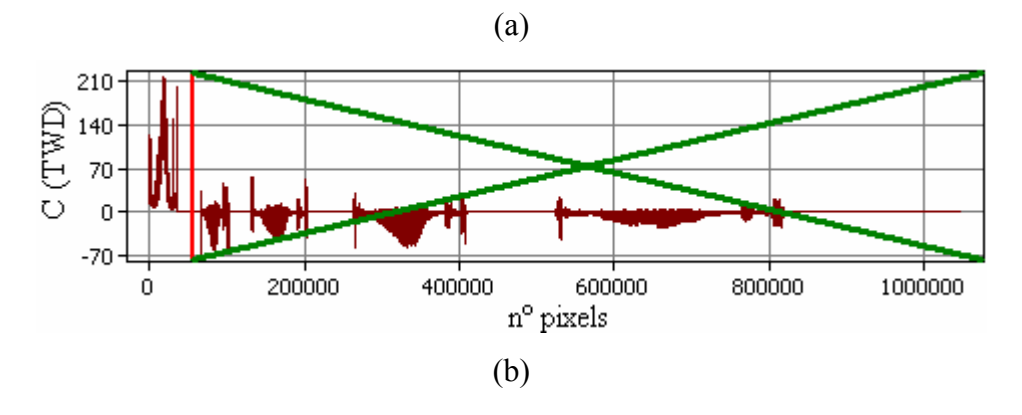

Figura 5.28: Tratamento de padrão radiográfico do *IIW* pela TWD (Haar) com exclusão de coeficientes: (a) padrão radiográfico do *IIW*; (b) exclusão de coeficientes do 4º nível da decomposição.

varredura, também, por linhas (horizontal), porém com a decomposição efetuada no 4º nível, onde os coeficientes são eliminados conforme assinalado pelo "x" na cor verde da Figura 5.28(b).

Procede-se, novamente, com a TWD Inversa para reconstrução da imagem tratada e a imagem resultante é mostrada na Figura 5.29, onde é apresentada a imagem original por uma aspecto mais global, sem se reter a pormenores que a constituem.

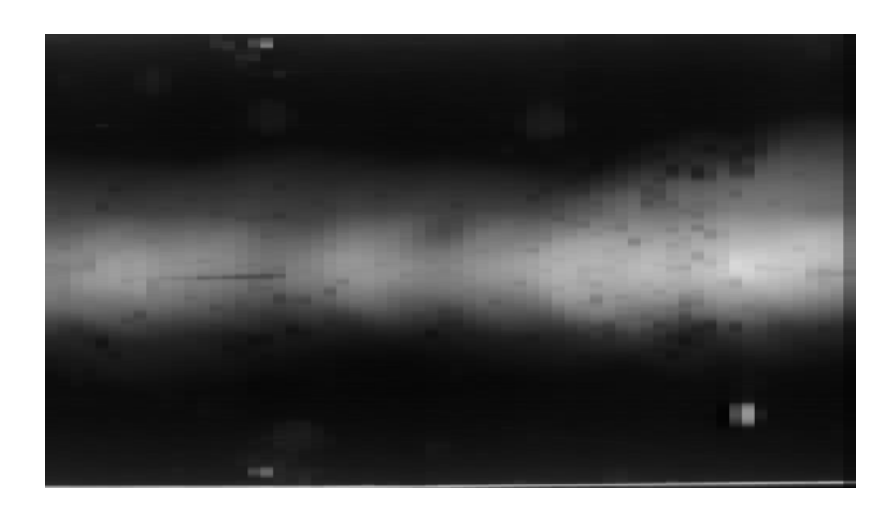

Figura 5.29: Padrão radiográfico do *IIW* da Figura 5.22(a) tratado pela TWD (Haar) – com exclusão de coeficientes – (4º nível de decomposição).

Seguindo o mesmo padrão de procedimento de análise, toma-se os perfis de intensidades da linha 309 da imagem tratada e da imagem original, conforme representados, respectivamente, pelas linhas roxa e vermelha do gráfico da Figura 5.30, onde pode-se observar nitidamente que o perfil da imagem tratada demodula a baixa freqüência do perfil da imagem original, ou seja, o primeiro perfil acompanha o segundo, porém, numa análise mais localizada, como mostrado no detalhe ampliado do gráfico, existem diferenças nos valores de intensidades dos dois perfis.

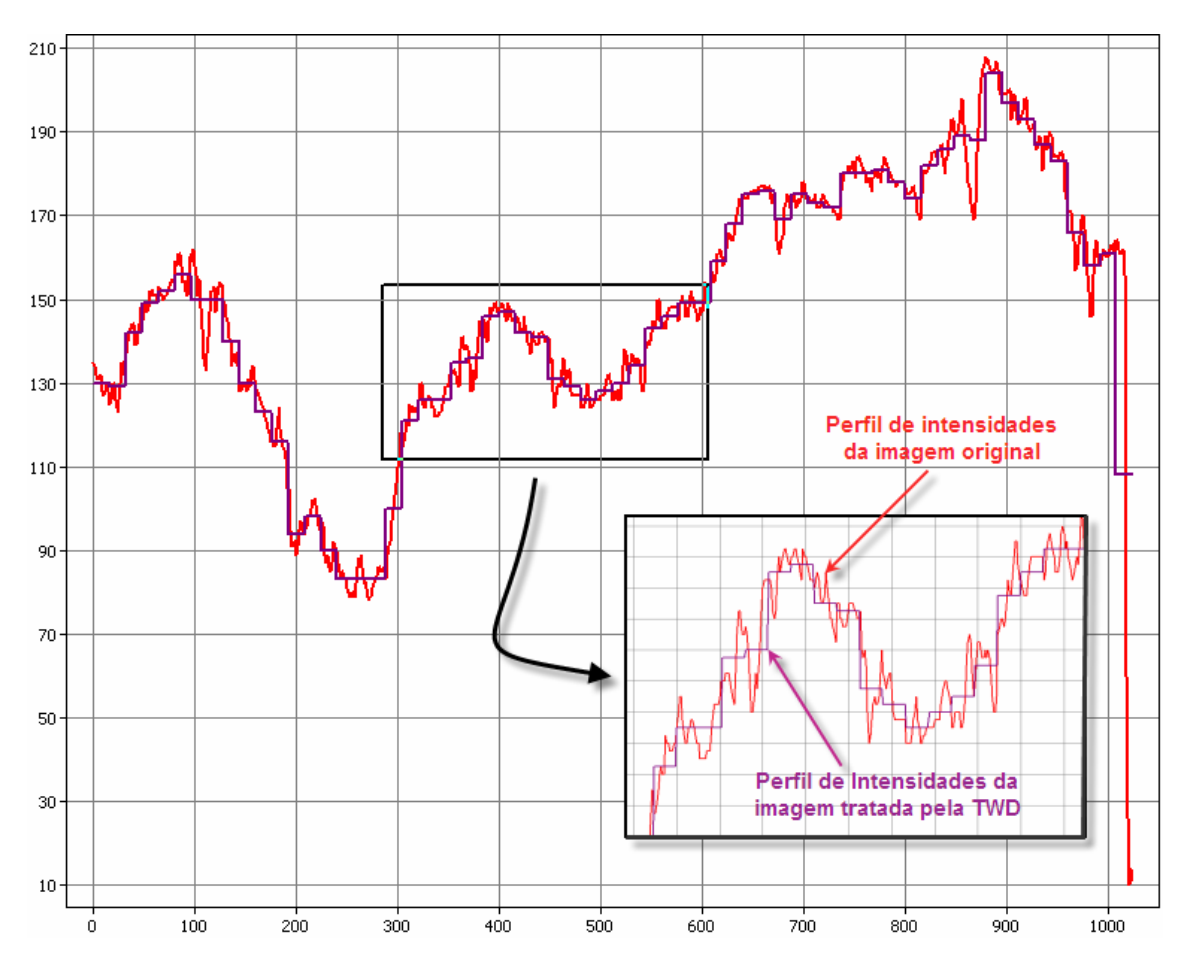

Figura 5.30: Análise da linha 309 das imagens original e tratada pela TWD.

Assim, no caso em que se deseja obter a eliminação de ruído de alta freqüência, é de suma importância que haja o cuidado de se escolher o nível de decomposição e, consequentemente, a eliminação de coeficientes mais apropriados para que não haja a perda de informações relevantes da imagem, como ocorreu no exemplo do tratamento mostrado na imagem da Figura 5.29, onde muitas informações relevantes referentes aos defeitos foram perdidas.

### **5.3.2. Tratamento de Imagens pelo Método** *Rank-Levelling*

A análise preliminar da concepção do Método *Rank-Levelling*, apresentado na Seção 3.4 do Capítulo 3, demonstra que esta é uma boa ferramenta para se detectar defeitos em imagens radiográficas, porém não robusta, como explicado a seguir. O algoritmo de correção do perfil de intensidades filtrado idealizado por SOO *et al.* [42] prevê uma estimativa de imagem de fundo que coincide com a imagem original a menos dos defeitos, para um perfil de intensidades sem ruídos de alta freqüência e com a configuração de uma Gaussiana, como representado nas Figuras 3.21 e 3.22 da Seção 3.4 do Capítulo 3. Porém, geralmente, a presença de ruído é inevitável em uma imagem radiográfica e se os perfis de intensidades não tiverem o formato próximo de uma Gaussiana, pode-se comprometer a eficiência do método, por se tornar instável ao se tentar segregar todos os defeitos de uma imagem (segregação global) com apenas uma aplicação do próprio método.

 Logicamente, não se pode obter a segregação global por um método sem que haja parâmetros que devam ser escolhidos com o propósito de se obter a convergência dos resultados. Uma vantagem desse método é de se ter a segregação global de defeitos simplificada à dependência de somente um parâmetro *D* , que é o valor relacionado ao tamanho da máscara do filtro, como exposto na Seção 3.4 do Capítulo 3. O parâmetro *D* em questão gera a necessidade de se ter antes da análise da imagem a ordem de grandeza da extensão do defeito que se deseja detectar. Então, por outro ponto de vista, o controle do método sendo dependente de um só parâmetro causa uma perda de flexibilidade, por restringir a uma única dimensão o espaço de parâmetros.

A Figura 5.31(a) apresenta uma imagem, com 768 x 936 *pixels*, de um padrão radiográfico do *IIW*, que contém um cordão de solda com defeitos, onde é aplicado o Método *Rank-Levelling*, com varredura na direção das colunas (vertical), com *D* igual a 30, na porção da imagem assinalada por uma janela amarela, a qual engloba quase toda extensão da imagem. A linha vertical verde indica a coluna de abscissa igual a 829, a qual tem os perfis de intensidades representados nos gráficos das Figuras 5.31(b), (c), (d) e (e).

O gráfico da Figura 5.31(b) mostra a sobreposição dos perfis de intensidades da coluna 829 da imagem original, representada em verde, e o da imagem de fundo estimada, em roxo, sendo que esta última tem precedência sobre a primeira, ou seja, no caso de coincidência das duas curvas, somente a linha roxa será representada no gráfico, como exposto mais adiante no texto alusivo ao gráfico da Figura 5.31(d). O perfil de intensidades em roxo é obtido pela aplicação do filtro para classificação de intensidades máximas (*Rank-Levelling by Maximun Filtering*) no perfil de intensidades da imagem original da referida coluna, o que resultou na sua expansão no valor de 30 *pixels*, na direção do eixo dos *y* .

Já o gráfico da Figura 5.31(c) mostra o perfil de intensidades da mesma coluna da imagem resultante, representada pela linha marrom, obtida pela subtração do perfil

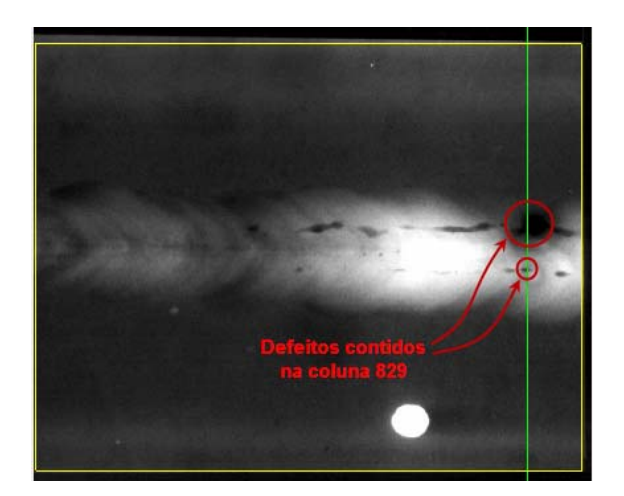

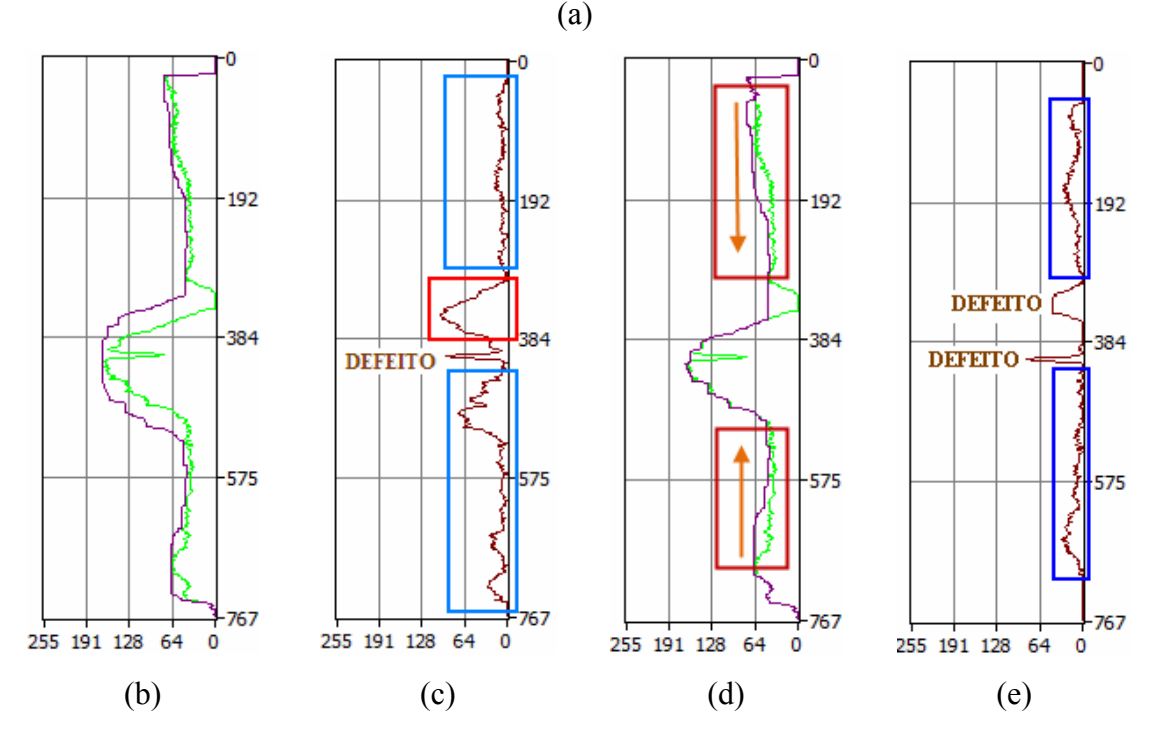

Figura 5.31: Perfis de intensidades da coluna 829: (a) indicado no padrão radiográfico do *IIW* (linha verde); (b) da expansão; (c) da imagem resultante da subtração da expansão pela original; (d) corrigido; e (e) da imagem resultante da subtração do corrigido pela original.  $(D = 30)$ .

da imagem de fundo estimada, isto é o perfil filtrado (linha roxa da Figura 5.31(b)), pelo da imagem original (linha verde da Figura 5.31(b)). Este gráfico deixa evidente que a imagem resultante não é constituída somente de defeitos, pois há regiões livres de defeitos onde a diferença entre os dois perfis não é nula, como assinaladas pelos retângulos azuis. Pior, ainda, é a região assinalada pelo retângulo vermelho, que indica que um defeito de grande extensão foi distorcido por causa da diferença entre os perfis de intensidades das imagens.

O gráfico da Figura 5.31(d) mostra a sobreposição dos perfis de intensidades da coluna 829 da imagem original (em verde) e o da imagem de fundo estimada (em roxo), da mesma forma que no gráfico da Figura 5.31(b), resultado da aplicação do algoritmo de correção dos perfis filtrados de SOO *et al.* [42], onde é obtida a "contração" do perfil, citada na Seção 3.4 do Capítulo 3. Como, também, há a precedência do perfil corrigido (linha roxa) sobre o perfil da imagem original (linha verde), as regiões que somente aparecem com o perfil de intensidades representado pela linha roxa indicam onde ocorreu a coincidência dos perfis de intensidades das duas imagens (a original e a de fundo). Este gráfico também registra que fora da região Gaussiana, assinaladas por retângulos vermelhos, a "contração" do perfil foi realizada no sentido contrário ao do perfil da imagem original, como indicado pelas setas em laranja, o que resultou no perfil corrigido se afastar mais ainda do perfil original, o que pode-se comprovar pela comparação dos perfis corrigido e expandido (linha roxa do gráfico da Figura 5.31(b)). Então, o método, aplicado à regiões que não tenham o formato de uma Gaussiana, pode ter sua eficiência comprometida, produzindo uma imagem resultante que não retrate somente os defeitos, como mostrado nas regiões indicadas por retângulos azuis do gráfico da Figura 5.31(e).

O ideal seria que as regiões livres de defeitos tivessem a sobreposição das imagens de fundo estimada e original, para que a subtração entre elas fosse igual a zero, e é o que exatamente ocorre na região com formato de uma Gaussiana do perfil, mostrado no gráfico da Figura 5.31(d), onde a aplicação do método foi bem sucedida, por ter havido essa coincidência. Por outro lado, o algoritmo de correção também foi capaz de substituir os perfis de intensidades da imagem original, nas regiões com defeitos, por valores de intensidade constante (patamar), o que resultou na detecção de defeitos na imagem resultante.

Na realidade, a porção da imagem fora do cordão de solda (ou da Gaussiana) não deveria ser tratada, pois é constituída de pontos que não fornecem nenhuma informação relevante e, ainda, aumentam o tempo de processamento computacional e a memória utilizada. O exemplo dado por intermédio da Figura 5.31 foi somente para mostrar que não se pode tomar a imagem radiográfica completa e se aplicar o método, pois nessa região, fora da Gaussiana, ele é instável. Isto implica que é recomendável se ter uma extração do cordão de solda da imagem radiográfica para somente poder se tratar a região de interesse. Neste trabalho, não é abordada nenhuma técnica sobre extração do

123

cordão de solda e todos os experimentos foram realizados sem o emprego desta ferramenta.

Outra necessidade é a do cordão de solda realmente ter os seus perfis de intensidade transversais com o formato próximo a de uma Gaussiana, pois se forem constituídos por outras configurações, dotadas com oscilações que apresentem mais de um ponto máximo, o método também pode vir a falhar.

LIAO e NI [56], baseados na observação de experimentos, afirmam que o perfil de intensidades do cordão parece mais uma Gaussiana do que os outros objetos na imagem e esta foi a premissa básica para desenvolvem uma metodologia de extração de solda da imagem radiográfica. Esta constatação corrobora com a aplicação do Método *Rank-Levelling* na região aonde pode ser eficiente.

SOO *et al.* [42] não mencionam o problema da "contração" do perfil filtrado corrigido ocorrer para o sentido contrário ao do perfil original, fora da região da Gaussiana, apesar de definirem que *N* é o número total de *pixels* do perfil de intensidades que está se filtrando, que deve ser igual a largura do cordão de solda, restringindo, assim, a área de aplicação do método a uma região específica de interesse dentro da imagem radiográfica.

Outra necessidade para o sucesso da aplicação do método, como já exposto no início desta subseção, é o valor escolhido para *D* . A análise para a faixa de valores ideais de *D* é realizada com base na Figura 5.32(a), que mostra a mesma imagem da Figura 5.31(a), porém, onde o Método *Rank-Levelling* é aplicado somente na porção da imagem assinalada por uma janela amarela, a qual confina o tratamento somente à região do cordão de solda. Isto, como já discutido nesta subseção, é para haver o processamento em um perfil com o formato Gaussiano e não se tratar regiões que não agreguem nenhuma informação relevante ao resultado final. O tratamento é realizado com varredura na direção das colunas (vertical) e com *D* igual a 10.

O gráfico da Figura 5.32(b) mostra que o patamar de intensidades com valores constantes do perfil da imagem de fundo estimada (linha roxa) não é suficiente para cobrir totalmente a região de defeito do perfil da imagem original (linha verde), como indicado pela seta vermelha. Isto ocorre porque após as operações de expansão, referente à filtragem, e contração, referente à correção do perfil filtrado, o valor escolhido para *D* , que no caso é 10, é pequeno para formar um patamar capaz de cobrir toda a região do defeito. Isto proporciona um perfil da imagem resultante, como

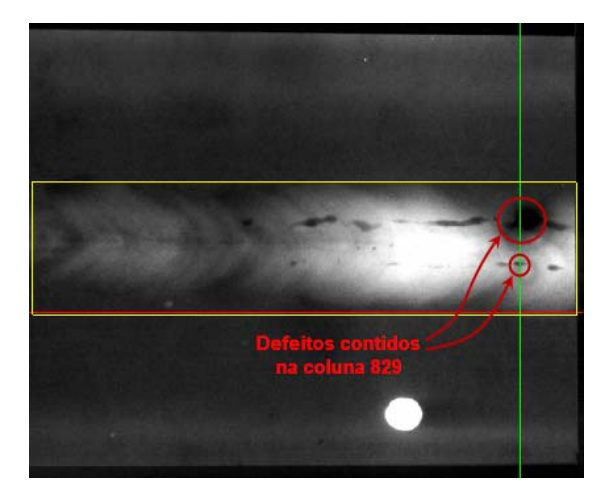

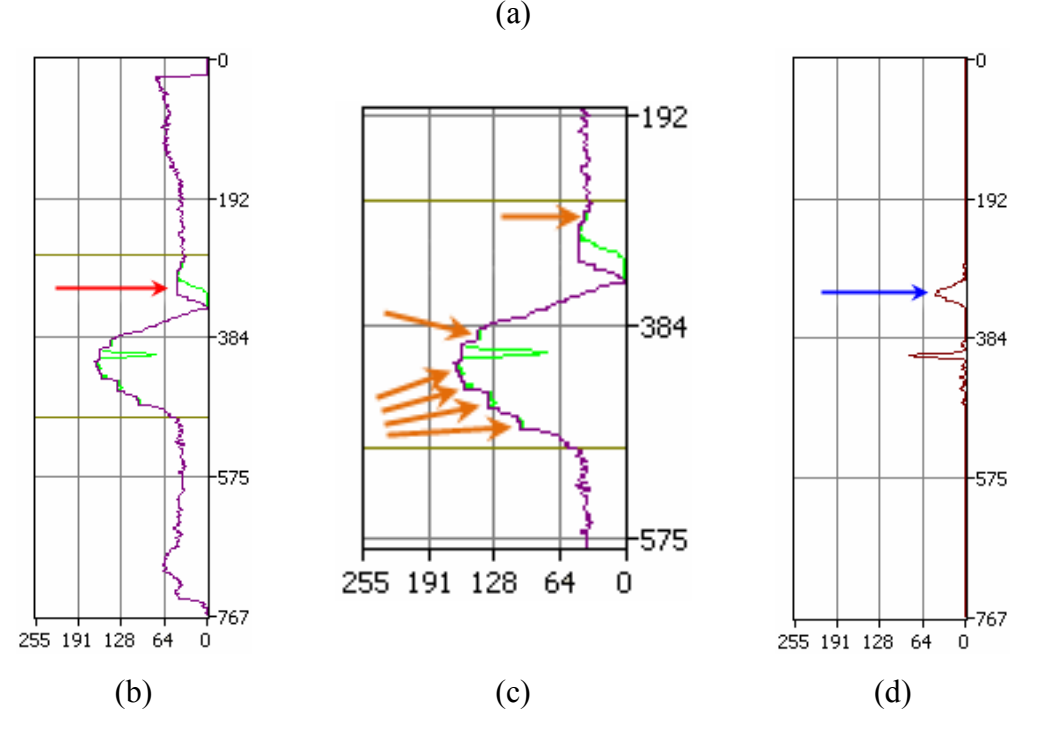

Figura 5.32: Perfis de intensidades da coluna 829: (a) indicado no padrão radiográfico do *IIW* (linha verde); (b) filtrado corrigido (em roxo) e original (em verde); (c) ampliação de parte do gráfico (b), onde é representado os patamares formados nas oscilações de intensidades do ruído de alta freqüência, assinalado pelas setas laranjas; (d) da imagem resultante (em marrom). $(D=10)$ .

mostrado no gráfico 5.32(d), em que o defeito é apresentado com uma dimensão menor do que a que tem na realidade, como indicado pela seta azul. Por outro lado, o valor de *D* escolhido ( $D = 10$ ) foi capaz de produzir patamares nas pequenas oscilações de intensidades que formam o perfil, referentes ao ruído de alta freqüência, na formação da imagem de fundo estimada, como assinalado pelas setas laranjas no gráfico da Figura 5.32(c), o qual é uma ampliação de uma parte do gráfico da Figura 5.32(b).
Conseqüentemente, ocorre a captura do ruído de alta freqüência, como se fossem pequenos defeitos, pois após a subtração da imagem de fundo estimada pela imagem original, a imagem resultante apresenta também esse ruído junto com os defeitos subdimensionados ou não.

As Figuras 5.33(a) e 5.33(b) mostram, respectivamente, a imagem de fundo estimada e a imagem resultante do tratamento realizado na imagem da Figura 5.32(a), esta última com defeitos subdimensionados e ruído de alta freqüência.

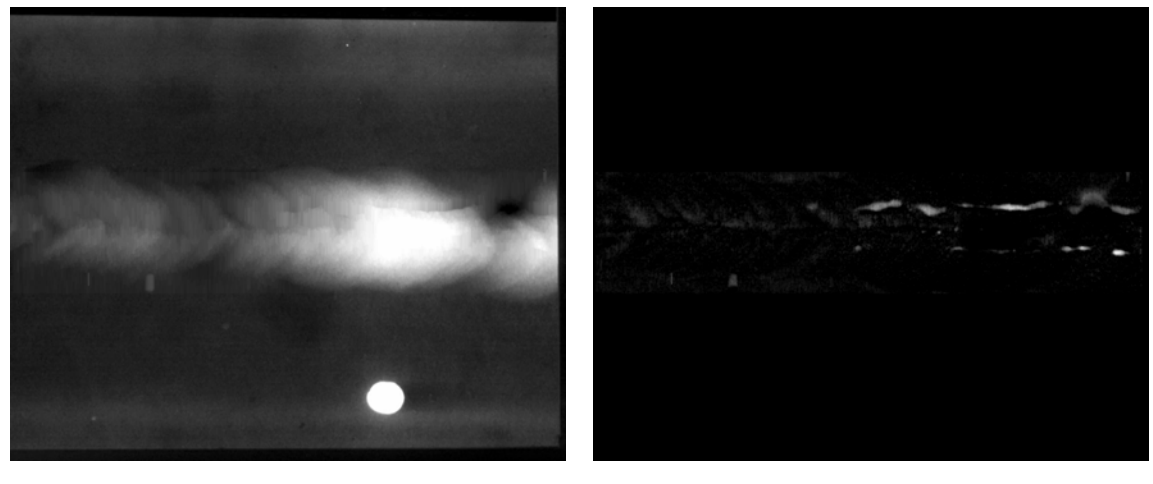

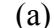

 $(a)$  (b)

Figura 5.33: Tratamento para o valor de: (a) imagem de fundo estimada da imagem 5.32(a); (b) imagem resultante com defeitos subdimensionados e ruído de alta frequência aparente.  $(D=10)$ .

No caso de se estimar o valor muito grande para *D* pode-se somente filtrar defeitos de grande magnitude ou até mesmo nenhum defeito, fazendo com que haja a perda de informações de detalhes menores ou de todos os detalhes, como representado na Figura 5.34, onde o método é aplicado com os mesmos parâmetros utilizados na imagem da Figura 5.32(a) (janela confinada ao cordão de solda, varredura vertical, perfil de intensidades para análise da coluna 829), porém com um *D* =113, que corresponde a metade da altura da janela, como recomendado por SOO *et al.* [42].

O gráfico da Figura 5.34(b) mostra que a expansão do perfil de intensidades da coluna 829 da imagem original (fundo estimado, em roxo) forma um patamar de valores de intensidades constantes que preenche quase a totalidade da altura da janela de tratamento, como indicado pelas setas vermelhas. Já o gráfico da Figura 5.34(c) mostra a contração do perfil expandido, o que resultou em um perfil da imagem de fundo estimada igual ao da imagem original (somente linha roxa) e o gráfico da Figura 5.34(d) mostra o perfil do resultado da subtração de dois perfis coincidentes, que tem todos os seus valores de intensidades nulos, isto é perdeu-se todas as informações da imagem original.

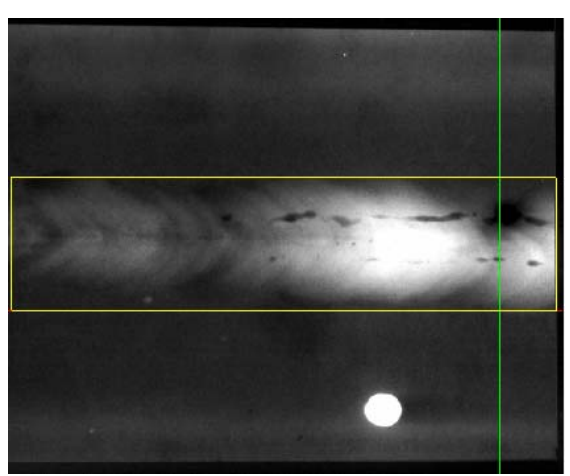

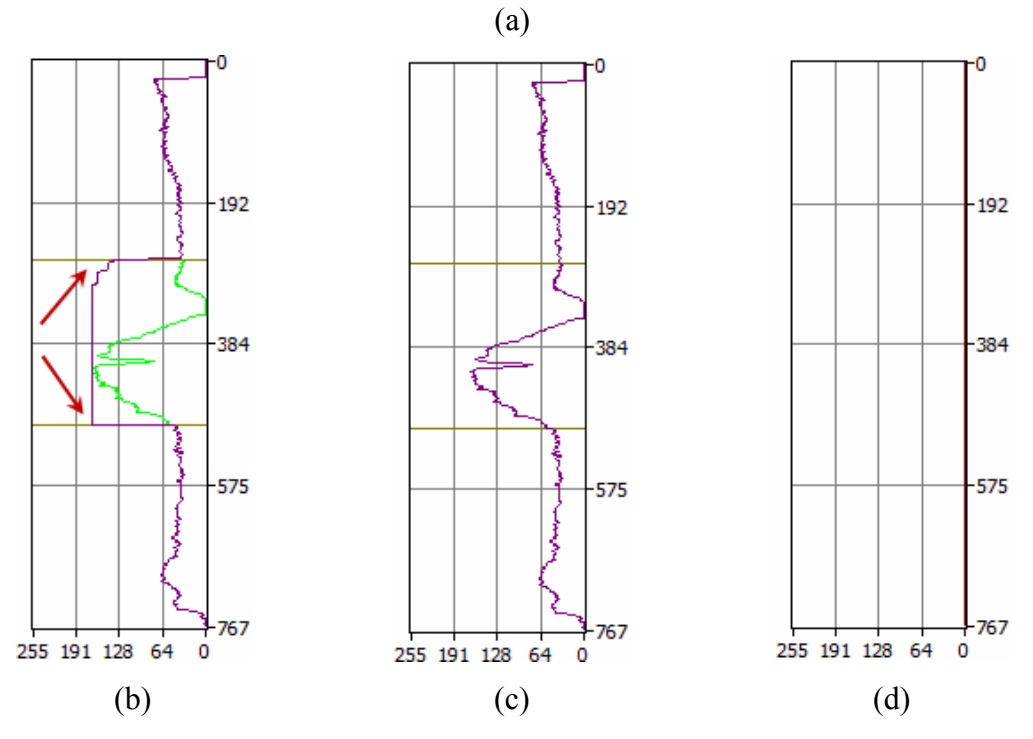

Figura 5.34: Perfis de intensidades da coluna 829: (a) indicado no padrão radiográfico do *IIW* (linha verde); (b) da expansão; (c) corrigido; e (d) da imagem resultante da subtração do corrigido pela original. (*D* =113) .

O caso extremo no qual se verifica a perda da eficiência do método é quando há a conjugação de um grande valor atribuído a *D* com um perfil de intensidades que não tem um formato Gaussiano. É o caso de se tomar, por exemplo, o padrão radiográfico da Figura 5.34(a) e se aplicar o método com o mesmo valor de *D* (113), porém

experimentando uma varredura por linhas (horizontal) e não por colunas (vertical) como se tem realizado para todos os resultados até o presente momento, como representado na imagem da Figura 5.35(a).

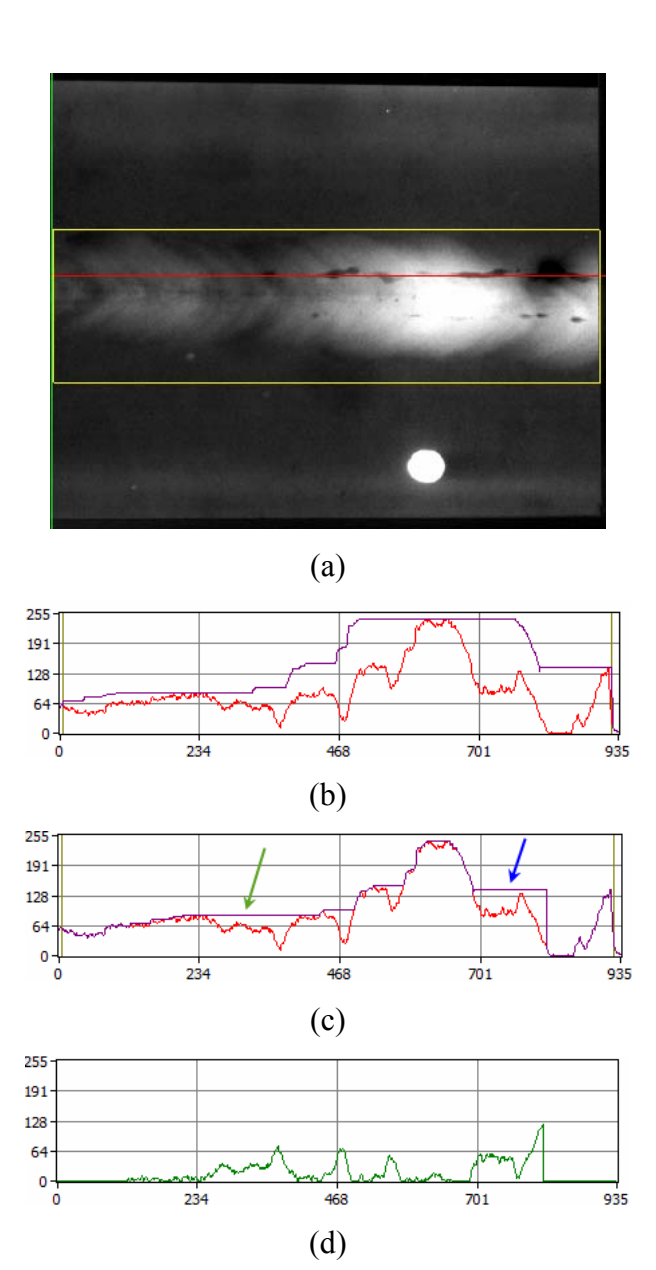

Figura 5.35: Aplicação do Método *Rank-Levelling* com varredura horizontal - perfis de intensidades da linha 341 ( $D = 113$ ): (a) indicado no padrão radiográfico do *IIW* (linha vermelha): (a) padrão radiográfico do *IIW*; (b) perfil expandido; (c) perfil corrigido (contração); (d) perfil da imagem resultante.

O gráfico da Figura 5.35(b) mostra a expansão (em roxo) do perfil de intensidades da linha 341 da imagem original (em vermelho). Já o gráfico da Figura 5.35(c) mostra o perfil da mesma linha do perfil corrigido (em roxo), onde pode-se observar a formação de um grande patamar de valores de intensidades constantes em uma grande região do perfil da imagem original, o que resultará na identificação dessa região como um defeito de grande extensão, como indicado pela seta verde. O mesmo aconteceria na região à direita do gráfico, indicado por uma seta azul, onde se formou também um grande patamar, mas que foi interrompido pela influência de pontos não processados na borda da imagem.

O perfil da imagem resultante da linha 341 é mostrado em verde no gráfico da Figura 5.35(d), o que comprova que ruídos associados à baixa freqüência existentes na imagem foram considerados como defeitos muito extensos.

A Figura 5.36(a) mostra a imagem de fundo, onde pode-se observar um borramento no próprio sentido da varredura (horizontal) e na Figura 5.36(b) a imagem resultante com defeitos diluídos em regiões que foram interpretados como defeitos de grande extensões.

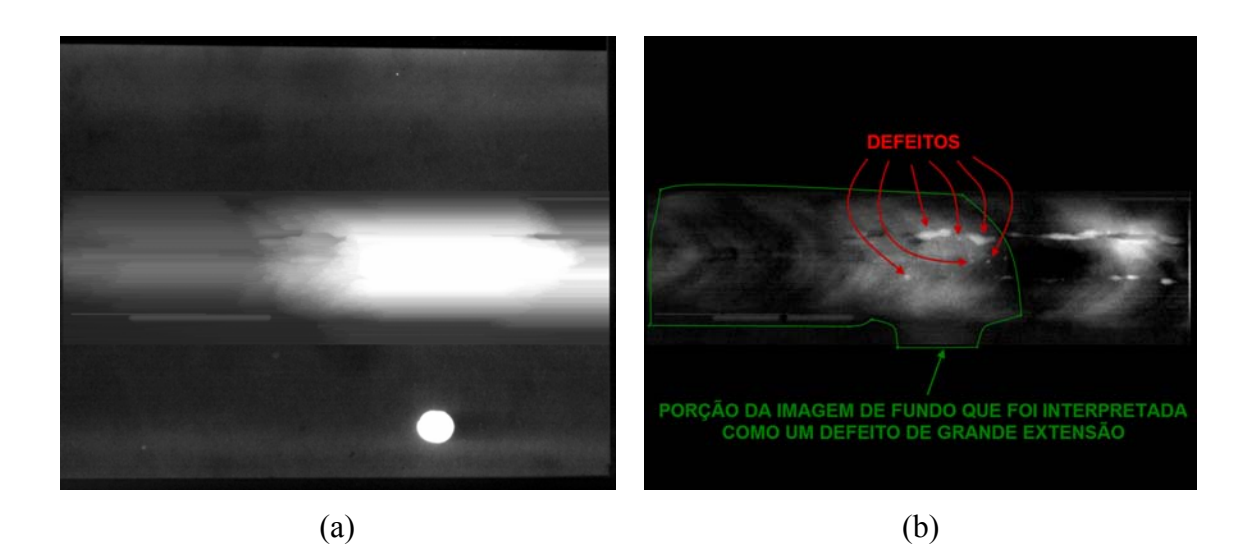

Figura 5.36: Tratamento para o valor de  $(D=113)$  e com varredura horizontal: (a) imagem de fundo estimada; (b) imagem resultante.

 Então, há uma faixa de valores ótimos que devem ser atribuídos a *D* para garantir o sucesso da aplicação do método, senão haverá a perda de informações relevantes ou resultados que subestimem a extensão dos defeitos a serem segregados da imagem.

Pela observância do autor deste trabalho em experimentos próprios de tratamentos de imagens radiográficas teve-se a possibilidade de constatar que para haver a formação de patamares de valores de intensidades constantes que sejam suficientes para cobrir as regiões com defeitos, há a necessidade que o valor de *D* seja pelo menos a metade da extensão do maior defeito da imagem, *em pixels*. Para comprovação desta afirmativa toma-se o exemplo do padrão radiográfico *IIW* da Figura 5.31(a) e aplica-se o método, conforme Figura 5.37(a): varredura vertical, janela confinada ao cordão de solda e *D* = 35 , pois mediu-se a extensão do maior defeito da imagem, na direção vertical, e o valor encontrado foi de 69 *pixels*.

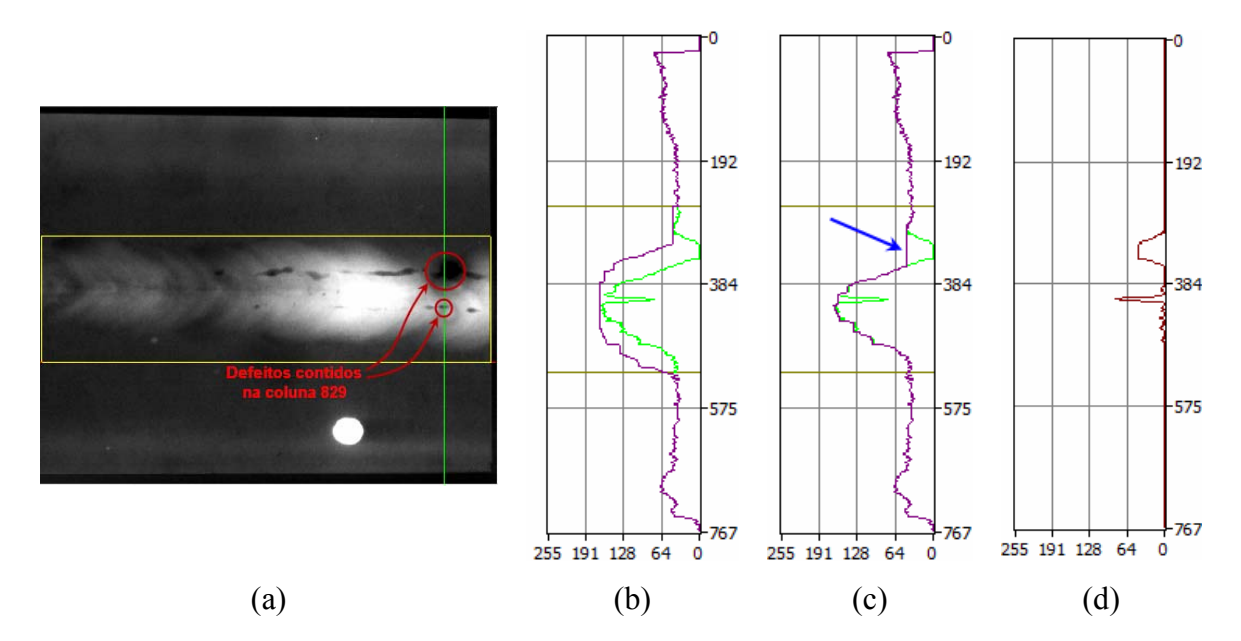

Figura 5.37: Perfis de intensidades da coluna 829: (a) indicado no padrão radiográfico do *IIW* (linha verde); (b) da expansão; (c) corrigido; (d) da imagem resultante da subtração do corrigido pela original.  $(D = 35)$ .

O gráfico da Figura 5.37(b) mostra a expansão para *D* = 35 *pixels* (em roxo) do perfil da coluna 829 da imagem original (em verde) e o da Figura 5.37(c) a correção (em roxo), no qual pode-se notar que o patamar de intensidades constantes cobre a totalidade do maior defeito da imagem, indicado pela seta azul.

No gráfico da Figura 5.37(d) mostra o perfil da mesma coluna da imagem resultante, onde é mostrado defeitos com a totalidade das suas extensões reais e, também, ruído de alta freqüência.

As imagens das Figuras 5.38(a) e 5.38(b) mostram, respectivamente, a imagem de fundo estimada e a imagem resultante, ambas contaminadas por ruído de alta freqüência.

Comparando-se a imagem da Figura 5.38(b) com a da Figura 5.33(b)  $(D=10)$ , pode-se notar que a primeira apresenta os defeitos com as extensões reais.

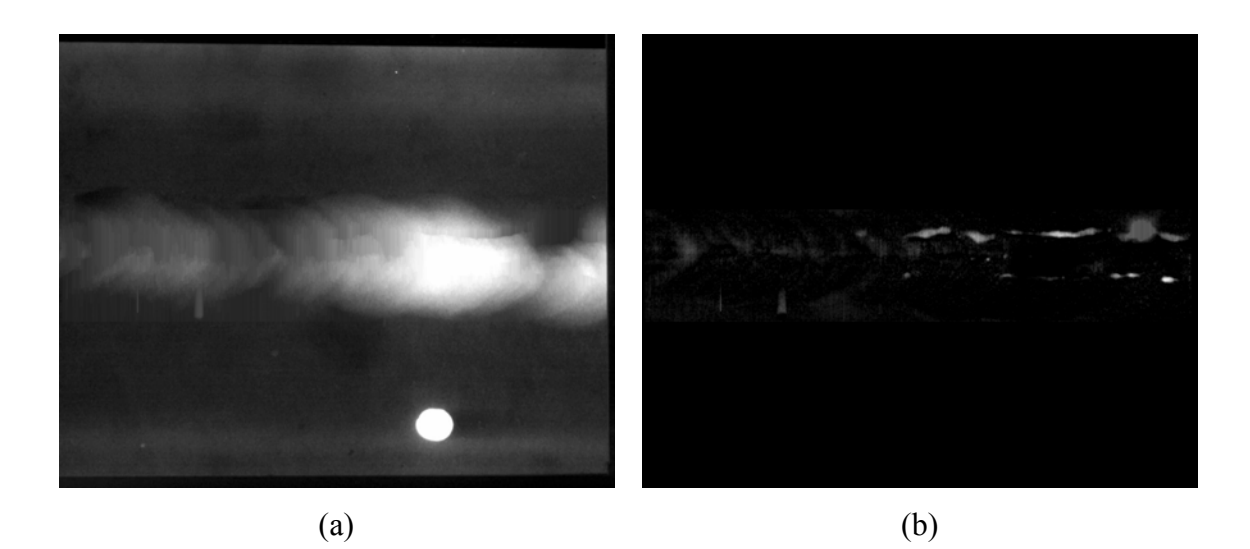

Figura 5.38: Tratamento para o valor de  $D = 35$  e com varredura vertical: (a) imagem de fundo estimada; (b) imagem resultante.

Assim, fica comprovada que a condição do valor de 2*D* deve ser maior que a extensão do maior defeito para garantir que os defeitos da imagem sejam detectados na totalidade de suas extensões, porém não descarta o inconveniente dos ruídos de alta freqüência serem também captados e mostrados na imagem resultante. Para se evitar esse tipo de problema é aconselhável que a imagem seja tratada por um filtro passabaixas antes da aplicação do Método *Rank-Levelling* para segregação de defeitos.

Com o propósito de ilustrar essa recomendação procedeu-se um tratamento pela TWD antes de se aplicar o Método *Rank-Levelling* com os mesmos parâmetros utilizados na Figura 5.37(a). Já os parâmetros do tratamento para filtrar o ruído de alta freqüência do padrão radiográfico da Figura 5.37(a) pela TWD foram os seguintes: Wavelet-mãe: *Daubechies*; Ordem: 1; Nível: 2; varredura: por colunas (vertical); e exclusão dos menores coeficientes como representado na Figura 5.39(b).

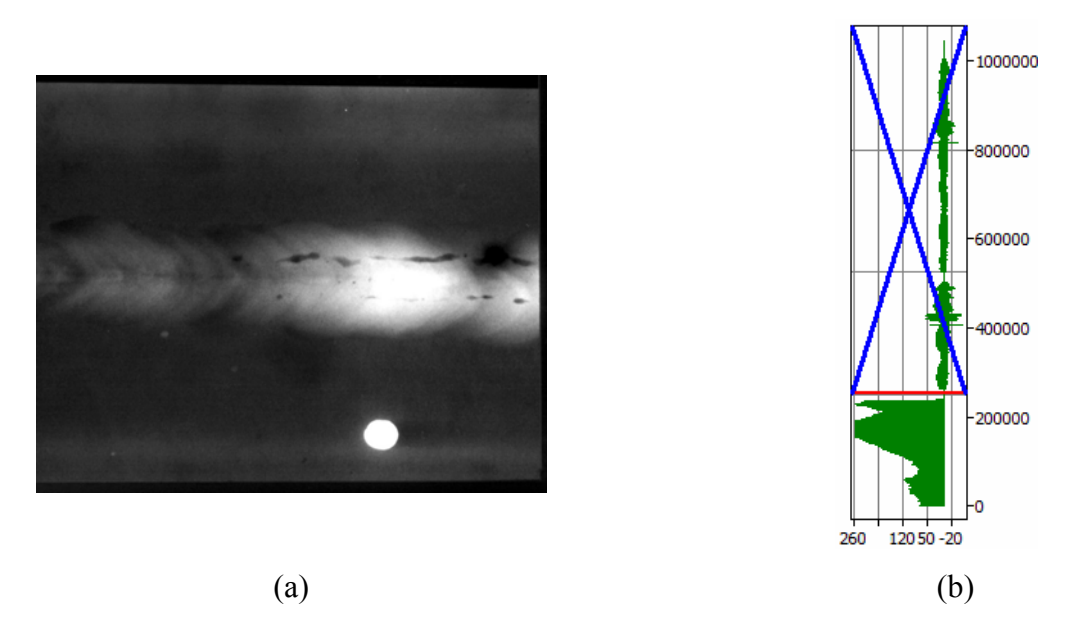

Figura 5.39: Tratamento pela TWD para redução de ruído de alta freqüência: (a) padrão radiográfico do *IIW*; (b) eliminação de baixos coeficientes da TWD .

O resultado do tratamento pela TWD do padrão radiográfico do *IIW* é mostrado na Figura 5.40, onde nota-se que houve um embassamento da imagem, fruto característico de processamento de filtro passa-baixas.

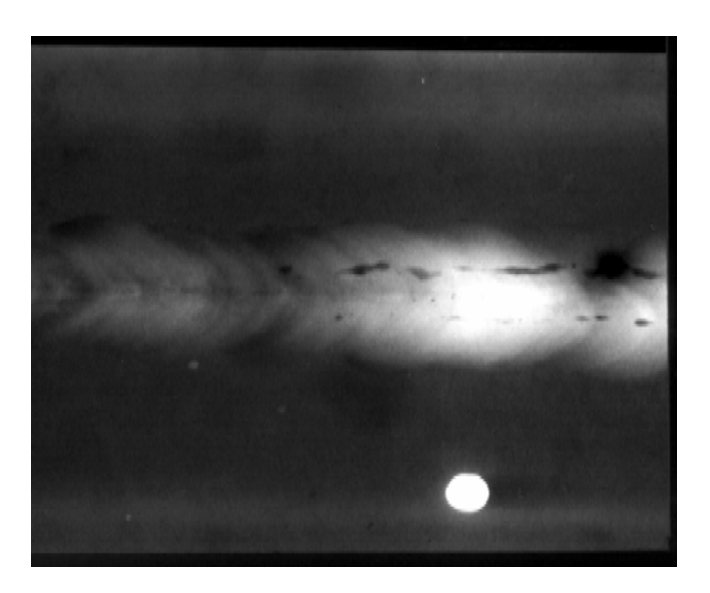

Figura 5.40: Imagem resultante do tratamento pela TWD.

 Uma vez a imagem com ruído de alta freqüência filtrada, aplica-se o Método *Rank-Levelling*, como representado na Figura 5.41, onde a coluna 829 encontra-se destacada em verde.

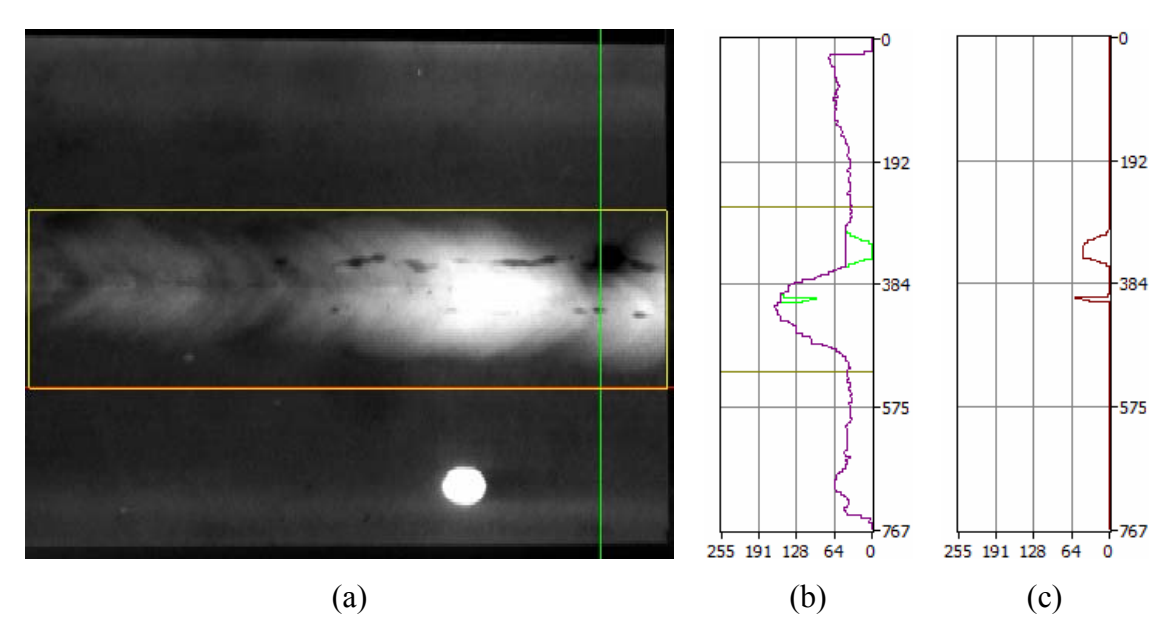

Figura 5.41: Perfis de intensidades da coluna 829: (a) indicado no padrão radiográfico do *IIW* (linha verde); (b) corrigido; (c) da imagem resultante.  $(D = 35)$ .

O gráfico da Figura 5.41(b) mostra o perfil corrigido de intensidades da coluna 829 (em roxo) e o da Figura 5.41(c), o perfil de intensidades da imagem resultante, onde, pelo menos, nessa coluna, não apresenta ruído de alta freqüência, somente aparecendo o perfil de intensidade dos defeitos.

 A imagem resultante é apresentada na Figura 5.42 com menor contaminação de ruído de alta freqüência em relação à imagem da Figura 5.38(b).

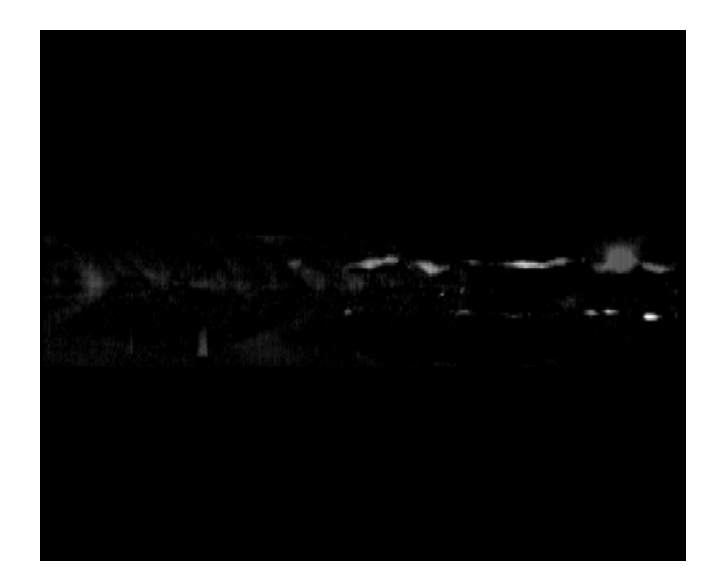

Figura 5.42: Imagem resultante do Método *Rank-Levelling* com pré-filtragem pela TWD.

# *5.3.3.* **Tratamento de Imagens pelo** *Método Fitting a Background Function*

No caso do tratamento de imagens pelo Método *Fitting a Background Function,* a imagem de fundo é estimada pela determinação de uma função que se aproxima o máximo possível da imagem original sem os defeitos, como já explanado na Seção 3.4 do Capítulo 3.

Por mais que a função se aproxime da imagem original, sempre haverá uma diferença entre os valores de intensidades da imagem e da função, mesmo nas regiões livres de defeitos. Isto causa uma imagem resultante constituída não somente de defeitos, mas também destes sobrepostos a porções da imagem de fundo que não deveriam aparecer, como explanado no texto a seguir.

Esse fato representa uma grande desvantagem em relação ao Método *Rank-Levelling*, o qual tem uma estimativa da imagem de fundo onde há uma maior coincidência com a imagem original nas regiões livre de defeitos, o que produz uma diferença de valores de intensidades, quase na sua totalidade, igual a zero e, por conseguinte, uma imagem resultante somente com os objetos de interesse e ruídos de alta freqüência.

A eficiência do método torna-se muito comprometida quando a imagem apresenta variações súbitas de brilho, o que torna muito difícil a seleção de uma função que represente bem a imagem de fundo ou, uma vez a função selecionada, verifica-se ser grande a diferença entre os valores de intensidades entre a imagem e a função, pois esta última não consegue acompanhar a primeira.

A Figura 5.43 apresenta uma imagem, com 3860 x 6732 *pixels*, de um padrão

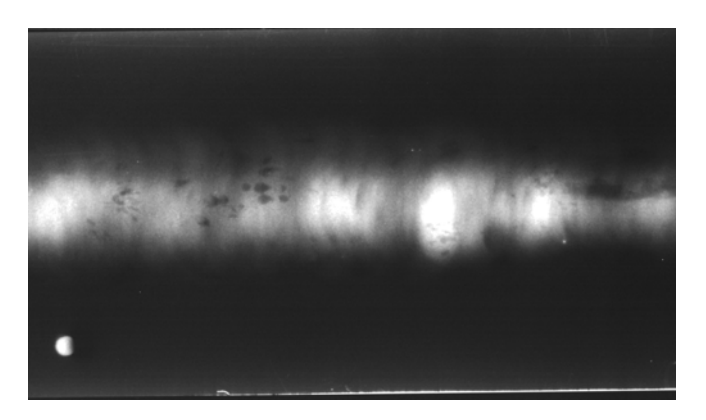

Figura 5.43: Padrão radiográfico do *IIW*, com 3860 x 6732 *pixels*.

radiográfico do *IIW*, onde é aplicado o Método *Fitting a Background Function*, de tal forma que a função escolhida para representar a imagem de fundo é o polinômio do 4º grau, definido pela Eq. 5.4.

$$
I(x, y) = a_1 + a_2x + a_3y + a_4x^2 + a_5y^2 + a_6xy + a_7x^2y + a_8y^2x + a_9x^3 + a_{10}y^3 + a_{11}x^4 + a_{12}x^3y + a_{13}x^2y^2 + a_{14}xy^3 + a_{15}y^4
$$
\n(5.4)

A Figura 5.44 mostra a aplicação do método na imagem da Figura 5.43, a qual foi dividida em 225 regiões (15 x 15) e os pontos de maior valor de intensidade (*lightest*) de cada uma dessas regiões foram selecionados para representá-las (Figura  $5.44(a)$ ).

A Figura 5.44(b) mostra o perfil de intensidades da linha 1655, representado em vermelho, e uma seção longitudinal da superfície gerada pelo polinômio de 4º grau, em preto. A Figura 5.44(c) é o perfil de intensidades, da mesma linha, da imagem resultante, gerada a partir da subtração do perfil de intensidades da imagem original (perfil em vermelho da Figura 5.44(b)) pelo perfil gerado pelo polinômio de 4º grau (perfil em preto da Figura 5.44(b)). Da mesma forma, a Figura 5.44(d) apresenta os perfis de intensidade da coluna 2452 da imagem original (em verde claro) e de uma seção transversal do polinômio (em preto), enquanto que a Figura 5.44(e) é o perfil de intensidades dessa mesma coluna da imagem resultante (em verde escuro).

Pode-se observar que mesmo a imagem sendo divida em muitas regiões e o polinômio escolhido sendo de alto grau, este não consegue acompanhar o perfil de intensidades da imagem original e a diferença entre esses dois perfis não resulta somente em defeitos.

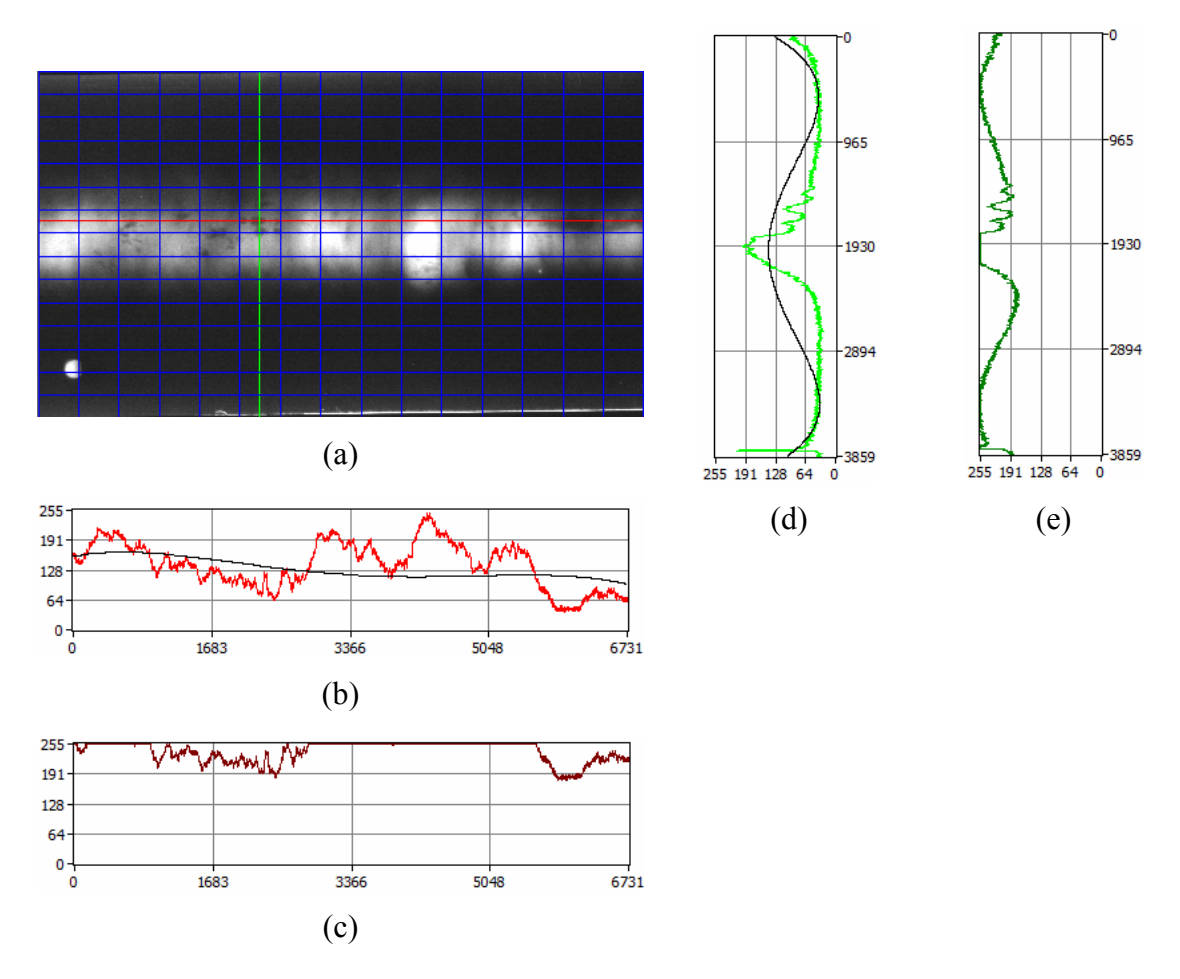

Figura 5.44: Aplicação do Método *Fitting a Background Function* na imagem da Figura 5.43: (a) padrão radiográfico do *IIW*, com as indicações da linha 1655 (em vermelho) e coluna 2452 (em verde), e dividido em 225 regiões (*grid* em azul); perfis de intensidades da linha 1655: (b) da imagem original (em vermelho) e de uma seção longitudinal da função (em preto); (c) da imagem resultante (em marrom); perfis de intensidades da coluna 2452: (d) da imagem original (em verde claro) e de uma seção transversal da função (em preto); (e) da imagem resultante (em verde escuro).

A imagem de fundo estimada gerada pelo polinômio de 4º grau é apresentada na Figura 5.45, onde pode-se observar que o resultado retrata uma aproximação grosseira da imagem de fundo da Figura 5.43.

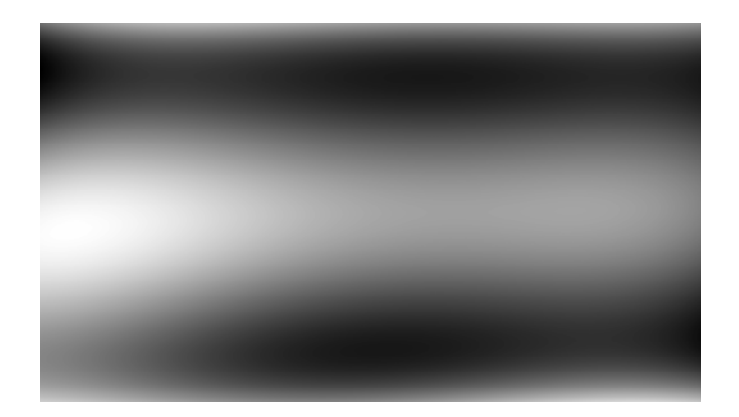

Figura 5.45: Imagem de fundo estimada da imagem da Figura 5.43.

 A imagem resultante da subtração da imagem original pelo polinômio é apresentada na Figura 5.46, onde claramente pode-se notar que não há somente defeitos e, inclusive, alguns foram perdidos, como nas regiões indicadas pelas setas vermelhas.

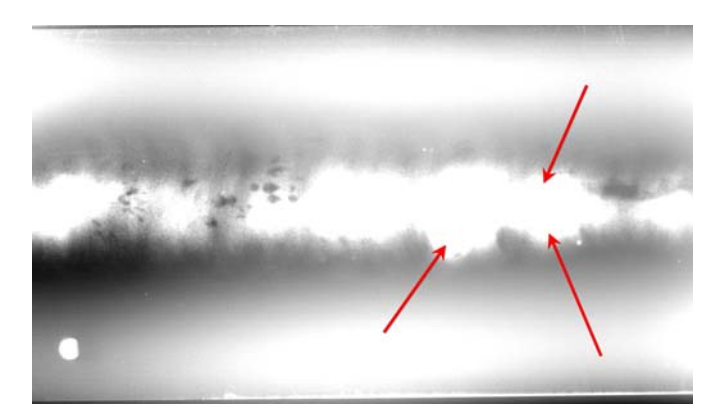

Figura 5.46: Imagem resultante.

A escolha do polinômio já se traduz numa grande dificuldade inicial, o que WANG e LIAO [43] resolveram ao utilizar o método com o auxílio de um programa computacional comercial, que se encarrega de selecionar a função de um modo automático, por comparação com outros polinômios de uma biblioteca própria. Porém, imagens com variações súbitas de brilho, como da Figura 5.43, comprometem a eficiência do método por exigir uma complexidade maior de uma função a ser selecionada e que não consegue acompanhar os perfis de intensidades da imagem original.

O *ImageLab* não possui o recurso de seleção automática de funções, porém junto com a biblioteca *DataFitX 2.0* [54], também foi adquirido e licenciado pelo LABOEND da COPPE, o programa *DataFit 9.0*, que é uma interface para a biblioteca *DataFitX 2.0*,

o qual permite apresentar uma série de soluções de funções, classificadas por uma ordem crescente de erro baseado no Método dos Mínimos Quadrados.

Há a possibilidade da base de dados para o cálculo de regressão do *DataFit 9.0*  ser oriunda do *Imagelab,* pois este último, quando faz a busca dos pontos de maior (*lightest*) ou de menor intensidade (*darkest*) das regiões que dividem uma imagem, que é o primeiro procedimento de cálculo do Método *Fitting a Background Function*, registra em dois arquivos, *ImageGridIntMax.xls* e *ImageGridIntMin.xls*, respectivamente, as informações de posição e intensidade desses pontos.

Com o propósito de ilustrar essa possibilidade, tomou-se a imagem da Figura 5.43 e reduziu-se a área a ser processada de forma que ficasse a mais confinada possível do cordão de solda, para minimizar o problema de se ter muitos pontos que não fornecem informações significativas, porém que influenciam no cálculo de ajuste da função. Mais uma vez, volta-se a abordar o problema do processamento ser executado somente na região do cordão de solda, onde um procedimento prévio de extração do cordão seria o ideal para a aplicação do método. Além disso, reduziu-se a resolução da imagem para economizar tempo computacional, como mostrado na Figura 5.47.

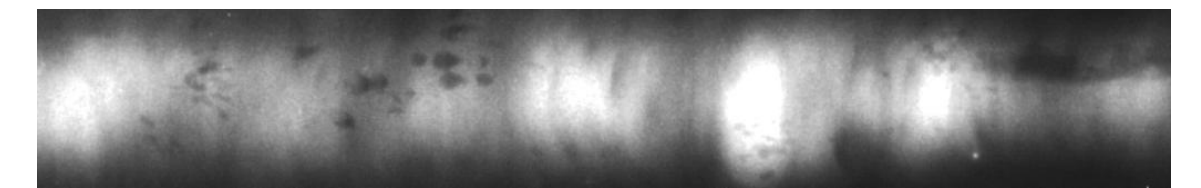

Figura 5.47: Cordão de Solda do Padrão radiográfico do *IIW* da Figura 5.43, com 161 x 1024 *pixels*.

Dividiu-se, também, a imagem da Figura 5.47 em 225 (15 x 15) regiões e resgatou-se do arquivo *ImageGridIntMax.xls*, gerado pelo *ImageLab*, as informações dos pontos de maior intensidade. Esses dados serviram como informação de entrada para o *DataFit 9.0*, o qual obteve um elenco de 82 soluções diferentes de funções ajustadas aos pontos dados. Uma das soluções, que apresentou menor erro quadrático e que não era um polinômio, foi dada pela função descrita pela Eq. 5.5, a qual tem seu gráfico correspondente apresentado na Figura 5.48.

$$
I = a_1 + a_2x + a_3x^2 + a_4x^3 + a_5x^4 + a_6x^5 + a_7\log(y) + a_8\log(y)^2 + a_9\log(y)^3
$$
 (5.5)

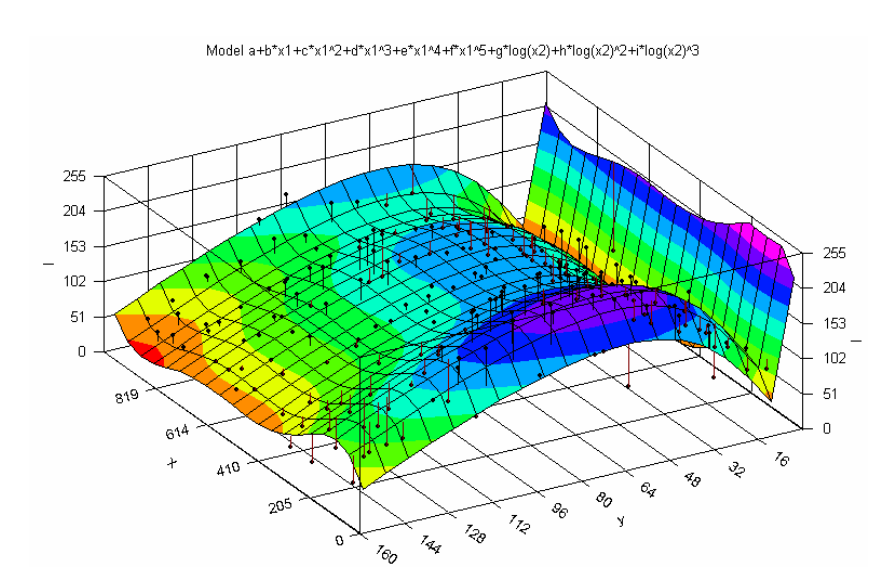

Figura 5.48: Gráfico da função da Eq. 5.5, resultado da regressão dos pontos de maior intensidade das 225 regiões da imagem da Figura 5.47.

Essa função obtida no *DataFit 9.0* serve, por sua vez, como dado de entrada para o *ImageLab* fazer o tratamento da imagem, como é apresentado na Figura 5.49. A

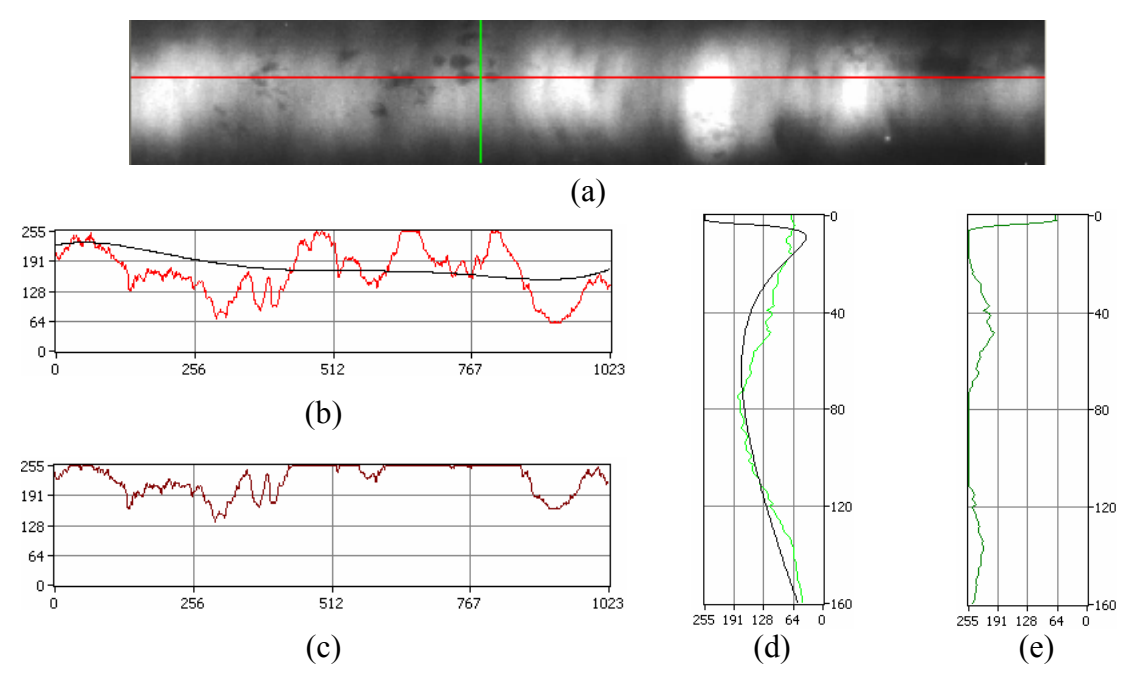

Figura 5.49: Aplicação do Método *Fitting a Background Function* na imagem da Figura 5.47: (a) padrão radiográfico do *IIW*, com as indicações da linha 64 (em vermelho) e coluna 392 (em verde); perfis de intensidades da linha 64: (b) da imagem original (em vermelho) e de uma seção longitudinal da função (em preto); (c) da imagem resultante (em marrom); perfis de intensidades da coluna 392: (d) da imagem original (em verde claro) e de uma seção transversal da função (em preto); (e) da imagem resultante (em verde escuro).

Figura 5.49(b) mostra o perfil de intensidades da linha 64, representado em vermelho, e uma seção longitudinal da superfície gerada pela função descrita pela Eq. 5.5, em preto, onde pode-se observar que mesmo aumentando-se a complexidade da função, que não é mais um polinômio, esta apresenta uma grande diferença com o perfil da imagem original. A Figura 5.49(c) é o perfil de intensidades, da mesma linha, da imagem resultante. Da mesma forma, a Figura 5.49(d) apresenta os perfis de intensidade da coluna 392 da imagem original (em verde) e de uma seção transversal da mesma função (em preto), onde já é obtido uma boa aproximação, fruto da configuração do perfil ser da forma de uma Gaussiana. A Figura 5.49(e) é o perfil de intensidades dessa mesma coluna da imagem resultante (em verde escuro).

A Figura 5.50 mostra as imagens de fundo estimada (Fig. 5.50(a)) e a resultante (Fig. 5.50(b)), onde pode-se verificar que houve uma maior perda de informações relativo ao que foi obtido na Figura 5.46. Isto significa que a função descrita pela Eq. 5.5 resulta em uma estimativa de imagem de fundo pior do que o da imagem reproduzida pelo polinômio descrito pela Eq. 5.4. Constata-se, portanto, que o Método *Fitting a Background Function* é deficiente, porque é difícil selecionar uma função, polinomial ou não, que reproduza a função descrita pelos perfis de intensidades de uma imagem que tenha variações súbitas de brilho, devido a iluminação não uniforme.

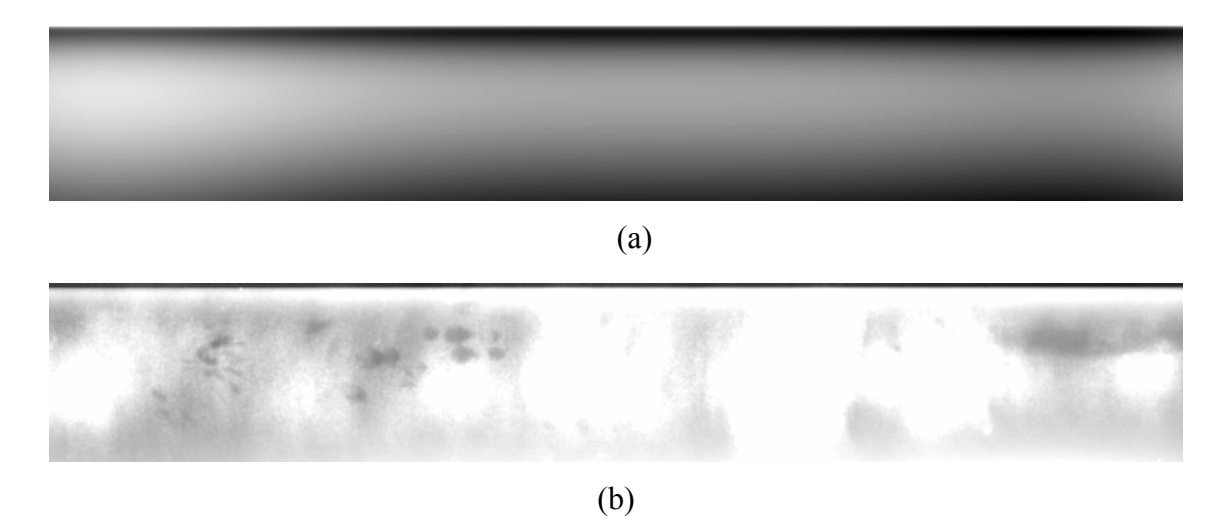

Figura 5.50: Aplicação do Método *Fitting a Background Function* na imagem da Figura 5.47: (a) imagem de fundo estimada pela função descrita pela Eq. 5.5; (b) imagem resultante.

Como exposto na Seção 3.5 do Capítulo 3, a aplicação do Método *Fitting a Background Function* é mais recomendável quando a imagem tem problemas relacionados a uma iluminação não uniforme, porém a variação do brilho da imagem de fundo deve ser suave e bem comportada [28]. Por outro ponto de vista, a função selecionada que estima a imagem de fundo serve como um demodulador de ruído de baixa freqüência, que pode ser empregado na correção de problemas relacionados a iluminação, desde que não haja uma variação abrupta do brilho na imagem.

Para se poder compreender melhor como o ruído de baixa freqüência relacionado à iluminação surge em uma imagem e como pode-se utilizar esse método para corrigir esse tipo de ruído, realizou-se uma pequena experiência, que consistiu na fotografia de uma folha de papel A4, em branco, em cima de uma mesa de granito, em um quarto com iluminação difusa e artificial, como mostrado na Figura 5.51. A fotografia foi tirada a 40 cm do objeto, com um *flash* direcionado para o centro da folha.

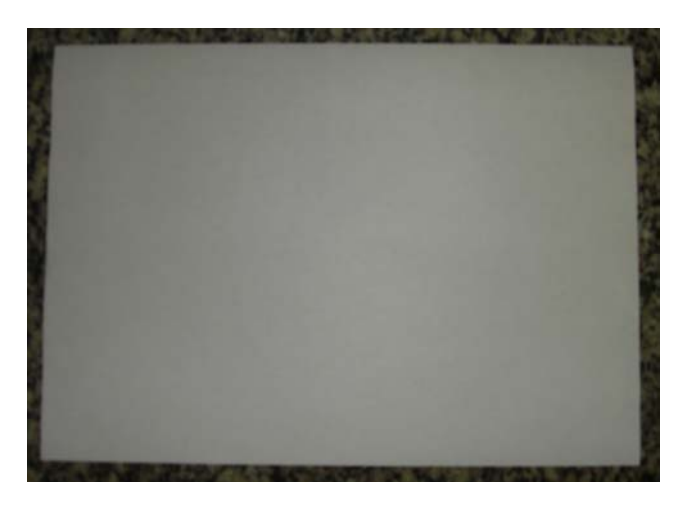

Figura 5.51: Fotografia de uma folha A4 em branco, com 1156 x 1608 *pixels*.

Teoricamente, os perfis de intensidade da imagem da Figura 5.51, na região da própria folha (com exceção da borda, que é a mesa em granito) deveriam ser representados por um valor constante de 256, tanto nas linhas quanto nas colunas da imagem. Porém, o sensor da máquina não teve essa leitura, registrando um valor médio em torno de 128, tanto nas linhas como nas colunas, como representado nos gráficos dos perfis das Figuras 5.52(b) (em vermelho) e 5.52(d) (em verde), que retratam os perfis da linha 576 e coluna 806, respectivamente. Ademais, os perfis não registram um valor constante, como se esperava, mas sim uma configuração levemente parabólica que

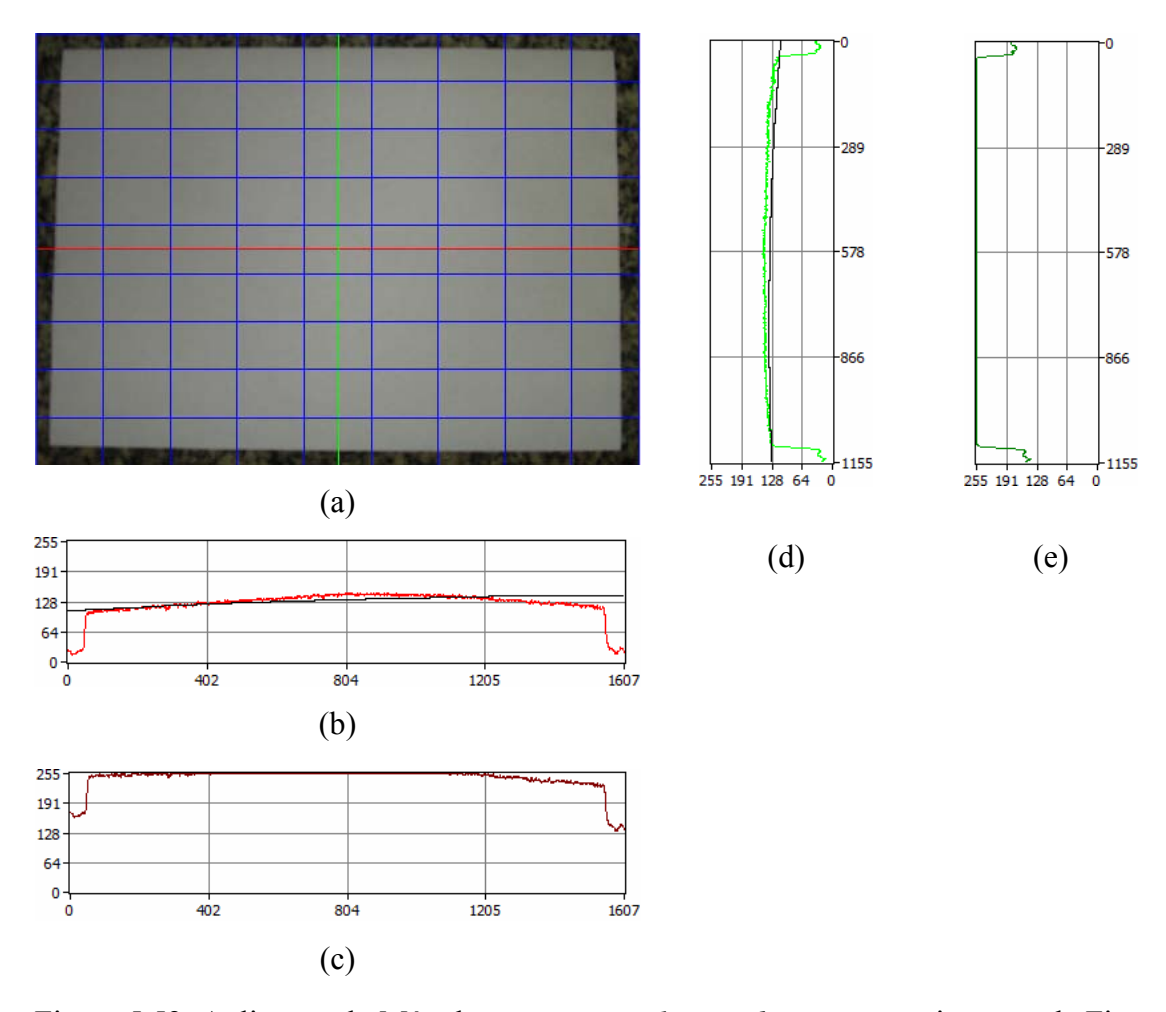

Figura 5.52: Aplicação do Método *Fitting a Background Function* na imagem da Figura 5.51: (a) fotografia de uma folha de papel A4, com as indicações da linha 576 (em vermelho) e coluna 806 (em verde), e dividida em 81 regiões (*grid* em azul); perfis de intensidades da linha 576: (b) da imagem original (em vermelho) e de uma seção longitudinal do polinômio do 2º grau (em preto); (c) da imagem resultante (em marrom); perfis de intensidades da coluna 806: (d) da imagem original (em verde claro) e de uma seção transversal do polinômio do 2º grau (em preto); (e) da imagem resultante (em verde escuro).

indicam um ruído de baixa freqüência relacionada a uma iluminação não uniforme e, também, um ruído de alta freqüência em todas as extensões dos perfis .

A Figura 5.52 mostra a aplicação do Método *Fitting a Background Function* à imagem da Figura 5.51 para corrigir esse ruído de baixa freqüência. Para tal tratamento, a imagem foi dividida em 81 regiões (9 x 9), como representado pelo *grid* em azul na Figura 5.52(a). Obteve-se, assim, os pontos de maior intensidade (*lightest*) dessas

regiões, o que excluiu qualquer influência da borda da imagem (região da mesa em granito) no cálculo de regressão da função escolhida.

Para gerar a imagem de fundo estimada foi escolhido um polinômio do 2º grau, como representado, em linha preta, nos gráficos dos perfis das Figuras 5.52(b) (corte longitudinal) e 5.52(d) (corte transversal), onde pode-se observar que a função apresenta uma boa aproximação dos perfis da imagem original.

Os gráficos das Figuras 5.52(c) e 5.52(e) mostram os perfis de intensidades da imagem resultante, respectivamente, da linha 576 (em marrom) e coluna 806 (em verde escuro), e indicam que houve a correção da imagem para um valor de intensidade constante de 256 na região compreendida pela folha em branco.

A Figura 5.53 mostra a imagem resultante do tratamento da imagem da Figura 5.51. A folha A4 é mostrada em sua extensão com o nível de 256, com exceção das extremidades direita e esquerda. A incorreção permanece mais acentuada na extremidade direita, porque essa porção da imagem teve sua iluminação mais prejudicada, pelo fotógrafo ter se localizado à direita da foto, colaborando para formação de uma penumbra nessa região.

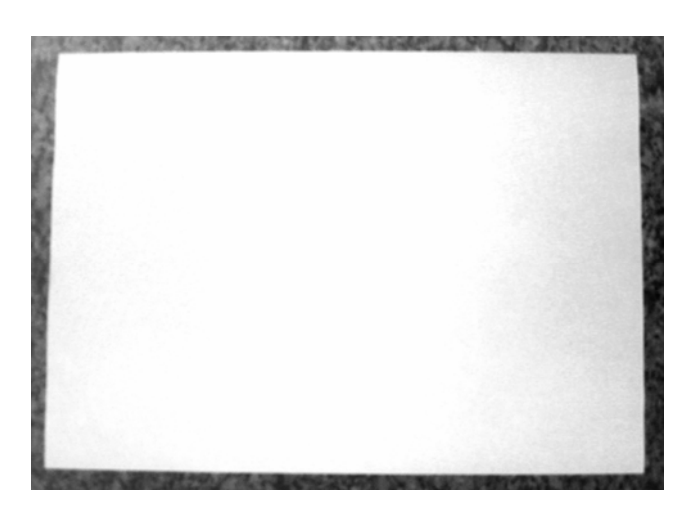

Figura 5.53: Fotografia de uma folha A4 em branco, com 1156 x 1608 *pixels*.

#### **5.3.4. Tratamento de Imagens pelo Método** *WSGRL*

Como o Método *WSGRL* é apresentado e discutido na Seção 5.2 deste capítulo baseado em uma imagem artificial gerada por funções matemáticas, o objetivo desta subseção é somente apresentar um exemplo de aplicação desse método para mostrar sua funcionalidade com uma imagem radiográfica.

A imagem tomada para o tratamento é o padrão radiográfico do *IIW* da Figura 5.22(a), utilizada na Subseção 5.3.1, referente ao tratamento pela TWD, conforme apresentada novamente na Figura 5.54(a).

Procede-se então a pré-filtragem pela TWD utilizando-se a *Wavelet*-mãe de *Daubechies* de ordem igual a 1 e o 1º nível de decomposição, onde os coeficientes assinalados pelo "x" na cor verde da Figura 5.54(b) são eliminados, para posterior recomposição da imagem pela TWD Inversa.

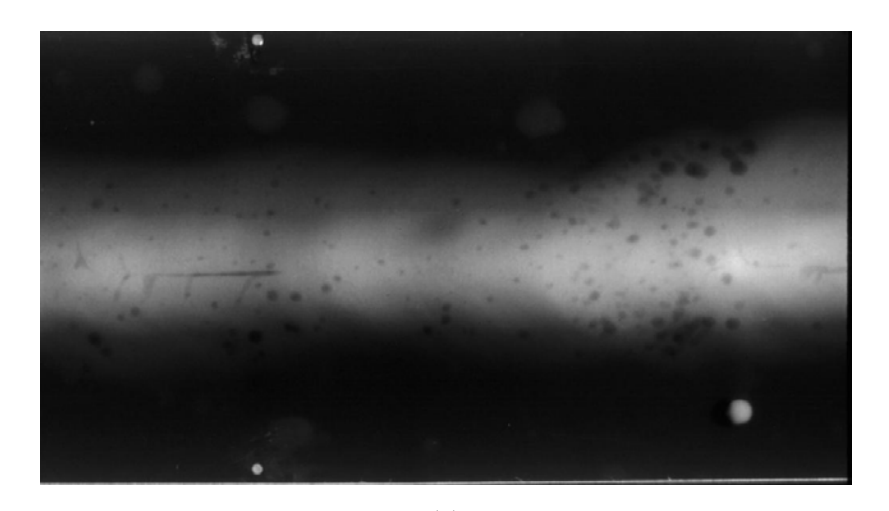

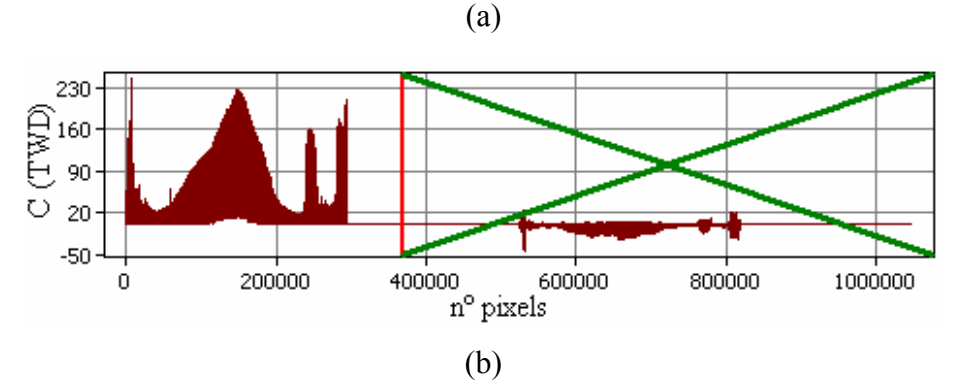

Figura 5.54: Pré-filtragem do padrão radiográfico do *IIW* pela TWD (Daubechies) com exclusão de coeficientes: (a) padrão radiográfico do *IIW* da Figura 5.22(a); (b) exclusão de coeficientes do 1º nível da decomposição.

Os outros parâmetros necessários à aplicação do Método *WSGRL* para se obter a imagem resultante da Figura 5.55 foram os seguintes: filtro Savitzky-Golay para encontrar as envoltórias: ordem: 0, janela: 11 e número de interações: 5; FE: 1,2; filtro Savitzky-Golay para alisamento: ordem: 0 e janela: 5.

Quanto à direção da varredura, o algoritmo do módulo *WSGRL*, além de permitir que se proceda somente em cada direção (horizontal e vertical), possibilita, também, a

simultaneidade de processamento nessas direções. Desta forma, a intensidade de cada *pixel* da imagem resultante é o de maior valor entre os encontrados nas varreduras horizontal e vertical.

Foi observado que essa possibilidade de processamento simultâneo induz a resultados mais fidedignos à realidade no que tange a segregação de defeitos, principalmente do tipo planar, e, sendo assim, sua utilização mais aconselhável à aplicação do método.

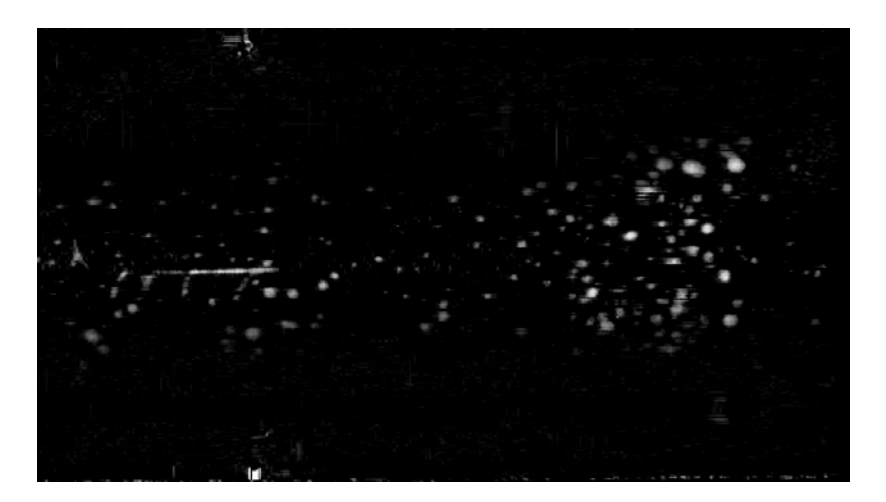

Figura 5.55: Padrão radiográfico do *IIW* da Figura 5.22(a) tratado pelo Método *WSGRL.*

Pode-se observar ainda, que a imagem resultante da Figura 5.55 segrega os defeitos da imagem da Figura 5.54(a) e apresenta uma contaminação de ruído de alta freqüência menor do que a imagem resultante da Figura 5.38(b), referente ao melhor resultado da aplicação do Método *Rank-Levelling*, com um valor de *D* ótimo *(D=35)*, na imagem da Figura 5.37(a).

#### **5.4. Considerações Finais**

A proposta desta dissertação era de se estudar inicialmente a Transformada *Wavelet*, no qual estava incluso a compreensão da teoria e dos conceitos dessa transformada matemática, e de sua posterior aplicação como operador no processamento de imagens radiográficas de cordões de solda com defeitos, para se observar, assim, suas potencialidades. Entretanto, durante o desenvolvimento deste trabalho houve o interesse

também em se conhecer a respeito de outras técnicas praticadas de tratamento de imagens radiográficas, com o objetivo de se poder realizar um estudo comparativo, que apontasse as vantagens, limitações e as peculiaridades das condições de emprego de cada técnica. Então, pela observância do emprego de cada método estudado no processamento de imagens radiográficas permite-se constatar que:

- Quanto ao método que emprega a Transformada *Wavelet* Discreta (TWD*)* verificou-se que é uma ferramenta poderosa no tratamento de imagens radiográficas, principalmente, pelo fato de ser capaz de reproduzir matematicamente com precisão um sinal, o qual é obtido pela vetorização dos níveis de cinza de linhas ou colunas (perfis de intensidades) da imagem original. Além disto, a possibilidade da TWD decompor a função original em diferentes bandas de freqüência, para diferentes resoluções (níveis de decomposição), permite a geração de um conjunto de funções que representam desde uma aproximação grosseira à informações detalhadas da função original. Isto proporciona um escalonamento gradual de opções para se remover ruído de alta freqüência da imagem. Porém, deve-se ter a devida atenção na escolha do nível de decomposição e, também, na eliminação de coeficientes mais apropriados para que, após a aplicação da transformada inversa para reconstrução da imagem, não haja a perda de informações relevantes da imagem original.

- As técnicas *Rank-Levelling* e *Fitting a Background Function* abordadas neste trabalho se baseiam em um mesmo método, muito utilizado, para segmentação de defeitos, que é o *Background Subtraction Method* (*BSM)*. A idéia central deste método consiste na geração de uma imagem, onde somente são mostrados os defeitos, fruto da subtração de uma imagem de fundo estimado (sem defeitos) pela imagem original com defeitos. Existem outras etapas após este procedimento, porém a mais importante e difícil é a de se estimar uma imagem de fundo que represente da melhor forma possível a imagem original sem defeitos. O modo como se estima a imagem de fundo é a principal diferença entre o *Rank-Levelling* e o *Fitting a Background Function*.

- O Método *Rank-Levelling* demonstrou ser uma boa ferramenta para se segmentar defeitos em imagens radiográficas de forma que a segregação seja global, porém não robusta, pois alguns fatores comprometem a sua estabilidade. Uma das restrições quanto à aplicação do método é que a região a ser processada deve ser confinada ao cordão de solda, não sendo conveniente se tomar a imagem radiográfica completa. Isto implica em uma aplicação prévia de um método de extração do cordão de solda da imagem radiográfica para somente poder se tratar a região de interesse, o que fica como uma proposta para futuros trabalhos. Outra necessidade é que o cordão de solda realmente tenha os seus perfis de intensidade transversais com o formato próximo a de uma Gaussiana, pois se forem constituídos por outras configurações, dotadas com oscilações que apresentem mais de um ponto máximo de intensidade, a condição de segregação global de defeitos do método também pode vir a falhar.

Uma grande vantagem do Método *Rank-Levelling* é de se conseguir extrair defeitos de uma imagem por intermédio de somente um parâmetro de controle *D* , o qual está diretamente relacionado com o valor da largura da máscara do filtro *m* . Entretanto, a escolha do valor de *D* deve ser bastante criteriosa para o sucesso da aplicação do método, já que uma máscara muito pequena pode não ser capaz de filtrar detalhes indesejáveis, podendo confundir as depressões do perfil relativo a um defeito com as depressões de ruídos de alta freqüência, enquanto que uma máscara de largura muito grande pode somente filtrar defeitos de grande magnitude, fazendo com que haja a perda de informações de outros detalhes menores. Assim, para a escolha do valor de *D* deve-se basear na ordem de grandeza da magnitude do maior defeito contido na imagem.

- O Método *Fitting a Background Function* revelou-se como sendo o de aplicação mais limitada, pois, apesar de ter sido desenvolvido com o objetivo de segregar defeitos em imagens, verificou-se que sua principal vocação consiste na eliminação de ruídos de baixa freqüência, isto é, na correção de problemas relacionados a uma iluminação não uniforme, onde a variação do brilho da imagem de fundo deve ser suave e bem comportada. Esta correção de iluminação é obtida em virtude da função selecionada, que estima a imagem de fundo, servir como um demodulador de ruído de baixa freqüência. Entretanto, se houver variações abruptas no brilho na imagem, a função selecionada não tende a acompanhar a função dos perfis de intensidades da imagem original e a eficiência do método fica comprometida.

O que tornou viável a obtenção de resultados, que permitiram indicar a vocação de cada método de processamento de imagens radiográficas, foi a utilização de um programa computacional, desenvolvido na primeira etapa deste trabalho, e que passou a compor também um dos objetivos a ser almejado. O exercício de programar rotinas computacionais com o propósito de processar imagens digitais permitiu uma melhor compreensão da teoria de cada método estudado e criou condições de se observar as vantagens e limitações de cada tipo de tratamento. O programa *for Windows*, intitulado "*Imagelab*", é apresentado então como um dos resultados desta pesquisa e contribui com o avanço das pesquisas relacionadas ao tratamento de imagens por oferecer mais uma ferramenta de simples operação e eficiente. O referido programa, atualmente, está em processo de registro no Instituto Nacional da Propriedade Industrial (INPI).

 Outro objetivo alcançado, que também passou a ser perseguido durante a própria evolução do estudo dos métodos de tratamento de imagens abordados neste trabalho, foi o desenvolvimento de um método inédito para o tratamento automatizado de imagens radiográficas, que reúne os principais conceitos dos métodos abordados e a aplicação de um filtro digital (Savitzky-Golay). A justificativa de uma nova proposta de método é pautada no propósito de se obter um aperfeiçoamento das técnicas existentes e assim se obter resultados que condizem com a realidade.

Este método inédito, intitulado *WSGRL*, baseia-se também na técnica do *BSM* e somente não incorpora das técnicas estudadas, o Método *Fitting a Background Function,* pois, julgou-se na época de sua idealização, que ficaria complexo demais, por aumentar o número de variáveis a serem controladas. Por outro ponto de vista, não houve interesse em incorporar o Método *Fitting a Background Function* ao *WSGRL*, porque esse primeiro método trata basicamente da correção de ruídos de baixa freqüência, o que não impede que possa ser aplicado a uma imagem antes do segundo método.

 A idéia central do Método *WSGRL* consiste no processamento de uma imagem radiográfica, de forma que a segregação de defeitos seja global, sem a necessidade de se extrair o cordão de solda ou tomar-se o cuidado para analisar somente uma porção da radiografia que contenha esse cordão.

O método proposto foi considerado também como exercício para se conseguir um pouco mais de proficiência no assunto, por reunir os conceitos dos métodos estudados, suplantando suas desvantagens e transportando o que havia de melhor em cada um deles. Por outro aspecto, este método, também, oferece uma técnica de identificação de defeitos diferente da que normalmente se pratica, pois utiliza um filtro digital (Savitzky-Golay), como identificador de possíveis defeitos da imagem, desempenhando uma função que contraria até mesmo a de sua concepção original, que é

o de alisar funções. O emprego desse filtro resgata também ao uso corrente da engenharia uma ferramenta antiga utilizada em trabalhos da área de química, relacionados à espectrometria [36, 37 e 39].

Os resultados obtidos com a aplicação do Método *WSGRL* revelaram que o método é robusto, pois é capaz de processar uma imagem radiográfica com nível severo de ruídos de alta freqüência, porém utiliza um grande número de variáveis de controle, o que não permite um emprego de forma trivial por parte do usuário. Entretanto, a contribuição desta proposta é de que, como o método abrange um grande número de conceitos, todo o procedimento empregado ou partes dele sirvam para o aperfeiçoamento de novas técnicas de processamento de imagens digitais radiográficas.

# **Capítulo 6**

# **6. Conclusão**

A partir dos resultados obtidos, que alimentaram diversas discussões em torno da cada método estudado, a conclusão mais relevante deste trabalho está pautada na égide da indicação da vocação de cada método no que tange a determinadas aplicações. Passa-se, então, a enumerar resumidamente, o que se pôde concluir após a observância do emprego de cada método estudado no processamento de imagens radiográficas:

- Quanto ao método que emprega a Transformada *Wavelet* Discreta (TWD*)* verificou-se que é uma ferramenta poderosa no tratamento de imagens radiográficas e indicada para se remover ruído de alta freqüência;

- O *Background Subtraction Method* (*BSM)* é um método, muito utilizado, para segmentação de defeitos, e constitui a base de outros dois métodos: o *Rank-Levelling* e o *Fitting a Background Function*. A principal diferença entre estes dois métodos consiste no modo como se estima a imagem original sem defeitos, chamada imagem de fundo;

- O Método *Rank-Levelling* demonstrou ser a melhor ferramenta para se segmentar defeitos em imagens radiográficas;

- O Método *Fitting a Background Function* revelou ser o de aplicação mais limitada, pois basicamente é indicado para a eliminação de ruídos de baixa freqüência, ou seja, na correção de problemas relacionados a uma iluminação não uniforme;

 - O Método *WSGRL*, desenvolvido e proposto no presente trabalho, é uma ferramenta robusta para segmentar defeitos, porém a sua aplicação não é trivial. Entretanto, o seu ineditismo pode vir a contribuir com o aperfeiçoamento de novas técnicas de processamento de imagens digitais radiográficas.

Por fim, o que tornou viável a obtenção de resultados foi a utilização de um programa computacional elaborado, *for Windows*, intitulado *ImageLab*, o qual é disponibilizado como mais uma ferramenta para essa linha de pesquisa.

Com base no que foi exposto neste trabalho, sugere-se para futuros trabalhos:

- a implementação de um método de extração do cordão de solda para que somente a região de interesse das imagens radiográficas seja processada pelos métodos estudados, pois foi visto que o tratamento de toda a imagem, o qual considera também as regiões fora do cordão, ocupam memória computacional desnecessariamente, acarretam a perda de tempo por um maior processamento e podem desestabilizar o método empregado, influenciando na qualidade e comprometendo a veracidade das informações da imagem tratada;

- a implementação de um critério numérico, que deve ser desenvolvido com base na observação dos resultados de um maior número de experimentos, com a finalidade de quantizar o número de vezes que o filtro Savitzky-Golay deve ser aplicado na obtenção das Envoltórias Inferior e Superior no método inédito *WSGRL*;

- o desenvolvimento de um sistema, associado a um maior número de experimentos, para supervisionar e avaliar a confiabilidade do Método *WSGRL*;

- o desenvolvimento de um sistema, associado a um maior número de experimentos, para supervisionar e avaliar a confiabilidade das rotinas de processamento que empregam a Transformada *Wavelets* nos sentidos de varredura horizontal e vertical, com o intuito de se apontar qual sentido de varredura é o mais eficiente;

- o estudo para se obter uma relação percentual ideal entre os coeficientes da TWD que devem ser excluídos e os de maior valor, com o objetivo de se automatizar a eliminação de ruído de alta freqüência das imagens radiográficas.

151

#### **7. Referências Bibliográficas**

- [1] NDT Resource Center NDT Introduction, http://www.ndted.org/EducationResources/HighSchool/Introduction/hs\_intro002, acessado em 15 de janeiro de 2008.
- [2] CARVALHO, A. A., REBELLO, J. M. A., SILVA, R. R., SAGRILO, L. V. S., "Reliability of the Manual and Automatic Ultrasonic Technique in the Detection of Pipe Weld Defects", *Insight* v. 48, n. 11, Nov. 2006.
- [3] "Wavelet Toolbox: for use with Matlab".
- [4] DE OLIVEIRA, H. Magalhães. *Análise de Sinais para Engenheiros: Uma abordagem via Wavelets.* 1ed. Brasport, 2007.
- [5] POLIKAR, R., *Fundamental Concepts & An Overview of the Wavelet Theory The Wavelet Tutorial. Rowan University, College of Engineering*. 2 ed, 1996. Versão em francês por MAMALET, N. K., http://www.users.rowan.edu/~polikar/WAVELETS/WTtutorial.html, acessado em 24 de janeiro de 2008.
- [6] WANG, X., STEPHEN, W. B., GUAN, T. C., "Computer Aided Interpretation of Radiographic Images Using a Wavelet Transform Procedure", http://www.ndt.net, acessado em 24 de janeiro de 2008.
- [7] GRAPS, A. "An Introduction to Wavelets", *IEEE Computational Science and Engineering*, Los Alamitos, 1995, http://www.amara.com, acessado em 26 de janeiro de 2008.
- [8] HAAR, A., "Zur Theorie der Orthogonalen Funktionensysteme", *Mathematische Annalen* v. 69, pp. 331-371, 1910.
- [9] LITTLEWOOD, J., PALEY, R., *Jour. London Math. Soc.* v. 6, p. 230, 1931.
- [10] GABOR, D., "Theory of Communication", *Journal of the I.E.E.*, v. 93, pp. 429- 441, 1946.
- [11] BOLZAN, M. J. A., "Transformada em Ondaleta: uma Necessidade (Wavelet Transform: a necessity)", *Rev. Bras. Ens. Fis.* v. 28, n. 4, São Paulo, 2006.
- [12] COIFMAN, R. R., WEISS, G., "Extensions of Hardy Spaces and their use in Analysis", *Bull. Amer. Math. Soc.* v. 83, pp. 569-645, 1977.
- [13] GARCIA, E.V., *Processamento de Sinais usando Wavelets para Caracterização de Repolarização Ventricular durante Hipoglecemia.* Tese de D.Sc., UFSC, Florianópolis, Brasil, 2005.
- [14] GROSSMAN, A., MORLET, J., "Decomposition of Hardy Functions into Square Integrable Wavelets of Constant Shape". In: *SIAM J. Math. Anal*, v. 15, pp. 723-736, 1984.
- [15] STRÖMBERG, J. O., "A Modified Franklin System and Higher-Order Spline Systems on R<sup>n</sup> as Unconditional Bases for Hardy Spaces". In: Conf. on *Harmonic Analisys in Honor of A. Zygmund*, v. 2, W. Beckner *et al.*, *Wadsworth Math. Series*, pp. 475-493, Belmont-CA, 1982.
- [16] MEYER, Y., "Principe d'Incertitude, Bases Hilbertiennes et Algèbres d'Opérateurs", In : *Séminaire Bourbaki*, Exp. n. 662, pp. 209-223, 1985-1986.
- [17] BATTLE, G., "A Block Spin Construction of Ondelettes. Part I: Lamarié Functions", *Comm. Math. Phys.* v. 110, pp. 601-615, 1987.
- [18] LAMARIÉ, P. G., "Une Nouvelle Base d'Ondelettes de L<sup>2</sup> (R)", *Journal de Mat. Pures et Appl.* v. 67, pp. 227-236, 1988.
- [19] MALLAT, S., "A Theory for Multiresolution Signal Decomposition; the Wavelet Representation", *IEEE Trans. on Pattern Analysis and Machine Intell* v. 11, pp. 674-693, 1989.
- [20] MALLAT, S., "Multiresolution Approximation and Wavelet Orthonormal Bases of  $L^2$  (R)", *Trans. Amer. Math. Soc.* v. 315, pp. 96-87, 1989.
- [21] DAUBACHIES, I., *Ten Lectures on Wavelets.* Reg. Conf. Series Appl. Math., Philadelphia, 1992.
- [22] DAUBECHIES, I., "The Wavelet Transform, Time-Frequency Localization and Signal Analysis", *IEEE Trans. Info. Theory* v.36, pp. 961-1005, 1990.
- [23] DAUBECHIES, I., "Orthonormal Bases of Compactly Supported Wavelets", *Comm. on Pure and Applied Math* v. 41, pp. 909-996, 1988.
- [24] BURRUS, C.S., GOPINATH, R.A., GUO, H., *Introduction to Wavelets and Wavelet Transforms: A Primer.* Prentice-Hall, 1997.
- [25] RABELLO, T. N., "Wavelets e Redes Neurais", *Anais da V Escola de Redes Neurais. IV CBRN*, pp. 1-27, São José dos Campos, Brasil, 1999.
- [26] MORETTIN, Pedro A., *Ondas e Ondaletas: da Análise de Fourier à Análise de Ondaletas*. v. 1, EdUSP, São Paulo, 1999.
- [27] A. S. DA SILVA, A. V., EYNG, J., "Wavelets e Wavelet Packets", In: *Sem. Visão Comp., CPGCC*, 2000, http://www.inf.ufsc.br/~visao/2000/Wavelets/index , acessado em 05 de fevereiro de 2008.
- [28] RUSS, J. C., *The Image Processing Handbook*, 3 ed. CRC Press and IEEE Press, 1999.
- [29] ANDREUCCI, R.,"Radiologia Industrial", http://www.infosolda.com.br/andreucci, pp.51, 2008, acessado em 14 de fevereiro 2007.
- [30] BAJPAI, A. C., MUSTOE L.R., WALKER, D. *Advanced Engineering Mathematics*. 2 ed. John Wiley & Sons, 1990.
- [31] RUSS, J. C., *The Image Processing and Analysis Cookbook A Hands-on Companion Tutorial using Photoshop-compatible Plug-ins*, Reindeer Graphics, 2001.
- [32] GONZALEZ, R. C., Woods, R. E., *Digital Image Processing.* 2 ed. Prentice Hall, 2002.
- [33] LEKSIR, Y. L. D., BENDJAMA, H., ALLAG, A., "X-Ray Image Restoration in the *Wavelet* Domain", In: *IVth NDT in Progress*, pp. 97-102, 2007.
- [34] PRESS, W. H., TEUKOLSKY, S.A., VETTERLING, W. T., *et al.*, *Numerical Recipes – The Art of Scientific Computing*. 3 ed. Cambridge University Press, 2007.
- [35] LEGENDRE, S., MASSICOTTE, D., GOYETTE, J., BOSE, T. K., "Wavelet-Transform-Based Method of Analysis for Lamb-Wave Ultrasonic NDE Signals", *IEE Transaction on Instrumentation and Measurement* v. 49, n. 3, Jun. 2000.
- [36] SAVITZKY, A., GOLAY, M.J.E., "Somoothing and Differentiation of Data by Simplified Least Squares Procedures", *Analytical Chemistry* v. 36, pp. 1627- 1639, 1964.
- [37] STEINER, J., TERMONIA, Y., DELTOUR, J., "Comments on Smoothing and Differentiation of Data by Simplified Least Square Procedure", *Analytical Chemestry*, v. 44, pp. 1906-1909, 1972.
- [38] BURDEN, R. L., FAIRES, J. DOUGLAS, *Numerical Analysis*. 5 ed. PWS-Kent Pub. Co, 1993.
- [39] BROMBA, M. U. A., ZIEGLER, H., "Application Hints for Savitzky-Golay Digital Smoothing Filters", *Analytical Chemestry* v. 53, pp. 1583-1586, 1981.
- [40] REBELLO, J. M. A., PÁDUA, G. X., *et al.* "Extração do Cordão de Solda e Detecção de Defeitos em Radiografias Usando Redes Neurais". In: *3rd PANDT - Pan American Conference on NDT 2003, Rio de Janeiro*. v. CD-ROM, ABENDE, São Paulo, 2003.
- [41] CHACKALACKAL, M. S., BASART, J.P., "NDE X-Ray Analysis using Mathematical Morphology : Review of Progress in Quantitative Nondestructive Evaluation", In: *Brunswick, Maine (United States), 23–28 Jul. 1989*. v. 9A, pp. 721–728. Edited by D.O. Thompson and D.E. Chimenti. Plenum press, 1990.(NDT & E International, v. 25, Issues 4-5, pp. 234, Ago.- Oct. 1992)
- [42] SOO, S. L., RATNAM, M. M., SAMAD, Z., KHALID, M.A., "Segmentation Defects in Radiographs using Rank-Levelling and Background Subtraction", *Insight* v. 50, n. 4, Abr. 2008.
- [43] WANG, G., LIAO, T.W., "Automatic Identification of Different Types of Welding Defects in Radiographic Images", *NDT&E International* v. 35, n. 8, pp. 519- 528, 2002.
- [44] CANTÙ, M., *Dominando o Delphi 4 "A Bíblia".* Makron Books, São Paulo, 1999.
- [45] CANTÙ, M., GOOCH, T., Lam, J. F., *Delphi Developer´s Handbook*. Sybex, 1998.
- [46] http:\\www.hicomponents.com, acessado em 17 de julho de 2008.
- [47] VAN VERTH, J. M., BISHOP, L. M., *Essential Mathematics for Games e Interactive Application*. Morgan Kaufmann, 2004.
- [48] GOMES, J., VELHO, L., *Computação Gráfica.* v.1, Inst. de Mat. Pura e Aplicada (IMPA), série de Computação Matemática, 1998.
- [49] LIM, J. S., *Two-Dimensional Signal and Image Processing*. Prentice Hall PTR, 1990.
- [50] http:\\pod0.chat.ru-SimpleGraphVCLComponent, acessado em 06 de junho de 2008.
- [51] http://www.dewresearch.com, acessado em 19 de agosto de 2008.
- [52] http://www.intel.com, acessado em 19 de agosto de 2008.
- [53] http:\\glscene.org, acessado em 10 de outubro de 2008.
- [54] http://www.curvefitting.com, Oakdale Engineering, acessado em 05 de agosto de 2008.
- [55] VIDAKOVIC, B., MÜLLER, P., *Wavelets for Kids A Tutorial Introduction.* Duke University, 1991.
- [56] LIAO, T. W., NI, J., "An Automated Radiographic NDT System for Weld Inspection : Part I – Weld Extraction", *NDT&E International* v. 29, n. 3, pp. 157-162, 1996.